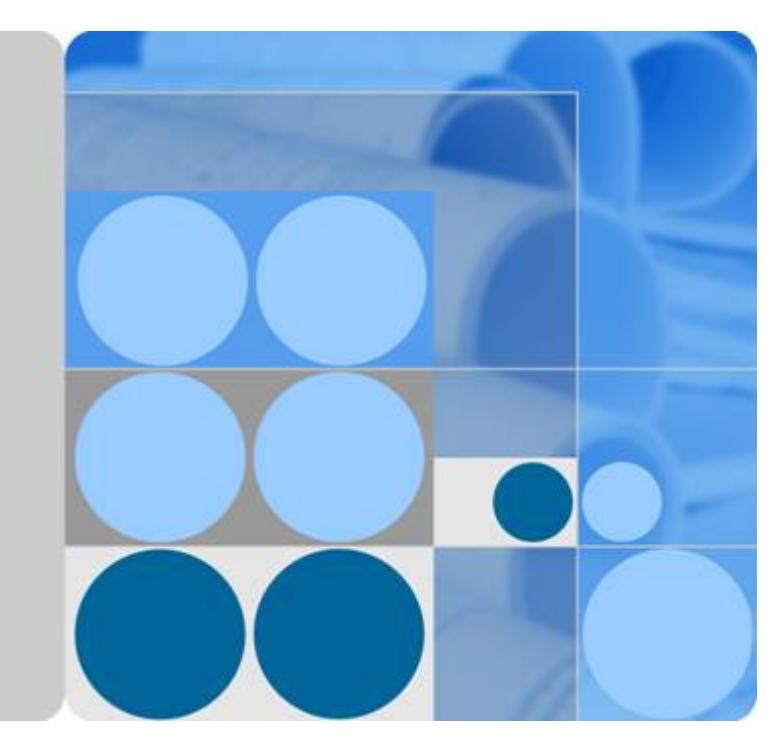

## **Relational Database Service**

## **API Reference**

**Issue 01 Date 2021-02-04**

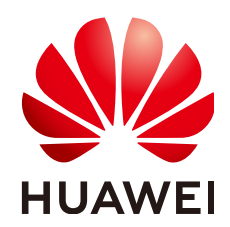

**HUAWEI TECHNOLOGIES CO., LTD.**

#### **Copyright © Huawei Technologies Co., Ltd. 2021. All rights reserved.**

No part of this document may be reproduced or transmitted in any form or by any means without prior written consent of Huawei Technologies Co., Ltd.

#### **Trademarks and Permissions**

 $\triangle \triangleright$ HUAWEI and other Huawei trademarks are trademarks of Huawei Technologies Co., Ltd. All other trademarks and trade names mentioned in this document are the property of their respective holders.

#### **Notice**

The purchased products, services and features are stipulated by the contract made between Huawei and the customer. All or part of the products, services and features described in this document may not be within the purchase scope or the usage scope. Unless otherwise specified in the contract, all statements, information, and recommendations in this document are provided "AS IS" without warranties, guarantees or representations of any kind, either express or implied.

The information in this document is subject to change without notice. Every effort has been made in the preparation of this document to ensure accuracy of the contents, but all statements, information, and recommendations in this document do not constitute a warranty of any kind, express or implied.

### **Huawei Technologies Co., Ltd.**

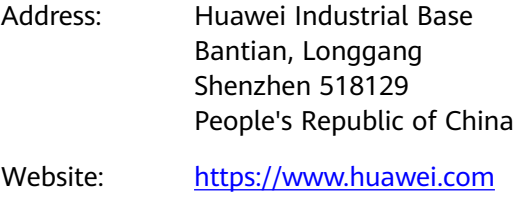

Email: support@huawei.com

## **Contents**

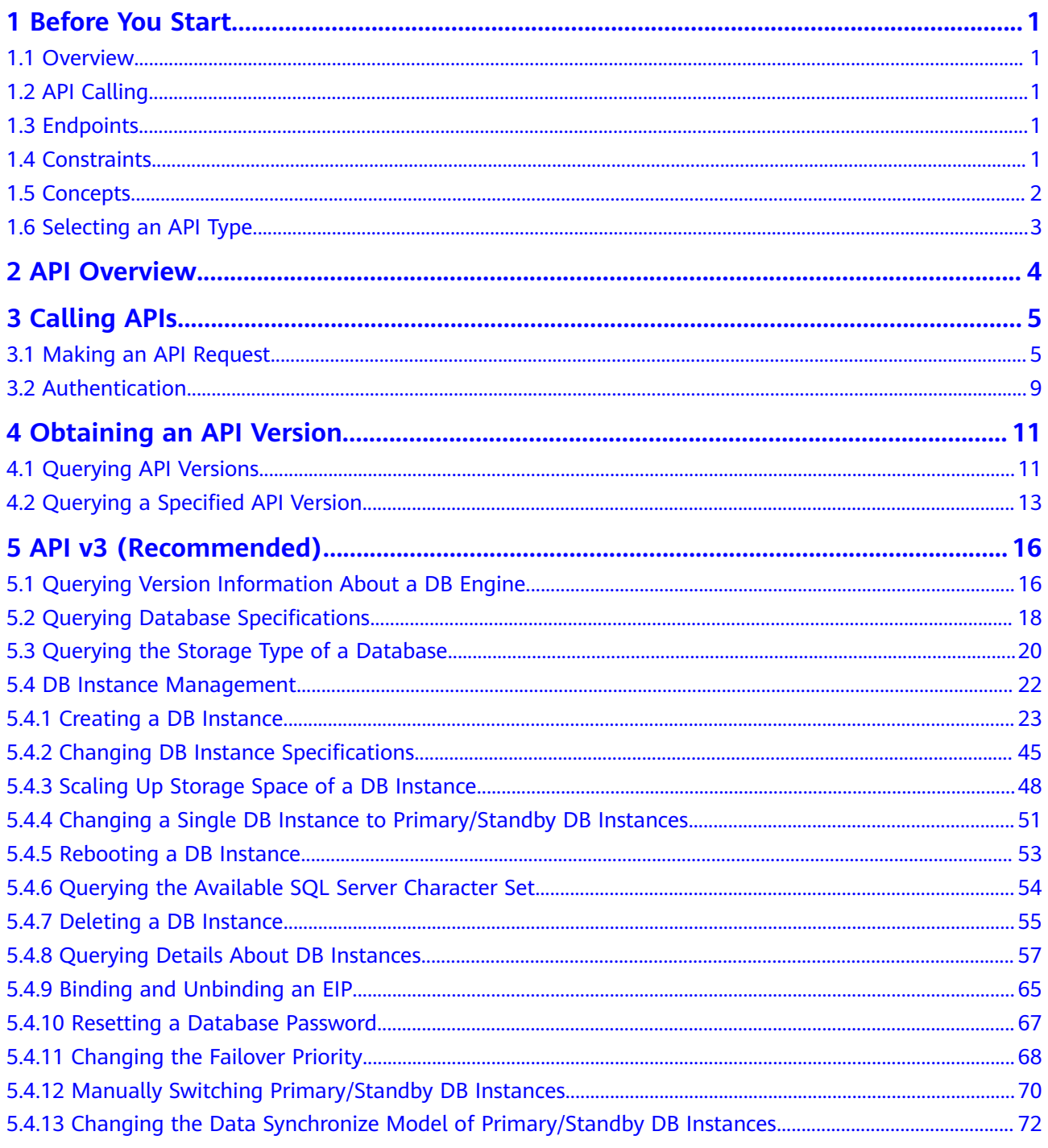

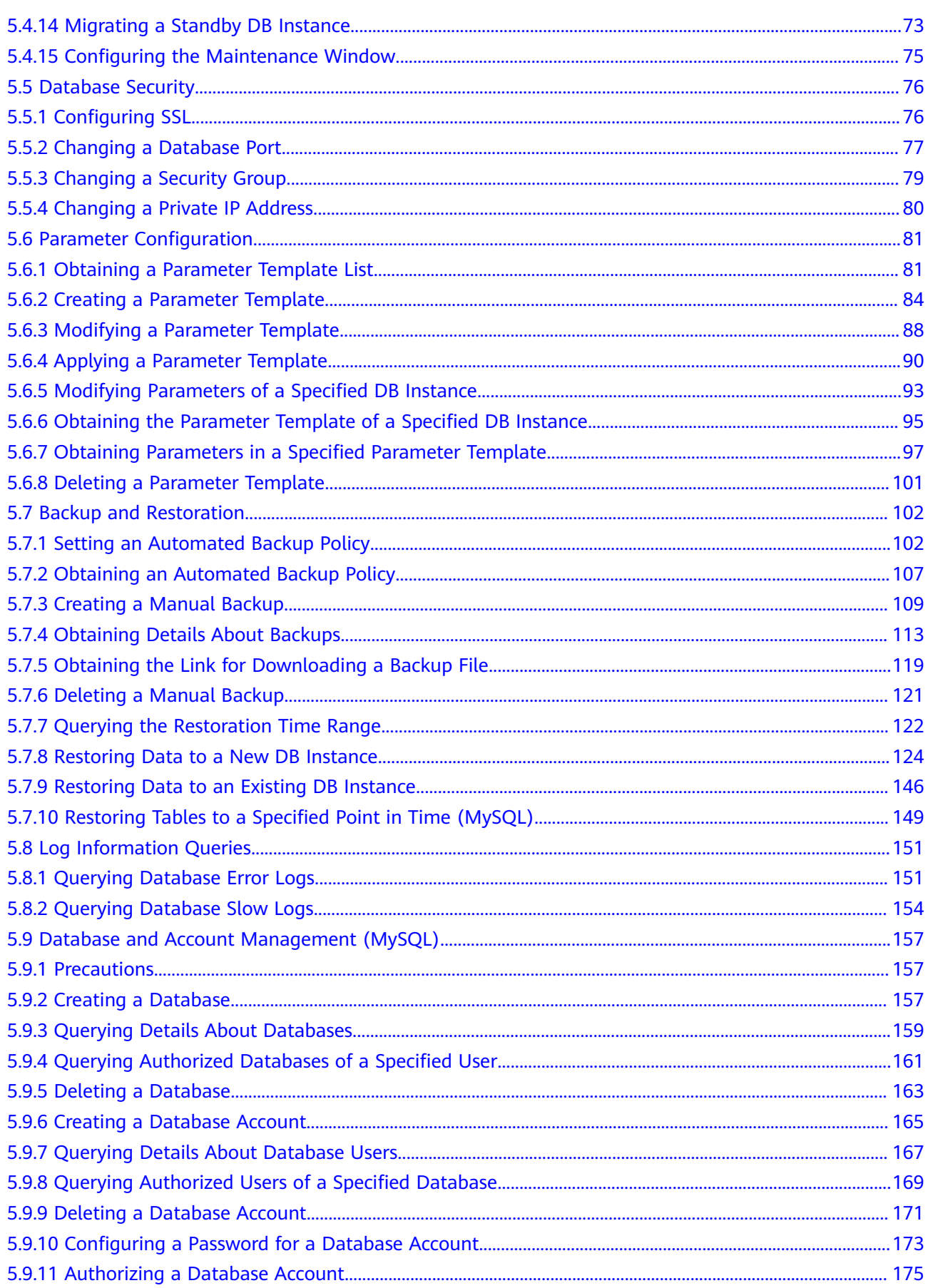

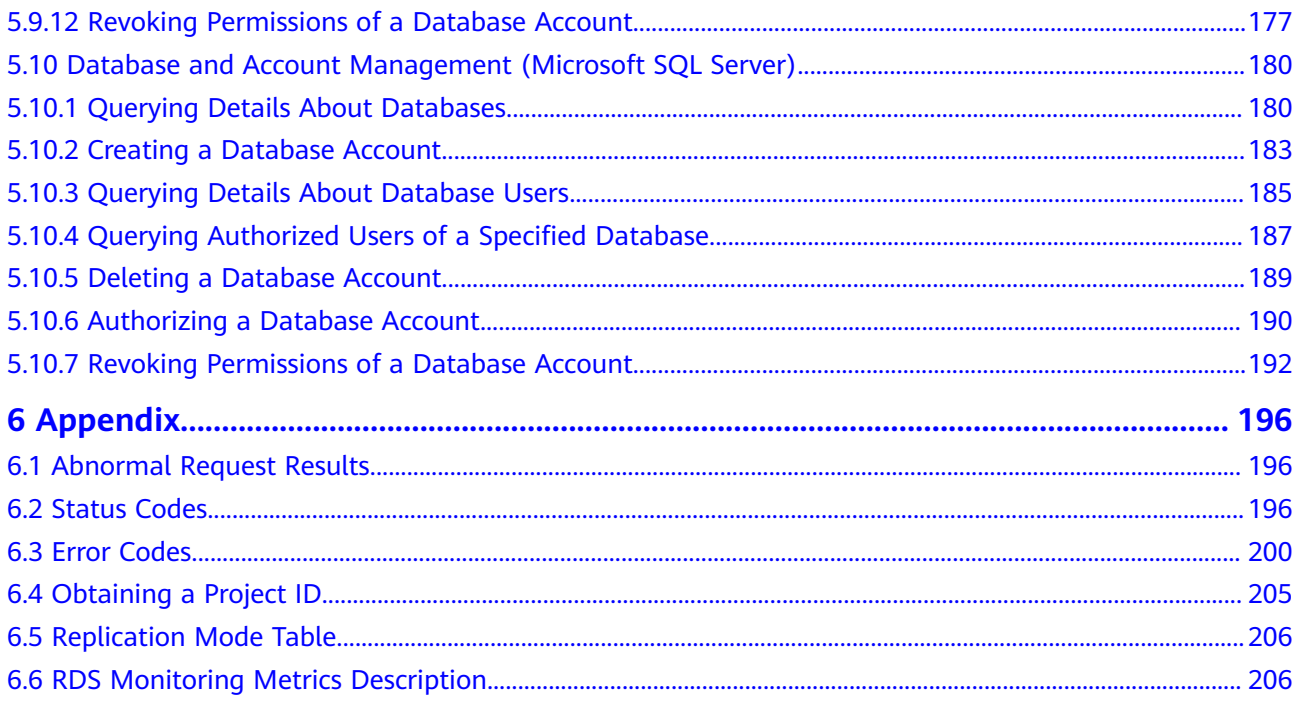

## **1 Before You Start**

## <span id="page-5-0"></span>**1.1 Overview**

Welcome to *Relational Database Service API Reference*. RDS is an online relational database service based on the cloud computing platform. RDS is reliable, scalable, and easy to manage, and immediately ready for use. RDS provides a comprehensive performance monitoring system, multi-level security protection measures, and a professional database management platform, allowing you to easily set up and scale a relational database.

This document describes how to use application programming interfaces (APIs) to perform operations on RDS DB instances, such as DB instance creation, backup and restoration, query, parameter modifications, and deletion. For details about all supported operations, see **[API Overview](#page-8-0)**.

## **1.2 API Calling**

RDS supports Representational State Transfer (REST) APIs, allowing you to call APIs using HTTPS. For details about API calling, see **[Calling APIs](#page-9-0)**.

## **1.3 Endpoints**

An endpoint is the **request address** for calling an API. Endpoints vary depending on services and regions. For the OMS endpoints, see **[Regions and Endpoints](https://developer.huaweicloud.com/intl/en-us/endpoint?all)**.

## **1.4 Constraints**

- The numbers of RDS DB instances that you can create are determined by your quota. To view or increase the quota, see **[Managing Quotas](https://support.huaweicloud.com/intl/en-us/usermanual-rds/rds_05_0040.html)**.
- For more constraints, see API description.

## <span id="page-6-0"></span>**1.5 Concepts**

**Account** 

An account is created after your registration. The account has full access permissions for all of its cloud services and resources. It can be used to reset user passwords and grant user permissions. The account is a payment entity and should not be used directly to perform routine management. For security purposes, create IAM users and grant them permissions for routine management.

**IAM User** 

An IAM user is created using an account to use cloud services. Each IAM user has its own identity credentials (password and access keys).

The account name, username, and password will be required for API authentication.

**Region** 

A region is a geographic area in which cloud resources are deployed. Availability zones (AZs) in the same region can communicate with each other over an intranet, while AZs in different regions are isolated from each other. Deploying cloud resources in different regions can better suit certain user requirements or comply with local laws or regulations.

AZ

An AZ contains one or more physical data centers. Each AZ has independent cooling, fire extinguishing, moisture-proof, and electricity facilities. Within an AZ, computing, network, storage, and other resources are logically divided into multiple clusters. AZs within a region are interconnected using highspeed optical fibers to support cross-AZ high-availability systems.

**Project** 

Projects group and isolate resources (including compute, storage, and network resources) across physical regions. A default project is provided for each region, and subprojects can be created under each default project. Users can be granted permissions to access all resources in a specific project. For more refined access control, create subprojects under a project and purchase resources in the subprojects. Users can then be assigned permissions to access only specific resources in the subprojects.

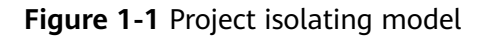

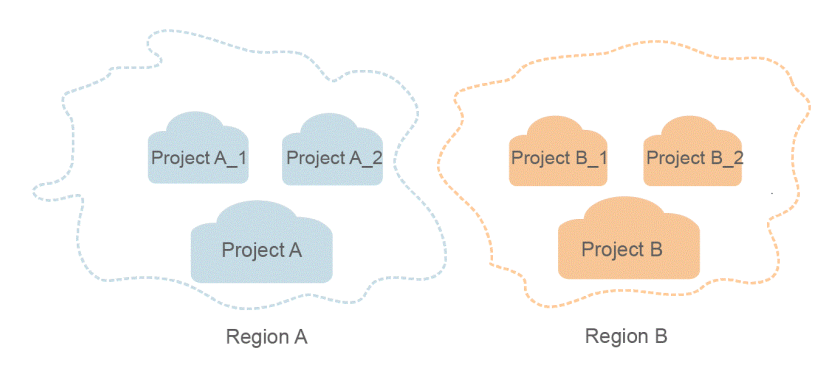

#### <span id="page-7-0"></span>Enterprise Project  $\bullet$

Enterprise projects group and manage resources across regions. Resources in enterprise projects are logically isolated from each other. An enterprise project can contain resources in multiple regions, and resources can be directly transferred between enterprise projects.

## 1.6 Selecting an API Type

#### Table 1-1 API type description

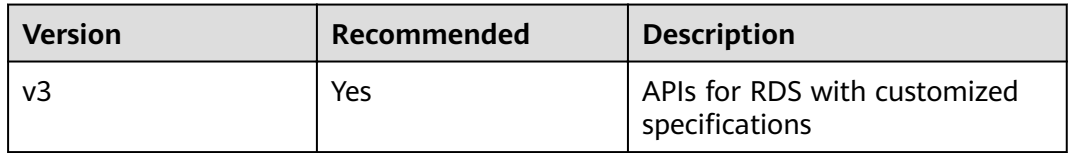

## **2 API Overview**

<span id="page-8-0"></span>RDS APIs enable you to use all RDS functions, including creating DB instances and backing up and restoring data.

# **3 Calling APIs**

## <span id="page-9-0"></span>**3.1 Making an API Request**

This section describes the structure of a REST API, and uses the IAM API for obtaining a user token as an example to describe how to call an API. The obtained token is used to authenticate the calling of other APIs.

#### **Request URI**

A request URI consists of the following:

#### **{URI-scheme}://{Endpoint}/{resource-path}?{query-string}**

Although a request URI is included in a request header, most programming languages or frameworks require the request URI to be separately transmitted, rather than being conveyed in a request message.

| <b>Parameter</b> | <b>Description</b>                                                                                                    |  |  |
|------------------|----------------------------------------------------------------------------------------------------|--|--|
| URI-scheme       | Protocol used to transmit requests. All APIs use HTTPS.                                                                                                    |  |  |
| Endpoint         | Domain name or IP address of the server bearing the REST<br>service. The endpoint varies between services in different<br>regions. It can be obtained from Regions and Endpoints.                                                                                                |  |  |
| resource-path    | Access path of an API for performing a specified operation.<br>Obtain the path from the URI of an API. For example, the<br>resource-path of the API used to obtain a user token is /v3/<br>auth/tokens.                                                                          |  |  |
| query-string     | Query parameter, which is optional. Ensure that a question<br>mark (?) is included before each query parameter that is in the<br>format of "Parameter name=Parameter value". For example, ?<br><b>limit=10</b> indicates that a maximum of 10 data records will be<br>displayed. |  |  |

**Table 3-1** Parameters in a URI

#### $\Box$  NOTE

To simplify the URI display in this document, each API is provided only with a resource-path and a request method. The **URI-scheme** of all APIs is **HTTPS**, and the endpoints of all APIs in the same region are identical.

#### **Request Methods**

The HTTP protocol defines the following request methods that can be used to send a request to the server:

| <b>Method</b> | <b>Description</b>                                                            |  |
|---------------|-------------------------------------------------------------------------------|--|
| <b>GET</b>    | Requests the server to return specified resources.                            |  |
| <b>PUT</b>    | Requests the server to update specified resources.                            |  |
| <b>POST</b>   | Requests the server to add resources or perform special<br>operations.        |  |
| <b>DELETE</b> | Requests the server to delete specified resources, for<br>example, an object. |  |

**Table 3-2** HTTP methods

For example, in the case of the API used to obtain a user token, the request method is POST. The request is as follows:

POST https://{{Endpoint}}/v3/auth/tokens

#### **Request Header**

You can also add additional fields to a request, such as the fields required by a specified URI or an HTTP method. For example, to request for the authentication information, add **Content-Type**, which specifies the request body type.

[Table 3-3](#page-11-0) lists common request header fields.

| <b>Name</b> |                                                                                                    | <b>Description</b>                                                                                                    | <b>Mandatory</b>                                                                   | <b>Example</b>                           |
|-------------|----------------------------------------------------------------------------------------------------|----------------------------------------------------------------------------------------------------|------------------------------------------------------------------------------------|------------------------------------------|
|             | Host                                                                                                    | Specifies the<br>requested server<br>information, which<br>can be obtained<br>from the URL of<br>the service API. The<br>value is in the<br>hostname[:port]<br>format. If the port<br>number is not<br>specified, the<br>default port is<br>used. The default<br>port number for<br>https is 443. | No<br><b>This</b><br>parameter is<br>mandatory for<br>AK/SK<br>authenticatio<br>n. | code.test.com<br>or<br>code.test.com:443 |
|             | Content-Type                                                                                                    | Specifies the MIME<br>type of the request<br>body. You are<br>advised to use the<br>default value<br>application/json.<br>For APIs used to<br>upload objects or<br>images, the value<br>can vary depending<br>on the flow type.                                                                   | Yes                                                                                | application/json                         |
|             | Content-<br>Length                                                                                                    | Specifies the length<br>of the request<br>body. The unit is<br>byte.                                                                                                    | <b>No</b>                                                                          | 3495                                     |
|             | X-Project-Id<br>Specifies the<br>project ID. Obtain<br>the project ID by<br>following the<br>instructions in<br><b>Obtaining a</b><br><b>Project ID.</b> |                                                                                                    | No                                                                                 | e9993fc787d94b6c886cb<br>aa340f9c0f4     |

<span id="page-11-0"></span>**Table 3-3** Common request headers

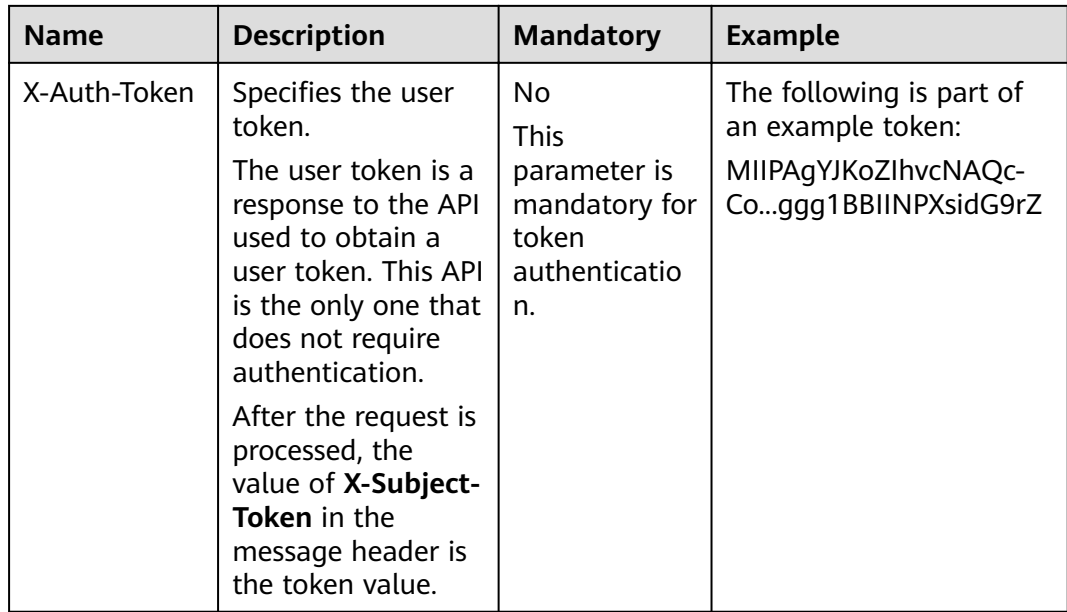

The API used to obtain a user token does not require authentication. Therefore, only the Content-Type field needs to be added to requests for calling the API. An example of such requests is as follows: POST https://{{Endpoint}}/v3/auth/tokens Content-Type: application/json

#### (Optional) Request Body

This part is optional. The body of a request is often sent in a structured format (for example, JSON or XML) as specified in the **Content-Type** header field. If the request body contains Chinese characters, these characters must be coded in UTF-8

The request body varies between APIs. Certain APIs do not require the request body, such as the APIs requested using the GET and DELETE methods.

In the case of the API used to obtain a user token, the request parameters and parameter description can be obtained from the API request. The following provides an example request with a body included. Replace *username*, *domainname. \*\*\*\*\*\*\*\** (login password), and xxxxxxxxxxxxxxxxxx (project name) with actual values. You can obtain the values from Regions and Endpoints.

#### $\Box$  Note

The scope parameter specifies where a token takes effect. You can set scope to an account or a project under an account. In the following example, the token takes effect only for the resources in a specified project. For more information about this API, see Obtaining a User Token.

```
POST https://{{Endpoint}}/v3/auth/tokens
Content-Type: application/json
```

```
\{"auth": \{"identity": {
        "methods": [
```

```
 "password"
        ],
         "password": {
            "user": {
              "name": "username",
              "password": "********",
              "domain": {
                "name": "domainname"
\qquad \qquad \} }
        }
 },
 "scope": {
 "project": {
           "name": "xxxxxxxxxxxxxxxxxx"
        }
     }
   }
```
If all data required for the API request is available, you can send the request to call the API through **[curl](https://curl.haxx.se/)**, **[Postman](https://www.getpostman.com/)**, or coding. In the response to the API used to obtain a user token, **x-subject-token** is the desired user token. This token can then be used to authenticate the calling of other APIs.

## **3.2 Authentication**

}

#### **Token-based Authentication**

#### $\Box$  Note

The validity period of a token is 24 hours. When using a token for authentication, cache it to prevent frequently calling the IAM API used to obtain a user token.

A token specifies temporary permissions in a computer system. During API authentication using a token, the token is added to requests to get permissions for calling the API.

```
{ 
    "auth": { 
       "identity": { 
         "methods": [ 
            "password" 
         ], 
          "password": { 
            "user": { 
               "name": "username", 
               "password": "********", 
               "domain": { 
                  "name": "domainname" 
 } 
            } 
         } 
      }, 
       "scope": { 
 "project": { 
 "name": "xxxxxxxx" 
         } 
      } 
   } 
 }
```
After a token is obtained, add the X-Auth-Token header field must be added to requests to specify the token when calling other APIs. For example, if the token is **ABCDEFJ....**, **X-Auth-Token: ABCDEFJ....** can be added to a request as follows:

POST https://{{Endpoint}}/v3/auth/projects Content-Type: application/json **X-Auth-Token: ABCDEFJ....**

# <span id="page-15-0"></span>**4 Obtaining an API Version**

## **4.1 Querying API Versions**

#### **Function**

This API is used to query the supported RDS API versions.

- Before calling an API, you need to understand the API in **[Authentication](#page-13-0)**.
- Before calling this API, obtain the required **[region and endpoint](https://developer.huaweicloud.com/intl/en-us/endpoint)**.

#### **URI**

- URI format GET https://{Endpoint}/rds/
- Parameter description None

#### **Request**

None

#### **Response**

Normal response

#### **Table 4-1** Parameter description

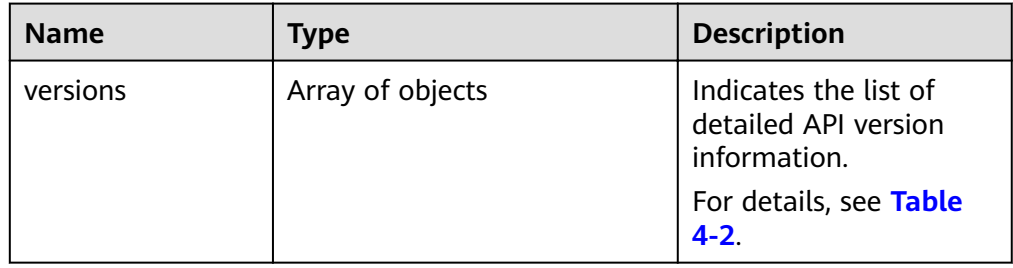

| <b>Name</b> | <b>Type</b>      | <b>Description</b>                                                                                                    |
|-------------|------------------|----------------------------------------------------------------------------------------------------|
| id          | String           | Indicates the API<br>version.                                                                                                    |
|             |                  | • v3: indicates the API<br>v3 version.                                                                                                    |
| links       | Array of objects | Indicates the API link<br>information. The value<br>is empty when the<br>version is v3.                                                                    |
|             |                  | For details, see Table<br>$4 - 3.$                                                                                                    |
| status      | String           | Indicates the version<br>status.                                                                                                    |
| updated     | String           | Indicates the version<br>update time.                                                                                                    |
|             |                  | The format is yyyy-<br>mm-dd Thh:mm:ssZ.                                                                                                    |
|             |                  | <b>T</b> is the separator<br>between the calendar<br>and the hourly<br>notation of time. Z<br>indicates the<br><b>Coordinated Universal</b><br>Time (UTC). |

<span id="page-16-0"></span>Table 4-2 versions field data structure description

Table 4-3 links field data structure description

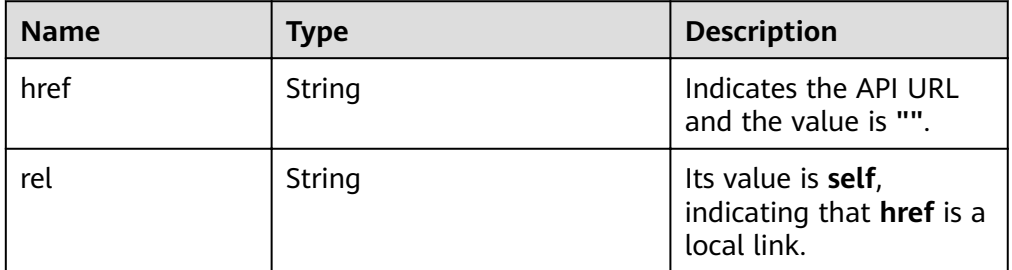

● Example normal response

```
{
 "versions": [{
 "id": "v3",
 "links": [],
 "status": "CURRENT",
 "updated": "2017-02-07T17:34:02Z"
 }
 ]
}
```
● Abnormal response For details, see **[Abnormal Request Results](#page-200-0)**.

#### <span id="page-17-0"></span>**Status Code**

For details, see **[Status Codes](#page-200-0)**.

#### **Error Code**

For details, see **[Error Codes](#page-204-0)**.

## **4.2 Querying a Specified API Version**

#### **Function**

This API is used to query the specified API version.

- Before calling an API, you need to understand the API in **[Authentication](#page-13-0)**.
- Before calling this API, obtain the required **[region and endpoint](https://developer.huaweicloud.com/intl/en-us/endpoint)**.

#### **URI**

- URI format GET https://{Endpoint}/rds/{version}
- Parameter description

#### **Table 4-4** Parameter description

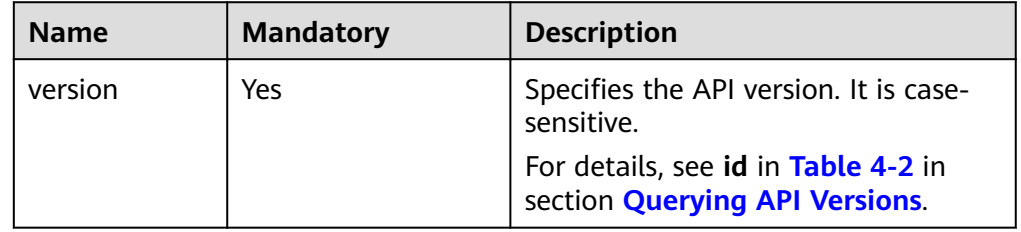

#### **Request**

None

#### **Response**

Normal response

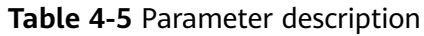

| <b>Name</b> | <b>Type</b> | <b>Description</b>                                            |
|-------------|-------------|---------------------------------------------------------------|
| versions    | Object      | Indicates the list of<br>detailed API version<br>information. |
|             |             | For details, see Table<br>$4 - 6$ .                           |
| version     | Object      | Indicates the list of<br>detailed API version<br>information. |
|             |             | For details, see Table<br>$4 - 6$                             |

Table 4-6 versions field data structure description

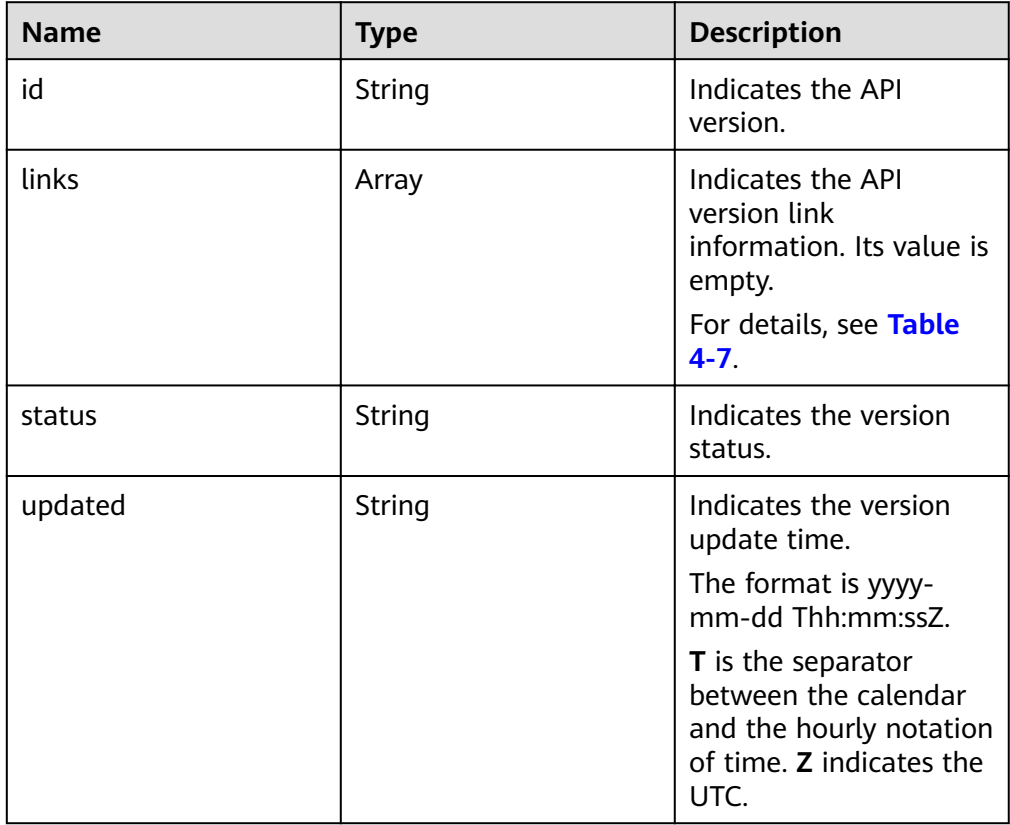

#### Table 4-7 links field data structure description

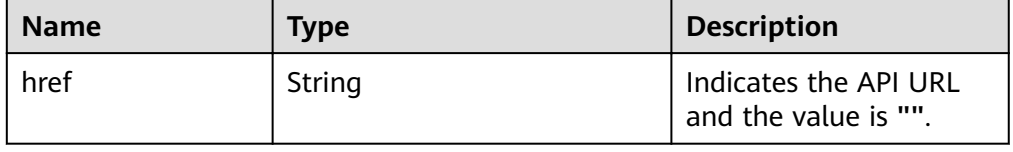

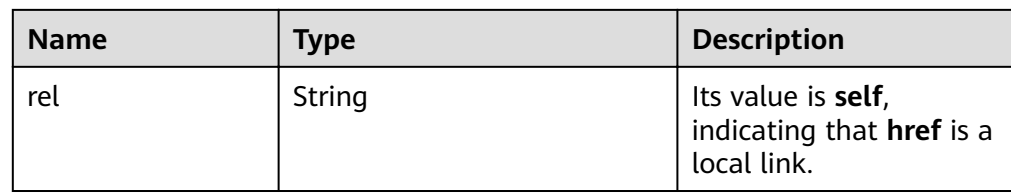

● Example normal response

```
{
  "version": {
   "id": "v3",
   "links": [],
 "status": "CURRENT",
 "updated": "2017-02-07T17:34:02Z"
  },
  "versions": {
   "id": "v3",
 "links": [],
 "status": "CURRENT",
   "updated": "2017-02-07T17:34:02Z"
 }
}
```
● Abnormal response For details, see **[Abnormal Request Results](#page-200-0)**.

#### **Status Code**

For details, see **[Status Codes](#page-200-0)**.

#### **Error Code**

For details, see **[Error Codes](#page-204-0)**.

<span id="page-20-0"></span>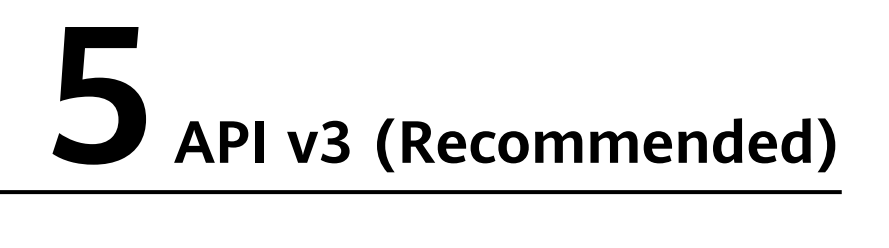

## **5.1 Querying Version Information About a DB Engine**

#### **Function**

This API is used to query the database version information of a specified DB engine.

- Before calling an API, you need to understand the API in **[Authentication](#page-13-0)**.
- Before calling this API, obtain the required **[region and endpoint](https://developer.huaweicloud.com/intl/en-us/endpoint)**.

#### **URI**

- URI format GET https://{Endpoint}/v3/{project\_id}/datastores/{database\_name}
- Parameter description

#### **Table 5-1** Parameter description

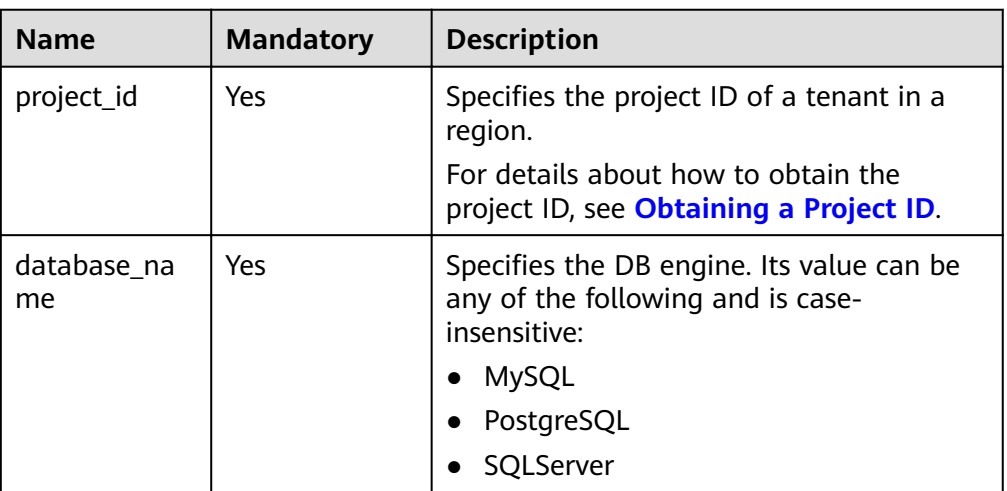

#### **Request**

None

#### **Response**

● Normal response

#### **Table 5-2** Parameter description

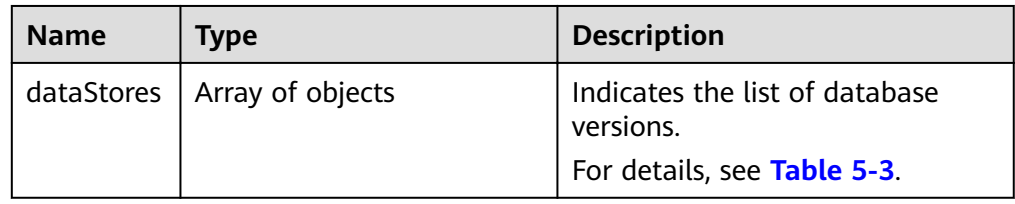

#### Table 5-3 dataStores field data structure description

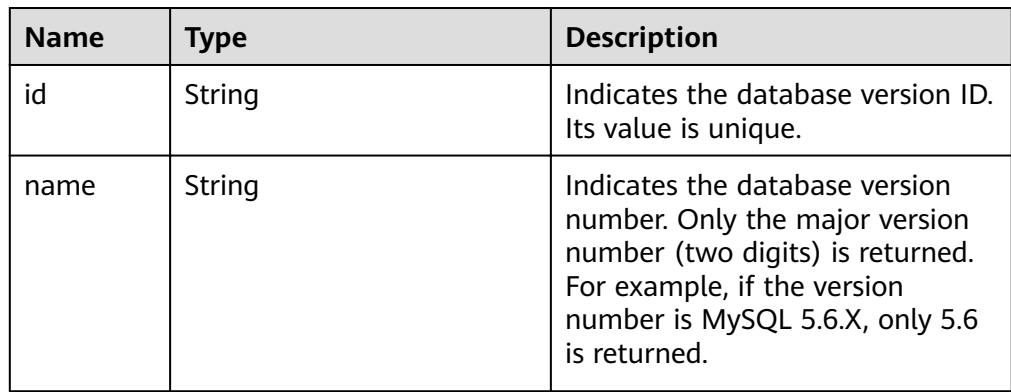

Example normal response

```
{
   "dataStores": [{
      "id": "87620726-6802-46c0-9028-a8785e1f1922",
      "name": "5.7"
 }, {
 "id": "e8a8b8cc-63f8-4fb5-8d4a-24c502317a62",
      "name": "5.6"
   }]
}
```
● Abnormal response For details, see **[Abnormal Request Results](#page-200-0)**.

#### **Status Code**

For details, see **[Status Codes](#page-200-0)**.

#### **Error Code**

For details, see **[Error Codes](#page-204-0)**.

## <span id="page-22-0"></span>**5.2 Querying Database Specifications**

#### **Function**

This API is used to query the database specifications of a specified DB engine version.

- Before calling an API, you need to understand the API in **Authentication**.  $\bullet$
- Before calling this API, obtain the required region and endpoint.  $\bullet$

#### **URI**

URI format  $\bullet$ 

> GET https://{*Endpoint*}/v3/{project\_id}/flavors/{database\_name}? version\_name={version\_name}

Parameter description

Table 5-4 Parameter description

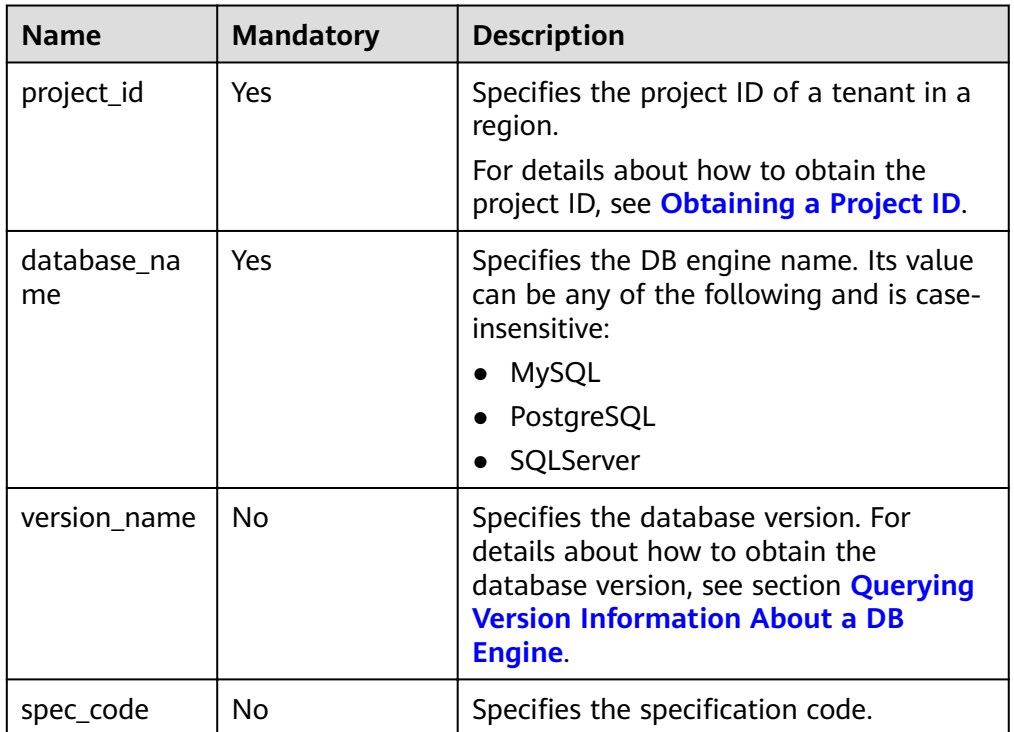

#### **Request**

None

#### **Response**

Normal response  $\bullet$ 

<span id="page-23-0"></span>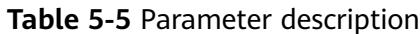

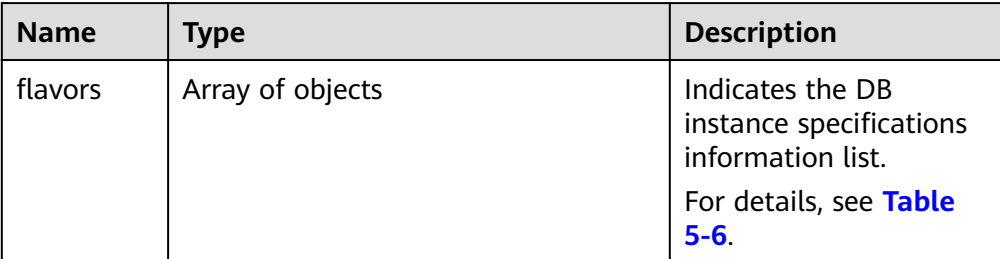

#### Table 5-6 flavors field data structure description

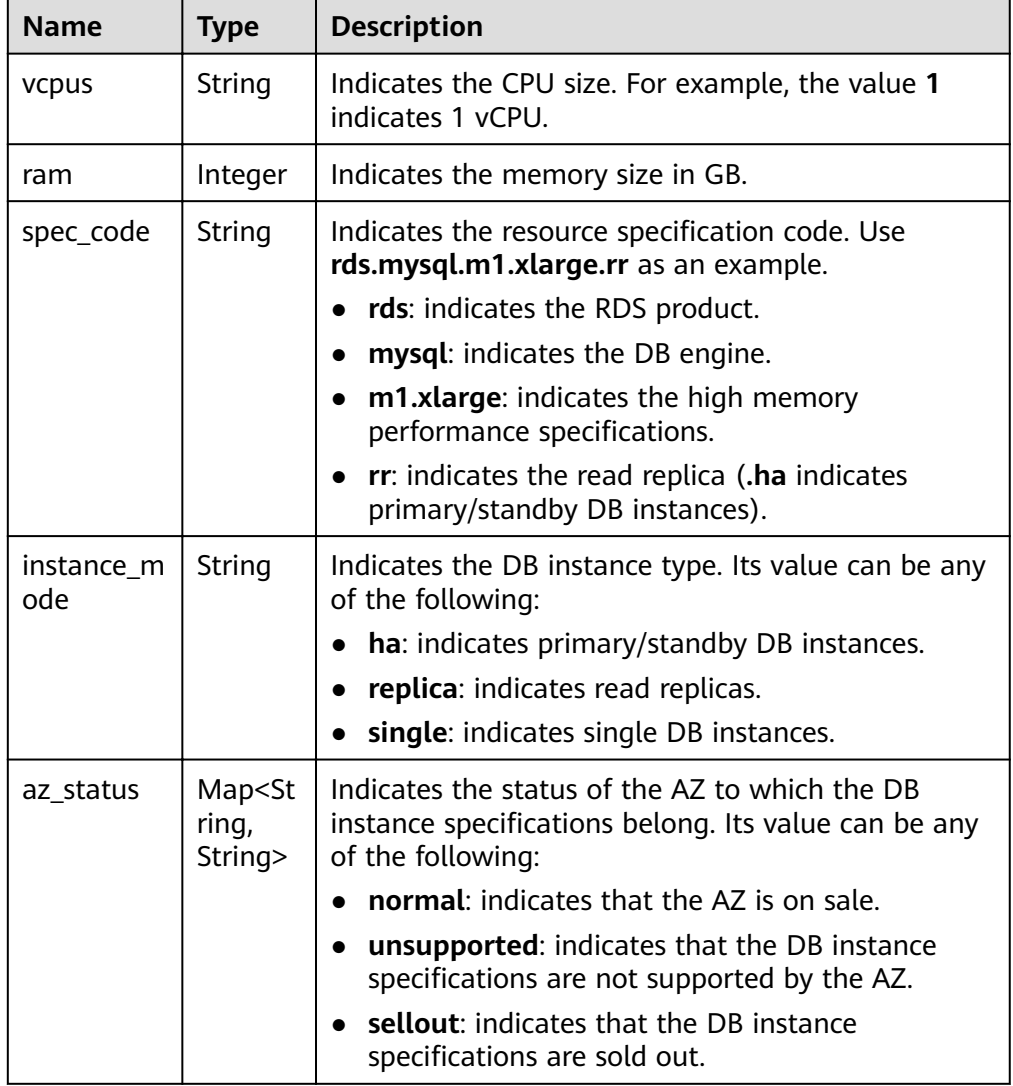

Example normal response  $\bullet$ 

 $\{$ 

```
"flavors": [{
       "vcpus": "1",
       "ram": 2,<br>"id":"2988b9cc-2aac-3a94-898c-14666702f129",<br>"id":"2988b9cc-2aac-3a94-898c-14666702f129",
       "spec_code": "rds.mysql.c2.medium.ha",
```

```
 "version_name": "{5.6,5.7,8.0}",
         "instance_mode": "ha",
         "az_status": {
 "az1": "normal",
 "az2": "normal"
         }
\qquad \qquad \}\overline{\phantom{a}} "vcpus": "1",
"ram": 2,
 "id":"2988b9cc-2aac-3a94-898c-14666702f130",
 "spec_code": "rds.mysql.c2.medium.rr",
                 "version_name": "{5.6,5.7,8.0}",
         "instance_mode": "replica",
         "az_status": {
           "az1": "normal",
           "az2": "normal"
         }
      }
   ]
}
```
Abnormal response For details, see **[Abnormal Request Results](#page-200-0)**.

#### **Status Code**

For details, see **[Status Codes](#page-200-0)**.

#### **Error Code**

For details, see **[Error Codes](#page-204-0)**.

## **5.3 Querying the Storage Type of a Database**

#### **Function**

This API is used to query the storage type of a specified DB engine version.

- Before calling an API, you need to understand the API in **[Authentication](#page-13-0)**.
- Before calling this API, obtain the required **[region and endpoint](https://developer.huaweicloud.com/intl/en-us/endpoint)**.

#### **URI**

- URI format GET https://{ Endpoint}/v3/{project\_id}/storage-type/{database\_name}? version\_name={version\_name}&ha\_mode={ha\_mode}
- **Example**
- Parameter description

| <b>Name</b>       | <b>Mandatory</b> | <b>Description</b>                                                                                                    |
|-------------------|------------------|----------------------------------------------------------------------------------------------------|
| project_id        | Yes              | Specifies the project ID of a tenant in a<br>region.<br>For details about how to obtain the project<br>ID, see Obtaining a Project ID.                                   |
| database_na<br>me | Yes              | Specifies the DB engine name. Its value<br>can be any of the following and is case-<br>insensitive:<br><b>MySQL</b><br>PostgreSQL<br>SQLServer                           |
| version_name      | Yes              | Specifies the database version. For details<br>about how to obtain the database version,<br>see section <b>Querying Version Information</b><br><b>About a DB Engine.</b> |
| ha mode           | No               | Specifies the HA mode. The value options<br>are as follows:<br>single<br>ha<br>replica                                                                                   |

**Table 5-7** Parameter description

#### **Request**

None

#### **Response**

● Normal response

#### **Table 5-8** Parameter description

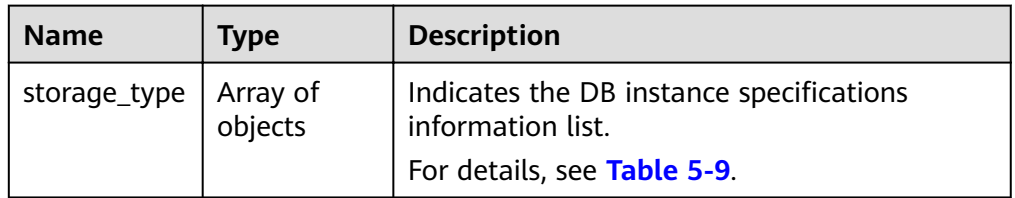

| <b>Name</b> | <b>Type</b>                 | <b>Description</b>                                                                                                    |  |
|-------------|-----------------------------|----------------------------------------------------------------------------------------------------|--|
| name        | String                      | Indicates the storage type. Its value can be any of<br>the following:                                                       |  |
|             |                             | • <b>ULTRAHIGH:</b> indicates the SSD type.                                                                                 |  |
| az status   | Map< S<br>tring,<br>String> | Indicates the status of the AZ to which the DB<br>instance specifications belong. Its value can be any<br>of the following: |  |
|             |                             | <b>normal:</b> indicates that the AZ is on sale.                                                                            |  |
|             |                             | <b>unsupported:</b> indicates that the DB instance<br>specifications are not supported by the AZ.                           |  |
|             |                             | sellout: indicates that the DB instance<br>specifications are sold out.                                                     |  |

<span id="page-26-0"></span>Table 5-9 storage\_type field data structure description

Example normal response {

```
 "storage_type": [{
         "name": "COMMON",
         "az_status": {
            "az1": "normal",
            "az2": "normal"
         }
      },
      {
         "name": "ULTRAHIGH",
         "az_status": {
            "az1": "normal",
            "az2": "normal"
         }
      }
   ]
}
```
● Abnormal response For details, see **[Abnormal Request Results](#page-200-0)**.

#### **Status Code**

For details, see **[Status Codes](#page-200-0)**.

#### **Error Code**

For details, see **[Error Codes](#page-204-0)**.

## **5.4 DB Instance Management**

### <span id="page-27-0"></span>**5.4.1 Creating a DB Instance**

#### **Function**

This API is used to create a single RDS DB instance, primary/standby DB instances, or a read replica.

- Before calling an API, you need to understand the API in **[Authentication](#page-13-0)**.
- Before calling this API, obtain the required **[region and endpoint](https://developer.huaweicloud.com/intl/en-us/endpoint)**.

#### **URI**

- URI format POST https://{Endpoint}/v3/{project\_id}/instances
- Parameter description

#### **Table 5-10** Parameter description

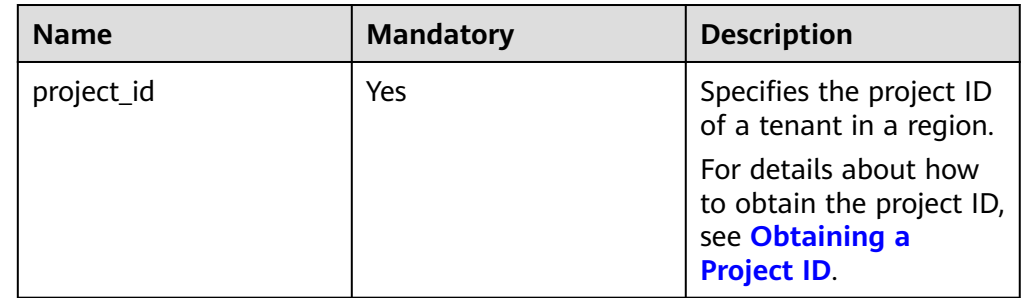

#### **Request**

**Table 5-11** Parameter description (creating single, primary/standby, and distributed DB instances)

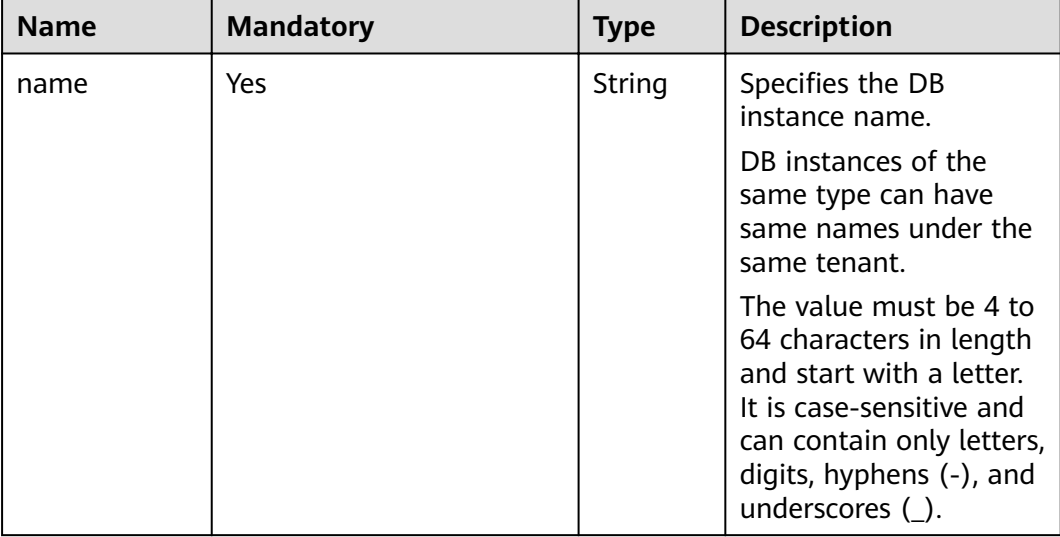

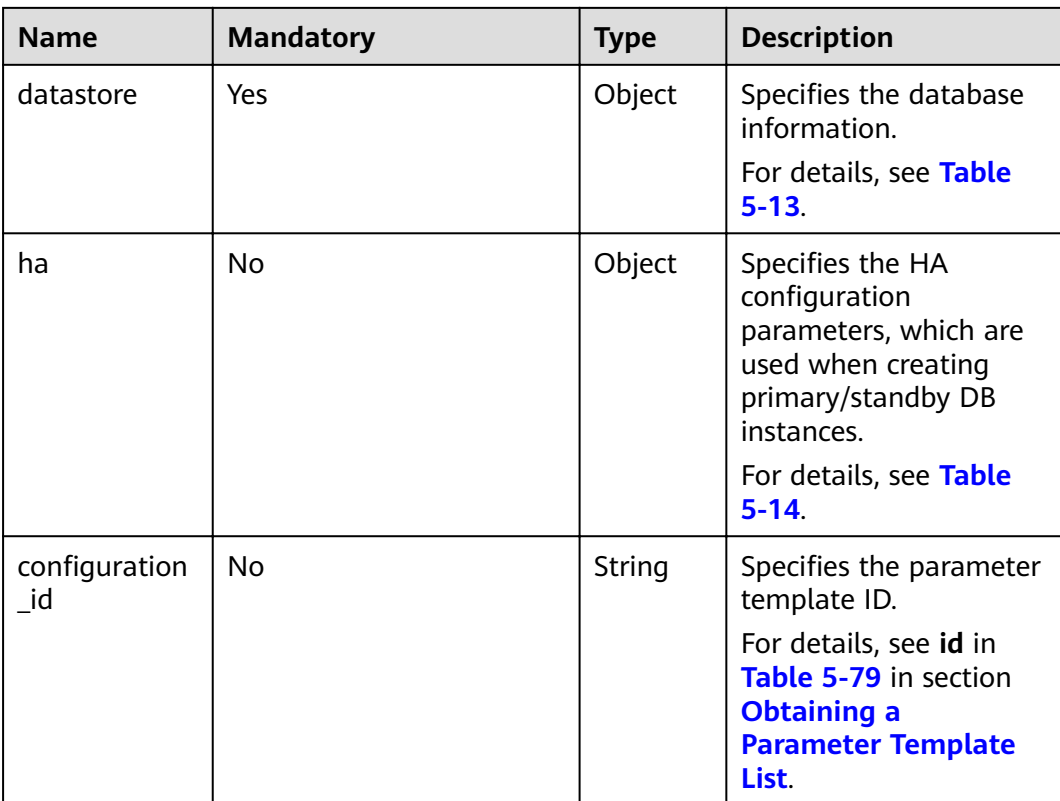

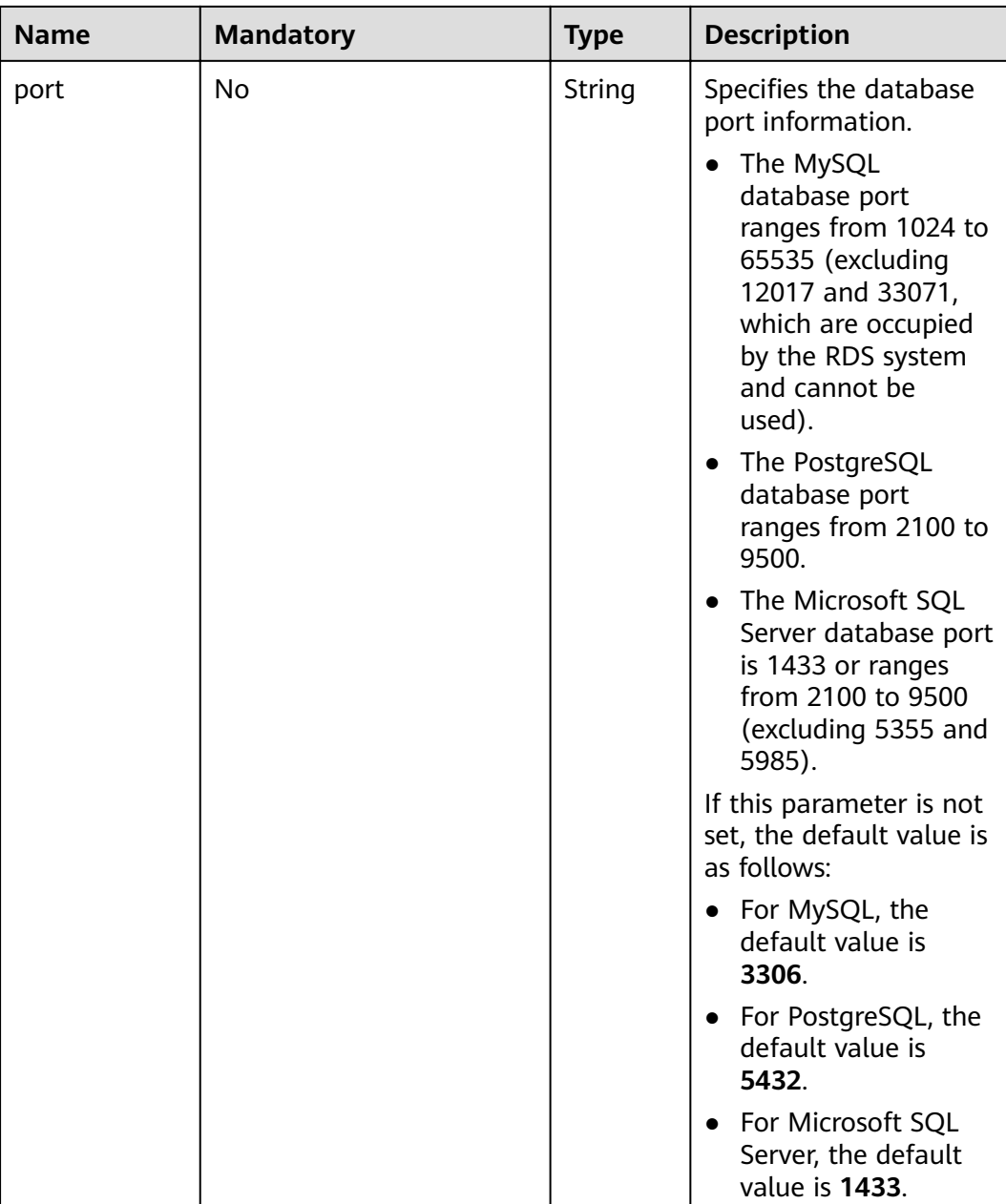

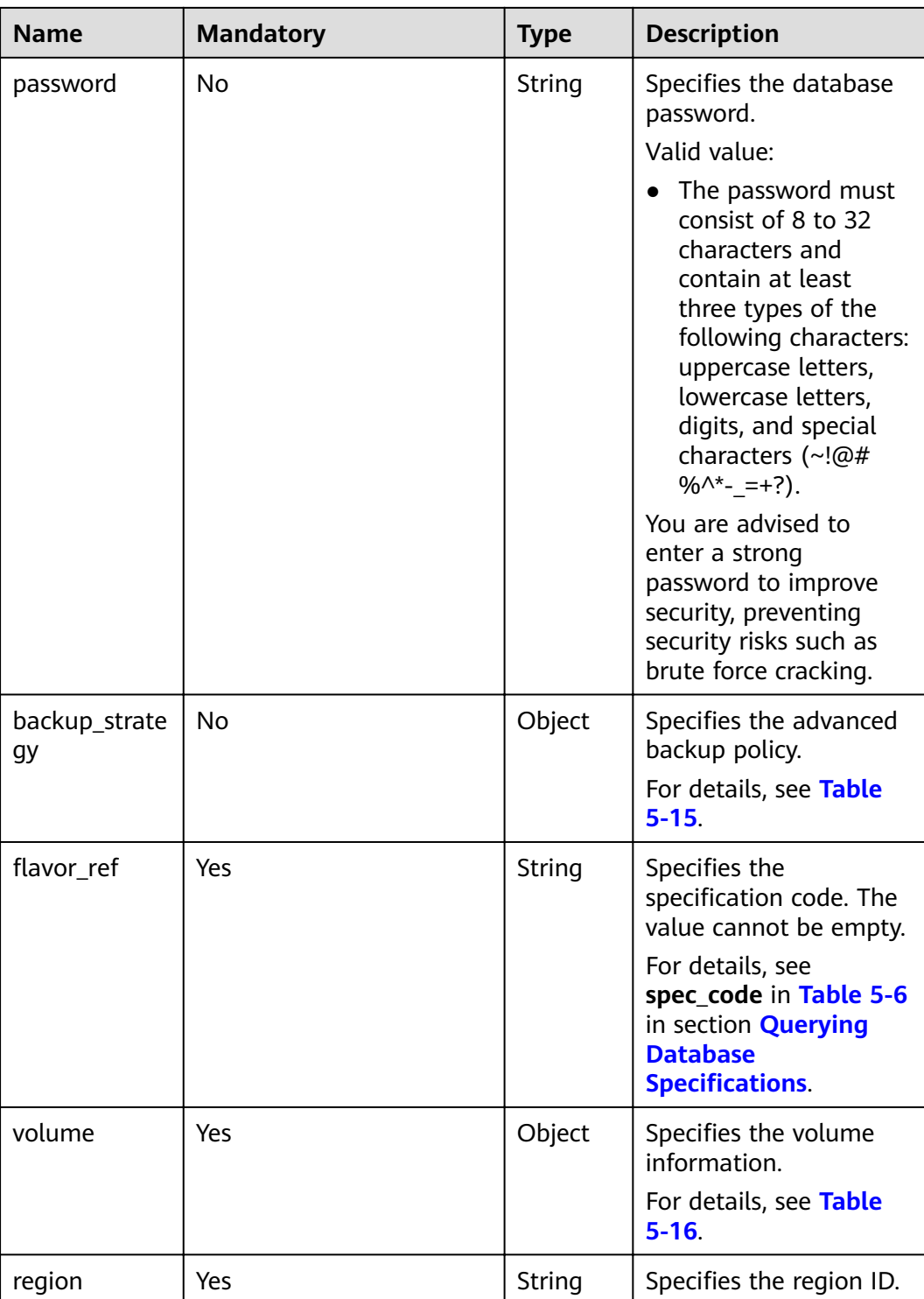

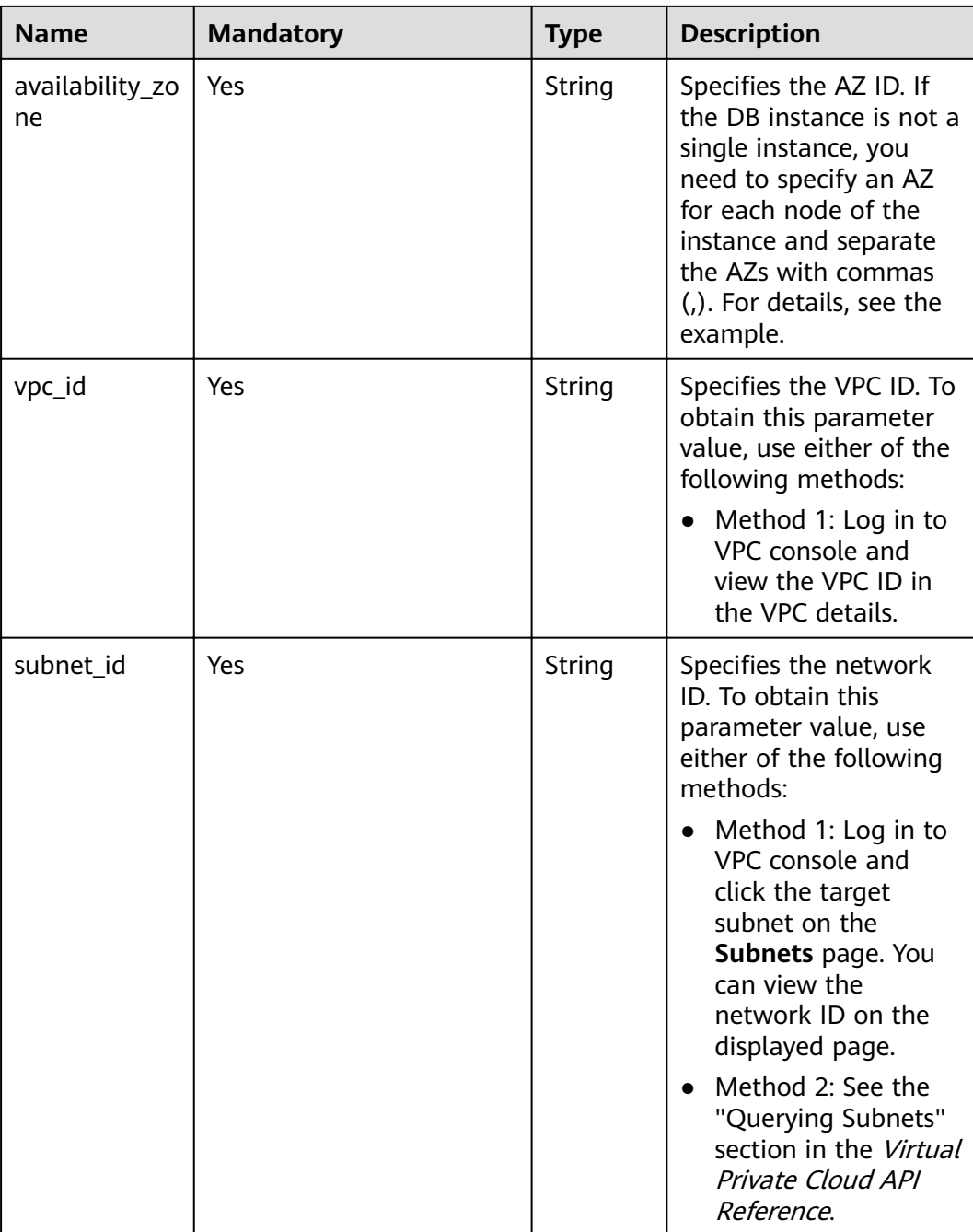

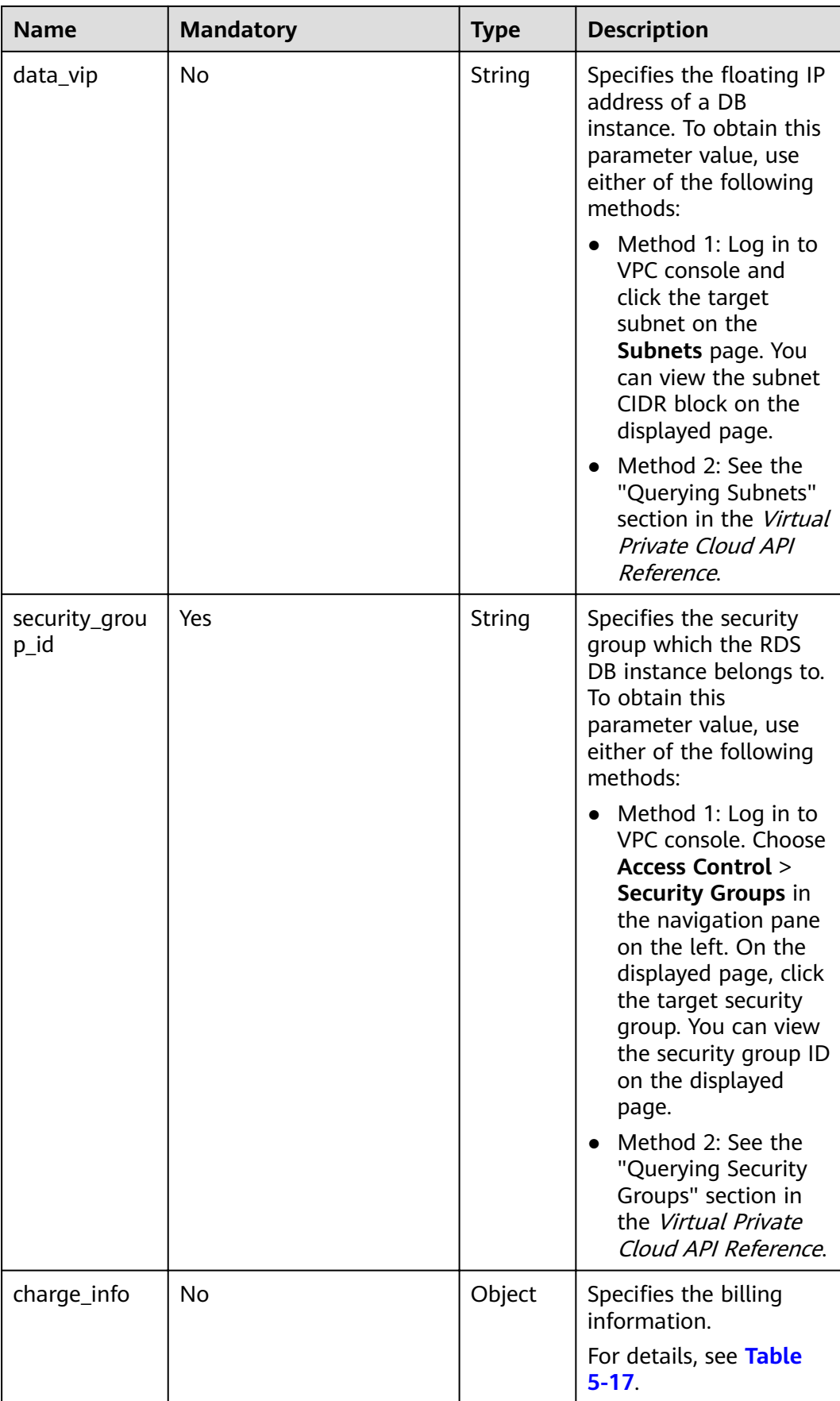

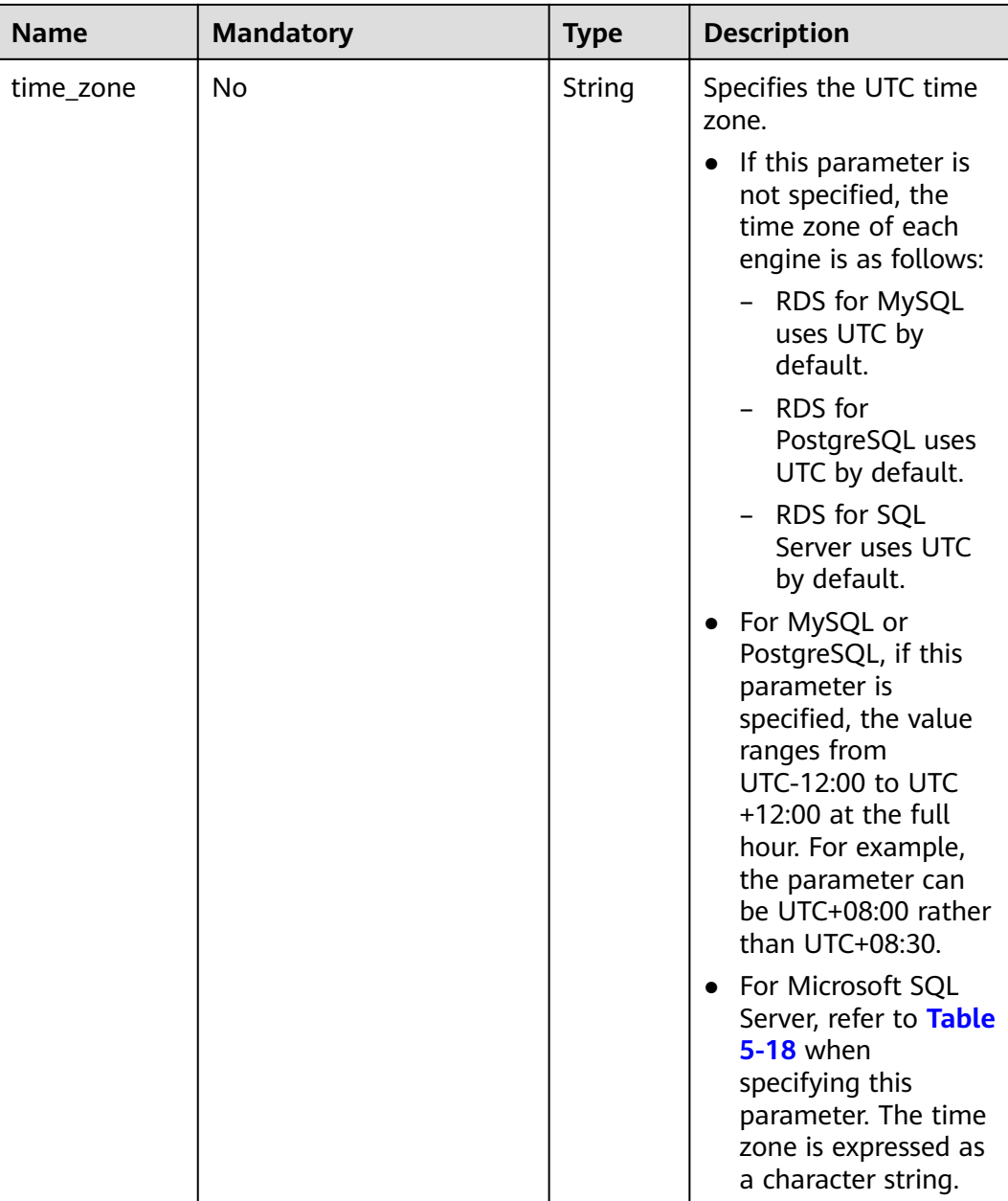

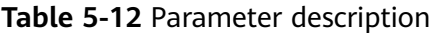

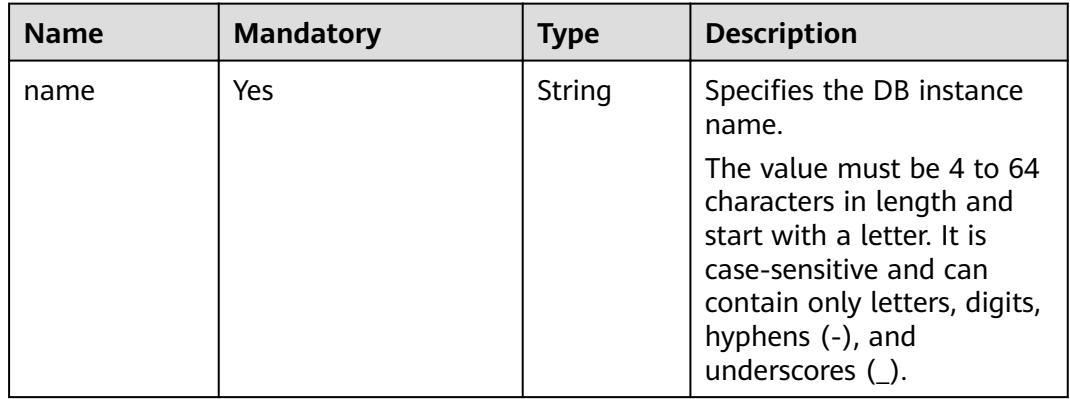

<span id="page-34-0"></span>

| <b>Name</b>           | <b>Mandatory</b> | <b>Type</b> | <b>Description</b>                                                                                                    |
|-----------------------|------------------|-------------|----------------------------------------------------------------------------------------------------|
| replica_of_id         | Yes              | String      | Specifies the primary DB<br>instance ID for creating a<br>read replica.                                                                  |
|                       |                  |             | For details, see id in Table<br>5-49 in section <b>Querying</b><br><b>Details About DB</b><br>Instances.                                 |
| flavor ref            | Yes              | String      | Specifies the specification<br>code. The value cannot be<br>empty.                                                                       |
|                       |                  |             | For details, see spec_code<br>in Table 5-6 in section<br><b>Querying Database</b><br><b>Specifications.</b>                              |
| volume                | Yes              | Object      | Specifies the volume<br>information.<br>For details, see Table 5-16.                                                                     |
| region                | <b>No</b>        | String      | Specifies the region ID.<br>Currently, read replicas can<br>be created only in the<br>same region as that of the<br>primary DB instance. |
| availability_zo<br>ne | Yes              | String      | Specifies the AZ ID.                                                                                                    |
| charge_info           | No               | Object      | Specifies the billing<br>information.                                                                                                    |
|                       |                  |             | For details, see Table 5-17.                                                                                                    |

Table 5-13 datastore field data structure description

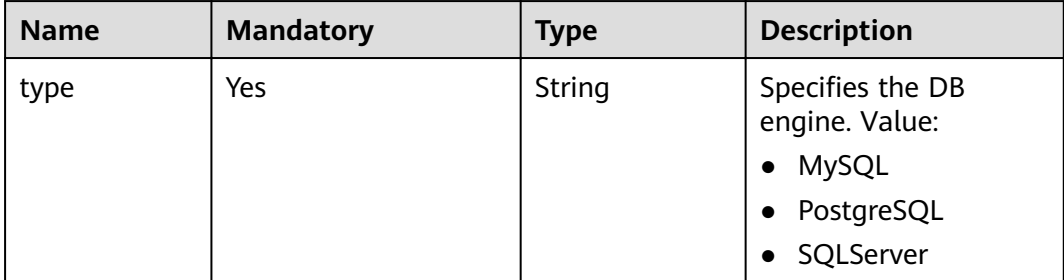

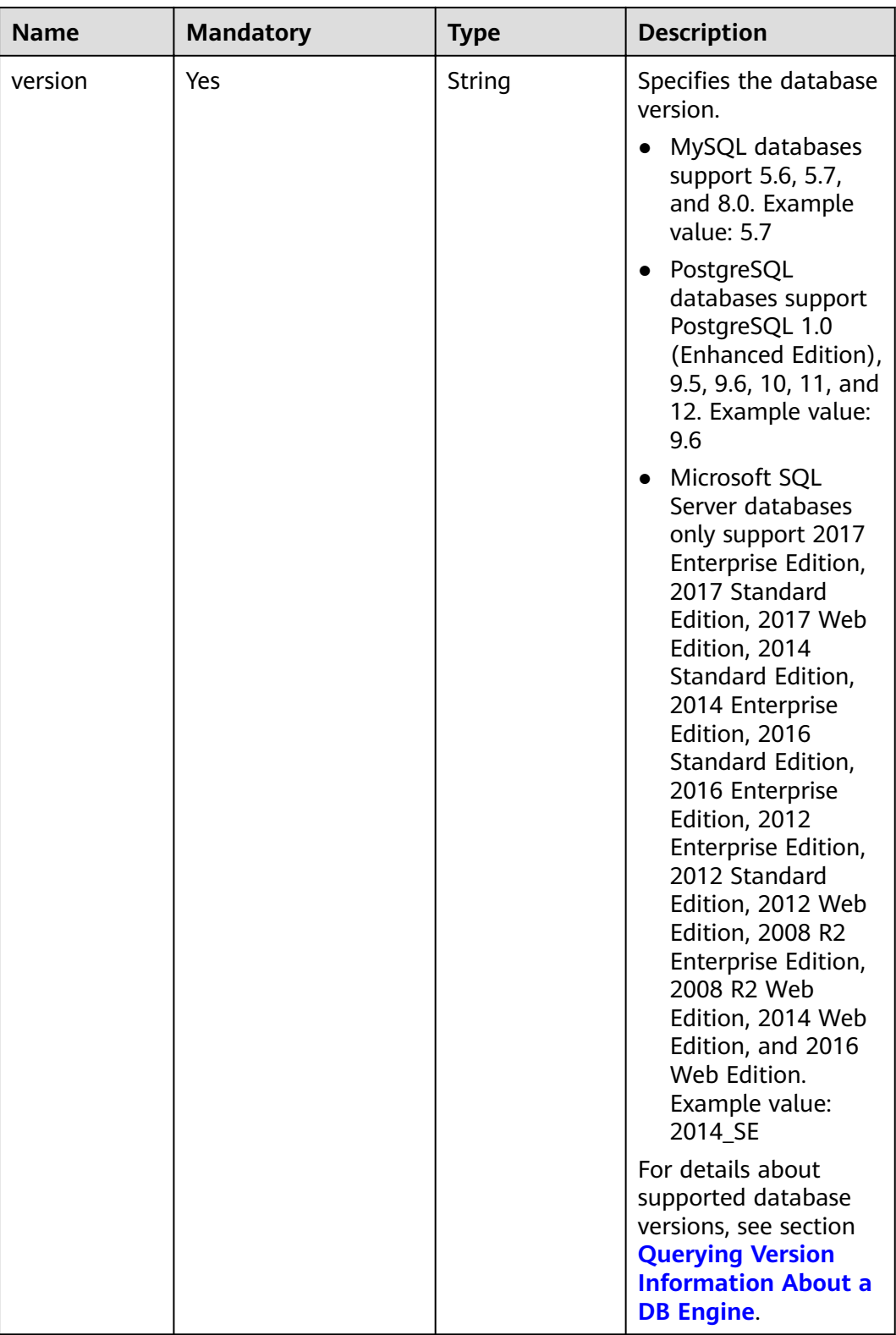
| <b>Name</b>          | <b>Mandatory</b> | <b>Type</b> | <b>Description</b>                                                                                                   |
|----------------------|------------------|-------------|----------------------------------------------------------------------------------------------------|
| mode                 | Yes              | String      | Specifies the DB instance<br>type. The value is Ha<br>(primary/standby DB<br>instances) and is case-<br>insensitive. |
| replication_m<br>ode | Yes              | String      | Specifies the replication<br>mode for the standby DB<br>instance.<br>Value:                                          |
|                      |                  |             | For MySQL, the value is<br>async or semisync.                                                                        |
|                      |                  |             | For PostgreSQL, the<br>$\bullet$<br>value is async or sync.                                                          |
|                      |                  |             | • For Microsoft SQL<br>Server, the value is<br>sync.                                                                 |
|                      |                  |             | <b>NOTE</b>                                                                                                    |
|                      |                  |             | async indicates the<br>asynchronous replication<br>mode.                                                             |
|                      |                  |             | semisync indicates the<br>semi-synchronous<br>replication mode.                                                      |
|                      |                  |             | sync indicates the<br>synchronous replication<br>mode.                                                               |

Table 5-14 ha field data structure description

| <b>Name</b> | <b>Mandatory</b> | <b>Type</b> | <b>Description</b>                                                                                                    |
|-------------|------------------|-------------|----------------------------------------------------------------------------------------------------|
| start_time  | Yes              | String      | Specifies the backup time<br>window. Automated<br>backups will be triggered<br>during the backup time<br>window.                                                                                                    |
|             |                  |             | The value cannot be<br>empty. It must be a valid<br>value in the "hh:mm-<br>HH:MM" format. The<br>current time is in the UTC<br>format.                                                                                                    |
|             |                  |             | The HH value must be<br>1 greater than the hh<br>value.                                                                                                    |
|             |                  |             | The values of mm and<br><b>MM</b> must be the same<br>and must be set to any<br>of the following: 00,<br>15, 30, or 45.                                                                                                    |
|             |                  |             | Example value:                                                                                                    |
|             |                  |             | 08:15-09:15                                                                                                    |
|             |                  |             | 23:00-00:00                                                                                                    |
| keep_days   | No               | Integer     | Specifies the retention<br>days for specific backup<br>files.<br>The value range is from 0<br>to 732. If this parameter is<br>not specified or set to 0,<br>the automated backup<br>policy is disabled. To<br>extend the retention<br>period, contact customer<br>service. Automated<br>backups can be retained<br>for up to 2562 days.<br><b>NOTICE</b> |
|             |                  |             | Primary/standby DB<br>instances of Microsoft SQL<br>Server do not support<br>disabling the automated<br>backup policy.                                                                                                    |

Table 5-15 backup\_strategy field data structure description

| <b>Name</b> | <b>Mandatory</b> | <b>Type</b> | <b>Description</b>                                                                                                    |
|-------------|------------------|-------------|----------------------------------------------------------------------------------------------------|
| type        | Yes.             | String      | Specifies the volume type.                                                                                                    |
|             |                  |             | Its value can be any of the<br>following and is case-<br>sensitive:                                                                                 |
|             |                  |             | <b>ULTRAHIGH: indicates</b><br>the SSD type.                                                                                                    |
| size        | Yes              | Integer     | Specifies the volume size.                                                                                                    |
|             |                  |             | Its value must be a<br>multiple of 10 and the<br>value range is from 40 GB<br>to 4000 GB.                                                           |
|             |                  |             | <b>NOTE</b><br>For read replicas, this<br>parameter is invalid. The<br>volume size is the same as<br>that of the primary DB<br>instance by default. |

Table 5-16 volume field data structure description

# Table 5-17 charge\_info field data structure description

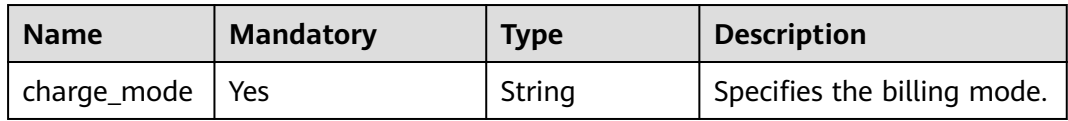

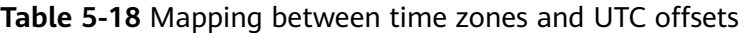

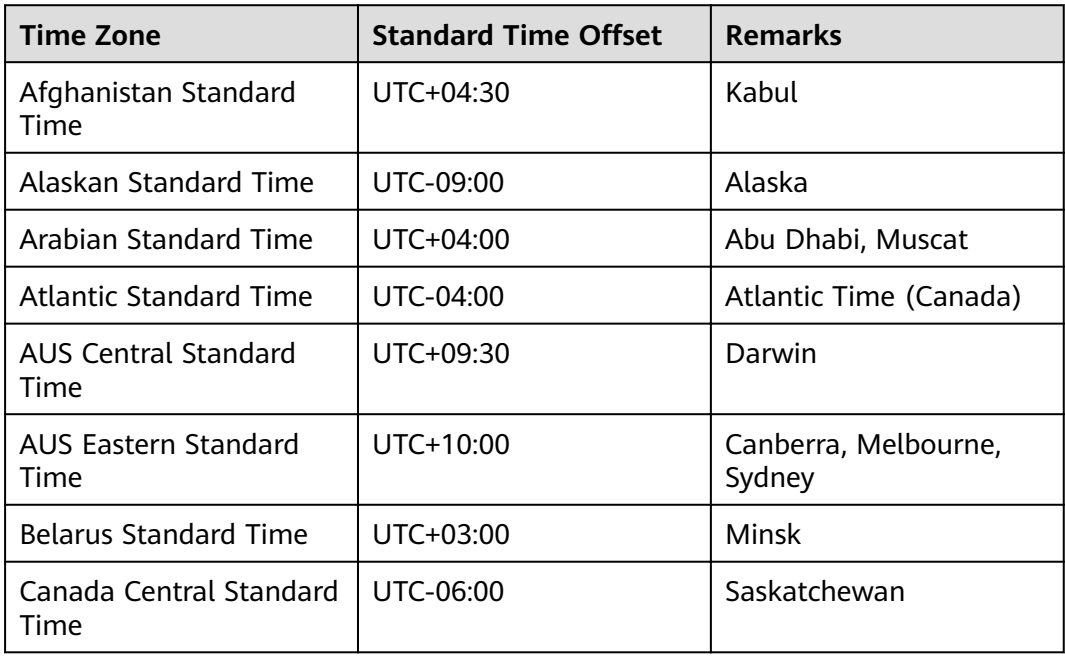

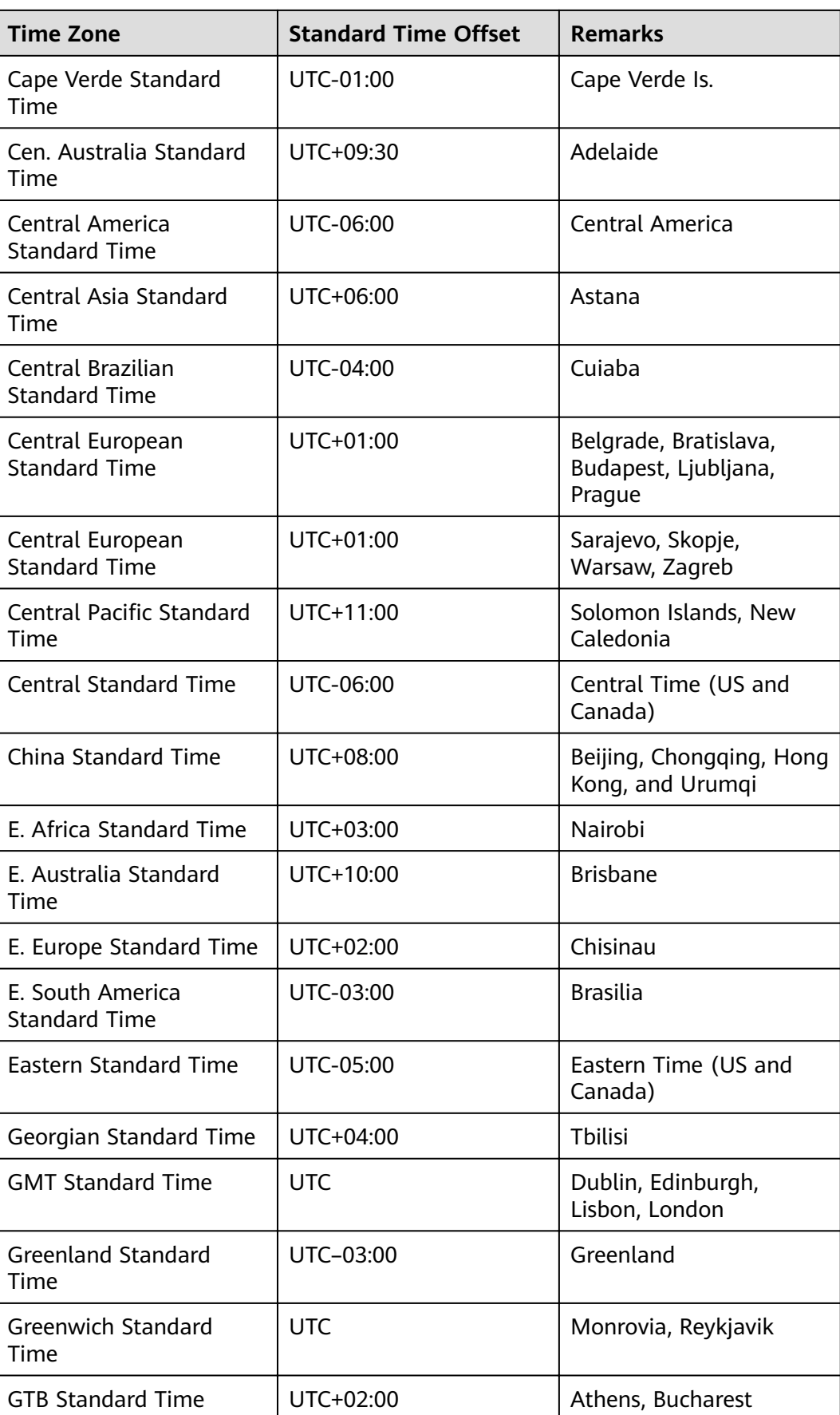

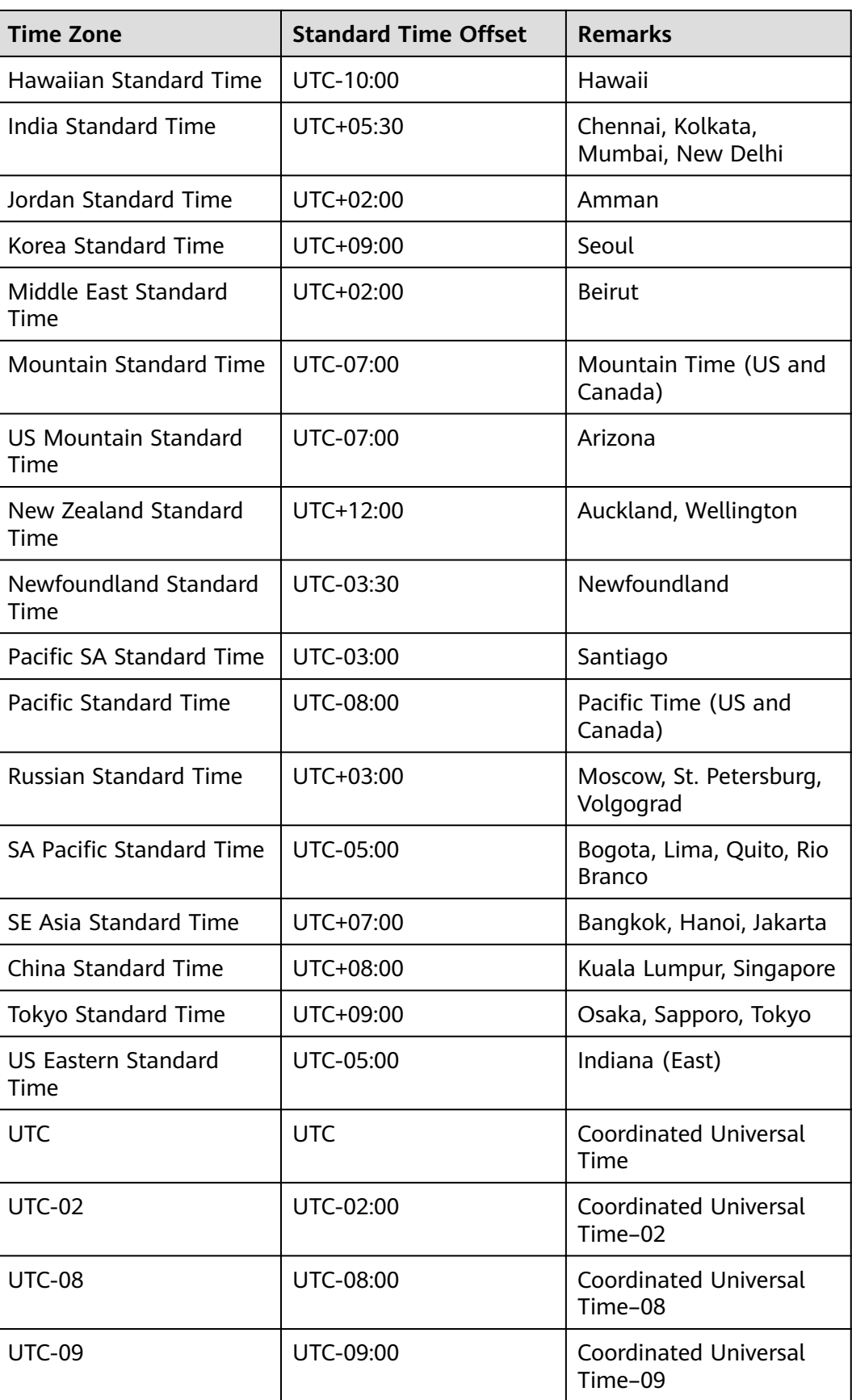

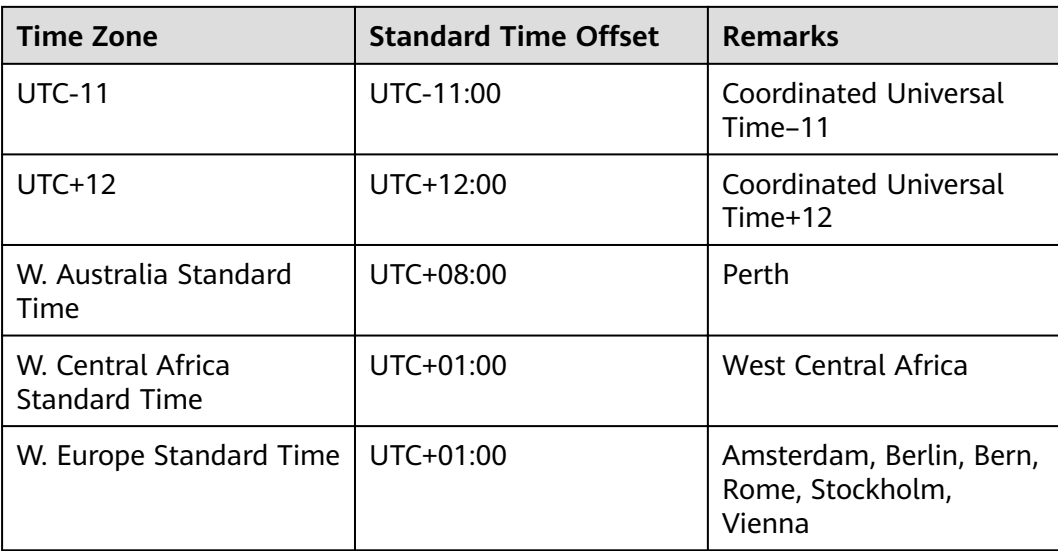

● Request example

Creating a single DB instance:

```
{
   "name": "rds-instance-rep2",
   "datastore": {
      "type": "MySQL",
      "version": "5.6"
   },
  "flavor_ref": "rds.mysql.s1.large",
   "volume": {
 "type": "ULTRAHIGH",
 "size": 100
 },
 "vpc_id": "490a4a08-ef4b-44c5-94be-3051ef9e4fce",
   "subnet_id": "0e2eda62-1d42-4d64-a9d1-4e9aa9cd994f",
   "data_vip": "192.168.0.147",
   "security_group_id": "2a1f7fc8-3307-42a7-aa6f-42c8b9b8f8c5",
   "port": 8635,
   "backup_strategy": {
      "start_time": "08:15-09:15",
      "keep_days": 12
   },
   "charge_info": {
      "charge_mode": "postPaid"
 },
 "password": "Test@12345678",
  "configuration_id": "452408-ef4b-44c5-94be-305145fg"
```
Creating primary/standby DB instances:

```
{
    "name": "rds-instance-rep2",
    "datastore": {
      "type": "MySQL",
       "version": "5.6"
   },
    "ha": {
      "mode": "ha",
```
, }

```
 "replication_mode": "semisync"
 },
wflavor_ref": "rds.mysql.s1.large.ha",
 "volume": {
 "type": "ULTRAHIGH",
 "size": 100
   },
   "region": "aaa",
   "availability_zone": "bbb,ccc",
   "vpc_id": "490a4a08-ef4b-44c5-94be-3051ef9e4fce",
   "subnet_id": "0e2eda62-1d42-4d64-a9d1-4e9aa9cd994f",
   "data_vip": "192.168.0.147",
   "security_group_id": "2a1f7fc8-3307-42a7-aa6f-42c8b9b8f8c5",
   "port": 8635,
   "backup_strategy": {
      "start_time": "08:15-09:15",
      "keep_days": 12
   },
   "charge_info": {
      "charge_mode": "postPaid"
   },
   "password": "Test@12345678",
  "configuration_id": "452408-ef4b-44c5-94be-305145fg"
```
Creating a read replica:

}

{

}

```
 "name": "rds-instance-rep2",
 "replica_of_id": "afdsad-fds-fdsagin01",
"flavor_ref": "rds.mysql.s1.large.rr",
 "volume": {
    "type": "ULTRAHIGH"
 },
 "region": "aaa",
 "availability_zone": "bbb"
```
# **Response**

Normal response

### **Table 5-19** Parameter description

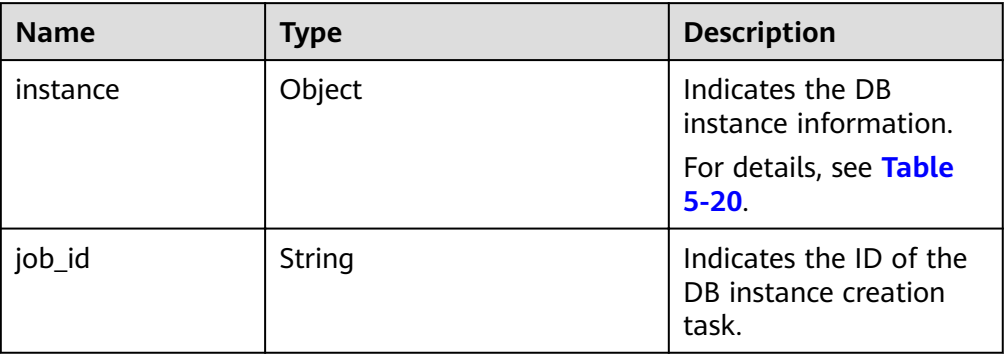

| <b>Name</b>      | <b>Type</b> | <b>Description</b>                                                                                                    |
|------------------|-------------|----------------------------------------------------------------------------------------------------|
| id               | String      | Indicates the DB<br>instance ID.                                                                                                    |
| name             | String      | Indicates the DB<br>instance name.<br>Indicates the DB<br>instance name. DB<br>instances of the same<br>type can have same<br>names under the same<br>tenant.                                  |
|                  |             | The value must be 4 to<br>64 characters in length<br>and start with a letter.<br>It is case-insensitive<br>and can contain only<br>letters, digits, hyphens<br>(-), and underscores<br>$( )$ . |
| status           | String      | Indicates the DB<br>instance status. For<br>example, <b>BUILD</b><br>indicates that the DB<br>instance is being<br>created.                                                                    |
| datastore        | Object      | Indicates the database<br>information.<br>For details, see Table<br>$5 - 21$ .                                                                                                    |
| ha               | Object      | Indicates the HA<br>configuration<br>parameters. This<br>parameter is returned<br>only when primary/<br>standby DB instances<br>are created.<br>For details, see Table<br>$5 - 22$ .           |
| configuration_id | String      | Indicates the parameter<br>template ID. This<br>parameter is returned<br>only when a custom<br>parameter template is<br>used during DB<br>instance creation.                                   |

<span id="page-43-0"></span>Table 5-20 instance field data structure description

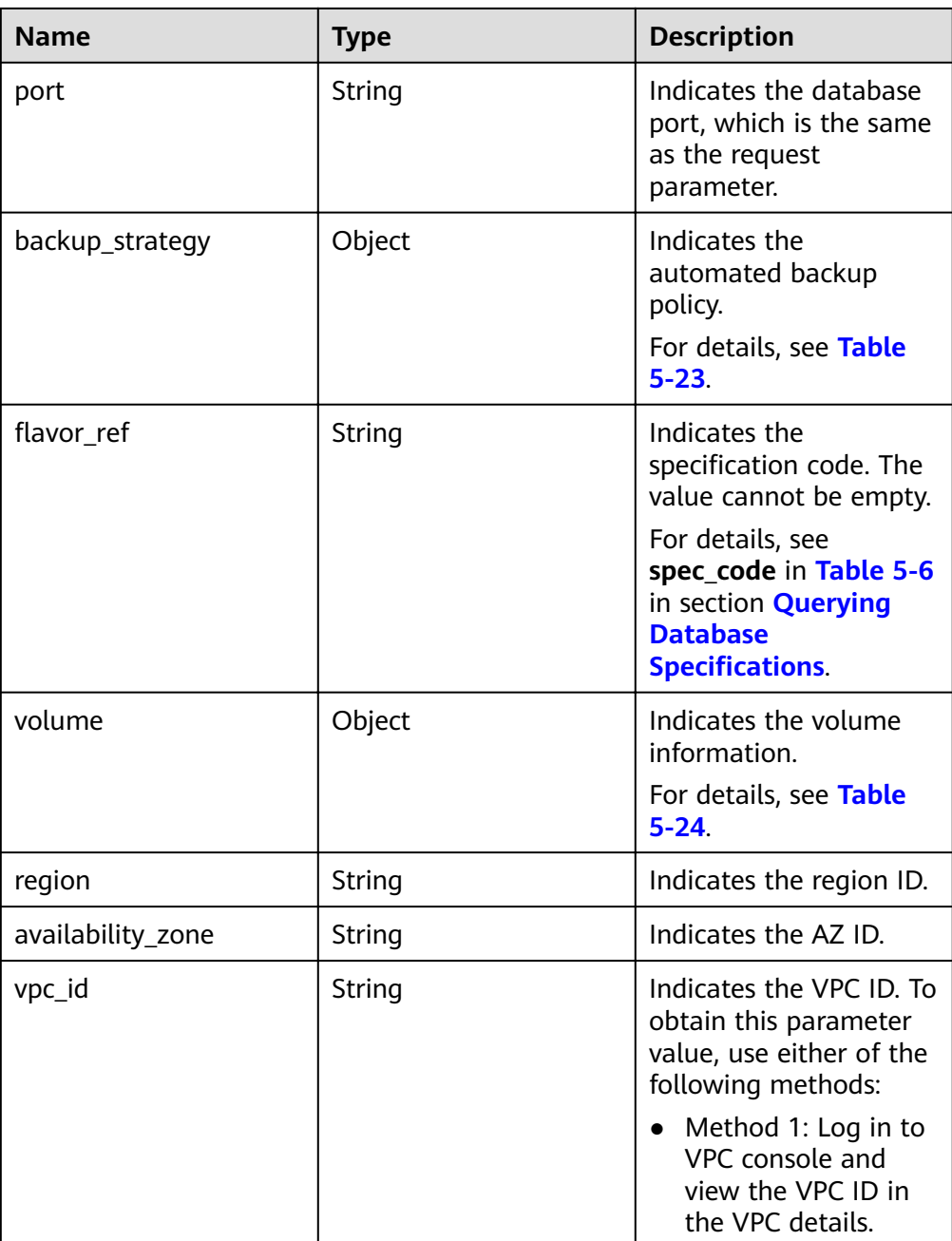

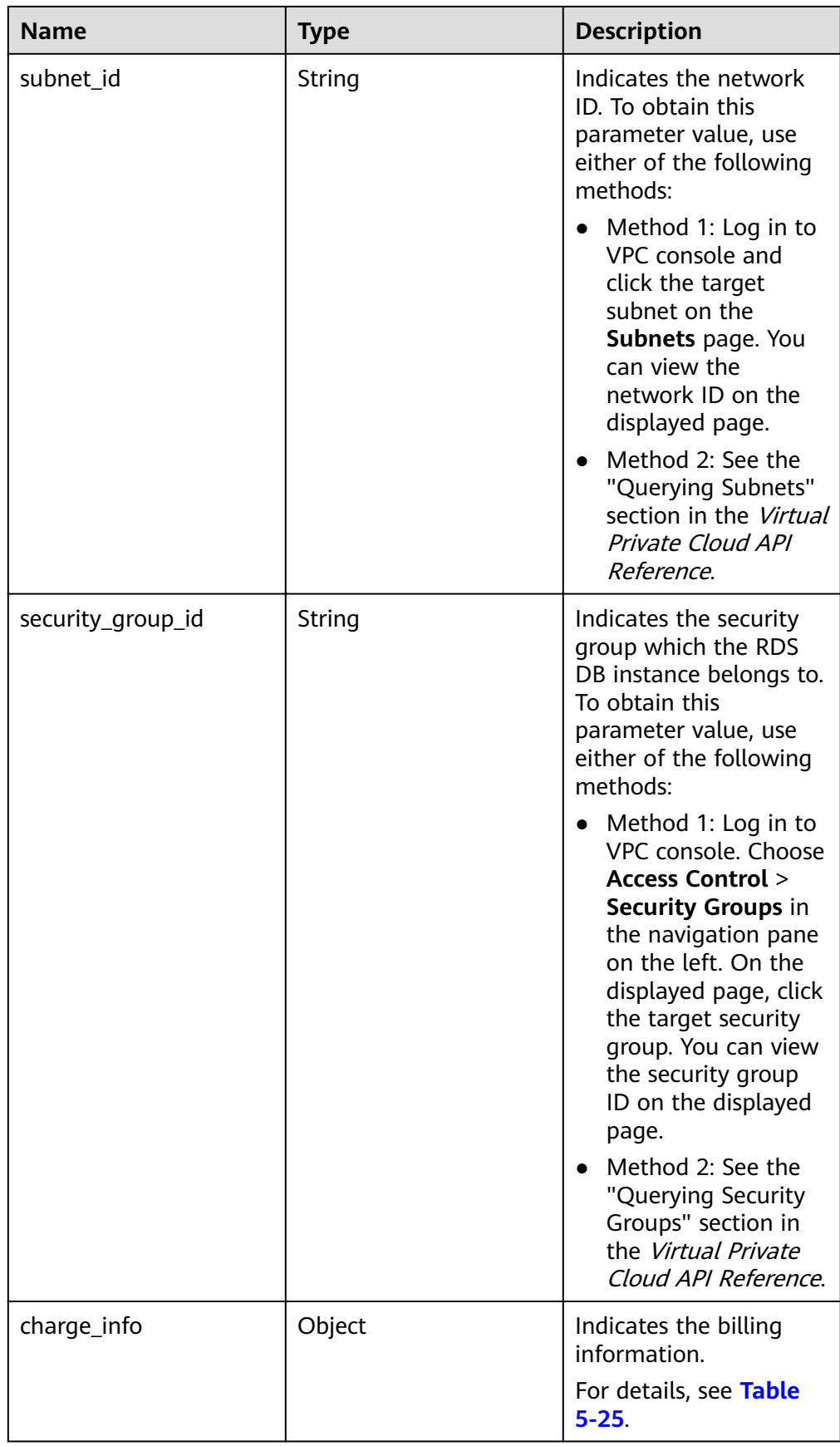

| <b>Name</b> | Type   | <b>Description</b>                                                                                                    |
|-------------|--------|----------------------------------------------------------------------------------------------------|
| type        | String | Indicates the DB engine. Value:<br><b>MySQL</b><br>PostgreSQL<br>SQLServer                                                                                        |
| version     | String | Indicates the database version.<br>For details about supported database<br>versions, see section <b>Querying Version</b><br><b>Information About a DB Engine.</b> |

<span id="page-46-0"></span>Table 5-21 datastore field data structure description

Table 5-22 ha field data structure description

| <b>Name</b>          | <b>Type</b> | <b>Description</b>                                                                                             |
|----------------------|-------------|----------------------------------------------------------------------------------------------------|
| mode                 | String      | Indicates the DB instance type. The<br>value is Ha (primary/standby DB<br>instances).                          |
| replication_<br>mode | String      | Indicates the replication mode for the<br>standby DB instance. This parameter is<br>valid when the mode is Ha. |
|                      |             | Value:                                                                                                    |
|                      |             | • For MySQL, the value is <b>async</b> or<br>semisync.                                                         |
|                      |             | • For PostgreSQL, the value is <b>async</b> or<br>sync.                                                        |
|                      |             | For Microsoft SQL Server, the value is<br>sync.                                                                |
|                      |             | <b>NOTE</b>                                                                                                    |
|                      |             | async indicates the asynchronous<br>replication mode.                                                          |
|                      |             | semisync indicates the semi-synchronous<br>replication mode.                                                   |
|                      |             | sync indicates the synchronous<br>replication mode.                                                            |

| <b>Name</b> | <b>Type</b> | <b>Description</b>                                                                                                    |
|-------------|-------------|----------------------------------------------------------------------------------------------------|
| start time  | String      | Specifies the backup time window.<br>Automated backups will be triggered<br>during the backup time window.                                                                                                    |
|             |             | The value cannot be empty. It must be<br>a valid value in the "hh:mm-HH:MM"<br>format. The current time is in the UTC<br>format.                                                                                                    |
|             |             | The HH value must be 1 greater<br>than the <b>hh</b> value.                                                                                                    |
|             |             | The values of mm and MM must be<br>the same and must be set to any of<br>the following: 00, 15, 30, or 45.                                                                                                    |
|             |             | Example value:                                                                                                    |
|             |             | 08:15-09:15                                                                                                    |
|             |             | 23:00-00:00                                                                                                    |
|             |             | If backup_strategy in the request<br>body is empty, 02:00-03:00 is returned<br>for start_time by default.                                                                                                    |
| keep_days   | Integer     | Indicates the retention days for specific<br>backup files.                                                                                                    |
|             |             | The value range is from 0 to 732. If<br>this parameter is not specified or set to<br><b>0</b> , the automated backup policy is<br>disabled. To extend the retention<br>period, contact customer service.<br>Automated backups can be retained<br>for up to 2562 days. |
|             |             | If backup_strategy in the request<br>body is empty, 7 is returned for<br>keep_days by default.                                                                                                    |

<span id="page-47-0"></span>Table 5-23 backupStrategy field data structure description

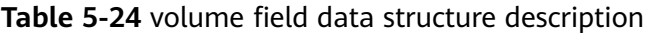

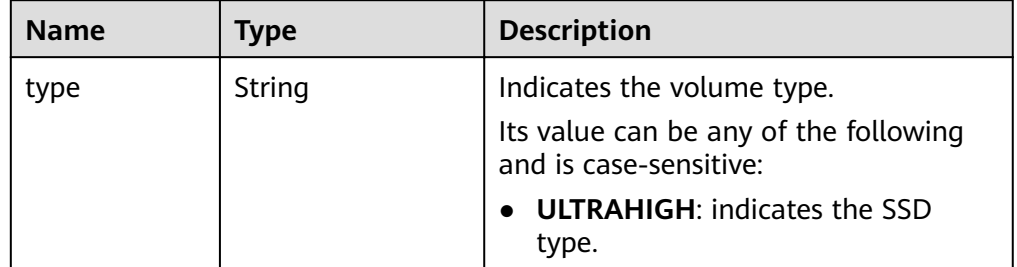

<span id="page-48-0"></span>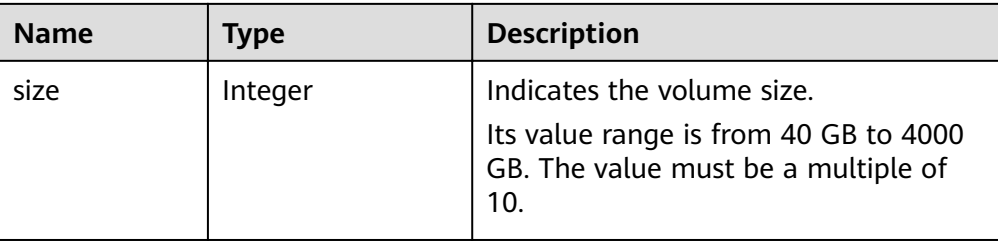

#### Table 5-25 chargeInfo field data structure description

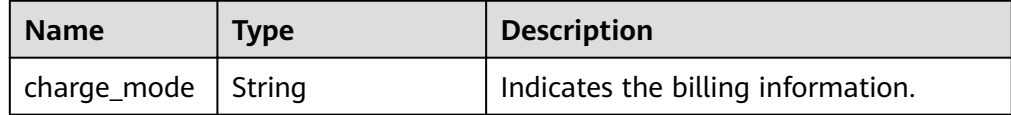

Example normal response

#### **Creating a single MySQL DB instance:**

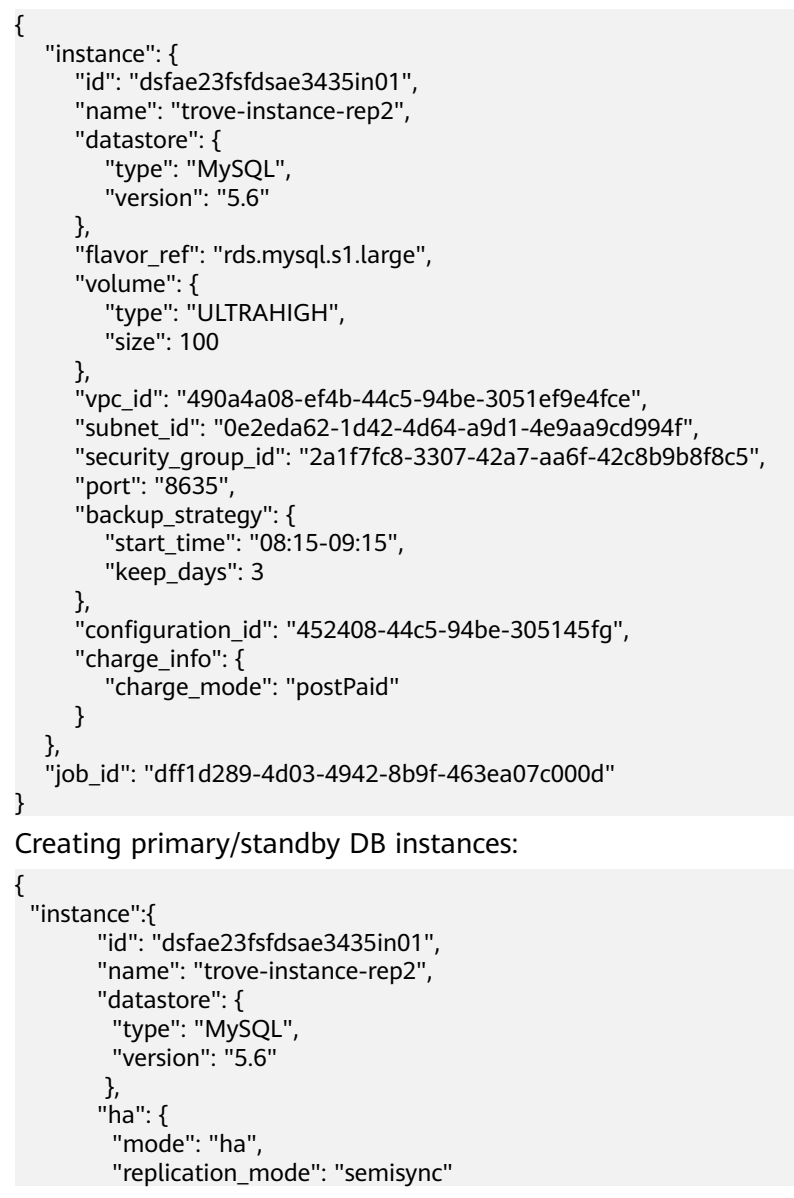

}

```
 },
          "flavor_ref": "rds.mysql.s1.large.ha",
           "volume": { 
 "type": "ULTRAHIGH", 
 "size": 100 
            },
           "vpc_id": "490a4a08-ef4b-44c5-94be-3051ef9e4fce", 
           "subnet_id": "0e2eda62-1d42-4d64-a9d1-4e9aa9cd994f",
           "security_group_id": "2a1f7fc8-3307-42a7-aa6f-42c8b9b8f8c5", 
           "port": "8635", 
          "backup strategy": {
            "start_time": "08:15-09:15", 
            "keep_days": 3 
           }, 
          "configuration_id": "452408-44c5-94be-305145fg",
          "charge_info": {
                 "charge_mode": "postPaid"
, where \{ \}, where \{ \}, \{ \}, \{ \}, \{ \}, \{ \}, \{ \}, \{ \}, \{ \}, \{ \}, \{ \}, \{ \}, \{ \}, \{ \}, \{ \}, \{ \}, \{ \}, \{ \}, \{ \}, \{ \}, \{ \}, \{ \}, \{ \}, \{ \}, \{ \}, \{ \},
\qquad \qquad \}"job_id": "dff1d289-4d03-4942-8b9f-463ea07c000d"
Creating a read replica:
```

```
{
  "instance":{ 
         "id": "dsfae23fsfdsae3435in01",
         "name": "trove-instance-rep2", 
        "flavor_ref": "rds.mysql.s1.large.rr",
          "volume": { 
           "type": "ULTRAHIGH", 
           "size": 100 
          },
         "region": "",
         "availability_zone": "",
         "vpc_id": "490a4a08-ef4b-44c5-94be-3051ef9e4fce", 
         "subnet_id": "0e2eda62-1d42-4d64-a9d1-4e9aa9cd994f",
         "security_group_id": "2a1f7fc8-3307-42a7-aa6f-42c8b9b8f8c5", 
         "port": "8635", 
       "configuration_id": "452408-44c5-94be-305145fg"
\qquad \qquad \}"job_id": "dff1d289-4d03-4942-8b9f-463ea07c000d"
}
```
Abnormal response For details, see **[Abnormal Request Results](#page-200-0)**.

# **Status Code**

For details, see **[Status Codes](#page-200-0)**.

# **Error Code**

For details, see **[Error Codes](#page-204-0)**.

# **5.4.2 Changing DB Instance Specifications**

# **Function**

This API is used to change DB instance specifications.

- Before calling an API, you need to understand the API in **[Authentication](#page-13-0)**.
- Before calling this API, obtain the required **[region and endpoint](https://developer.huaweicloud.com/intl/en-us/endpoint)**.

#### $\Box$  Note

Services will be interrupted for 5 to 10 minutes when you change DB instance specifications. Exercise caution when performing this operation.

## **Constraints**

- The new DB instance specifications must be different from the original DB instance specifications.
- The instance class can be modified only for DB instances whose status is **Available**.
- The specifications of a DB instance can be changed only to the specifications of the same DB instance type. (For example, the specifications of a single DB instance cannot be changed to those of primary/standby DB instances.)

#### **URI**

- URI format POST https://{Endpoint}/v3/{project\_id}/instances/{instance\_id}/action
- Parameter description

#### **Table 5-26** Parameter description

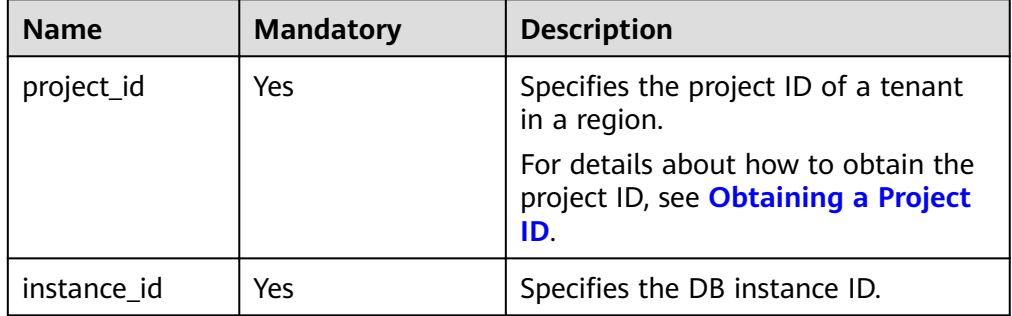

### **Request**

Parameter description

**Table 5-27** Parameter description

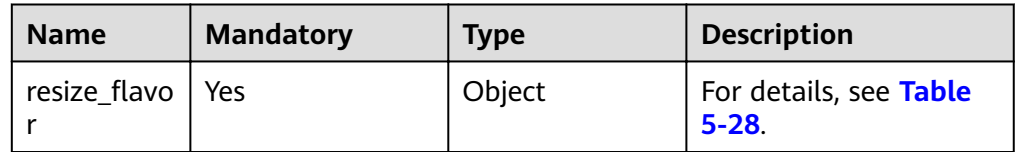

| <b>Name</b> | <b>Mandatory</b> | <b>Type</b> | <b>Description</b>                                                                                                    |
|-------------|------------------|-------------|----------------------------------------------------------------------------------------------------|
| spec_code   | Yes              | String      | Specifies the<br>resource<br>specification<br>code. Use<br>rds.mysql.m1.xl<br>arge as an<br>example. rds<br>indicates RDS,<br>mysql indicates<br>the DB engine,<br>and m1.xlarge<br>indicates the<br>performance<br>specification<br>(large-memory).<br>The parameter<br>containing rr<br>indicates the<br>read replica<br>specifications.<br>The parameter<br>not containing rr<br>indicates the<br>single or<br>primary/standby<br>DB instance<br>specifications. |

<span id="page-51-0"></span>Table 5-28 resize\_flavor field data structure description

– Request example

# **MySQL:**

}

```
{
"resize_flavor": {
 "spec_code": "rds.mysql.m1.xlarge"
   }
```
# **PostgreSQL:**

```
{
iresize_flavor": {
 "spec_code": "rds.pg.c2.medium.ha"
   }
}
Microsoft SQL Server:
{
  "resize_flavor": {
      "spec_code": "rds.mssql.2014.se.s3.large.2"
```
 } }

## **Response**

#### ● **Pay-per-use**

– Normal response

#### **Table 5-29** Parameter description

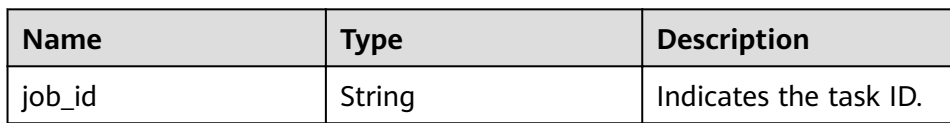

– Example normal response

"job\_id": "2b414788a6004883a02390e2eb0ea227"

– Abnormal response For details, see **[Abnormal Request Results](#page-200-0)**.

### ● **Yearly/Monthly**

{

}

{

}

– Normal response

#### **Table 5-30** Parameter description

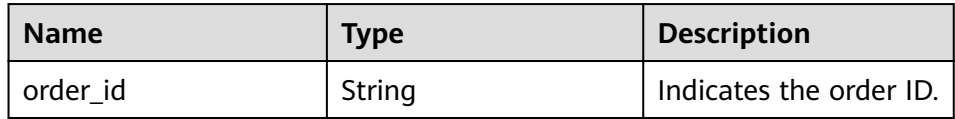

– Example normal response

"order\_id": "CS2009151216NO2U1"

– Abnormal response

For details, see **[Abnormal Request Results](#page-200-0)**.

# **Status Code**

For details, see **[Status Codes](#page-200-0)**.

# **Error Code**

For details, see **[Error Codes](#page-204-0)**.

# **5.4.3 Scaling Up Storage Space of a DB Instance**

# **Function**

This API is used to scale up storage space of a DB instance.

- Before calling an API, you need to understand the API in **[Authentication](#page-13-0)**.
- Before calling this API, obtain the required **[region and endpoint](https://developer.huaweicloud.com/intl/en-us/endpoint)**.

# **Constraints**

- The sizes of the primary and standby DB instances are the same. When you scale the primary DB instance, its standby DB instance is also scaled.
- The DB instances can be scaled when they are in the **Available** state.

### **URI**

- URI format POST https://{*Endpoint*}/v3/{project\_id}/instances/{instance\_id}/action
- Parameter description

#### **Table 5-31** Parameter description

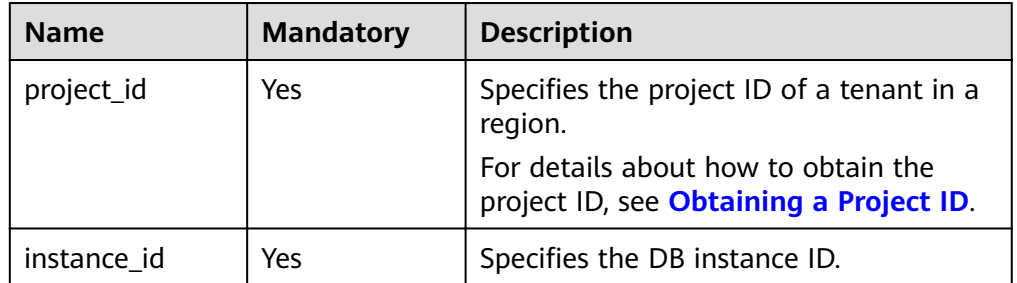

# **Request**

● Parameter description

#### **Table 5-32** Parameter description

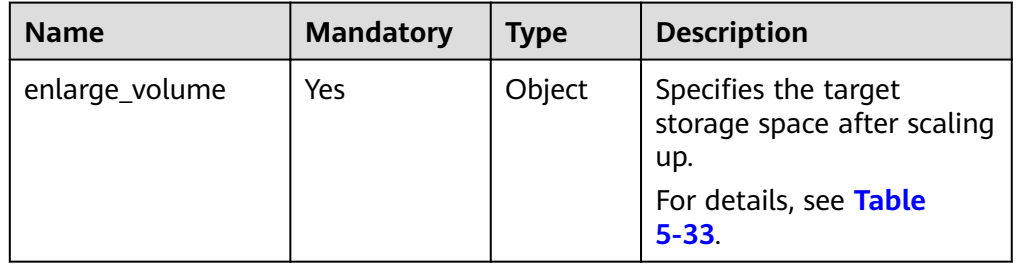

| <b>Name</b> | <b>Mandatory</b> | <b>Type</b> | <b>Description</b>                                                                                                    |
|-------------|------------------|-------------|----------------------------------------------------------------------------------------------------|
| size        | Yes              | Integer     | The minimum start value<br>of each scaling is 10 GB.<br>A DB instance can be<br>scaled up only by a<br>multiple of 10 GB. Value<br>range: 40 GB to 4000 GB |

<span id="page-54-0"></span>Table 5-33 enlarge\_volume field data structure description

#### Request example

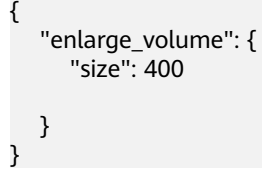

## **Response**

- **Pay-per-use**
	- Normal response

#### **Table 5-34** Parameter description

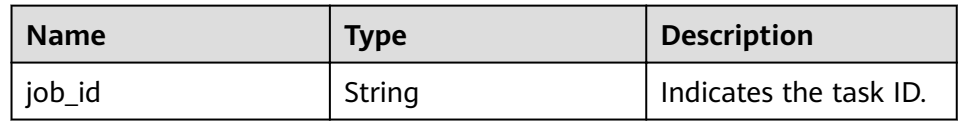

– Example normal response {

```
 "job_id": "2b414788a6004883a02390e2eb0ea227"
```
– Abnormal response For details, see **[Abnormal Request Results](#page-200-0)**.

### ● **Yearly/Monthly**

{

}

}

– Normal response

#### **Table 5-35** Parameter description

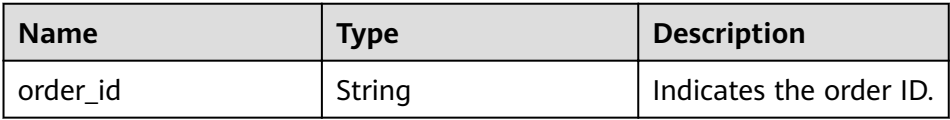

– Example normal response

"order\_id": "CS2009151216NO2U2"

– Abnormal response For details, see **[Abnormal Request Results](#page-200-0)**.

# **Status Code**

For details, see **[Status Codes](#page-200-0)**.

## **Error Code**

For details, see **[Error Codes](#page-204-0)**.

# **5.4.4 Changing a Single DB Instance to Primary/Standby DB Instances**

## **Function**

This API is used to change a single DB instance to primary/standby DB instances.

- Before calling an API, you need to understand the API in **[Authentication](#page-13-0)**.
- Before calling this API, obtain the required **[region and endpoint](https://developer.huaweicloud.com/intl/en-us/endpoint)**.

# **Constraints**

Single DB instances with certain specifications cannot be changed to primary/ standby DB instances.

### **URI**

- URI format POST https://{*Endpoint*}/v3/{project\_id}/instances/{instance\_id}/action
- Parameter description

**Table 5-36** Parameter description

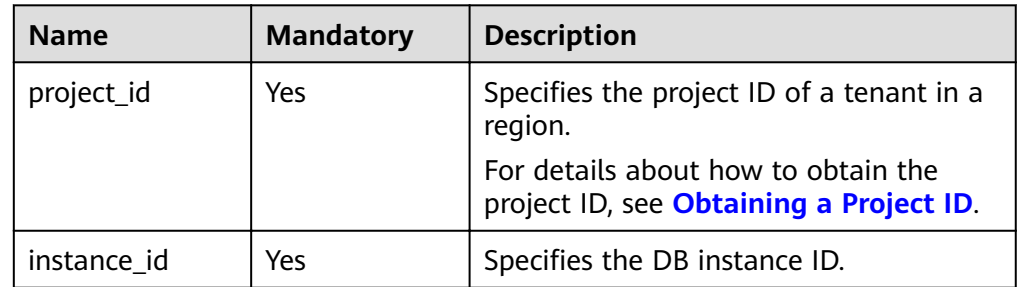

### **Request**

● Parameter description

#### **Table 5-37** Parameter description

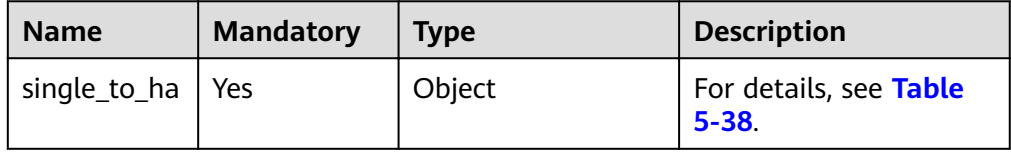

| <b>Name</b>          | <b>Mandatory</b> | <b>Type</b> | <b>Description</b>                                                                                                    |
|----------------------|------------------|-------------|----------------------------------------------------------------------------------------------------|
| az code ne<br>w_node | Yes              | String      | Specifies the AZ code<br>of the DB instance<br>node.                                                                                        |
| password             | No.              | String      | This parameter is<br>mandatory only when<br>a Microsoft SQL<br>Server DB instance<br>type is changed from<br>single to primary/<br>standby. |

<span id="page-56-0"></span>Table 5-38 single\_to\_ha field data structure description

Request example

```
{
   "single_to_ha": {
      "az_code_new_node": "az2xahz",
      "password": "Test@1234567"
   }
}
```
## **Response**

Normal response

}

**Table 5-39** Parameter description

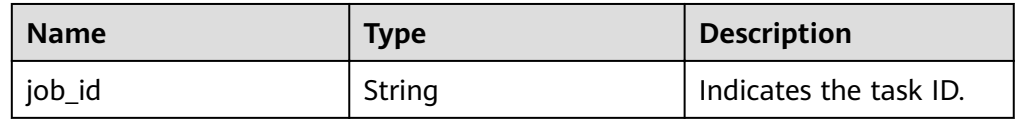

Example normal response

{ "job\_id": "2b414788a6004883a02390e2eb0ea227"

Abnormal response For details, see **[Abnormal Request Results](#page-200-0)**.

# **Status Code**

For details, see **[Status Codes](#page-200-0)**.

## **Error Code**

For details, see **[Error Codes](#page-204-0)**.

# **5.4.5 Rebooting a DB Instance**

# **Function**

This API is used to reboot a DB instance.

- Before calling an API, you need to understand the API in **[Authentication](#page-13-0)**.
- Before calling this API, obtain the required **[region and endpoint](https://developer.huaweicloud.com/intl/en-us/endpoint)**.

## **NOTICE**

The RDS DB instance will be unavailable during the reboot process. Exercise caution when performing this operation.

# **Constraints**

The DB instance cannot reboot when it is being created, scaled, backed up, restored, or its instance class or port is being changed.

## **URI**

- URI format POST https://{*Endpoint*}/v3/{project\_id}/instances/{instance\_id}/action
- Parameter description

#### **Table 5-40** Parameter description

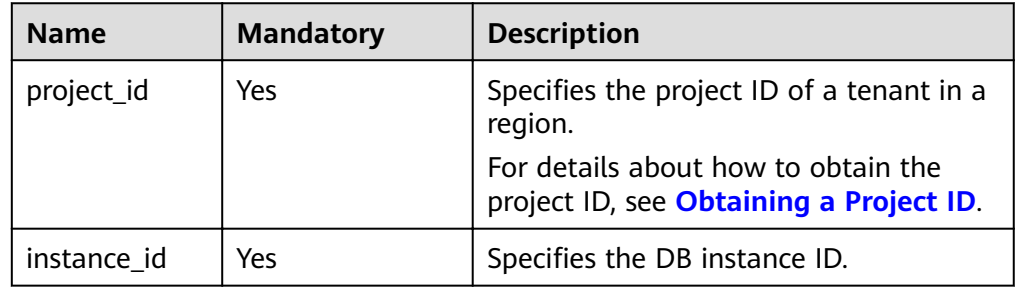

# **Request**

● Parameter description

#### **Table 5-41** Parameter description

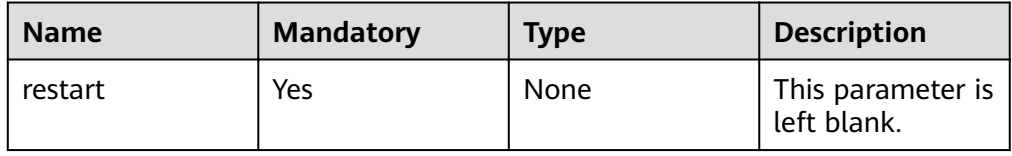

● Request example

{ "restart": {} }

## **Response**

Normal response

{

#### **Table 5-42** Parameter description

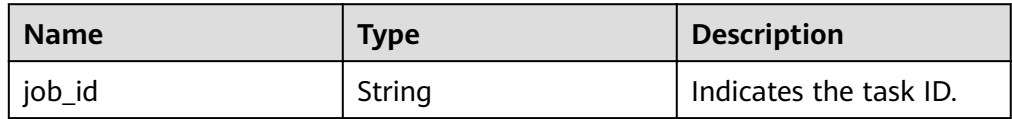

Example normal response

 "job\_id": "2b414788a6004883a02390e2eb0ea227" }

# Abnormal response For details, see **[Abnormal Request Results](#page-200-0)**.

# **Status Code**

For details, see **[Status Codes](#page-200-0)**.

## **Error Code**

For details, see **[Error Codes](#page-204-0)**.

# **5.4.6 Querying the Available SQL Server Character Set**

# **Function**

This API is used to query the SQL Server character set list.

- Before calling an API, you need to understand the API in **[Authentication](#page-13-0)**.
- Before calling this API, obtain the required **[region and endpoint](https://developer.huaweicloud.com/intl/en-us/endpoint)**.

# **URI**

- URI format GET https://{Endpoint}/v3/{project\_id}/collations
- Parameter description

**Table 5-43** Parameter description

| <b>Name</b> | <b>Mandatory</b> | <b>Description</b>                                                                          |
|-------------|------------------|---------------------------------------------------------------------------------------------|
| project_id  | Yes              | Specifies the project ID<br>of a tenant in a region.                                        |
|             |                  | For details about how<br>to obtain the project ID,<br>see Obtaining a<br><b>Project ID.</b> |

## **Request**

None

### **Response**

Normal response

**Table 5-44** Parameter description

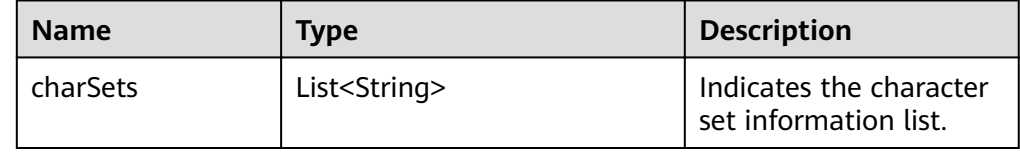

#### Example normal response {

 "charSets": ["Chinese\_PRC\_CI\_AS", "SQL\_Latin1\_General\_CP1\_CI\_AS", "French\_BIN", "Chinese\_PRC\_Stroke\_BIN", "Chinese\_PRC\_CI\_AI"]

Abnormal response For details, see **[Abnormal Request Results](#page-200-0)**.

# **Status Code**

For details, see **[Status Codes](#page-200-0)**.

# **Error Code**

For details, see **[Error Codes](#page-204-0)**.

# **5.4.7 Deleting a DB Instance**

}

# **Function**

This API is used to delete a DB instance.

- Before calling an API, you need to understand the API in **[Authentication](#page-13-0)**.
- Before calling this API, obtain the required **[region and endpoint](https://developer.huaweicloud.com/intl/en-us/endpoint)**.

# **URI**

- URI format DELETE https://{Endpoint}/v3/{project\_id}/instances/{instance\_id}
- Parameter description

### **Table 5-45** Parameter description

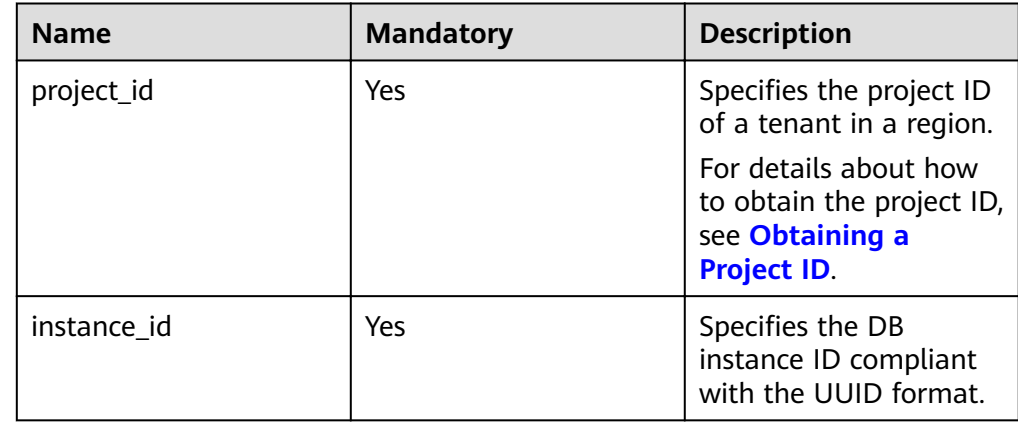

# **Request**

None

}

### **Response**

Normal response

### **Table 5-46** Parameter description

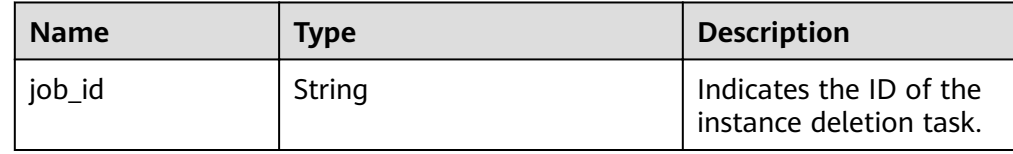

Example normal response {

"job\_id": "dff1d289-4d03-4942-8b9f-463ea07c000d"

● Abnormal response For details, see **[Abnormal Request Results](#page-200-0)**.

# **Status Code**

For details, see **[Status Codes](#page-200-0)**.

# **Error Code**

For details, see **[Error Codes](#page-204-0)**.

# **5.4.8 Querying Details About DB Instances**

# **Function**

This API is used to query DB instances according to search criteria.

- Before calling an API, you need to understand the API in **[Authentication](#page-13-0)**.
- Before calling this API, obtain the required **[region and endpoint](https://developer.huaweicloud.com/intl/en-us/endpoint)**.

## **URI**

● URI format

GET https://{*Endpoint*}/v3/{project\_id}/instances? id={id}&name={name}&type={type}&datastore\_type={datastore\_type}&vpc\_id ={vpc\_id}&subnet\_id={subnet\_id}&offset={offset}&limit={limit}&tags={key}={v alue}

Parameter description

#### **Table 5-47** Parameter description

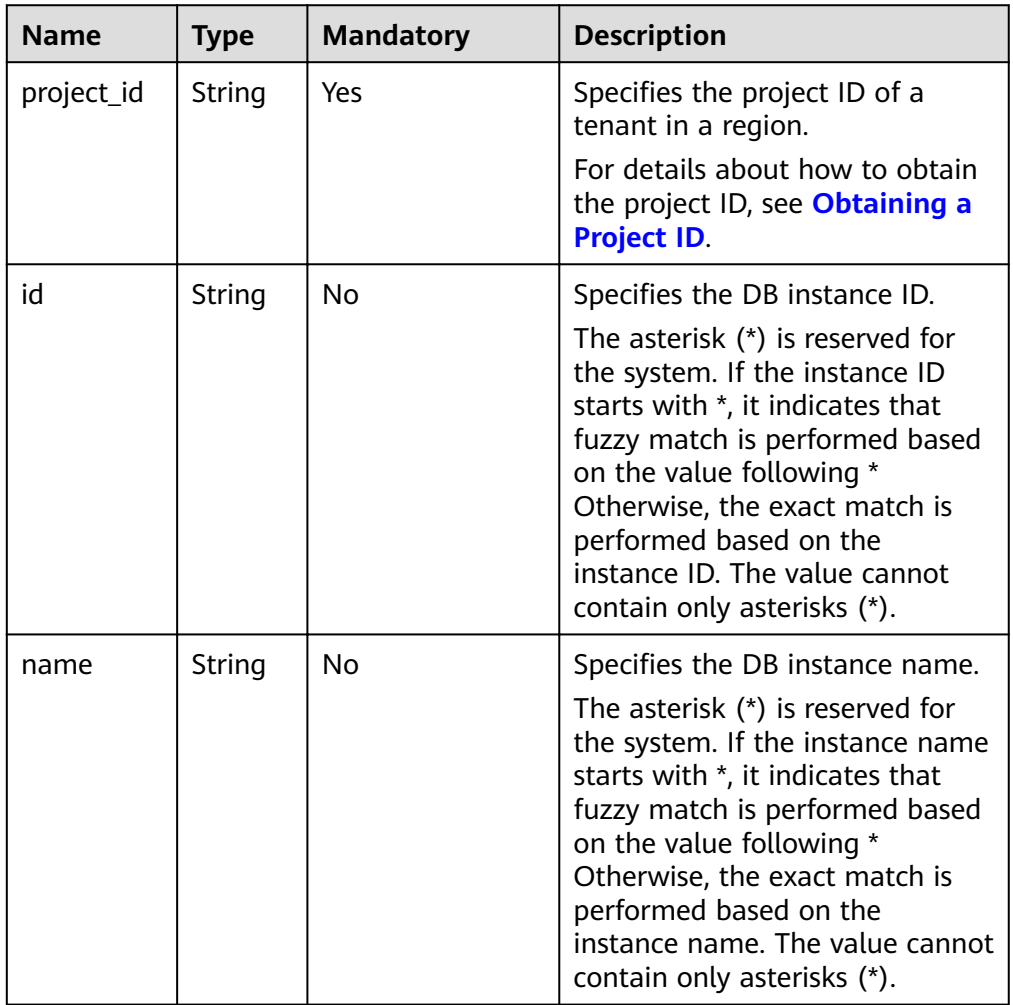

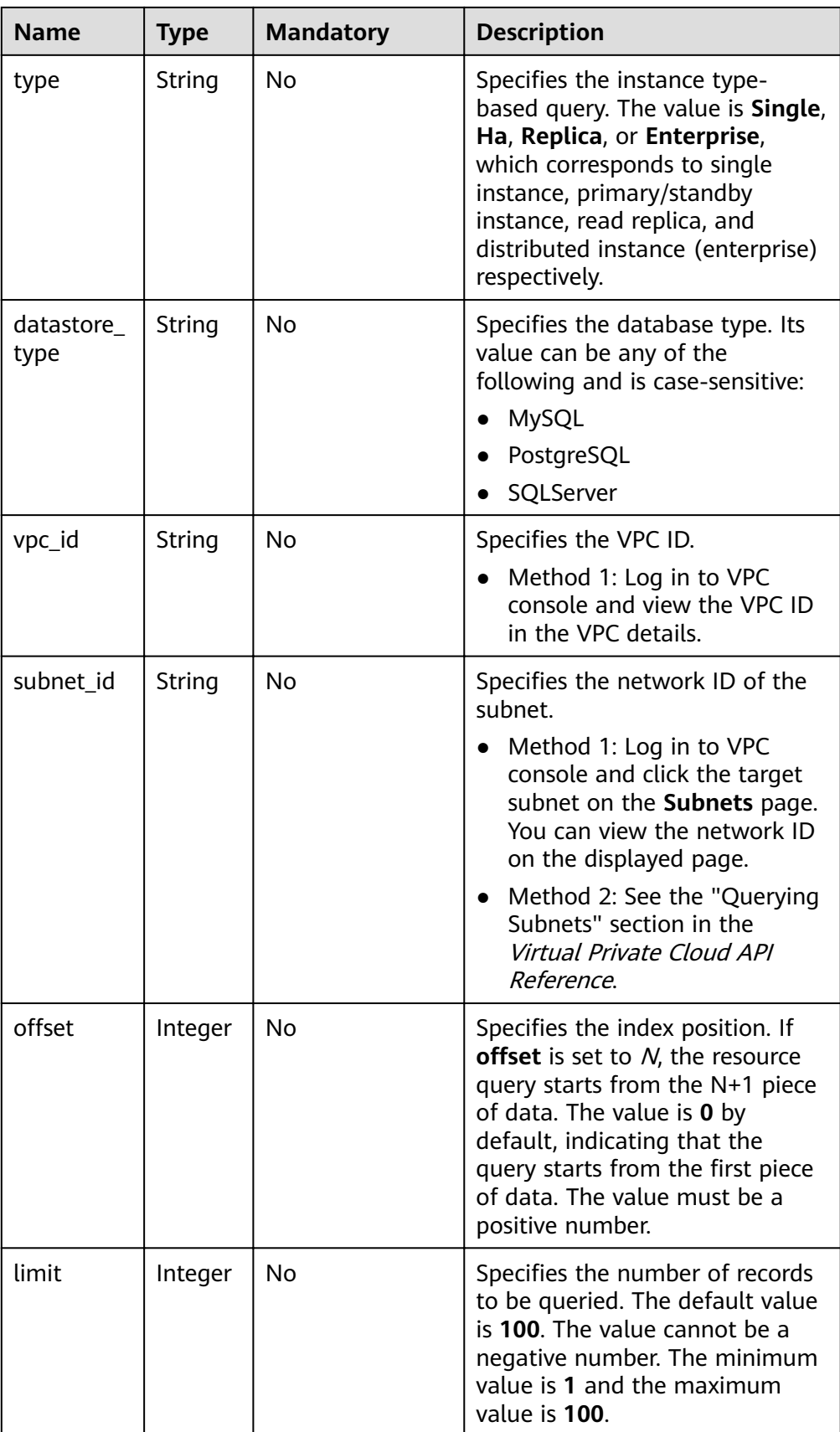

# **Request**

None

# **Response**

● Normal response

**Table 5-48** Parameter description

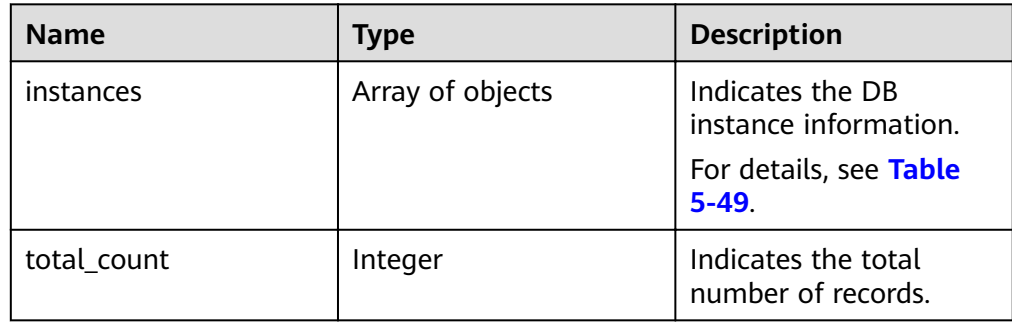

## Table 5-49 instances field data structure description

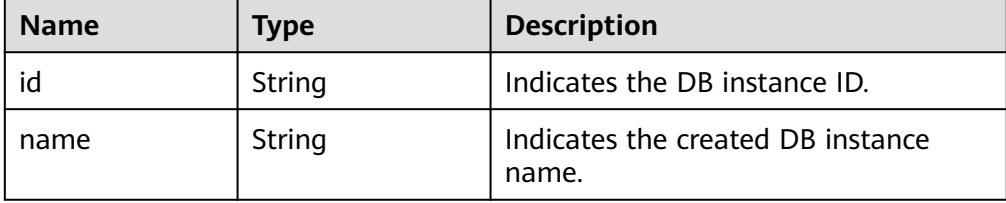

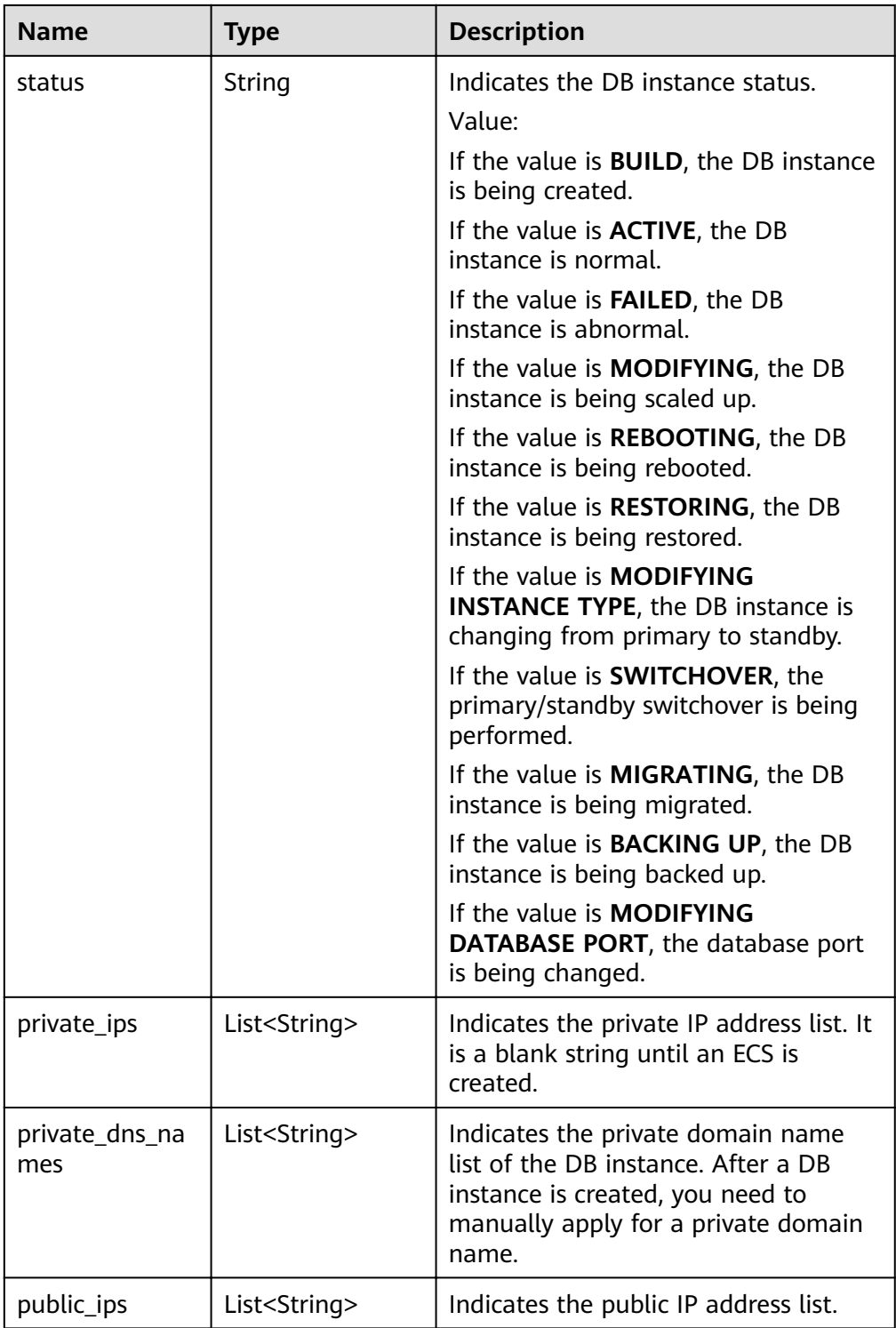

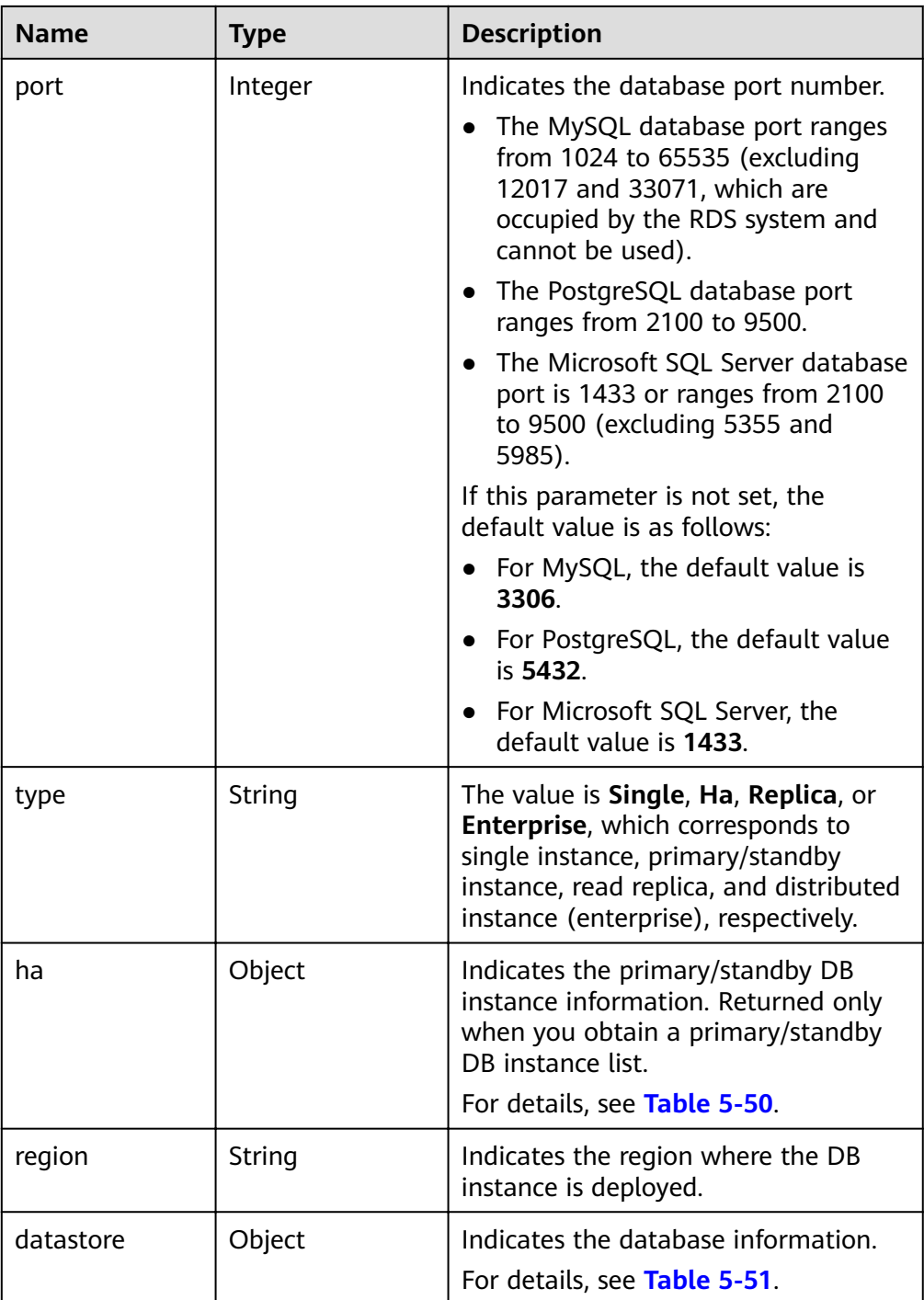

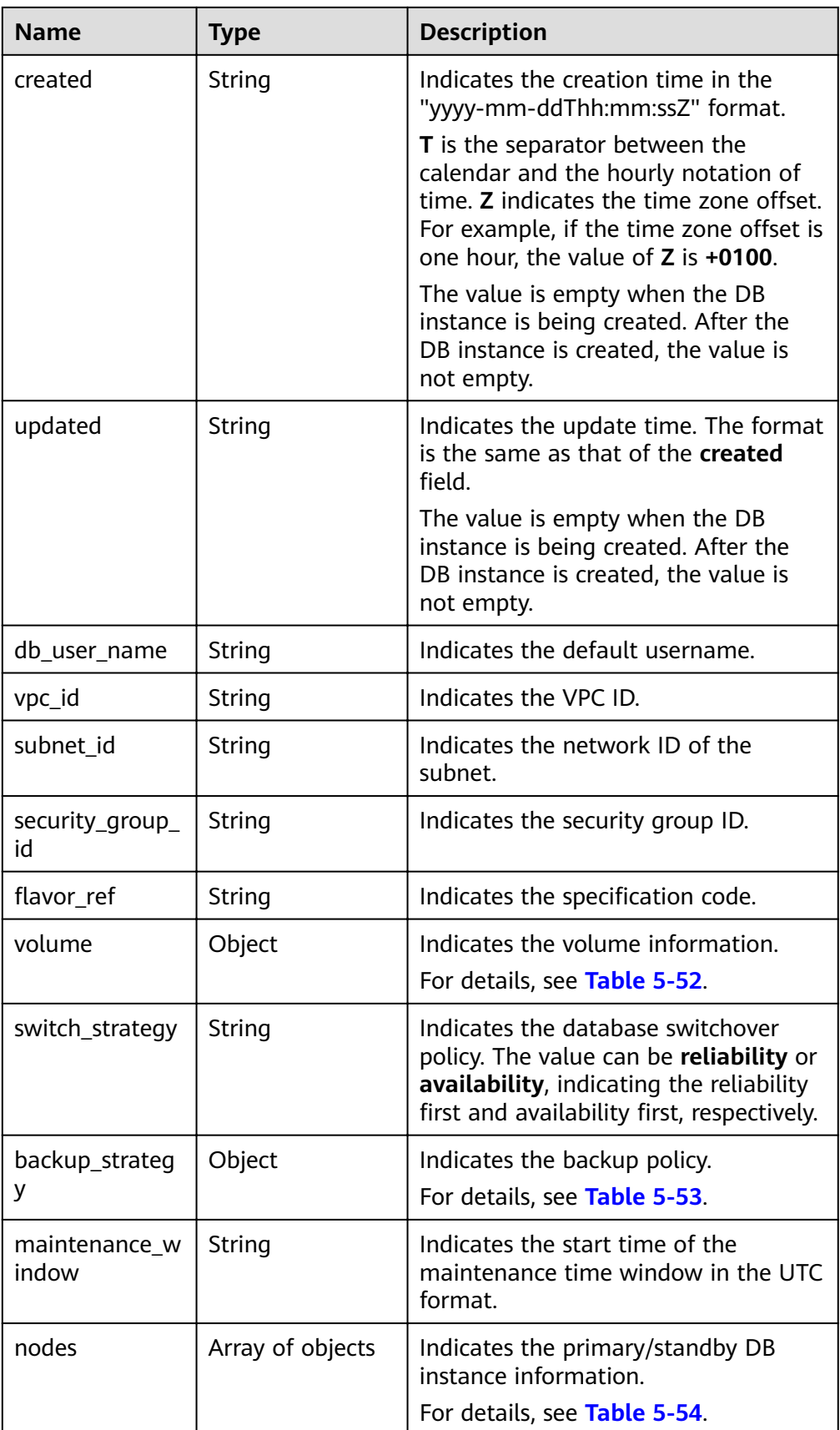

<span id="page-67-0"></span>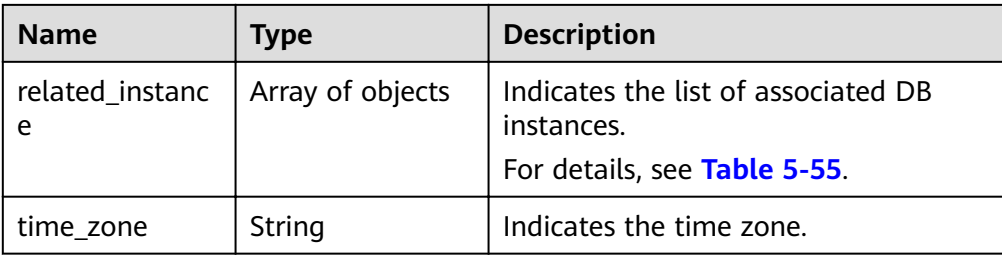

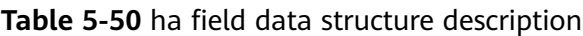

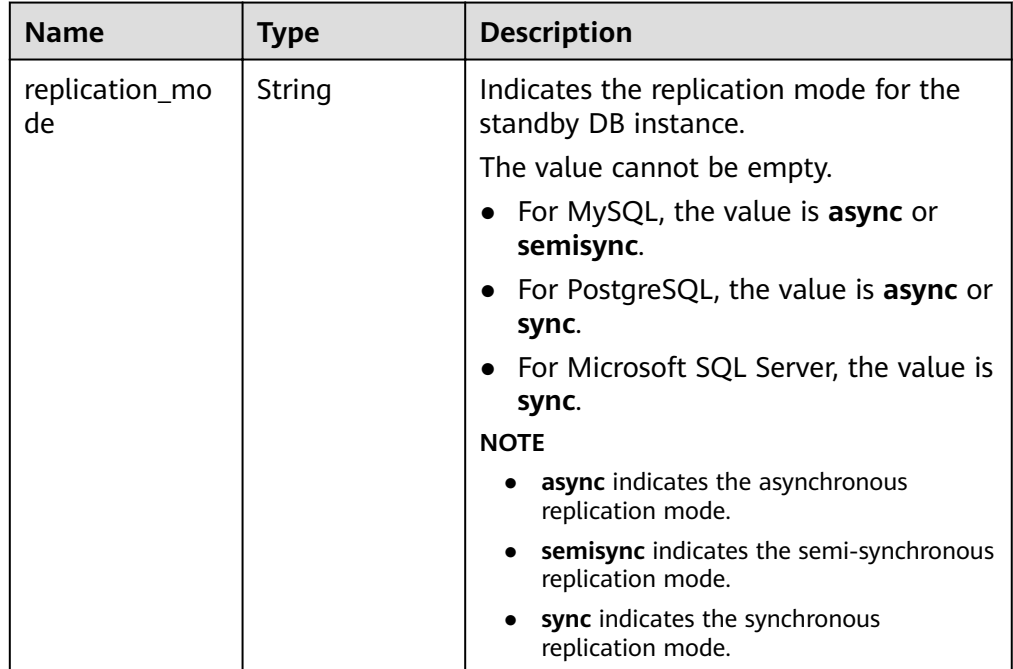

Table 5-51 datastore field data structure description

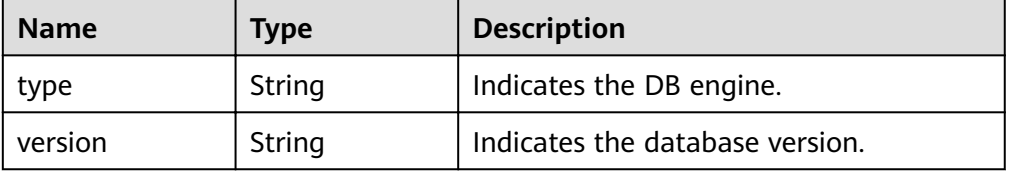

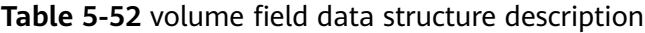

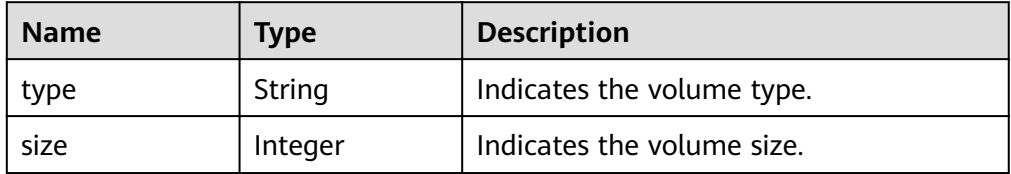

| <b>Name</b> | Type    | <b>Description</b>                                                                                                    |
|-------------|---------|----------------------------------------------------------------------------------------------------|
| start_time  | String  | Indicates the backup time window.<br>Automated backups will be triggered<br>during the backup time window.<br>The time is in the UTC format.                                                                                                    |
| keep_days   | Integer | Indicates the number of days to retain<br>the generated backup files.                                                                                                    |
|             |         | The value ranges from 0 to 732. If the<br>value is 0, the automated backup policy<br>is not configured or has been disabled.<br>To extend the retention period, contact<br>customer service. Automated backups<br>can be retained for up to 2562 days. |

<span id="page-68-0"></span>Table 5-53 backup\_strategy field data structure description

Table 5-54 nodes field data structure description

| <b>Name</b>           | Type   | <b>Description</b>                                                                                                    |  |
|-----------------------|--------|----------------------------------------------------------------------------------------------------|--|
| id                    | String | Indicates the node ID.                                                                                                    |  |
| name                  | String | Indicates the node name.                                                                                                    |  |
| role                  | String | Indicates the node type. The value can<br>be master, slave, or readreplica,<br>indicating the primary node, standby<br>node, and read replica node,<br>respectively. |  |
| status                | String | Indicates the node status.                                                                                                    |  |
| availability_zon<br>e | String | Indicates the AZ.                                                                                                    |  |

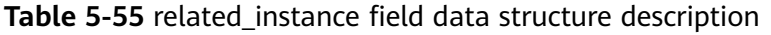

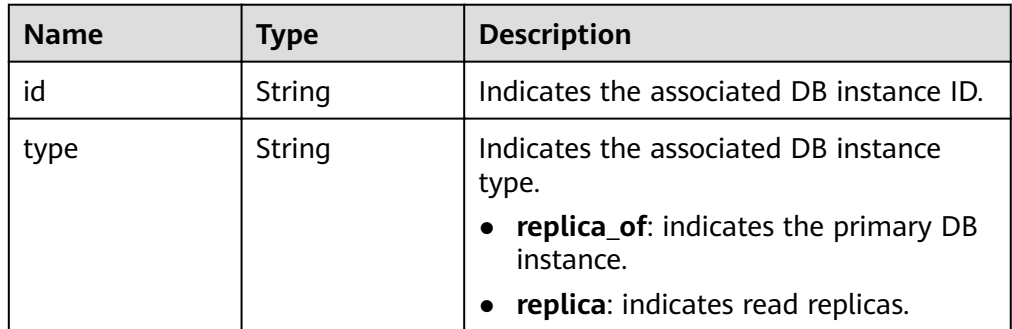

● Example normal response Query DB instances based on search criteria.

- Query all DB instances.
- Abnormal response For details, see **[Abnormal Request Results](#page-200-0)**.

# **Status Code**

For details, see **[Status Codes](#page-200-0)**.

# **Error Code**

For details, see **[Error Codes](#page-204-0)**.

# **5.4.9 Binding and Unbinding an EIP**

# **Function**

This API is used to bind an EIP to a DB instance for public access or unbind an EIP from the DB instance as required.

- Before calling an API, you need to understand the API in **[Authentication](#page-13-0)**.
- Before calling this API, obtain the required **[region and endpoint](https://developer.huaweicloud.com/intl/en-us/endpoint)**.

# **Constraints**

An EIP cannot be bound to or unbound from a DB instance that is being created, modified, restored, or rebooted.

# **URI**

- URI format PUT https://{*Endpoint*}/v3/{*project\_id*}/instances/{*instance\_id*}/public-ip
	- Parameter description

### **Table 5-56** Parameter description

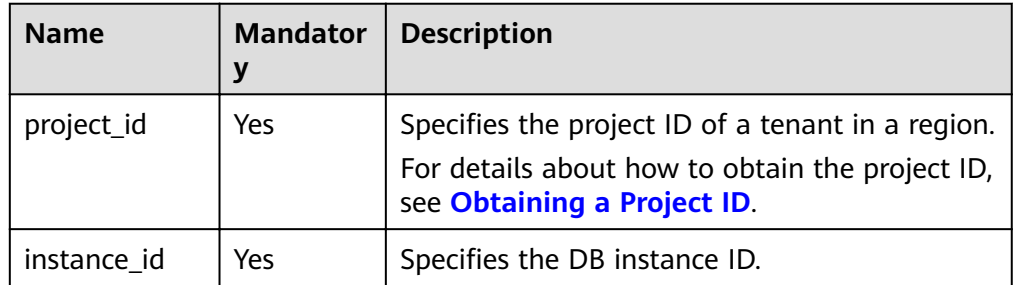

# **Request**

● Parameter description

| <b>Name</b>  | <b>Mandatory</b> | <b>Type</b>   | <b>Description</b>                                                                              |
|--------------|------------------|---------------|-------------------------------------------------------------------------------------------------|
| public_ip    | No               | <b>String</b> | <b>NOTICE</b><br>When is_bind is<br>true, public_ip is<br>mandatory.                            |
|              |                  |               | Specifies the EIP<br>to be bound. The<br>value must be in<br>the standard IP<br>address format. |
| public_ip_id | No               | String        | <b>NOTICE</b><br>When is_bind is<br>true, public_ip_id<br>is mandatory.                         |
|              |                  |               | Specifies the EIP<br>ID. The value<br>must be in the<br>standard UUID<br>format.                |
| is_bind      | Yes              | Boolean       | true: Bind an<br>EIP.                                                                           |
|              |                  |               | false: Unbind<br>an EIP.                                                                        |

**Table 5-57** Parameter description

# Request example

```
{
   "public_ip":"10.145.51.214",
   "public_ip_id":"8403e9cd-a7fa-4288-8b15-c7ceac1etest",
   "is_bind":true
}
```
# **Response**

- Normal response None
- Abnormal response For details, see **[Abnormal Request Results](#page-200-0)**.

# **Status Code**

For details, see **[Status Codes](#page-200-0)**.

# **Error Code**

For details, see **[Error Codes](#page-204-0)**.

# **5.4.10 Resetting a Database Password**

# **Function**

This API is used to reset the password if you forget the password of your database account when using RDS. If an error occurs on the root account, for example, the root account is lost or deleted, you can restore the root account rights through resetting the password.

- Before calling an API, you need to understand the API in **[Authentication](#page-13-0)**.
- Before calling this API, obtain the required **[region and endpoint](https://developer.huaweicloud.com/intl/en-us/endpoint)**.

# **Constraints**

The password cannot be reset if the DB instance is in any of the following statuses: creating, rebooting, upgrading, changing instance class, creating users, or deleting users.

### **URI**

- URI format POST https://{Endpoint}/v3/{project\_id}/instances/{instance\_id}/password
- Parameter description

#### **Table 5-58** Parameter description

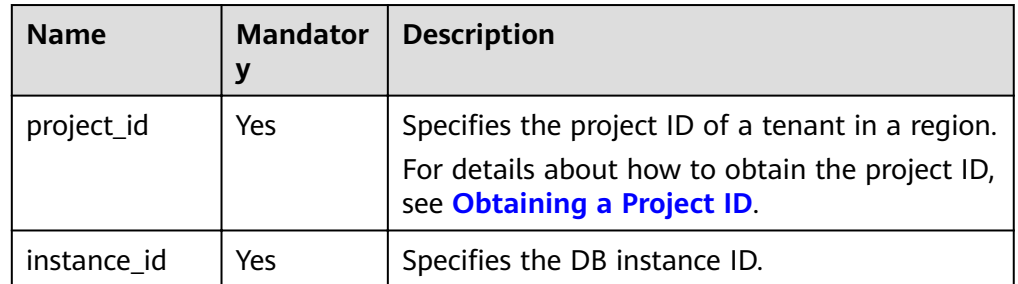

# **Request**

Parameter description
| <b>Name</b>     | <b>Mandatory</b> | <b>Type</b> | <b>Description</b>                                                                                                    |
|-----------------|------------------|-------------|----------------------------------------------------------------------------------------------------|
| db_user_pw<br>d | Yes              | String      | Specifies the database password.<br>Valid value:                                                                                                    |
|                 |                  |             | The value cannot be left blank.<br>It consists of 8 to 32 characters<br>and contains at least three types<br>of the following characters:<br>uppercase letters, lowercase<br>letters, digits, and special<br>characters. |
|                 |                  |             | • For MySQL DB instances, the<br>special characters can be any<br>of the following: $\sim 0.04\%$ <sup>*-</sup> -<br>+?.                                                                                                 |
|                 |                  |             | You are advised to enter a<br>strong password to improve<br>security, preventing security risks<br>such as brute force cracking.                                                                                         |

**Table 5-59** Parameter description

#### Request example

}

{ "db\_user\_pwd": "Test\_2345674"

# **Response**

- Normal response None
- Example normal response {}
- Abnormal response For details, see **[Abnormal Request Results](#page-200-0)**.

# **Status Code**

For details, see **[Status Codes](#page-200-0)**.

# **Error Code**

For details, see **[Error Codes](#page-204-0)**.

# **5.4.11 Changing the Failover Priority**

# **Function**

This API is used to change the failover priority for primary/standby DB instances to meet different service requirements. You can select **Reliability First** or **Availability First**.

- Before calling an API, you need to understand the API in **[Authentication](#page-13-0)**.
- Before calling this API, obtain the required **[region and endpoint](https://developer.huaweicloud.com/intl/en-us/endpoint)**.

### **Constraints**

- This API is supported for MySQL only.
- This API is supported for primary/standby DB instances only.
- The password cannot be reset if the DB instance is in any of the following statuses: creating, upgrading, creating users, or deleting users.

### **URI**

● URI format

PUT https://{*Endpoint*}/v3/{*project\_id*}/instances/{*instance\_id*}/failover/ strategy

● Parameter description

#### **Table 5-60** Parameter description

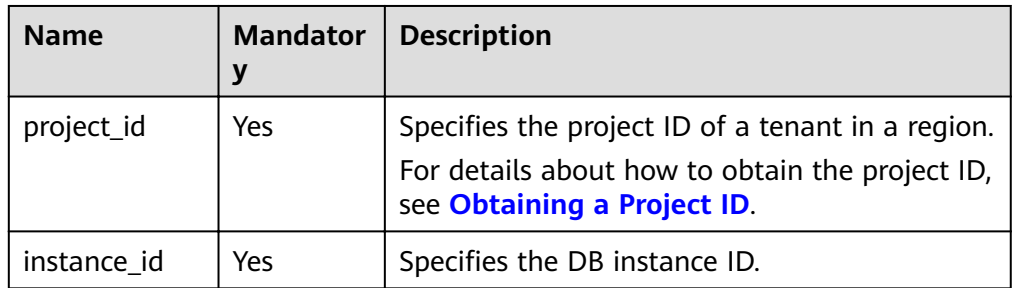

### **Request**

Parameter description

| <b>Name</b>        | <b>Mandatory</b> | Type   | <b>Description</b>                                                                                                    |
|--------------------|------------------|--------|----------------------------------------------------------------------------------------------------|
| repairStrate<br>gу | Yes              | String | Specifies the failover priority.<br>Valid value:<br>reliability: Data reliability is<br>preferentially ensured during<br>the failover to minimize the<br>amount of lost data. It is<br>recommended for services<br>that require high data<br>consistency. |
|                    |                  |        | availability: Data availability<br>is preferentially ensured<br>during the failover to recover<br>services quickly. It is<br>recommended for services<br>that have high requirements<br>on the database online<br>duration.                               |

**Table 5-61** Parameter description

Request example

}

{ "repairStrategy": "availability"

### **Response**

- Normal response None
- Example normal response {}
- Abnormal response For details, see **[Abnormal Request Results](#page-200-0)**.

# **Status Code**

For details, see **[Status Codes](#page-200-0)**.

# **Error Code**

For details, see **[Error Codes](#page-204-0)**.

# **5.4.12 Manually Switching Primary/Standby DB Instances**

# **Function**

This API is used to manually switch primary/standby DB instances as required.

● Before calling an API, you need to understand the API in **[Authentication](#page-13-0)**.

Before calling this API, obtain the required region and endpoint.  $\bullet$ 

# **Constraints**

- This API is supported for MySQL and PostgreSQL.  $\bullet$
- This API is supported for primary/standby DB instances only.  $\bullet$
- Primary/standby DB instances cannot be manually switched if they are in any  $\bullet$ of the following statuses:
	- MySQL and PostgreSQL: creating, rebooting, upgrading, changing  $\frac{1}{2}$ instance class, restoring, changing port, or creating database account
	- MySQL: deleting database account

#### **URI**

- **URI** format  $\bullet$ 
	- PUT https://{*Endpoint*}/v3/{*project\_id*}/instances/{*instance\_id*}/failover
- Parameter description

#### Table 5-62 Parameter description

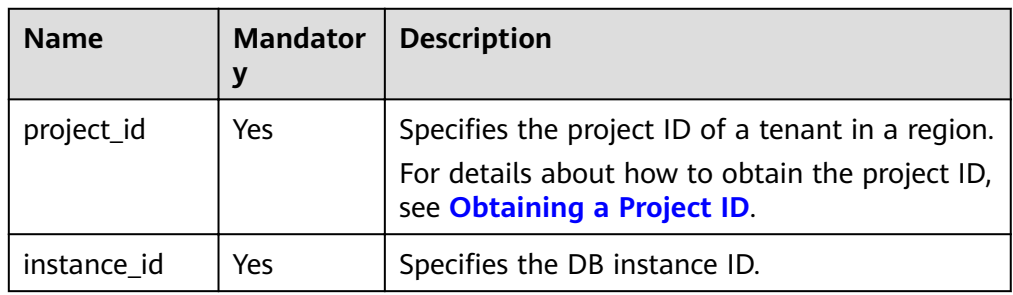

### **Request**

- Parameter description  $\bullet$ None
- Request example {}

### **Response**

Normal response

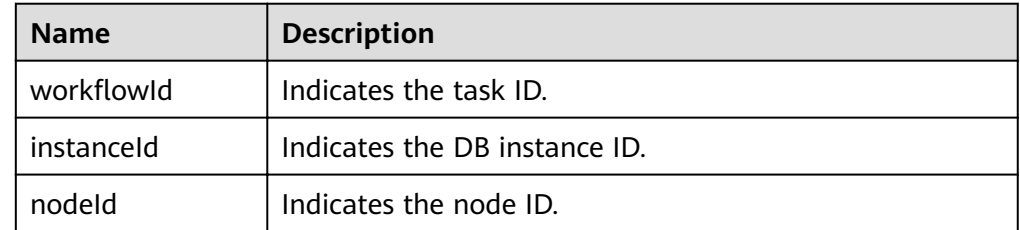

Example normal response

€

"workflowId":"072beb09-0573-40bf-bfe8-4be5cec9e85a",

 "instanceId":"794c38e5309344818f4b33b86ebce9b4in03", "nodeId":"b94ba815747040f1b0d641cd13364a06no03"

Abnormal response

}

For details, see **[Abnormal Request Results](#page-200-0)**.

### **Status Code**

For details, see **[Status Codes](#page-200-0)**.

# **Error Code**

For details, see **[Error Codes](#page-204-0)**.

# **5.4.13 Changing the Data Synchronize Model of Primary/ Standby DB Instances**

# **Function**

This API is used to change the data synchronize model of primary/standby DB instances based on service requirements.

- Before calling an API, you need to understand the API in **[Authentication](#page-13-0)**.
- Before calling this API, obtain the required **[region and endpoint](https://developer.huaweicloud.com/intl/en-us/endpoint)**.

# **Constraints**

- This API is supported for MySQL only.
- This API is supported for primary/standby DB instances only.
- The synchronize model cannot be changed if the DB instance is in any of the following statuses: creating, upgrading, changing instance class, creating users, or deleting users.

### **URI**

- URI format
	- PUT https://{*Endpoint*}/v3/{*project\_id*}/instances/{*instance\_id*}/failover/mode
- Parameter description

#### **Table 5-63** Parameter description

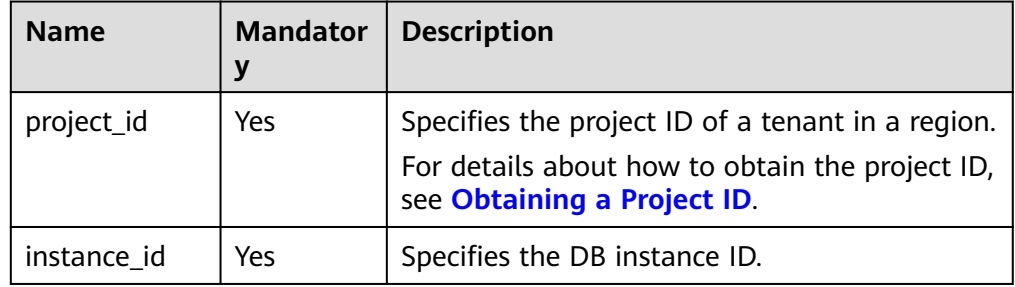

Parameter description

#### Table 5-64 Parameter description

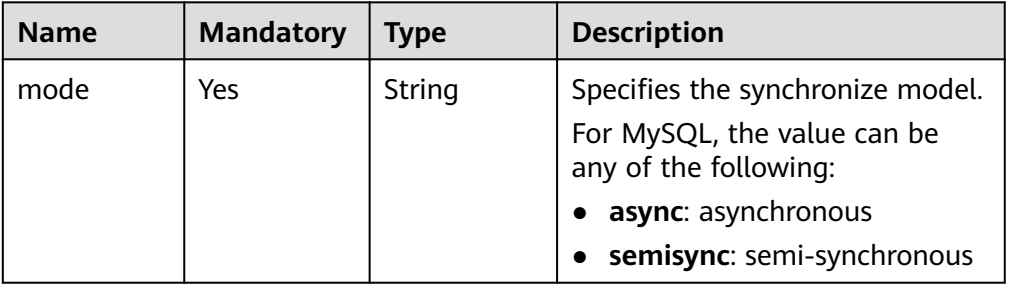

Request example

€ "mode": "semisync"  $\mathcal{F}$ 

### **Response**

Normal response

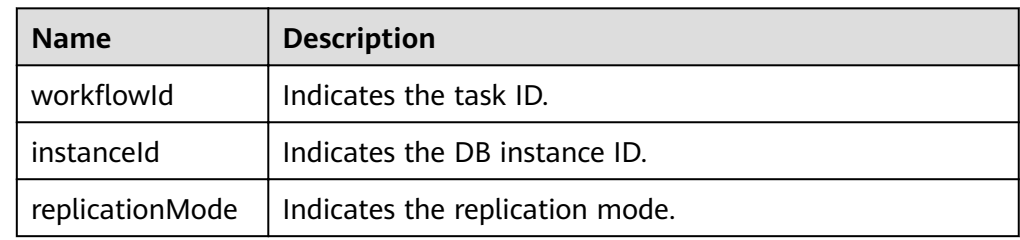

#### Example normal response

```
\{"instanceId": "c8a7d0abe94840dda99bc437e9442982in01",
    "replicationMode": "semisync",<br>"replicationMode": "semisync",<br>"workflowId": "7b55d6ca-dc8e-4844-a9da-6c53a1506db3"
\mathcal{F}
```
Abnormal response

For details, see Abnormal Request Results.

### **Status Code**

For details, see Status Codes.

### **Error Code**

For details, see Error Codes.

# 5.4.14 Migrating a Standby DB Instance

### **Function**

This API is used to migrate a standby DB instance based on service requirements.

- Before calling an API, you need to understand the API in **[Authentication](#page-13-0)**.
- Before calling this API, obtain the required **[region and endpoint](https://developer.huaweicloud.com/intl/en-us/endpoint)**.

#### **Constraints**

- This API is supported for MySQL only.
- This API is supported for primary/standby DB instances only.
- The standby DB instance cannot be migrated if the primary DB instance is in any of the following statuses: creating, rebooting, upgrading, changing instance class, changing port, creating users, or deleting users.

#### **URI**

- **URI** format POST https://{*Endpoint*}/v3/{*project\_id*}/instances/{*instance\_id*}/migrateslave
- Parameter description

#### **Table 5-65** Parameter description

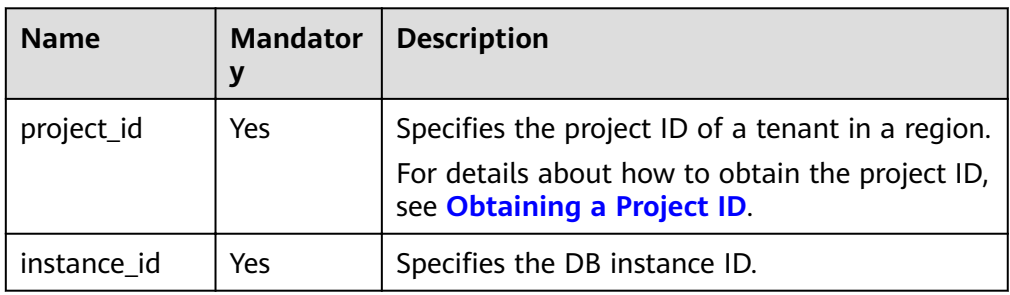

### **Request**

Parameter description

#### **Table 5-66** Parameter description

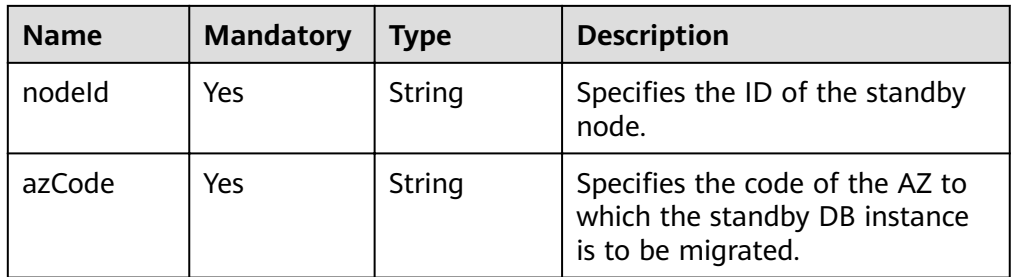

Request example

{

}

```
 "nodeId": "0119b1068b874cb4a5202989a06b6094no01",
 "azCode": "az2xahz"
```
### **Response**

Normal response

€

 $\mathcal{F}$ 

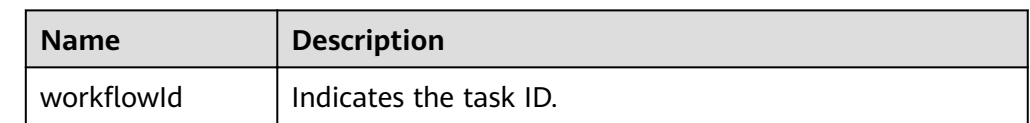

Example normal response

"workflowId":"7b55d6ca-dc8e-4844-a9da-6c53a1506db3"

Abnormal response  $\bullet$ For details, see Abnormal Request Results.

# **Status Code**

For details, see Status Codes.

# **Error Code**

For details, see Error Codes.

# 5.4.15 Configuring the Maintenance Window

### **Function**

This API is used to change the maintenance window as required. To prevent service interruption, the maintenance window should fall within the off-peak hours.

- Before calling an API, you need to understand the API in **Authentication**.  $\bullet$
- Before calling this API, obtain the required region and endpoint.  $\bullet$

### **URI**

URI format  $\blacktriangle$ 

PUT https://{*Endpoint*}/v3/{*project\_id*}/instances/{*instance\_id*}/ops-window

Parameter description

#### Table 5-67 Parameter description

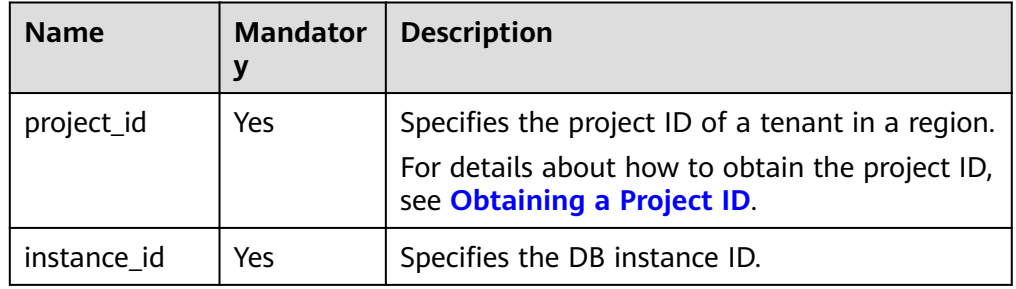

Parameter description

#### **Table 5-68** Parameter description

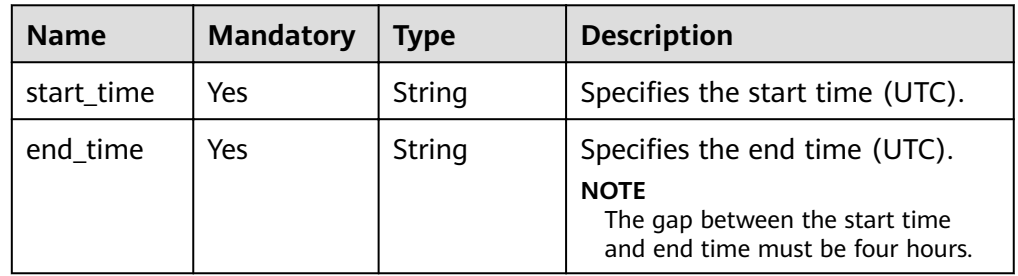

Request example

```
{
    "start_time": "22:00",
   "end_time":"02:00"
}
```
### **Response**

- Example normal response {}
- Abnormal response For details, see **[Abnormal Request Results](#page-200-0)**.

# **5.5 Database Security**

# **5.5.1 Configuring SSL**

### **Function**

This API is used to configure SSL to encrypt connections.

- Before calling an API, you need to understand the API in **[Authentication](#page-13-0)**.
- Before calling this API, obtain the required **[region and endpoint](https://developer.huaweicloud.com/intl/en-us/endpoint)**.

# **Constraints**

SSL cannot be configured when a DB instance is being created, rebooted, or upgraded, its specifications are being modified, or database users are being created or deleted.

### **URI**

- URI format PUT https://{*Endpoint*}/v3/{*project\_id*}/instances/{*instance\_id*}/ssl
- Parameter description

| <b>Name</b> | <b>Mandator</b><br>٧ | <b>Description</b>                                                                                                    |  |
|-------------|----------------------|----------------------------------------------------------------------------------------------------|--|
| project_id  | Yes                  | Specifies the project ID of a tenant in a region.<br>For details about how to obtain the project ID,<br>see Obtaining a Project ID. |  |
| instance id | Yes                  | Specifies the DB instance ID.                                                                                                    |  |

**Table 5-69** Parameter description

Parameter description

#### **Table 5-70** Parameter description

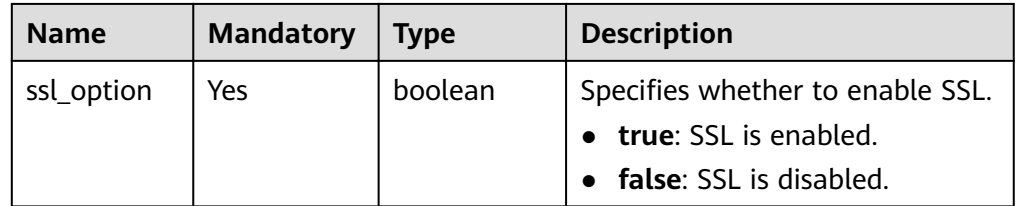

#### Request example

{

}

"ssl\_option": true

# **Response**

- Example normal response {}
- Abnormal response For details, see **[Abnormal Request Results](#page-200-0)**.

# **Status Code**

For details, see **[Status Codes](#page-200-0)**.

# **Error Code**

For details, see **[Error Codes](#page-204-0)**.

# **5.5.2 Changing a Database Port**

### **Function**

This API is used to change a database port.

- Before calling an API, you need to understand the API in **[Authentication](#page-13-0)**.
- Before calling this API, obtain the required **[region and endpoint](https://developer.huaweicloud.com/intl/en-us/endpoint)**.

# **Constraints**

The database port cannot be changed when a DB instance is being created or rebooted, its specifications are being modified, database users are being created or deleted, or backups are being created for the DB instance.

### **URI**

- URI format  $\bullet$ PUT https://{*Endpoint*}/v3/{*project\_id*}/instances/{*instance\_id*}/port
- Parameter description  $\bullet$

#### Table 5-71 Parameter description

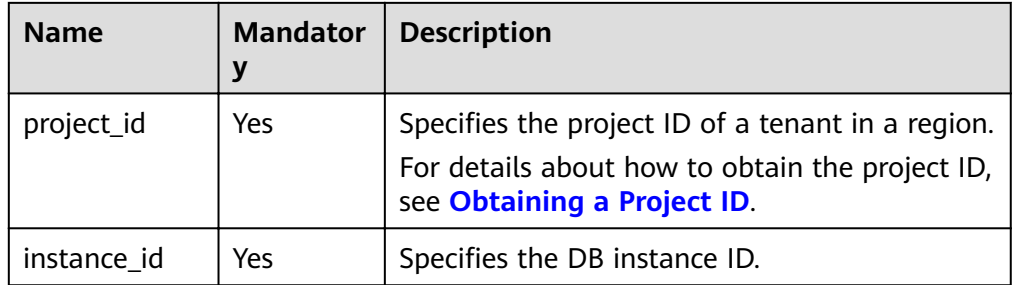

#### **Request**

Parameter description

#### Table 5-72 Parameter description

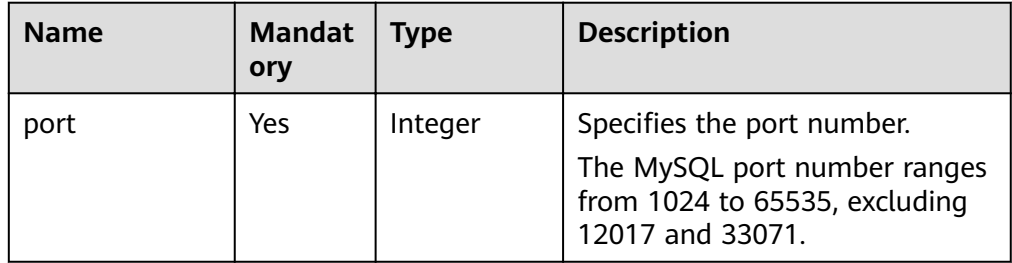

Request example

€ "port": 8836  $\mathbf{R}$ 

### **Response**

Normal response

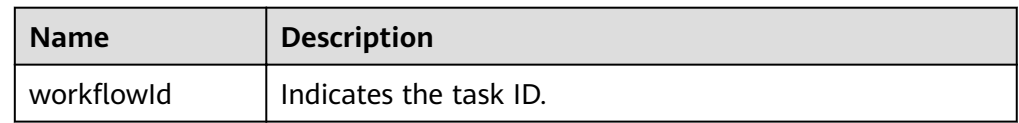

Example normal response  $\bullet$ 

{ "workflowId":"83abc7bc-2c70-4534-8565-351187b37715" }

Abnormal response

For details, see **[Abnormal Request Results](#page-200-0)**.

# **5.5.3 Changing a Security Group**

### **Function**

This API is used to change the security group of a DB instance.

- Before calling an API, you need to understand the API in **[Authentication](#page-13-0)**.
- Before calling this API, obtain the required **[region and endpoint](https://developer.huaweicloud.com/intl/en-us/endpoint)**.

#### **Constraints**

The synchronize model cannot be changed if the DB instance is in any of the following statuses: creating, upgrading, changing instance class, creating users, or deleting users.

#### **URI**

- URI format PUT https://{*Endpoint*}/v3/{*project\_id*}/instances/{*instance\_id*}/security-group
- Parameter description

#### **Table 5-73** Parameter description

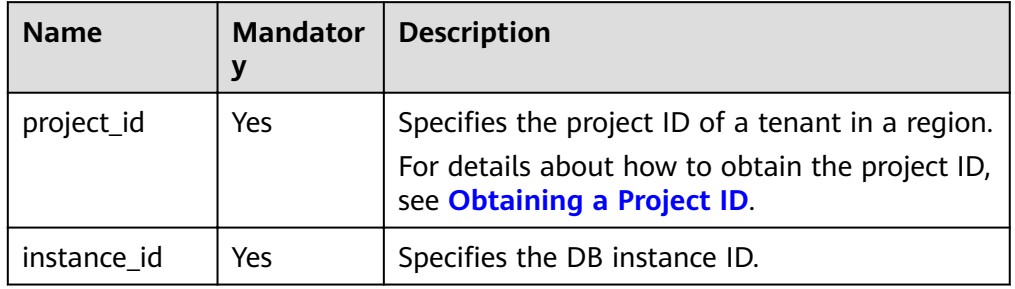

#### **Request**

Parameter description

#### **Table 5-74** Parameter description

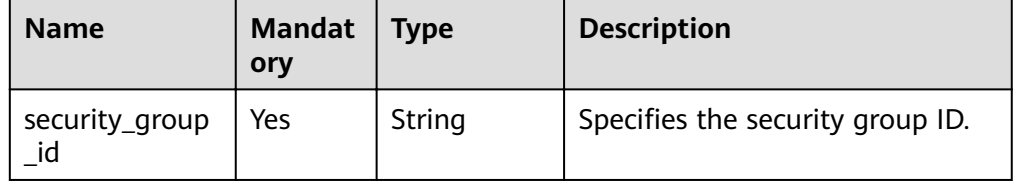

#### Request example

{

<sup>}</sup>

 $\mathbf{f}$ 

 $\mathcal{E}$ 

"security\_group\_id": "23423kljlj432lk0sdf0234eaa"

#### **Response**

Normal response

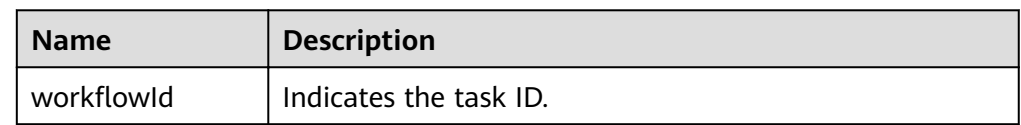

Example normal response

"workflowId":"83abc7bc-2c70-4534-8565-351187b37715"

Abnormal response For details, see Abnormal Request Results.

# 5.5.4 Changing a Private IP Address

# **Function**

This API is used to change the private IP address of a DB instance.

- Before calling an API, you need to understand the API in **Authentication**.  $\bullet$
- Before calling this API, obtain the required region and endpoint.

### **Constraints**

The private IP address of a DB instance cannot be changed when the instance is being created, rebooted, or upgraded, its specifications are being modified, or database users are being created or deleted.

# **URI**

- URI format PUT https://{*Endpoint*}/v3/{*project\_id*}/instances/{*instance\_id*}/ip
- Parameter description

#### Table 5-75 Parameter description

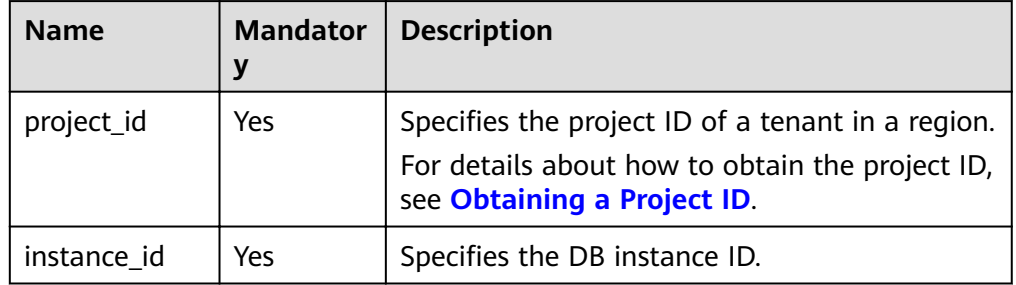

<span id="page-85-0"></span>Parameter description

Table 5-76 Parameter description

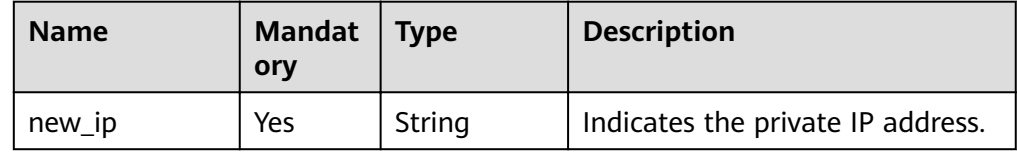

Request example

ſ

ļ

₹

 $\mathcal{F}$ 

"new\_ip": "192.168.0.213"

# **Response**

Normal response

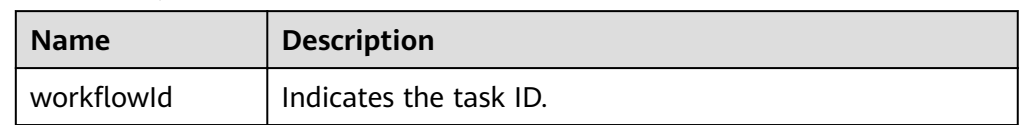

Example normal response

"workflowId":"83abc7bc-2c70-4534-8565-351187b37715"

Abnormal response For details, see Abnormal Request Results.

# **5.6 Parameter Configuration**

# 5.6.1 Obtaining a Parameter Template List

# **Function**

This API is used to obtain the parameter template list, including default parameter templates of all databases and those created by users.

- Before calling an API, you need to understand the API in **Authentication**.
- Before calling this API, obtain the required region and endpoint.

### **Constraints**

The following DB engines are supported: MySQL and PostgreSQL.

### URI

URI format GET https://{*Endpoint*}/v3/{*project\_id*}/configurations

#### Parameter description  $\bullet$

# Table 5-77 Parameter description

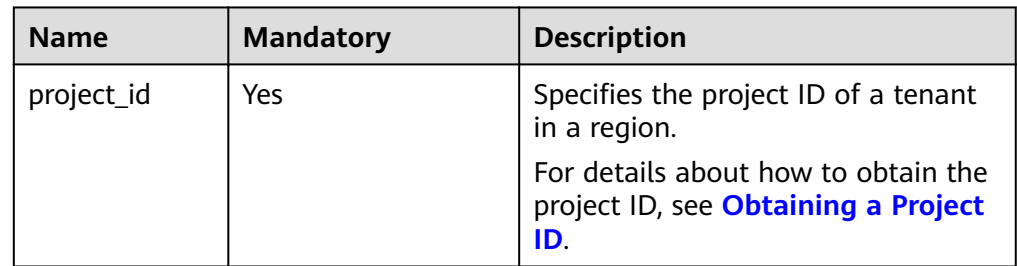

#### Request

None

### **Response**

Normal response  $\bullet$ 

#### Table 5-78 Parameter description

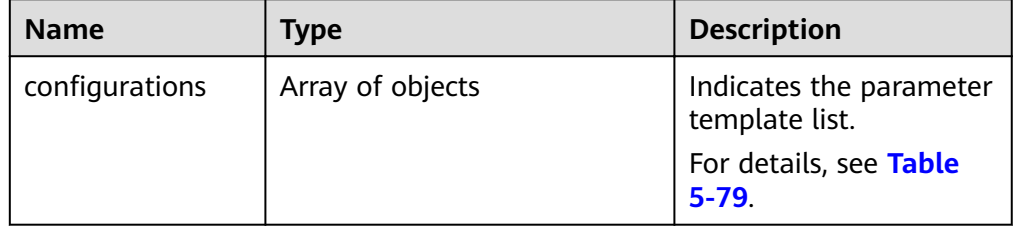

#### Table 5-79 configurations field data structure description

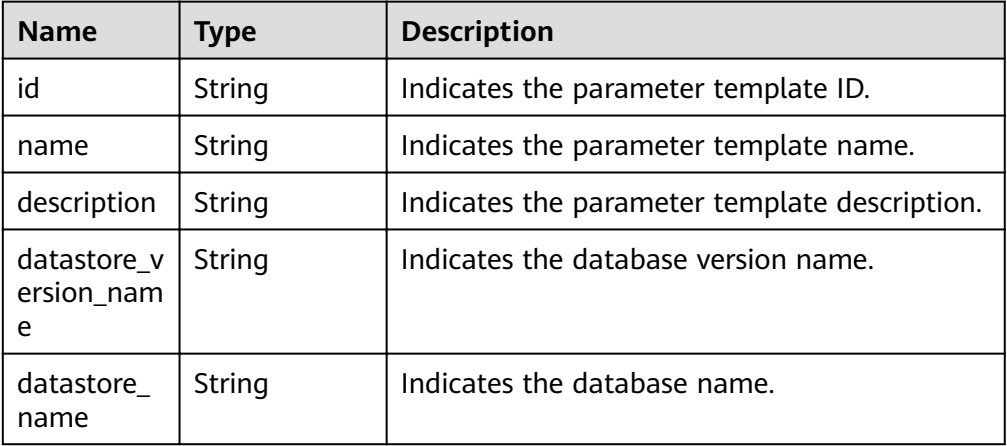

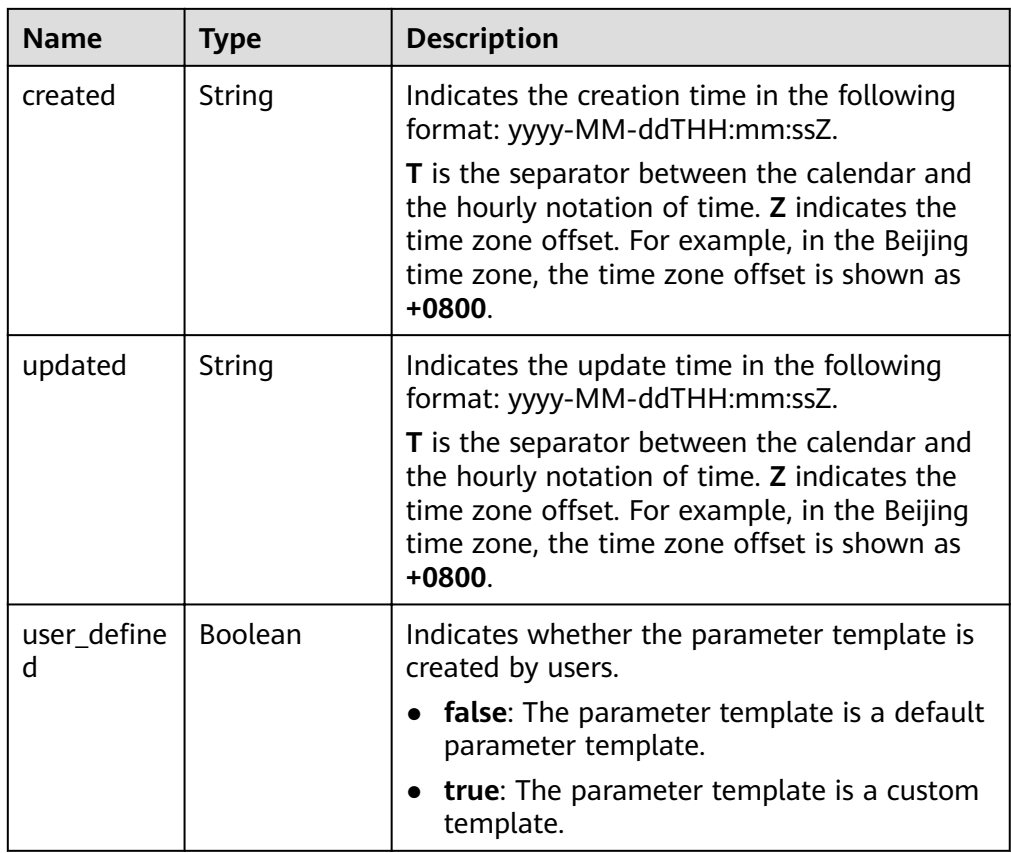

● Example normal response

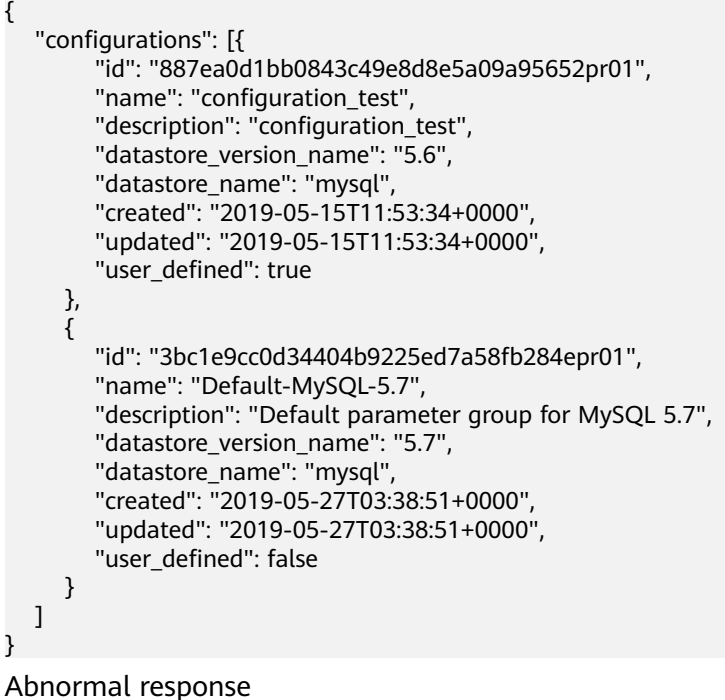

For details, see **[Abnormal Request Results](#page-200-0)**.

}

# <span id="page-88-0"></span>**Status Code**

For details, see Status Codes.

#### **Error Code**

For details, see Error Codes.

# 5.6.2 Creating a Parameter Template

#### **Function**

This API is used to create a parameter template and configure the name, description, DB engine, and parameter values in the parameter template.

- Before calling an API, you need to understand the API in **Authentication**.  $\bullet$
- Before calling this API, obtain the required region and endpoint.  $\bullet$

# **Constraints**

- The following DB engines are supported: MySQL and PostgreSQL.  $\bullet$
- The name of the created parameter template cannot be the same as that of  $\blacksquare$ the default or an existing parameter template.

#### URI

- URI format  $\bullet$ POST https://{*Endpoint*}/v3/{project\_id}/configurations
- Parameter description

#### Table 5-80 Parameter description

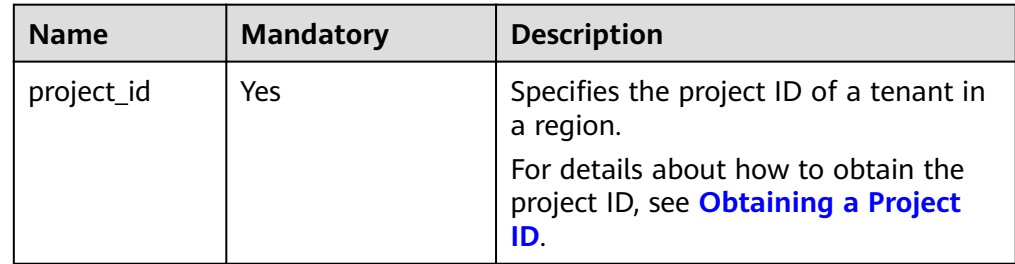

#### **Request**

Parameter description

| <b>Name</b> | <b>Mandatory</b> | <b>Type</b>                           | <b>Description</b>                                                                                                    |
|-------------|------------------|---------------------------------------|----------------------------------------------------------------------------------------------------|
| name        | Yes              | String                                | Specifies the parameter<br>template name. It contains a<br>maximum of 64 characters<br>and can contain only<br>uppercase letters, lowercase<br>letters, digits, hyphens (-),<br>underscores $($ ), and periods<br>$(.)$ . |
| description | No               | String                                | Specifies the parameter<br>template description. It<br>contains a maximum of 256<br>characters and cannot<br>contain the following special<br>characters: >!<"&'= Its value is<br>left blank by default.                  |
| values      | No               | Map <strin<br>q,String&gt;</strin<br> | Specifies the parameter<br>values defined by users based<br>on the default parameter<br>templates. By default, the<br>parameter values cannot be<br>changed.<br>For details, see Table 5-82.                              |
| datastore   | Yes              | Object                                | Specifies the database object.<br>For details, see Table 5-83.                                                                                                    |

**Table 5-81** Parameter description

Table 5-82 values field data structure description

| <b>Name</b> | <b>Mandatory</b> | <b>Type</b> | <b>Description</b>                                                                                                    |
|-------------|------------------|-------------|----------------------------------------------------------------------------------------------------|
| key         | No               | String      | Specifies the parameter<br>name. For example, in<br>"max connections": "10",<br>the key is max_connections.<br>If key is left blank, the<br>parameter value cannot be<br>changed. If key is not empty,<br>the parameter value cannot<br>be empty, either. |
| value       | No               | String      | Specifies the parameter value.<br>For example, in<br>"max connections": "10",<br>the value is 10.                                                                                                    |

| <b>Name</b> | <b>Mandatory</b> | <b>Type</b> | <b>Description</b>                                                                                                    |
|-------------|------------------|-------------|----------------------------------------------------------------------------------------------------|
| type        | Yes.             | String      | Specifies the DB engine. Its<br>value can be any of the<br>following and is case-<br>insensitive:<br>MySQL<br>$\bullet$<br>• PostgreSQL<br>• SQLServer |
| version     | Yes              | String      | Specifies the database<br>version. For details, see<br><b>Constraints.</b> Example values:<br>MySQL: 5.7<br>$\bullet$<br>PostgreSQL: 9.5               |

<span id="page-90-0"></span>Table 5-83 datastore field data structure description

```
Request example
\bullet
```

```
{
  "name": "configuration_test",
  "description": "configuration_test",
  "values": {
     "max_connections": "10",
     "autocommit": "OFF"
  },
  "datastore": {
     "type": "mysql",
     "version": "5.6"
  \}\mathcal{E}
```
### **Response**

Normal response  $\bullet$ 

#### Table 5-84 Parameter description

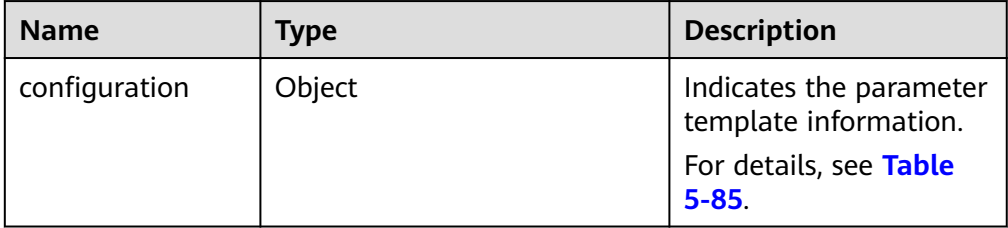

#### Table 5-85 configuration field data structure description

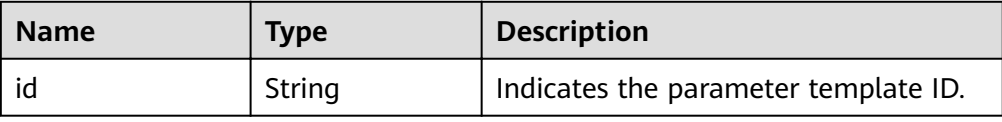

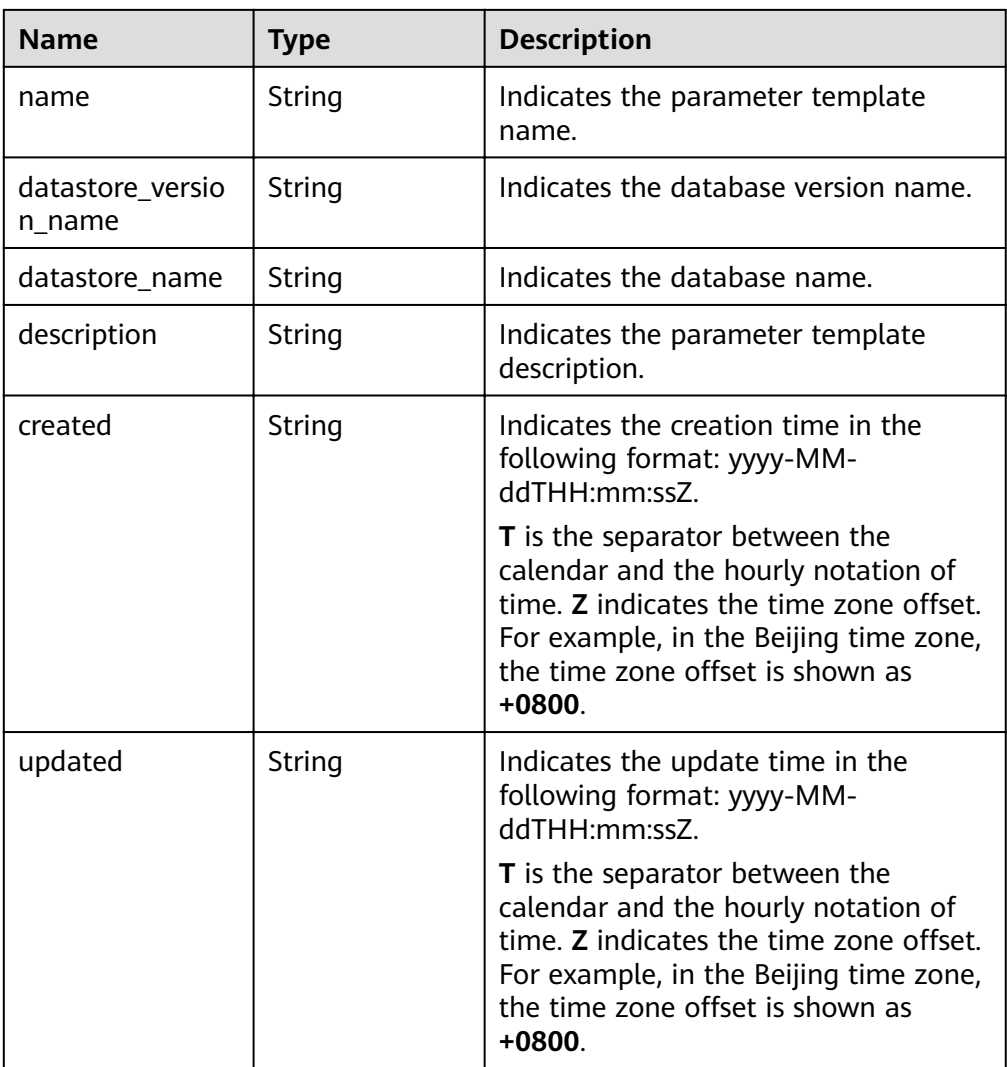

Example normal response {

```
"configuration": {
    "id": "463b4b58-d0e8-4e2b-9560-5dea4552fde9",
   "name": "configuration_test",
   "datastore_version_name": "5.6",
   "datastore_name": "mysql",
   "description": "configuration test",
    "created": "2017-04-09T08:27:56+0800",
    "updated": "2017-04-09T08:27:56+0800"
 }
```
● Abnormal response For details, see **[Abnormal Request Results](#page-200-0)**.

# **Status Code**

For details, see **[Status Codes](#page-200-0)**.

}

# **Error Code**

For details, see **[Error Codes](#page-204-0)**.

# **5.6.3 Modifying a Parameter Template**

#### **Function**

This API is used to modify a specified parameter template, including the name, description, and values of specified parameters in the parameter template.

- Before calling an API, you need to understand the API in **[Authentication](#page-13-0)**.
- Before calling this API, obtain the required **[region and endpoint](https://developer.huaweicloud.com/intl/en-us/endpoint)**.

### **Constraints**

- The following DB engines are supported: MySQL and PostgreSQL.
- The modified parameter template name must be different from the name of an existing or a default parameter template. Default parameter templates cannot be modified.
- The values of the edited parameters must be within the default value range of the specified database version. For details about the range of parameter values, see "Modifying Parameters in a Parameter Template" in the Relational Database Service User Guide.
- The parameter values to be changed cannot be left blank at the same time.

#### **URI**

- URI format PUT https://{*Endpoint*}/v3/{*project\_id*}/configurations/{config\_id}
- Parameter description

#### **Table 5-86** Parameter description

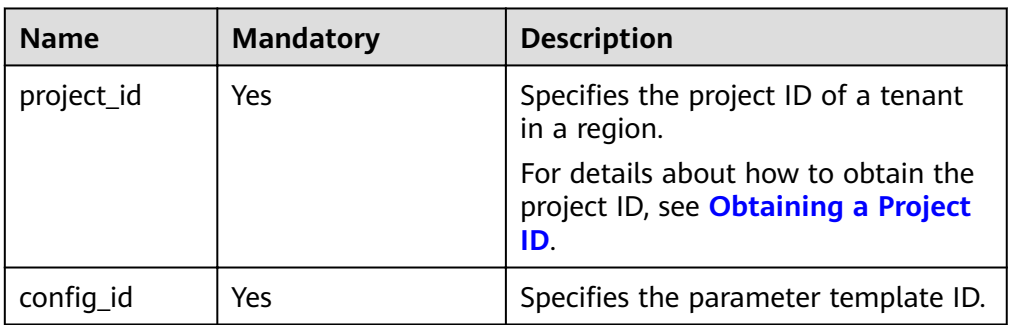

#### **Request**

Parameter description

#### **NOTICE**

At least one parameter in the request body must be specified. Otherwise, the request fails to be delivered.

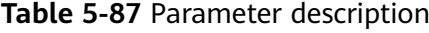

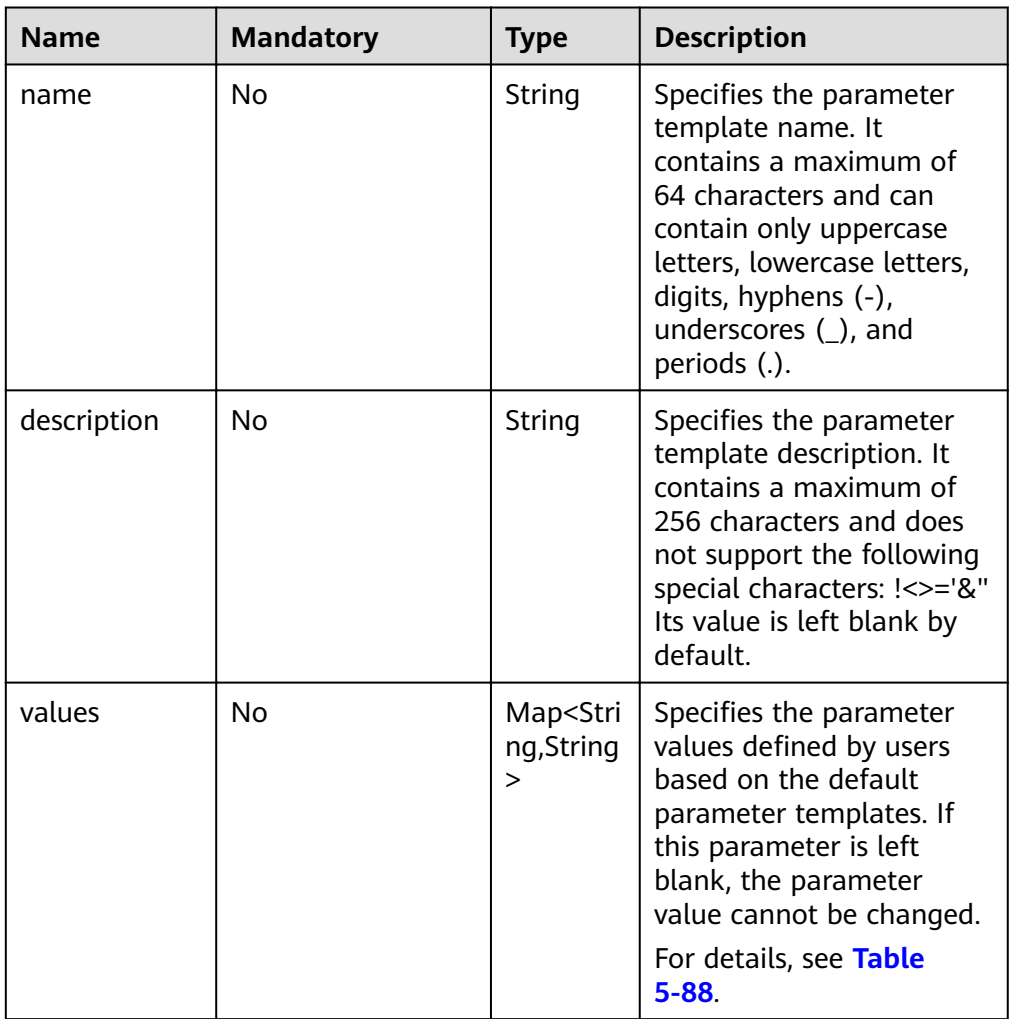

Table 5-88 values field data structure description

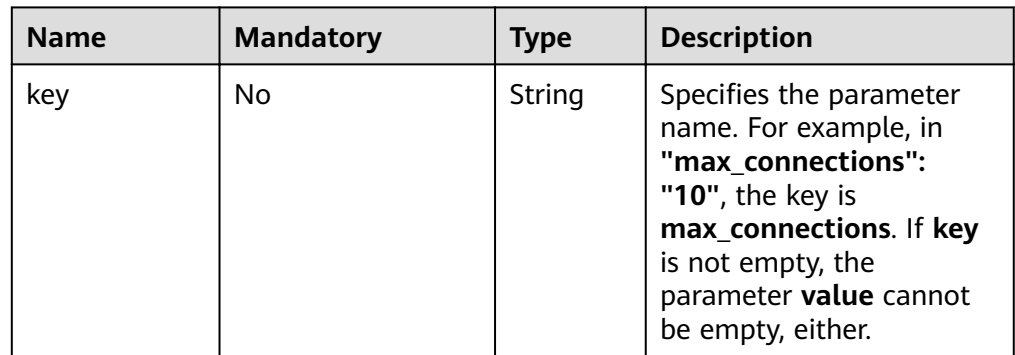

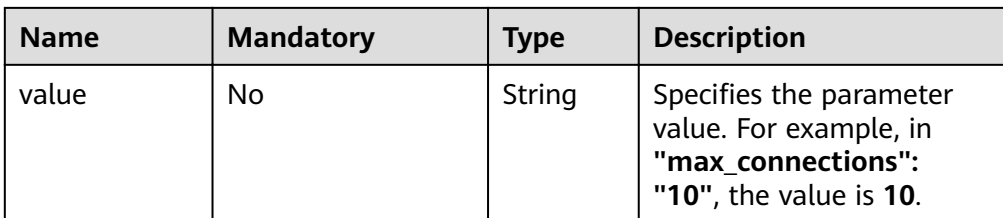

Request example

```
{ 
  "name": "configuration test",
   "description": "configuration_test",
    "values": { 
     "max_connections": "10", 
      "autocommit": "OFF" 
   } 
}
```
#### **Response**

- Normal response None
- Abnormal response For details, see **[Abnormal Request Results](#page-200-0)**.

#### **Status Code**

For details, see **[Status Codes](#page-200-0)**.

### **Error Code**

For details, see **[Error Codes](#page-204-0)**.

# **5.6.4 Applying a Parameter Template**

#### **Function**

This API is used to apply a parameter template to one or more DB instances.

- Before calling an API, you need to understand the API in **[Authentication](#page-13-0)**.
- Before calling this API, obtain the required **[region and endpoint](https://developer.huaweicloud.com/intl/en-us/endpoint)**.

### **Constraints**

● The following DB engines are supported: MySQL and PostgreSQL.

#### **URI**

- URI format PUT https://{*Endpoint*}/v3/{*project\_id*}/configurations/{config\_id}/apply
	- Parameter description

**Table 5-89** Parameter description

| <b>Name</b> | <b>Mandatory</b> | <b>Description</b>                                                                |
|-------------|------------------|-----------------------------------------------------------------------------------|
| project_id  | Yes              | Specifies the project ID of a tenant<br>in a region.                              |
|             |                  | For details about how to obtain the<br>project ID, see Obtaining a Project<br>ID. |
| config_id   | Yes              | Specifies the parameter template ID.                                              |

● Parameter description

#### **Table 5-90** Parameter description

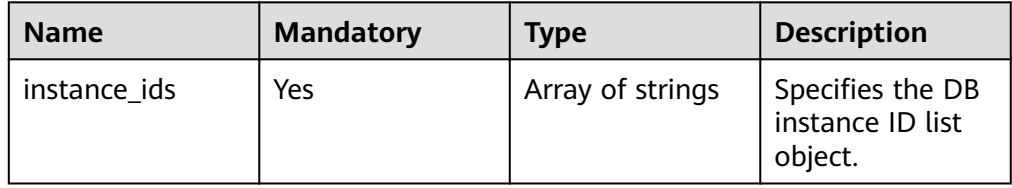

#### ● Request example

{

```
 "instance_ids": ["73ea2bf70c73497f89ee0ad4ee008aa2in01", 
"fe5f5a07539c431181fc78220713aebein01"]
}
```
#### **Response**

● Normal response

#### **Table 5-91** Parameter description

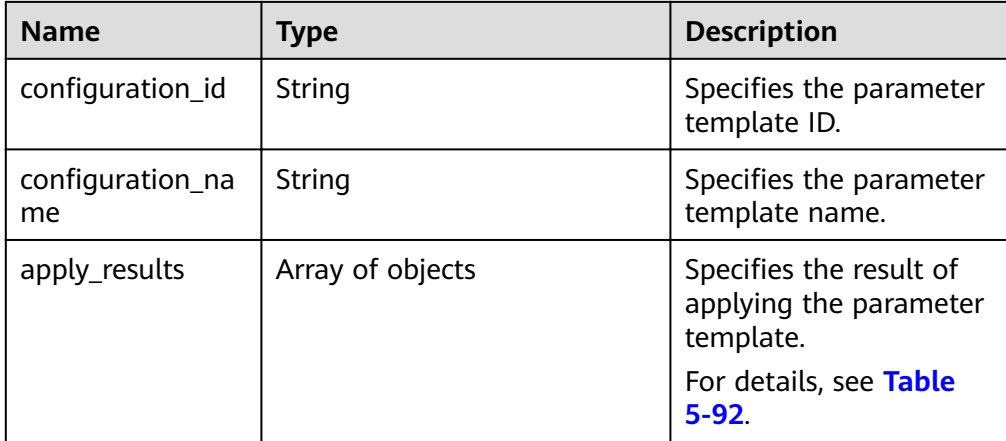

<span id="page-96-0"></span>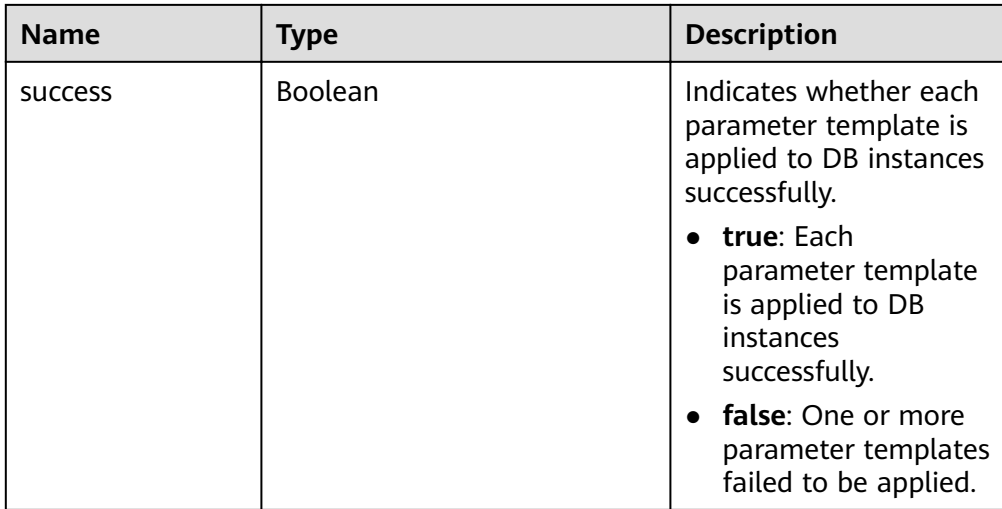

#### Table 5-92 apply\_results field data structure description

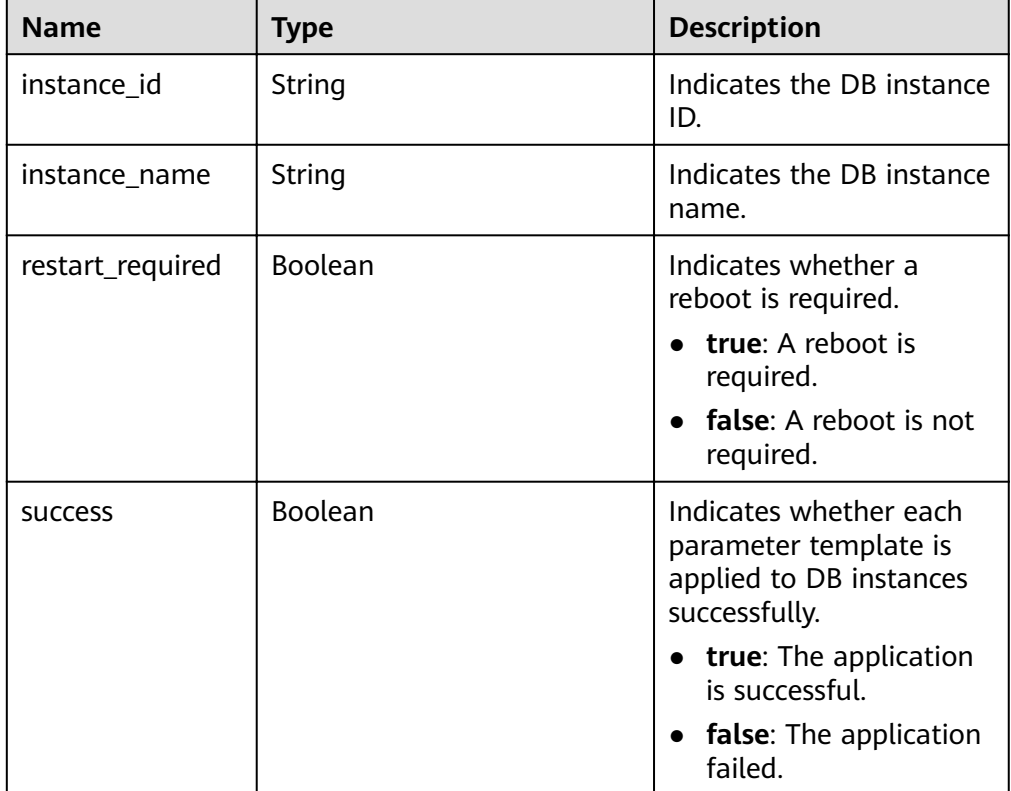

#### Example normal response

{

```
"configuration_id": "cf49bbd7d2384878bc3808733c9e9d8bpr01",
"configuration_name": "paramsGroup-bcf9",
 "apply_results": [{
    "instance_id": "fe5f5a07539c431181fc78220713aebein01",
    "instance_name": "zyy1",
    "restart_required": false,
    "success": false
 }, {
```
}

```
 "instance_id": "73ea2bf70c73497f89ee0ad4ee008aa2in01",
    "instance_name": "zyy2",
    "restart_required": false,
    "success": false
 }],
 "success": false
```
Abnormal response For details, see **[Abnormal Request Results](#page-200-0)**.

### **Status Code**

For details, see **[Status Codes](#page-200-0)**.

#### **Error Code**

For details, see **[Error Codes](#page-204-0)**.

# **5.6.5 Modifying Parameters of a Specified DB Instance**

# **Function**

This API is used to modify parameters in the parameter template of a specified DB instance.

- Before calling an API, you need to understand the API in **[Authentication](#page-13-0)**.
- Before calling this API, obtain the required **[region and endpoint](https://developer.huaweicloud.com/intl/en-us/endpoint)**.

#### **Constraints**

● The values of the edited parameters must be within the default value range of the specified database version. For details about the range of parameter values, see "Modifying Parameters in a Parameter Template" in the Relational Database Service User Guide.

# **URI**

- URI format PUT https://{*Endpoint*}/v3/{project\_id}/instances/{instance\_id}/configurations
- Parameter description

#### **Table 5-93** Parameter description

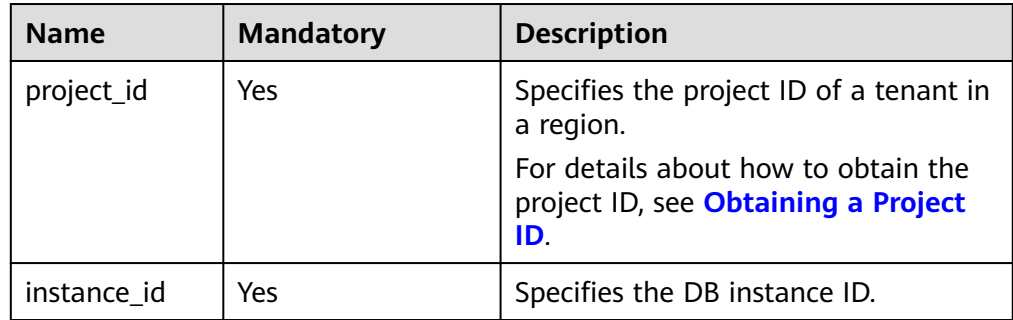

● Parameter description

#### **Table 5-94** Parameter description

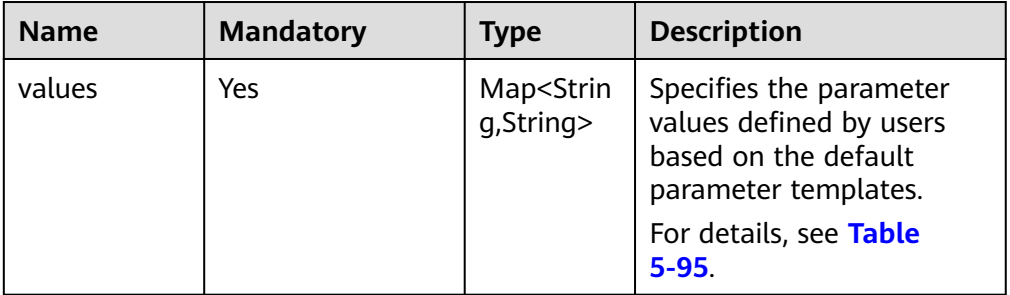

#### Table 5-95 values field data structure description

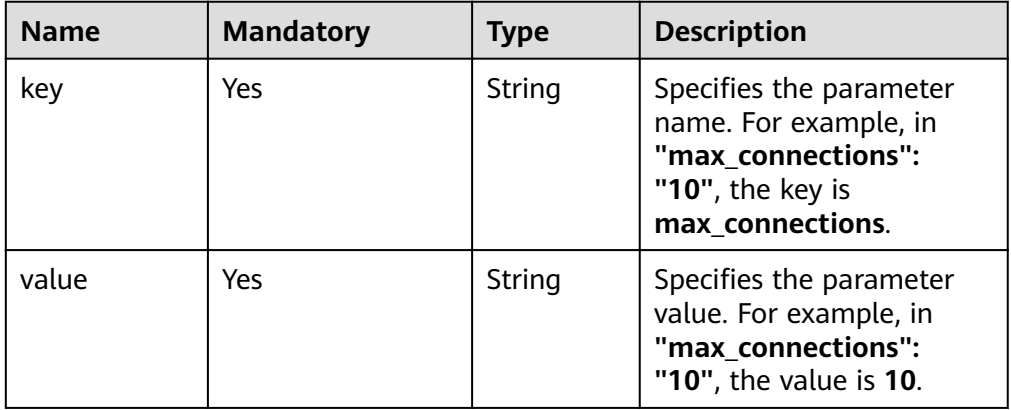

#### ● Request example

```
{ 
 "values": { 
 "xxx": "10", 
     "yyy": "OFF" 
   }
}
```
### **Response**

● Normal response

#### **Table 5-96** Parameter description

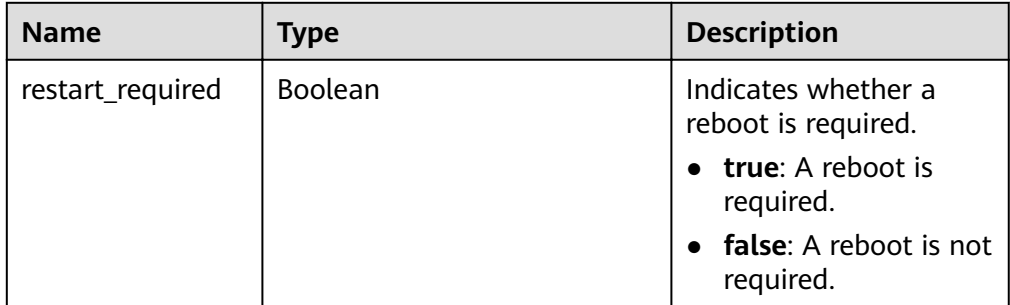

- Example normal response { "restart\_required": false }
- Abnormal response For details, see **[Abnormal Request Results](#page-200-0)**.

### **Status Code**

For details, see **[Status Codes](#page-200-0)**.

#### **Error Code**

For details, see **[Error Codes](#page-204-0)**.

# **5.6.6 Obtaining the Parameter Template of a Specified DB Instance**

### **Function**

This API is used to obtain information about the parameter template of a specified DB instance.

- Before calling an API, you need to understand the API in **[Authentication](#page-13-0)**.
- Before calling this API, obtain the required **[region and endpoint](https://developer.huaweicloud.com/intl/en-us/endpoint)**.

### **Constraints**

The following DB engines are supported: MySQL and PostgreSQL.

### **URI**

- URI format GET https://{*Endpoint*}/v3/{project\_id}/instances/{instance\_id}/configurations
- Parameter description

#### **Table 5-97** Parameter description

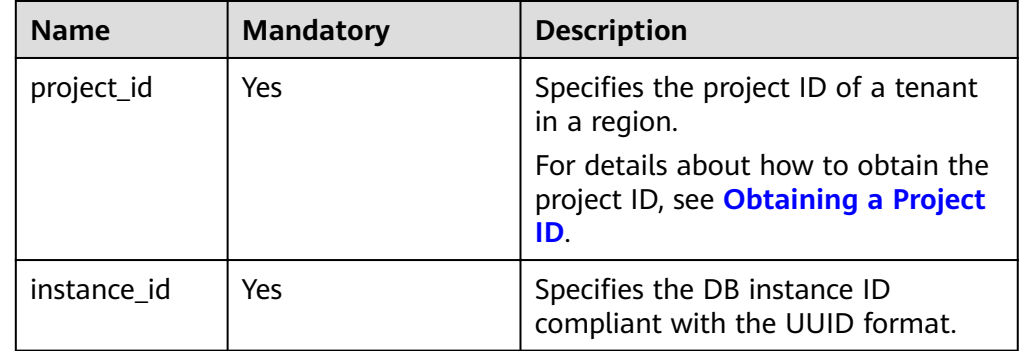

None

#### **Response**

● Normal response

**Table 5-98** Parameter description

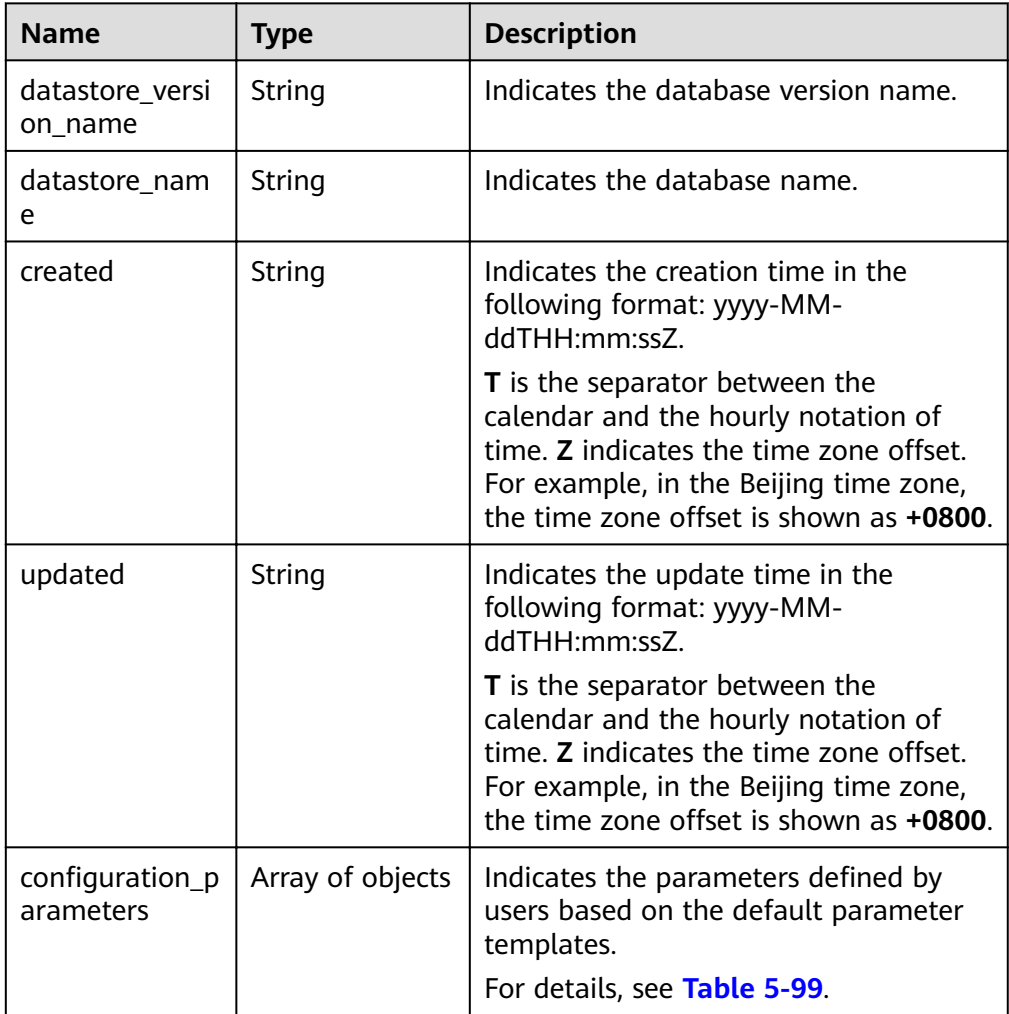

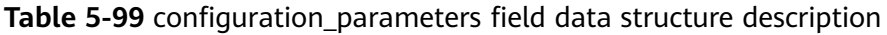

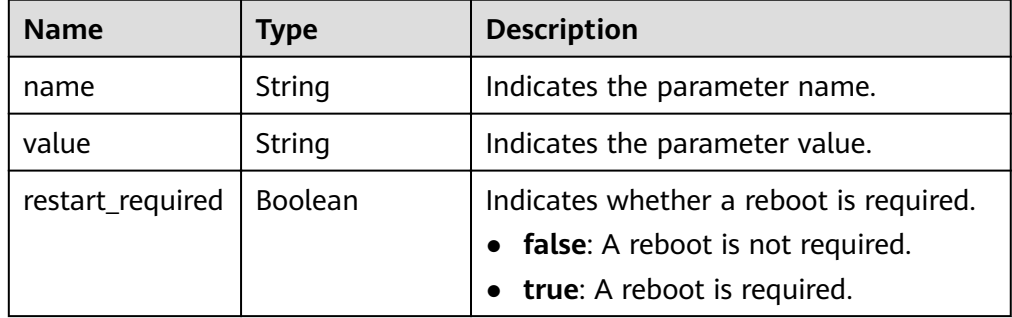

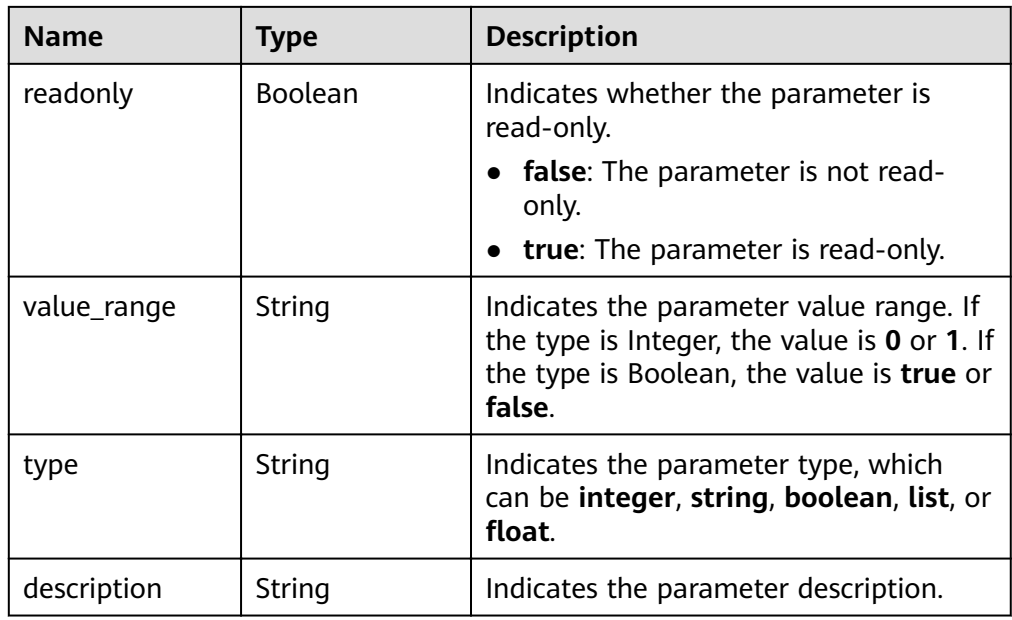

Example normal response

```
{
   "datastore_version_name": "5.7",
   "datastore_name": "mysql",
   "created": "2018-10-11 11:40:44",
   "updated": "2018-10-11 11:40:44",
  "configuration_parameters": [{
      "name": "auto_increment_increment",
      "value": "1",
      "restart_required": false,
      "readonly": false,
      "value_range": "1-65535",
      "type": "integer",
     "description": auto_increment_increment and auto_increment_offset are used for
master-to-master replication and to control the operations of the AUTO_INCREMENT 
column.
   }]
}
```
Abnormal response For details, see **[Abnormal Request Results](#page-200-0)**.

# **Status Code**

For details, see **[Status Codes](#page-200-0)**.

# **Error Code**

For details, see **[Error Codes](#page-204-0)**.

# **5.6.7 Obtaining Parameters in a Specified Parameter Template**

# **Function**

This API is used to obtain parameters of a specified parameter template.

- Before calling an API, you need to understand the API in **[Authentication](#page-13-0)**.
- Before calling this API, obtain the required **[region and endpoint](https://developer.huaweicloud.com/intl/en-us/endpoint)**.

### **Constraints**

● The following DB engines are supported: MySQL and PostgreSQL.

#### **URI**

- URI format GET https://{*Endpoint*}/v3/{project\_id}/configurations/{config\_id}
- Parameter description

#### **Table 5-100** Parameter description

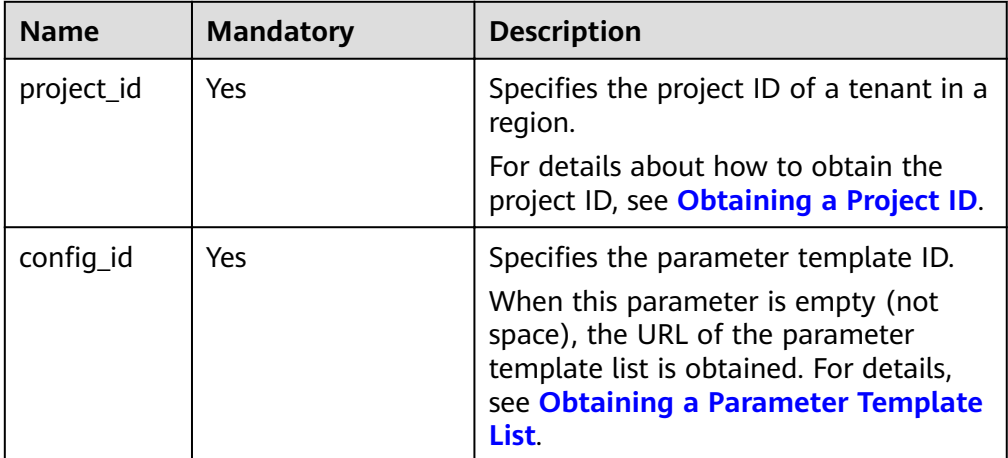

#### **Request**

None

#### **Response**

Normal response

#### **Table 5-101** Parameter description

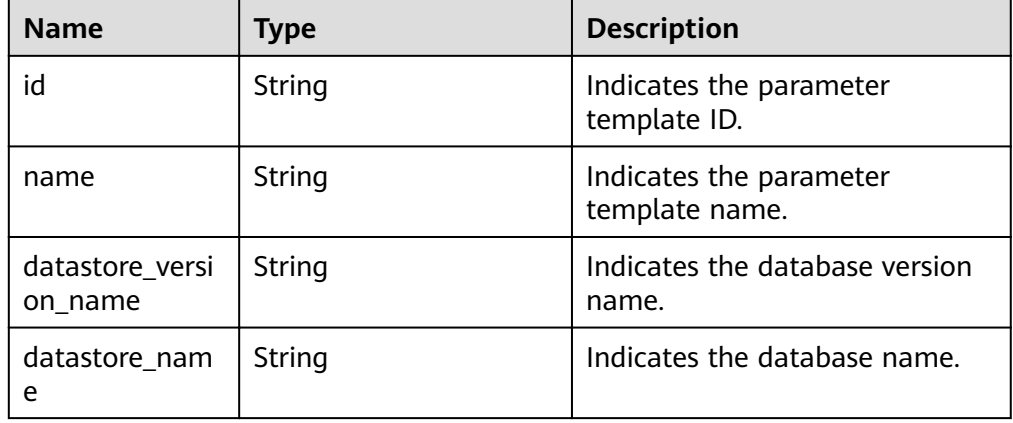

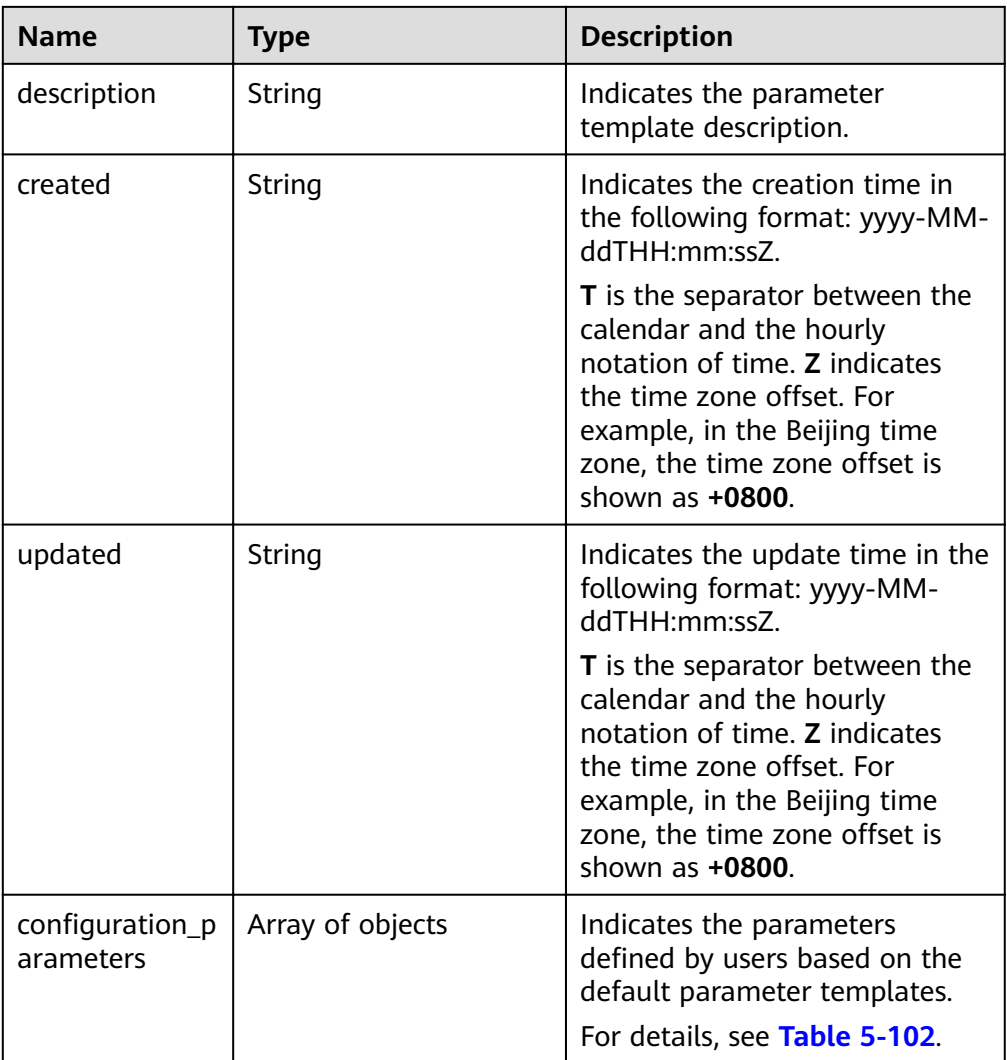

Table 5-102 configuration\_parameters field data structure description

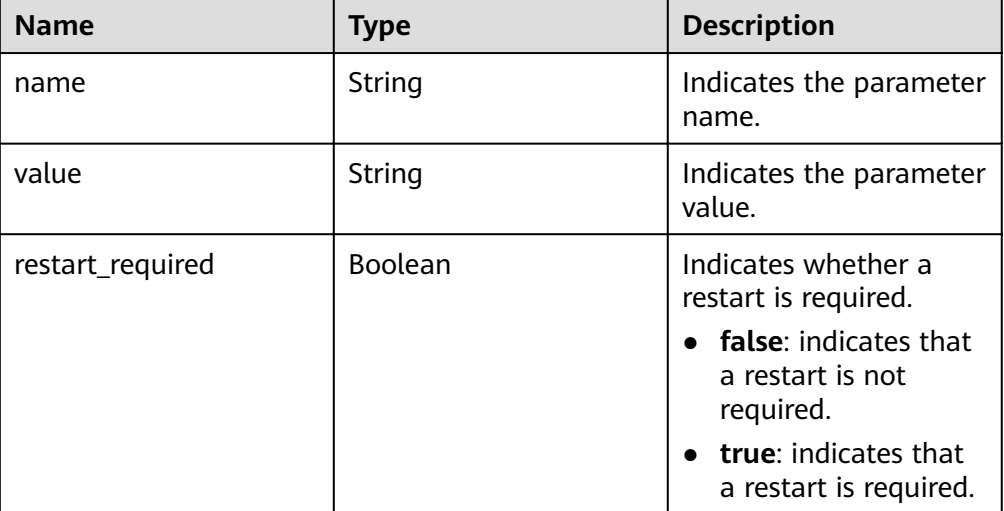

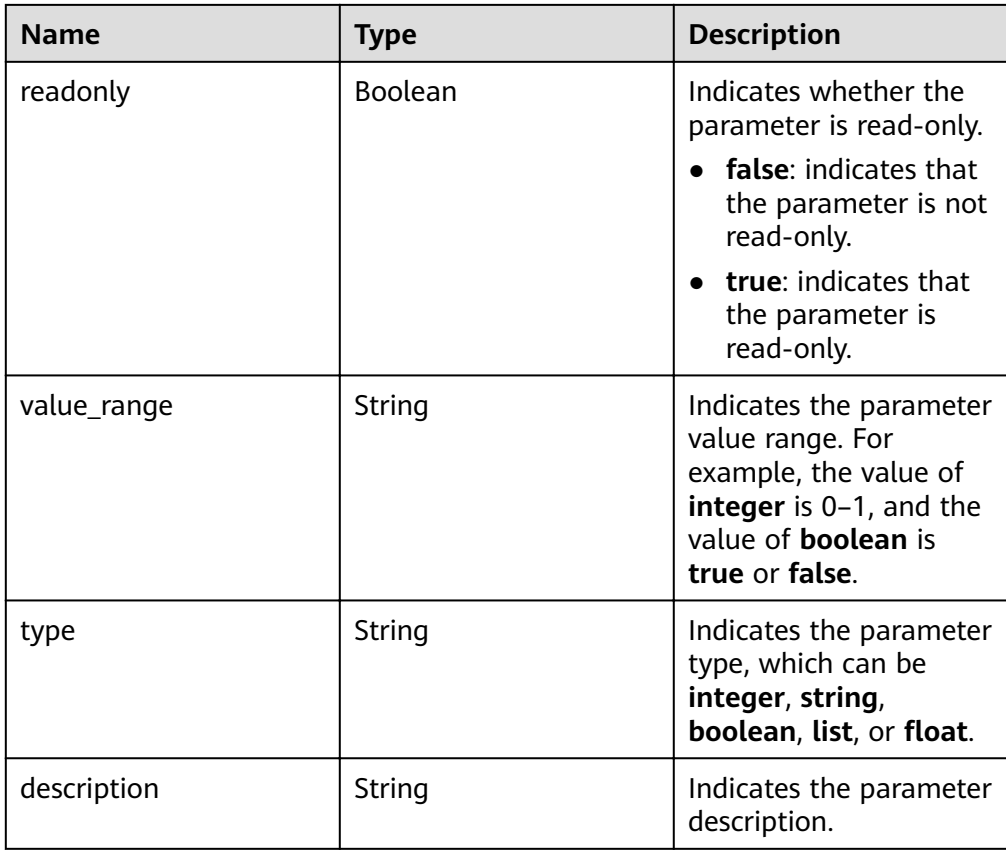

#### Example normal response

{

```
 "id": "07fc12a8e0e94df7a3fcf53d0b5e1605pr01", 
 "name": "default-mysql-5.6", 
 "datastore_version_name": "5.6", 
 "datastore_name": "mysql", 
 "description": "Default parameter group for mysql 5.6", 
 "created": "2017-05-05T04:40:51+0800", 
 "updated": "2017-05-05T04:40:51+0800", 
"configuration_parameters": [
  { 
   "name": "auto_increment_increment", 
   "value": "1", 
   "restart_required": false, 
   "readonly": true, 
   "value_range": "1-65535", 
   "type": "integer",
```
"description": "auto\_increment\_increment and auto\_increment\_offset are intended for use with master-to-master replication, and can be used to control the operation of AUTO\_INCREMENT columns."

 }, { "name": "autocommit", "value": "ON", "restart\_required": false, "readonly": true, "value\_range": "ON|OFF", "type": "boolean",

"description": "The autocommit mode. If set to ON, all changes to a table take effect immediately. If set to OFF, you must use COMMIT to accept a transaction or ROLLBACK to cancel it. "

 } ] }

Abnormal response For details, see **[Abnormal Request Results](#page-200-0)**.

# **Status Code**

For details, see **[Status Codes](#page-200-0)**.

### **Error Code**

For details, see **[Error Codes](#page-204-0)**.

# **5.6.8 Deleting a Parameter Template**

#### **Function**

This API is used to delete a specified parameter template.

- Before calling an API, you need to understand the API in **[Authentication](#page-13-0)**.
- Before calling this API, obtain the required **[region and endpoint](https://developer.huaweicloud.com/intl/en-us/endpoint)**.

#### **Constraints**

- The following DB engines are supported: MySQL and PostgreSQL.
- Default parameter templates cannot be deleted.

#### **URI**

- URI format DELETE https://{*Endpoint*}/v3/{project\_id}/configurations/{config\_id}
- Parameter description

#### **Table 5-103** Parameter description

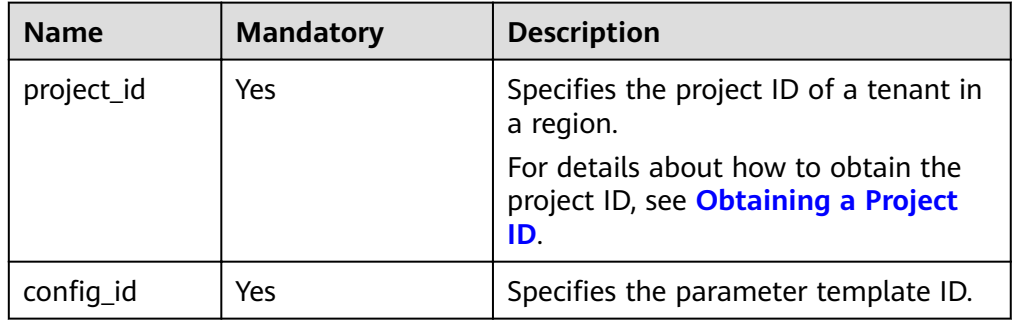

### **Request**

None

### **Response**

- Normal response None
- Abnormal response For details, see **[Abnormal Request Results](#page-200-0)**.

# **Status Code**

For details, see **[Status Codes](#page-200-0)**.

### **Error Code**

For details, see **[Error Codes](#page-204-0)**.

# **5.7 Backup and Restoration**

# **5.7.1 Setting an Automated Backup Policy**

# **Function**

This API is used to set an automated backup policy.

- Before calling an API, you need to understand the API in **[Authentication](#page-13-0)**.
- Before calling this API, obtain the required **[region and endpoint](https://developer.huaweicloud.com/intl/en-us/endpoint)**.

### **URI**

- URI format PUT https://{Endpoint}/v3/{project\_id}/instances/{instance\_id}/backups/policy
- Parameter description

#### **Table 5-104** Parameter description

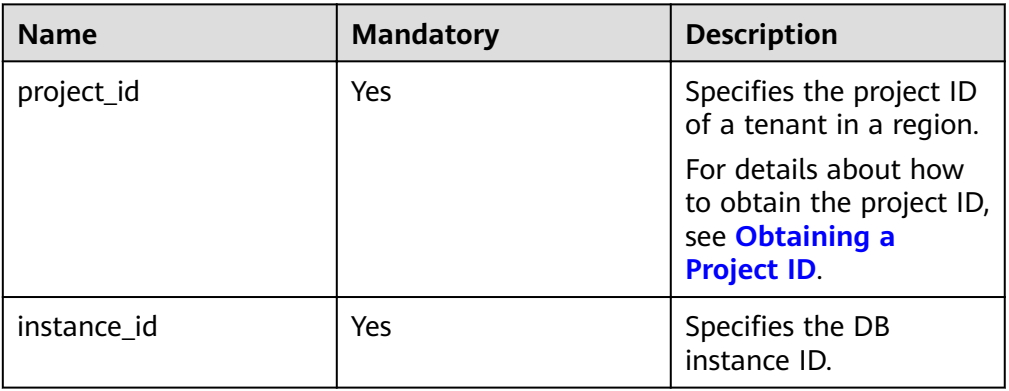

● Parameter description

# **Table 5-105** Parameter description

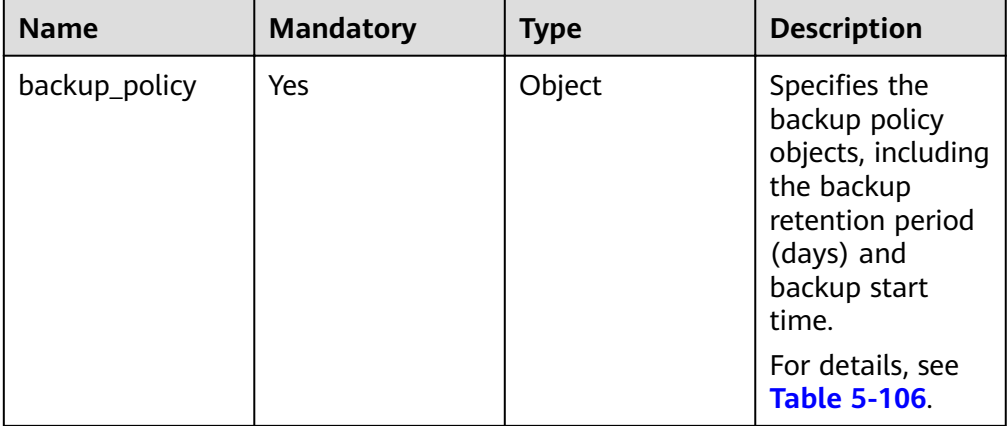
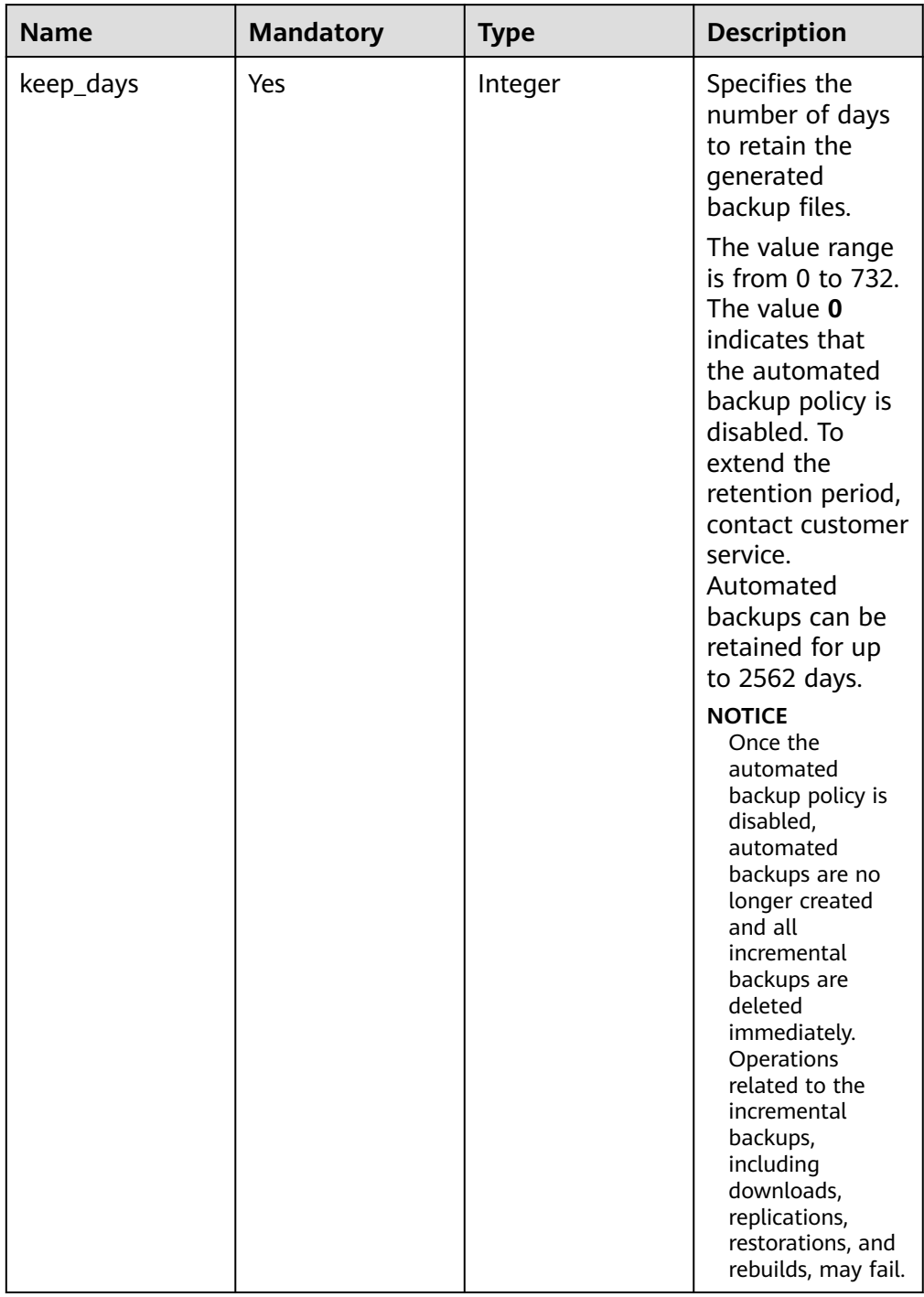

### Table 5-106 backup\_policy field data structure description

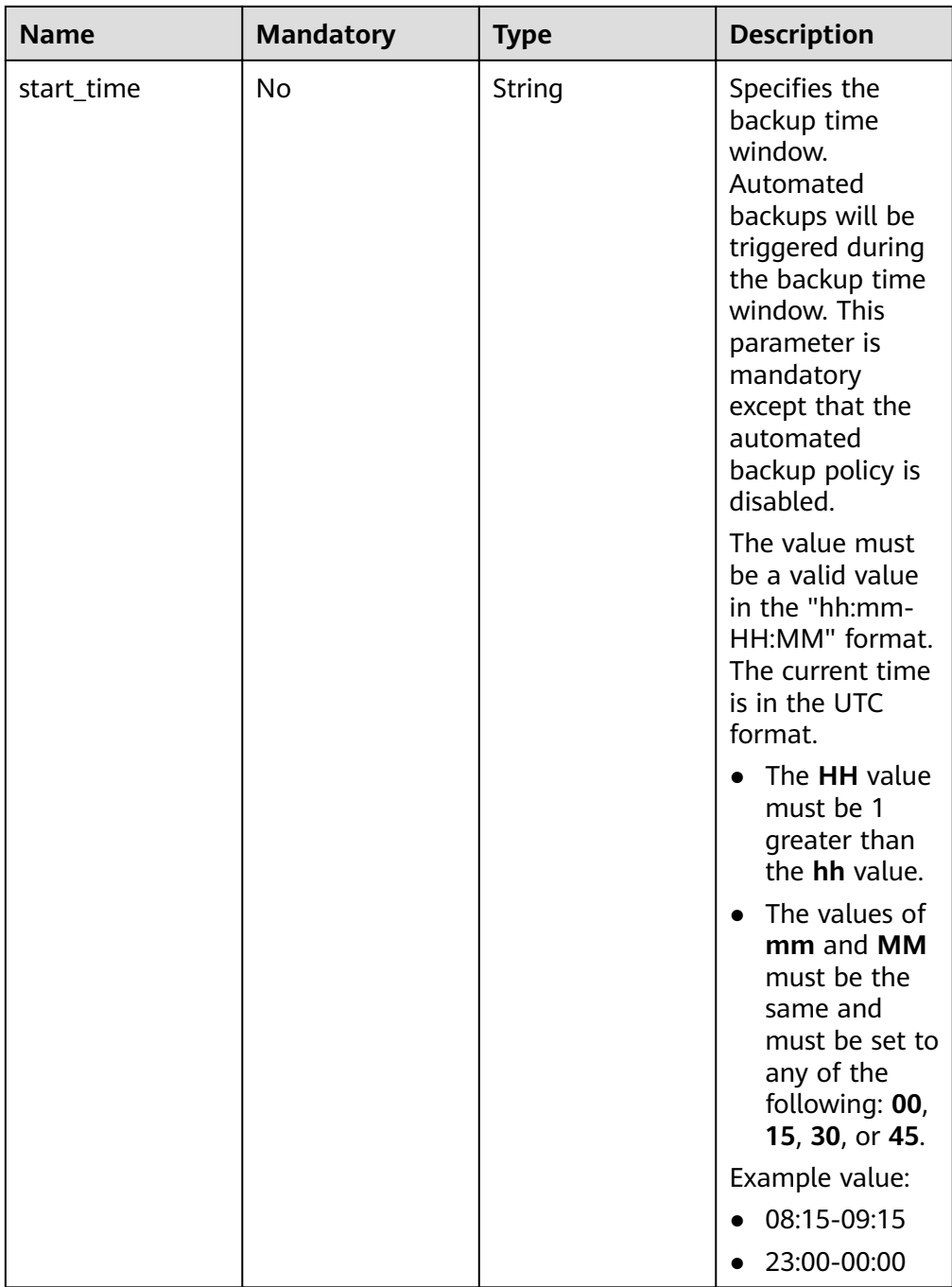

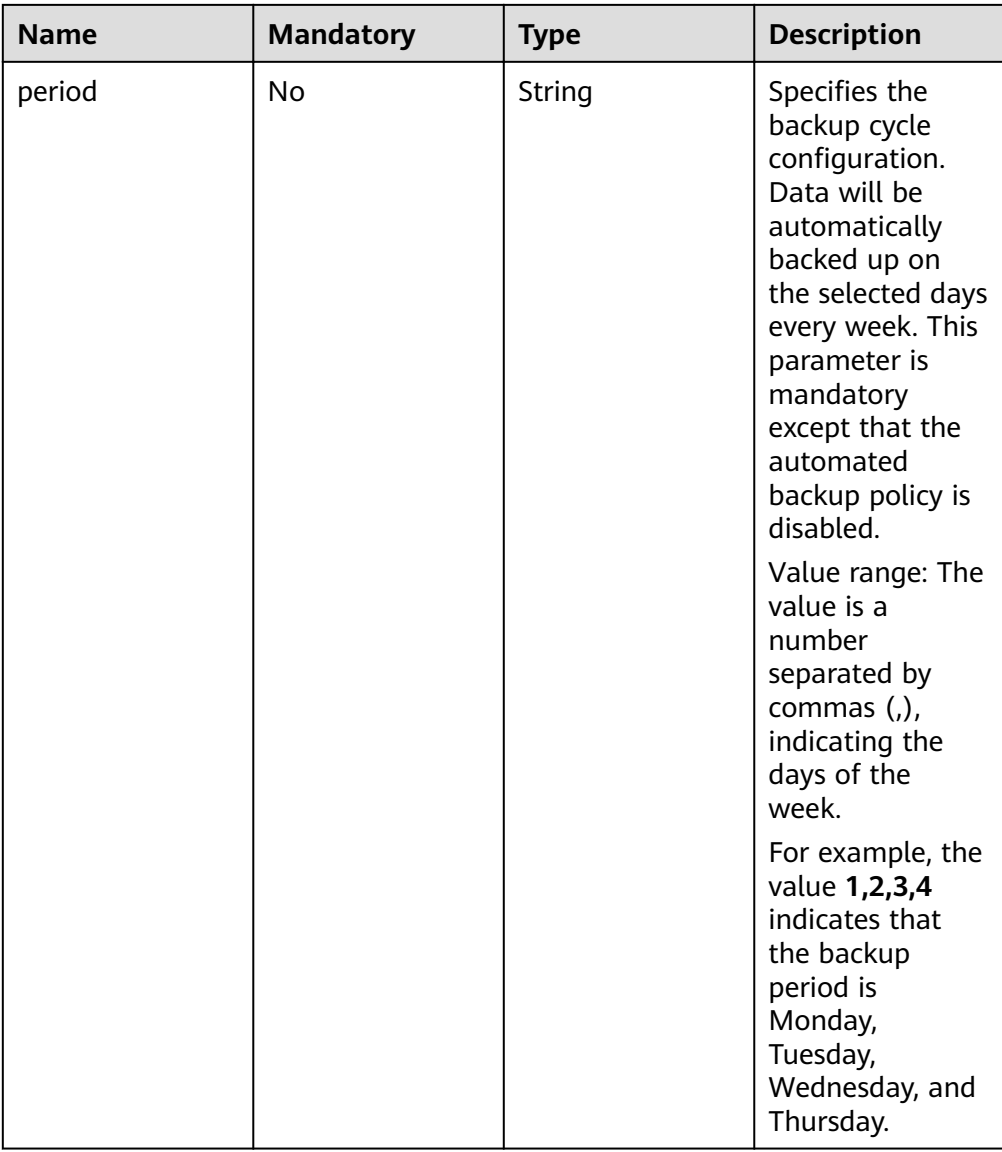

#### ● Request example

{

}

{

}

Modifying the automated backup policy:

```
 "backup_policy": {
 "keep_days": 7,
 "start_time": "19:00-20:00",
 "period": "1,2"
  }
```
Disabling the automated backup policy:

```
 "backup_policy": {
 "keep_days": 0
  }
```
### **Response**

- Normal response None
- Abnormal response For details, see **[Abnormal Request Results](#page-200-0)**.

### **Status Code**

For details, see **[Status Codes](#page-200-0)**.

### **Error Code**

For details, see **[Error Codes](#page-204-0)**.

# **5.7.2 Obtaining an Automated Backup Policy**

### **Function**

This API is used to obtain an automated backup policy.

- Before calling an API, you need to understand the API in **[Authentication](#page-13-0)**.
- Before calling this API, obtain the required **[region and endpoint](https://developer.huaweicloud.com/intl/en-us/endpoint)**.

### **URI**

- URI format GET https://{Endpoint}/v3/{project\_id}/instances/{instance\_id}/backups/policy
- Parameter description

#### **Table 5-107** Parameter description

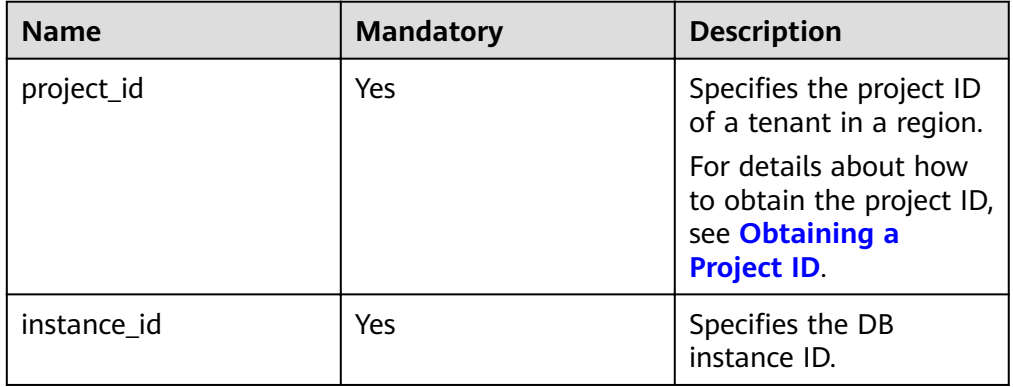

### **Request**

None

## **Response**

● Normal response

### **Table 5-108** Parameter description

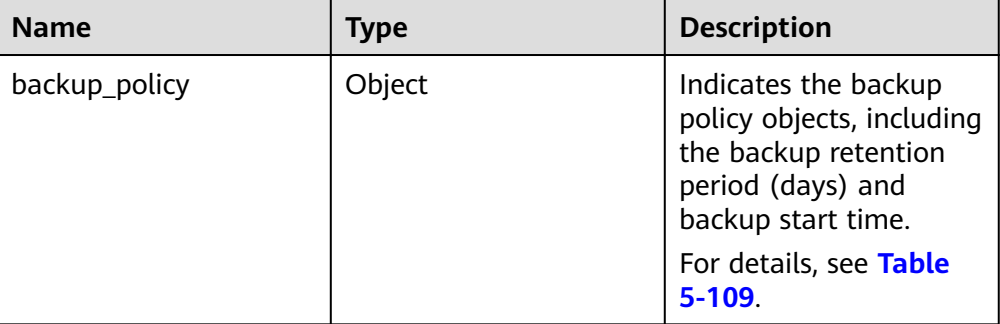

#### Table 5-109 backup\_policy field data structure description

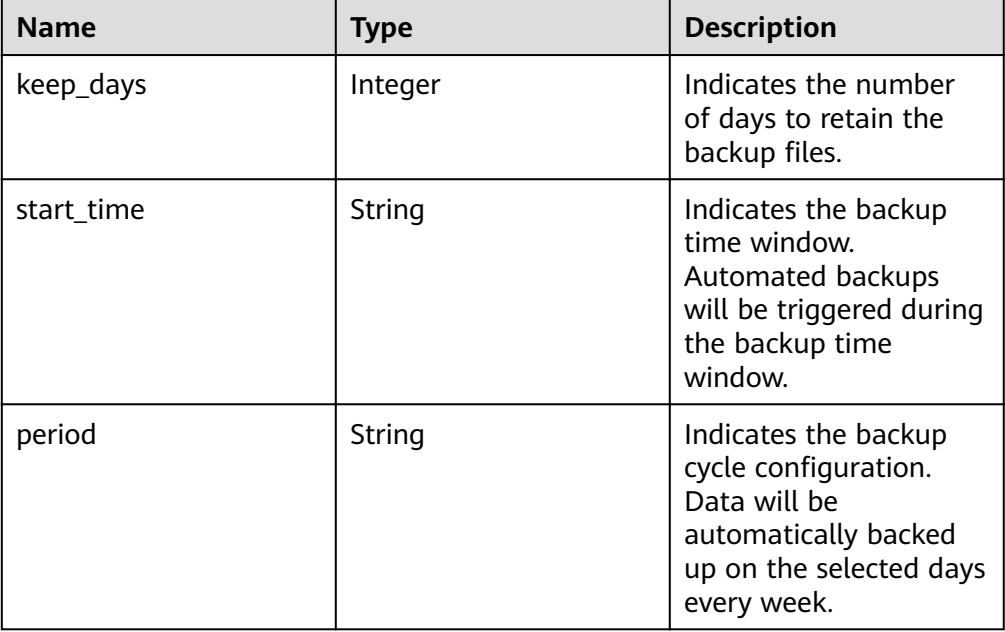

● Example normal response

When the automated backup policy is disabled:

```
{
    "backup_policy": {
      "keep_days": 0
   }
```
}

{

}

When the automated backup policy is enabled:

```
 "backup_policy": {
     "keep_days": 7,
 "start_time": "19:00-20:00",
 "period": "1,2"
  }
```
## ● Abnormal response For details, see **[Abnormal Request Results](#page-200-0)**.

### **Status Code**

For details, see **[Status Codes](#page-200-0)**.

### **Error Code**

For details, see **[Error Codes](#page-204-0)**.

# **5.7.3 Creating a Manual Backup**

### **Function**

This API is used to create a manual backup.

- Before calling an API, you need to understand the API in **[Authentication](#page-13-0)**.
- Before calling this API, obtain the required **[region and endpoint](https://developer.huaweicloud.com/intl/en-us/endpoint)**.

### **Constraints**

- Read replicas do not support manual backup creation.
- The backup name must be unique.

### **URI**

- URI format POST https://{Endpoint}/v3/{project\_id}/backups
- Parameter description

#### **Table 5-110** Parameter description

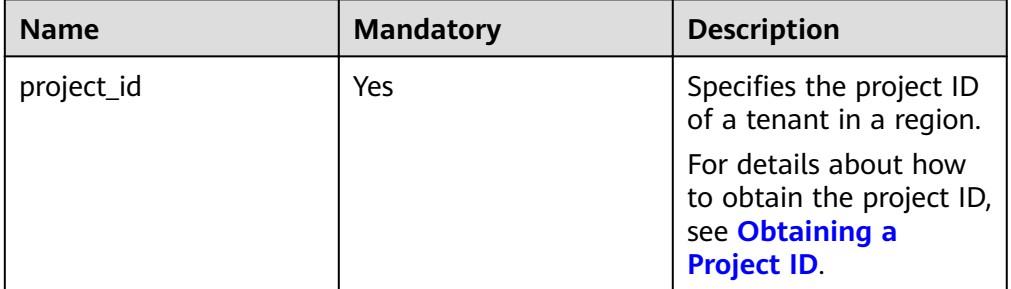

### **Request**

Parameter description

| <b>Name</b> | <b>Mandatory</b> | <b>Type</b>         | <b>Description</b>                                                                                                    |
|-------------|------------------|---------------------|----------------------------------------------------------------------------------------------------|
| instance_id | Yes              | String              | Specifies the DB<br>instance ID.                                                                                                    |
| name        | Yes              | String              | Specifies the<br>backup name. It<br>must be 4 to 64<br>characters in<br>length and start<br>with a letter. It is<br>case-sensitive<br>and can contain<br>only letters,<br>digits, hyphens<br>$(-)$ , and<br>underscores (_).<br>The backup<br>name must be<br>unique. |
| description | No               | String              | Specifies the<br>backup<br>description. It<br>contains a<br>maximum of 256<br>characters and<br>cannot contain<br>the following<br>special<br>characters: >!<br>$<$ "&'=                                                                                              |
| databases   | <b>No</b>        | Array of<br>objects | Specifies a list of<br>self-built<br>Microsoft SQL<br>Server databases<br>that are partially<br>backed up. (Only<br>Microsoft SQL<br>Server support<br>partial backups.)<br>For details, see<br><b>Table 5-112.</b>                                                   |

**Table 5-111** Parameter description

| <b>Name</b> | <b>Mandatory</b> | <b>Type</b> | <b>Description</b>                                  |
|-------------|------------------|-------------|-----------------------------------------------------|
| name        | Yes              | String      | Specifies the<br>names of self-<br>built databases. |

<span id="page-115-0"></span>Table 5-112 databases field data structure description

Request example

```
Creating a manual backup for a MySQL or PostgreSQL DB instance:
```

```
{
  "instance_id": "d8e6ca5a624745bcb546a227aa3ae1cfin01",
   "name": "backup",
   "description": "manual backup"
}
Creating a manual backup for a Microsoft SQL Server DB instance:
{
  "instance_id": "d8e6ca5a624745bcb546a227aa3ae1cfin04",
   "name": "backup",
   "description": "manual backup",
   "databases": [{
      "name": "db1"
 }, {
 "name": "db2"
   }]
}
```
### **Response**

Normal response

#### **Table 5-113** Parameter description

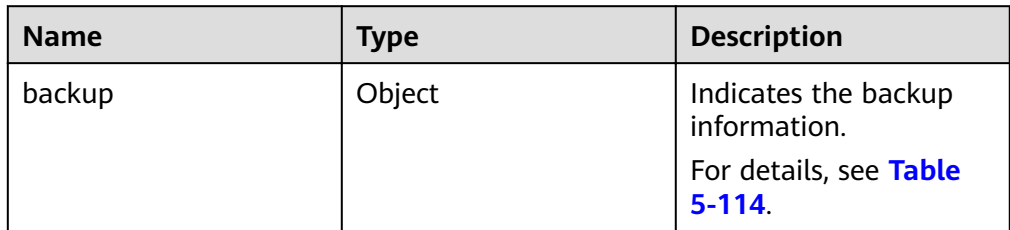

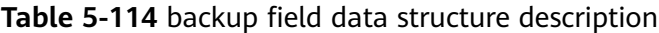

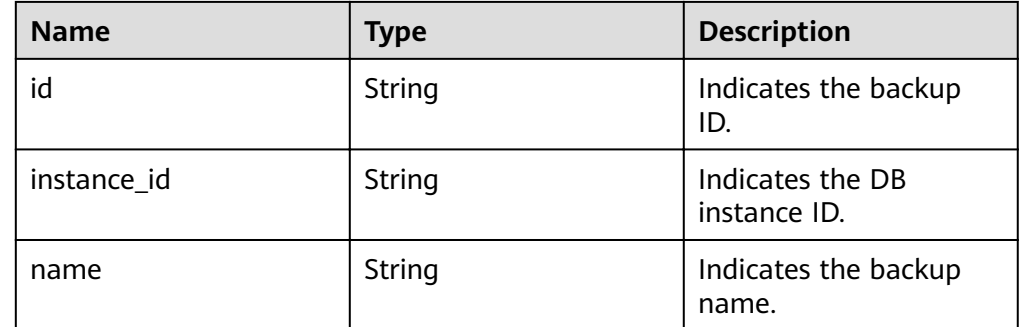

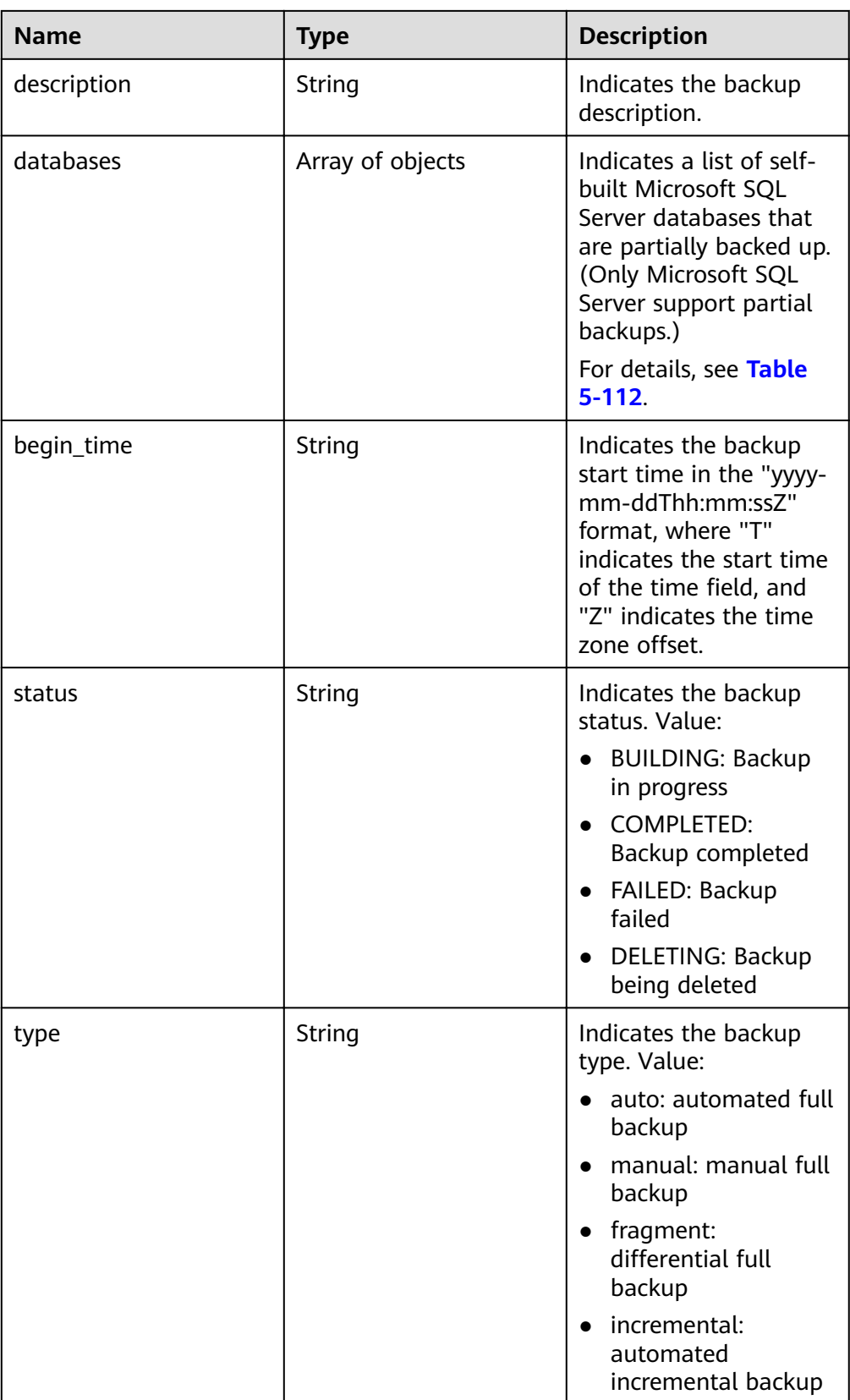

### ● Example normal response

Creating a manual backup for a MySQL or PostgreSQL DB instance:

```
{
   "backup": {
      "id": "2f4ddb93-b901-4b08-93d8-1d2e472f30fe",
      "name": "backupDemo",
 "description": "This is a description",
 "begin_time": "2016-09-12T01:17:05",
      "status": "BUILDING",
      "type": "manual",
     "instance_id": "d8e6ca5a624745bcb546a227aa3ae1cfin01"
   }
}
Creating a manual backup for a Microsoft SQL Server DB instance:
{
   "backup": {
      "id": "2f4ddb93-b901-4b08-93d8-1d2e472f30fe",
      "name": "backupDemo",
 "description": "This is a description",
 "begin_time": "2016-09-12T01:17:05",
      "status": "BUILDING",
      "type": "manual",
     "instance_id": "d8e6ca5a624745bcb546a227aa3ae1cfin01",
      "databases": [{
         "name": "db1"
      }]
```
 } }

Abnormal response For details, see **[Abnormal Request Results](#page-200-0)**.

### **Status Code**

For details, see **[Status Codes](#page-200-0)**.

### **Error Code**

For details, see **[Error Codes](#page-204-0)**.

# **5.7.4 Obtaining Details About Backups**

## **Function**

This API is used to obtain details about backups.

- Before calling an API, you need to understand the API in **[Authentication](#page-13-0)**.
- Before calling this API, obtain the required **[region and endpoint](https://developer.huaweicloud.com/intl/en-us/endpoint)**.

# **Constraints**

This API is used to query full and incremental backups of MySQL and PostgreSQL databases.

### **URI**

● URI format GET https://{*Endpoint*}/v3/{project\_id}/backups? instance id={instance id}&backup id={backup id}&backup type={backup type} }&offset={offset}&limit={limit}&begin\_time={begin \_time}&end\_time={end\_time}

● Parameter description

#### **Table 5-115** Parameter description

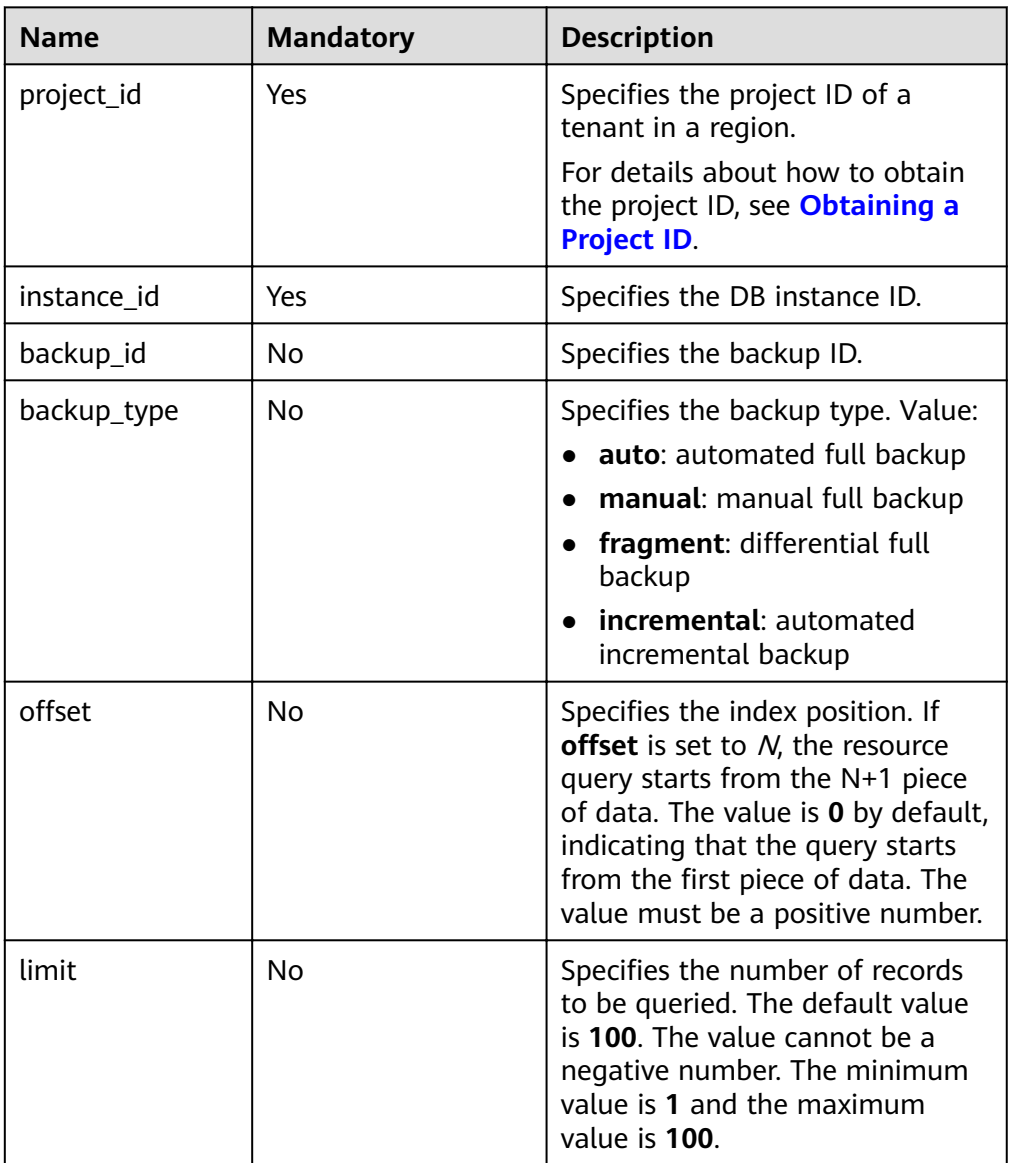

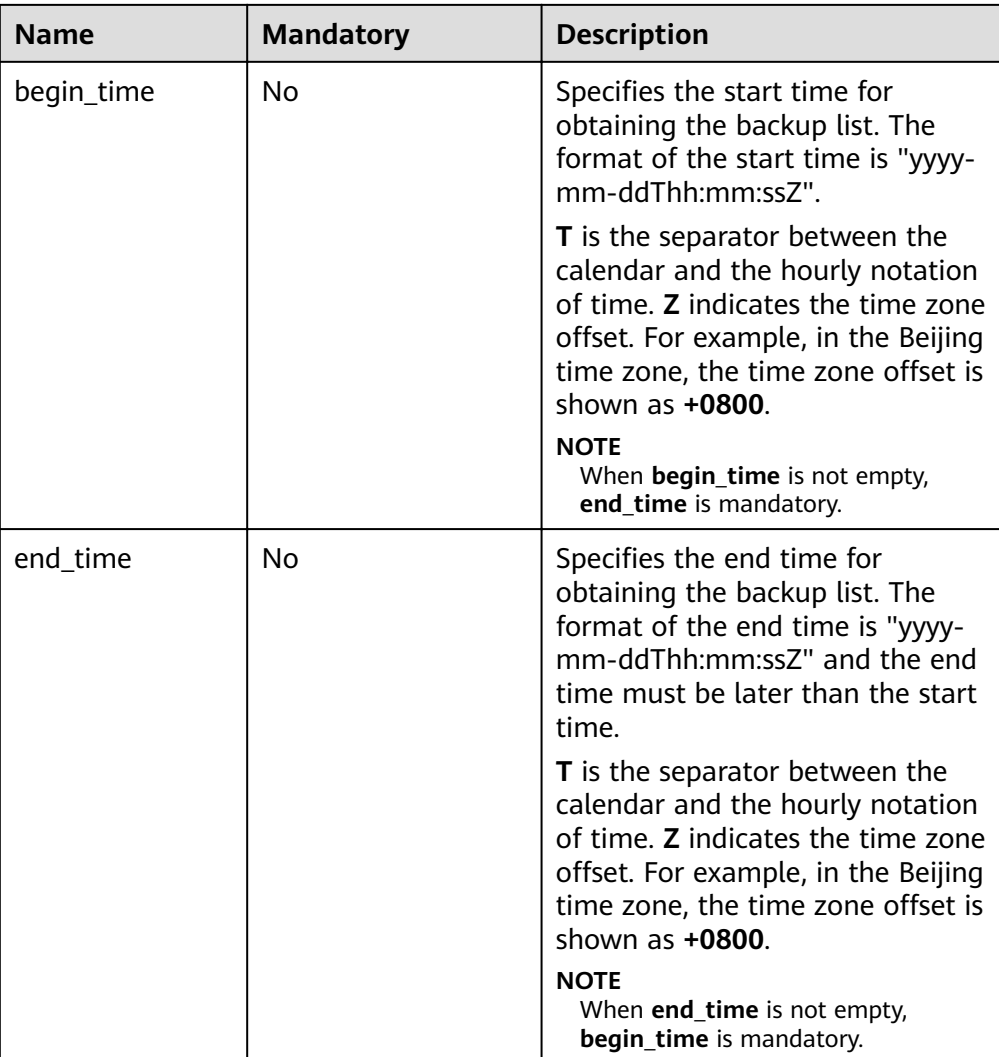

# **Request**

None

## **Response**

● Normal response

### **Table 5-116** Parameter description

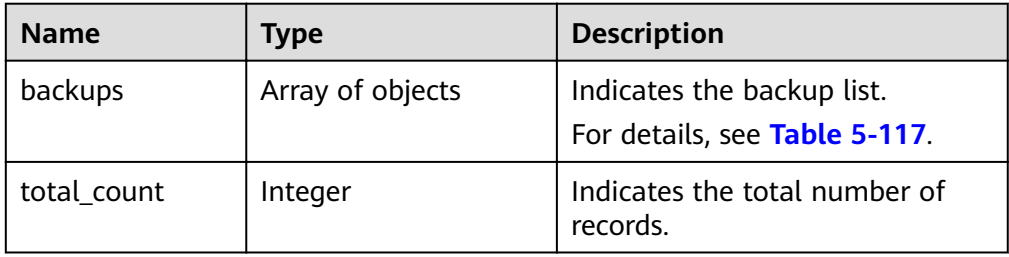

| <b>Name</b> | <b>Type</b> | <b>Description</b>                                                                                                    |
|-------------|-------------|----------------------------------------------------------------------------------------------------|
| id          | String      | Indicates the backup ID.                                                                                                    |
| name        | String      | Indicates the backup name.                                                                                                    |
| type        | String      | Indicates the backup type. Value:<br>auto: automated full backup<br>manual: manual full backup<br>fragment: differential full<br>$\bullet$<br>backup<br>incremental: automated<br>incremental backup                                                                                           |
| size        | Long        | Indicates the backup size in KB.                                                                                                    |
| status      | String      | Indicates the backup status.<br>Value:<br><b>BUILDING: Backup in</b><br>progress<br><b>COMPLETED: Backup</b><br>$\bullet$<br>completed<br>• FAILED: Backup failed<br>DELETING: Backup being<br>deleted                                                                                         |
| begin_time  | String      | Indicates the backup start time<br>in the "yyyy-mm-ddThh:mm:ssZ"<br>format.<br><b>T</b> is the separator between the<br>calendar and the hourly<br>notation of time. Z indicates the<br>time zone offset. For example, in<br>the Beijing time zone, the time<br>zone offset is shown as +0800. |

<span id="page-120-0"></span>Table 5-117 backups field data structure description

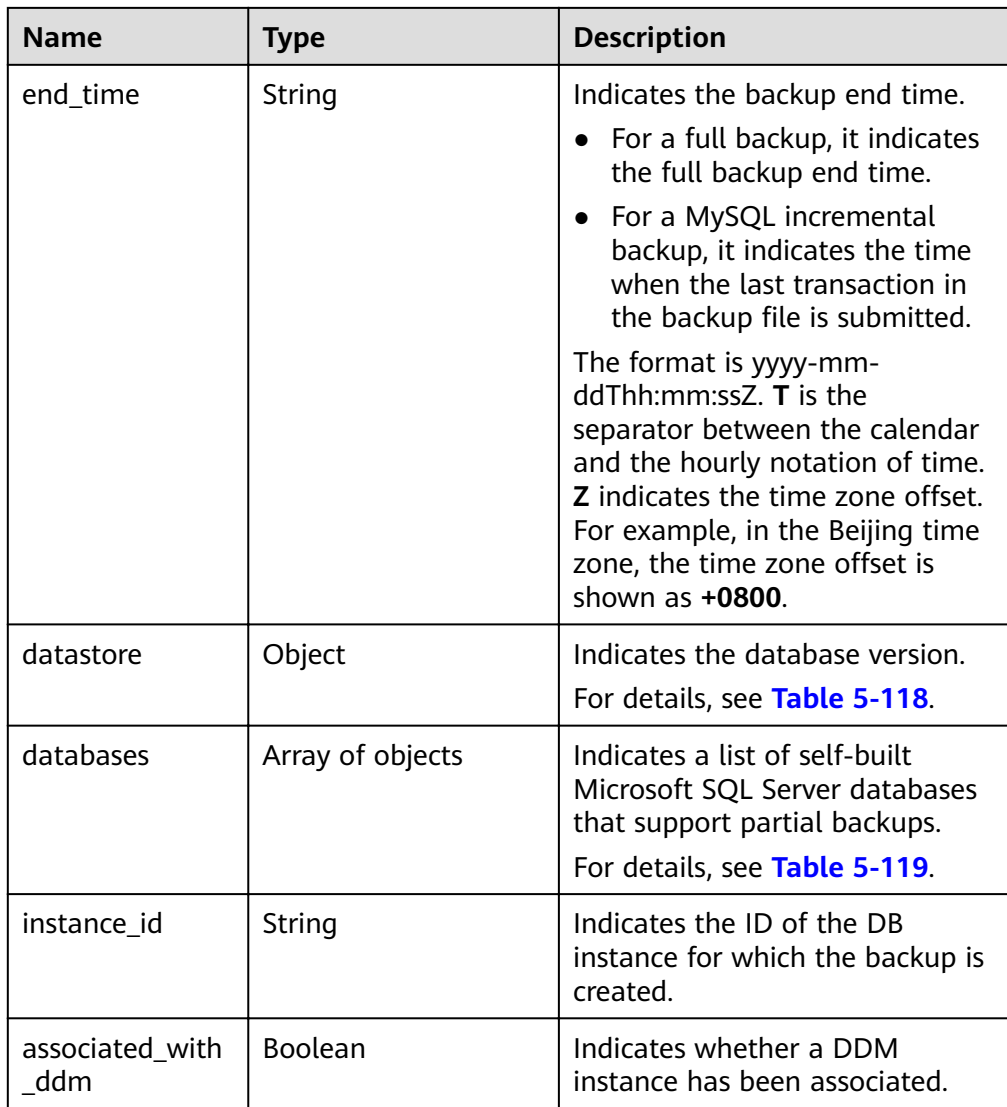

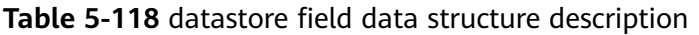

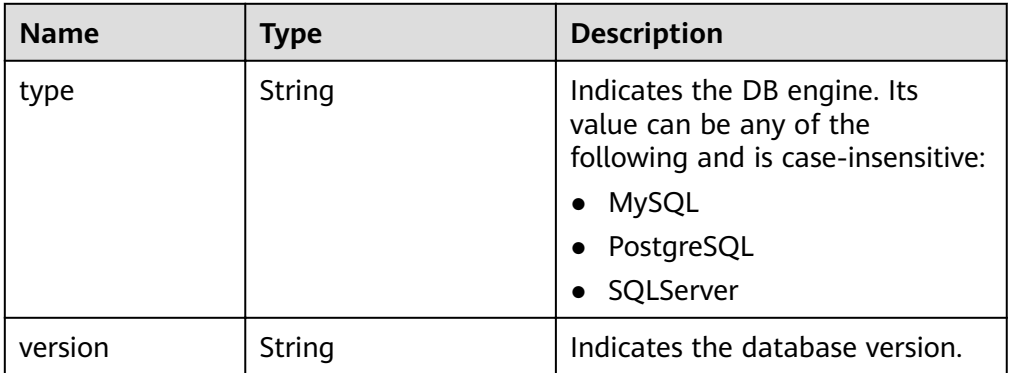

<span id="page-122-0"></span>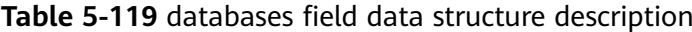

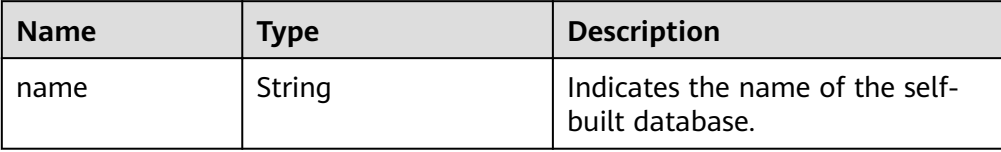

Example normal response

{

}

{

Obtaining a backup list of a MySQL DB instance:

```
{
   "backups": [{
      "id": "43e4feaab48f11e89039fa163ebaa7e4br01",
     "name": "xxxx.xxx",
      "type": "auto",
      "size": 2803,
      "status": "COMPLETED",
      "begin_time": "2018-08-06T12:41:14+0800",
      "end_time": "2018-08-06T12:43:14+0800",
      "datastore": {
         "type": "MySQL",
         "version": "5.6"
      },
     "instance_id": "a48e43ff268f4c0e879652d65e63d0fbin01".
      "associated_with_ddm": false
   }],
   "total_count": 1
}
```
Obtaining a backup list of a PostgreSQL DB instance:

```
 "backups": [{
      "id": "43e4feaab48f11e89039fa163ebaa7e4br03",
      "name": "xxxx.xxx",
      "type": "incremental",
      "size": 2803,
      "status": "COMPLETED",
 "begin_time": "2018-08-06T12:41:14+0800",
 "end_time": "2018-08-06T12:43:14+0800",
      "datastore": {
         "type": "PostgreSQL",
         "version": "9.6"
      },
     "instance_id": "a48e43ff268f4c0e879652d65e63d0fbin03 ",
      "associated_with_ddm": false
   }],
   "total_count": 1
```
Obtaining a backup list of a Microsoft SQL Server DB instance:

```
 "backups": [{
   "id ": "43e4feaab48f11e89039fa163ebaa7e4br04",
  "name": "xxxx.xxx",
   "type": "manual",
   "size": 2803,
   "status": "COMPLETED",
   "begin_time": "2018-08-06T12:41:14+0800",
   "end_time": "2018-08-06T12:43:14+0800",
   "datastore": {
```

```
 "type": "SQLServer",
         "version": "2014_WEB"
      },
      "databases": [{
         "name": "user01"
      }, {
         "name": "user02"
      }],
     "instance_id": "a48e43ff268f4c0e879652d65e63d0fbin04",
      "associated_with_ddm": false
   }],
   "total_count": 1
}
Abnormal response
```
For details, see **[Abnormal Request Results](#page-200-0)**.

# **Status Code**

For details, see **[Status Codes](#page-200-0)**.

## **Error Code**

For details, see **[Error Codes](#page-204-0)**.

# **5.7.5 Obtaining the Link for Downloading a Backup File**

# **Function**

This API is used to obtain the link for downloading a backup file.

- Before calling an API, you need to understand the API in **[Authentication](#page-13-0)**.
- Before calling this API, obtain the required **[region and endpoint](https://developer.huaweicloud.com/intl/en-us/endpoint)**.

# **Constraints**

This API is used to query full and incremental backups of MySQL and PostgreSQL databases.

# **URI**

- URI format GET https://{*Endpoint*}/v3/{project\_id}/backup-files?backup\_id={backup\_id}
- Parameter description

### **Table 5-120** Parameter description

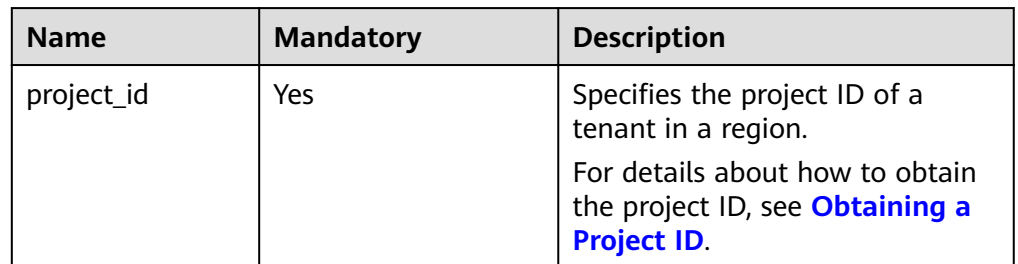

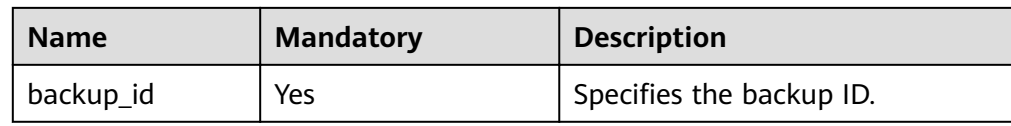

### **Request**

None

#### **Response**

● Normal response

#### **Table 5-121** Parameter description

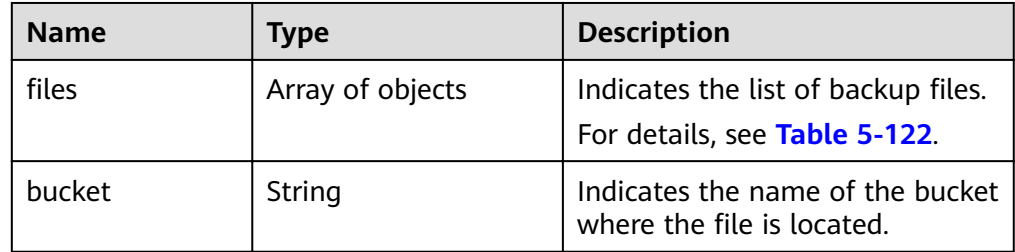

#### Table 5-122 files field data structure description

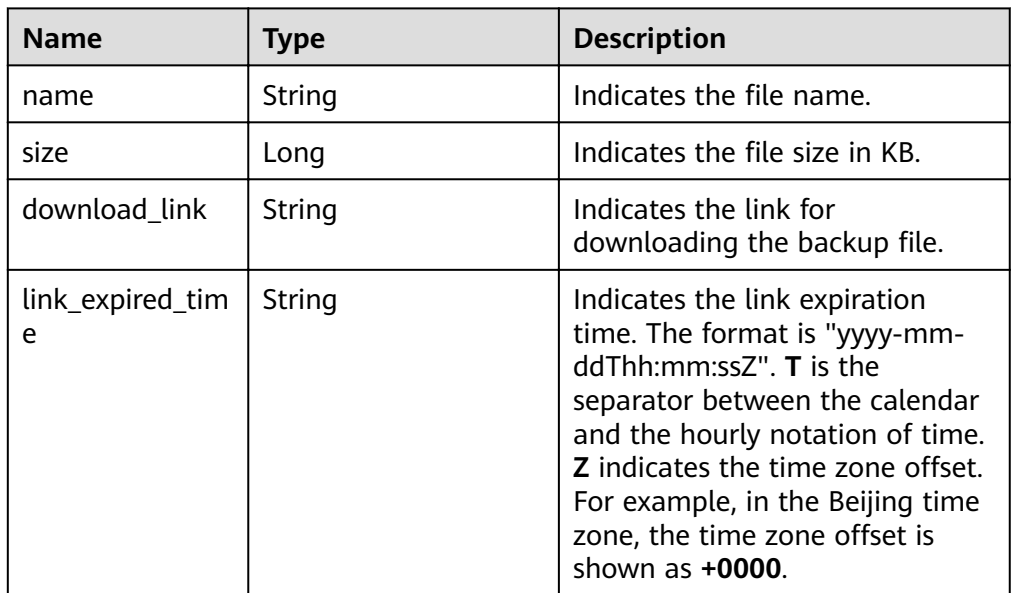

#### Example normal response

{

```
"files": [ {
    "name": "43e4feaab48f11e89039fa163ebaa7e4br01.xxx",
    "size": 2803,
    "download_link":"https://obs.domainname.com/rdsbucket.username.1/xxxxxx",
    "link_expired_time":"2018-08-016T10:15:14+0000"
  }
```
 ], "bucket": "rdsbucket.bucketname" }

Abnormal response For details, see **[Abnormal Request Results](#page-200-0)**.

# **Status Code**

For details, see **[Status Codes](#page-200-0)**.

### **Error Code**

For details, see **[Error Codes](#page-204-0)**.

# **5.7.6 Deleting a Manual Backup**

### **Function**

This API is used to delete a manual backup.

- Before calling an API, you need to understand the API in **[Authentication](#page-13-0)**.
- Before calling this API, obtain the required **[region and endpoint](https://developer.huaweicloud.com/intl/en-us/endpoint)**.

### **URI**

- URI format DELETE https://{Endpoint}/v3/{project\_id}/backups/{backup\_id}
- Parameter description

#### **Table 5-123** Parameter description

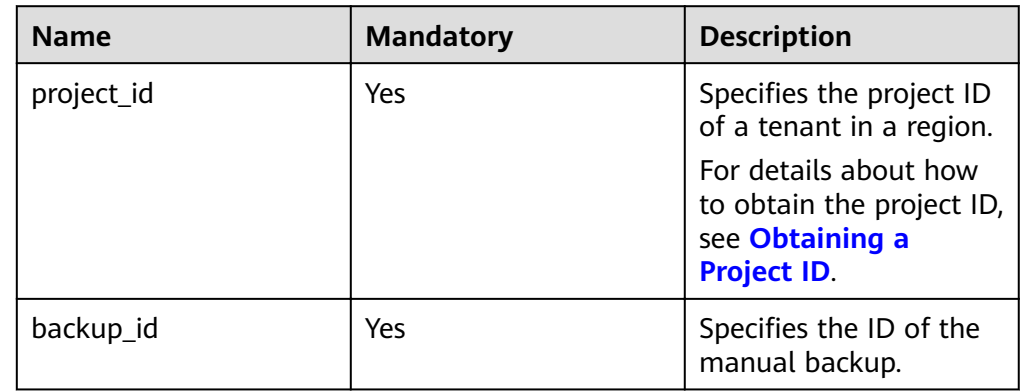

### **Request**

None

### **Response**

Normal response None

● Abnormal response For details, see **[Abnormal Request Results](#page-200-0)**.

### **Status Code**

For details, see **[Status Codes](#page-200-0)**.

### **Error Code**

For details, see **[Error Codes](#page-204-0)**.

# **5.7.7 Querying the Restoration Time Range**

# **Function**

This API is used to query the restoration time range of a DB instance.

- Before calling an API, you need to understand the API in **[Authentication](#page-13-0)**.
- Before calling this API, obtain the required **[region and endpoint](https://developer.huaweicloud.com/intl/en-us/endpoint)**.

### **URI**

- **URI** format GET https://{Endpoint}/v3/{project\_id}/instances/{instance\_id}/restore-time? date=2020-12-26
- Parameter description

#### **Table 5-124** Parameter description

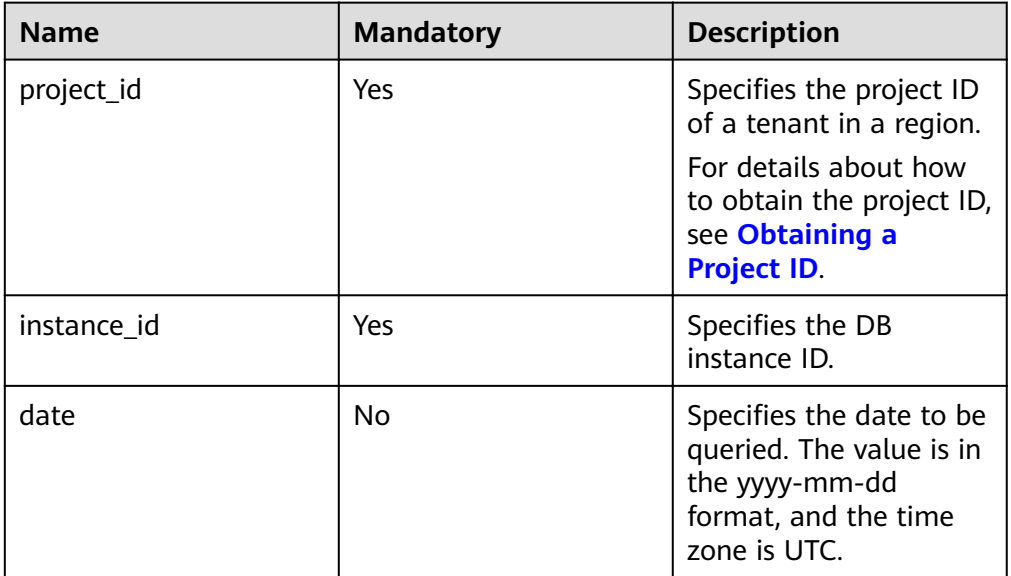

### **Request**

None

# **Response**

● Normal response

#### **Table 5-125** Parameter description

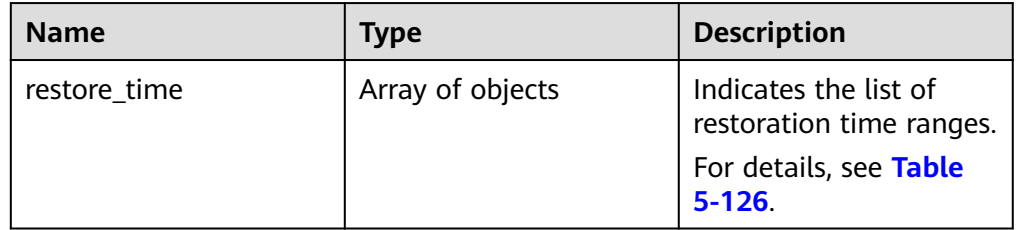

#### Table 5-126 restore\_time field data structure description

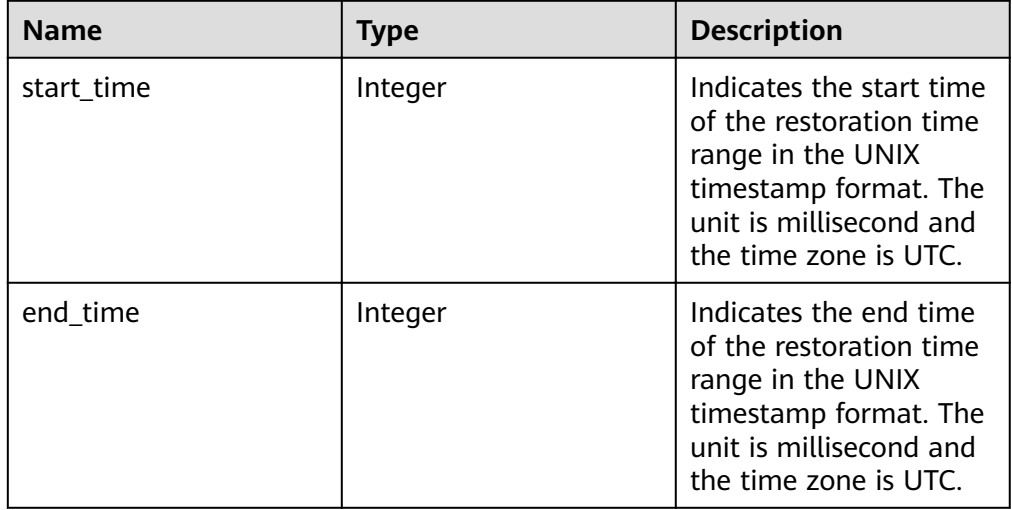

● Example normal response

```
{ 
    "restore_time": [ 
      { 
         "start_time": 1532001446987, 
          "end_time": 1532742139000 
      } 
   ] 
}
```
● Abnormal response

For details, see **[Abnormal Request Results](#page-200-0)**.

# **Status Code**

For details, see **[Status Codes](#page-200-0)**.

# **Error Code**

For details, see **[Error Codes](#page-204-0)**.

# **5.7.8 Restoring Data to a New DB Instance**

### **Function**

This API is used to restore data to a new DB instance.

- Before calling an API, you need to understand the API in **[Authentication](#page-13-0)**.
- Before calling this API, obtain the required **[region and endpoint](https://developer.huaweicloud.com/intl/en-us/endpoint)**.

### **Constraints**

- The DB engine of the original DB instance must be the same as that of the target DB instance. For example, if the original DB instance is running MySQL, the target DB instance must also run MySQL.
- All DB engine versions of the original and new DB instances must be consistent.
- The total volume size of the new DB instance must be greater than or equal to that of the original DB instance.

### **URI**

- URI format POST https://{Endpoint}/v3/{project\_id}/instances
- Parameter description

#### **Table 5-127** Parameter description

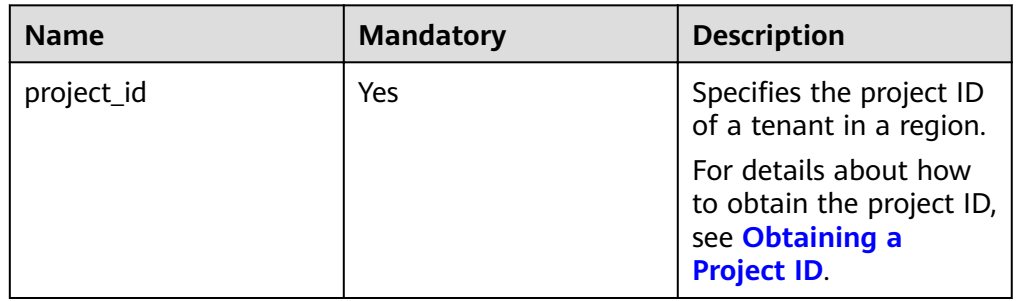

### **Request**

Parameter description

| <b>Name</b>      | <b>Mandatory</b> | <b>Type</b>   | <b>Description</b>                                                                                                    |
|------------------|------------------|---------------|----------------------------------------------------------------------------------------------------|
| name             | Yes              | <b>String</b> | Specifies the DB<br>instance name.                                                                                                    |
|                  |                  |               | The value must<br>be 4 to 64<br>characters in<br>length and start<br>with a letter. It is<br>case-insensitive<br>and can contain<br>only letters,<br>digits, hyphens<br>$(-)$ , and<br>underscores (_). |
| ha               | No               | Object        | Specifies the HA<br>configuration<br>parameters,<br>which are used<br>when creating<br>primary/standby<br>DB instances.<br>For details, see<br><b>Table 5-129.</b>                                      |
| configuration_id | No               | <b>String</b> | Specifies the<br>parameter<br>template ID.                                                                                                    |

**Table 5-128** Parameter description

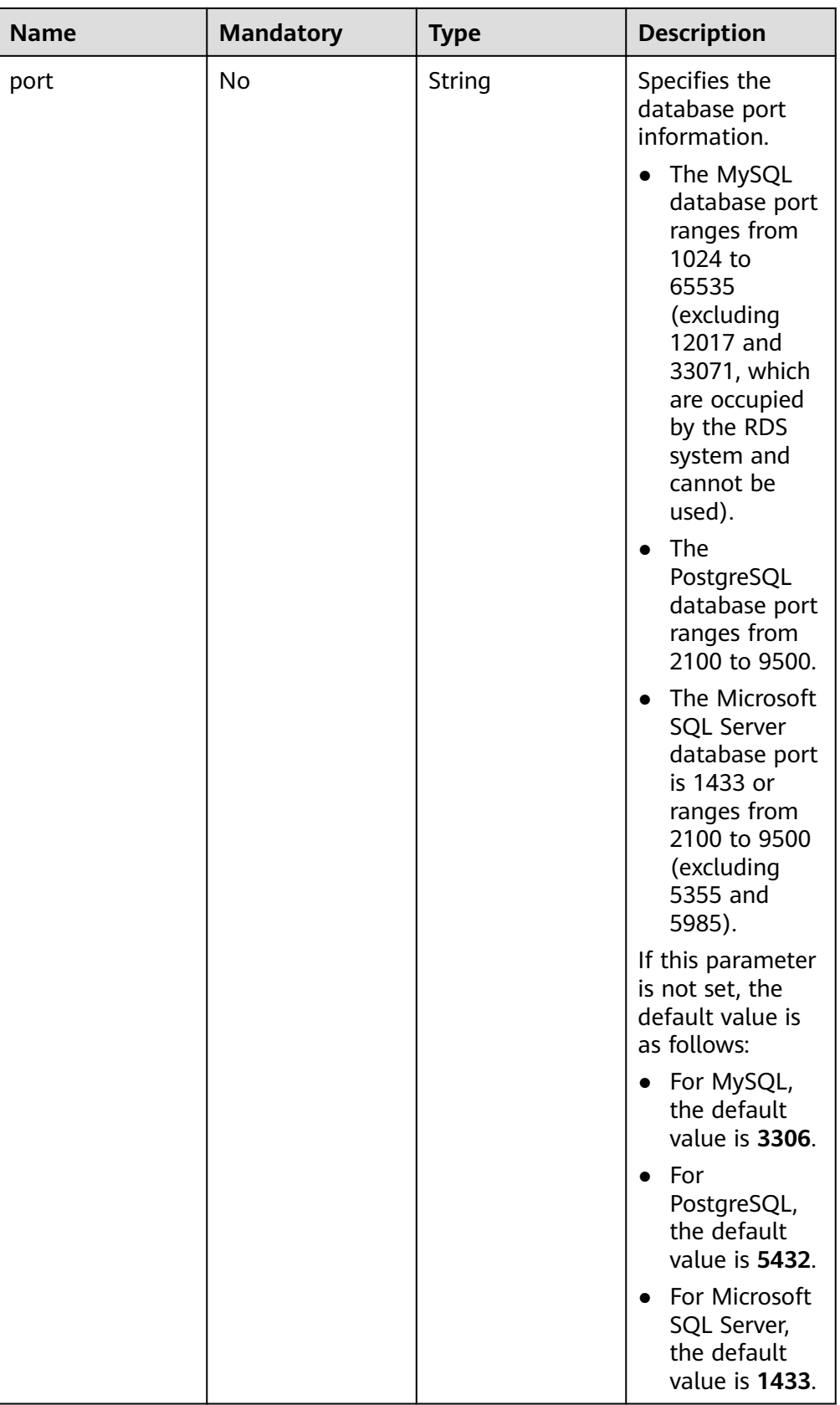

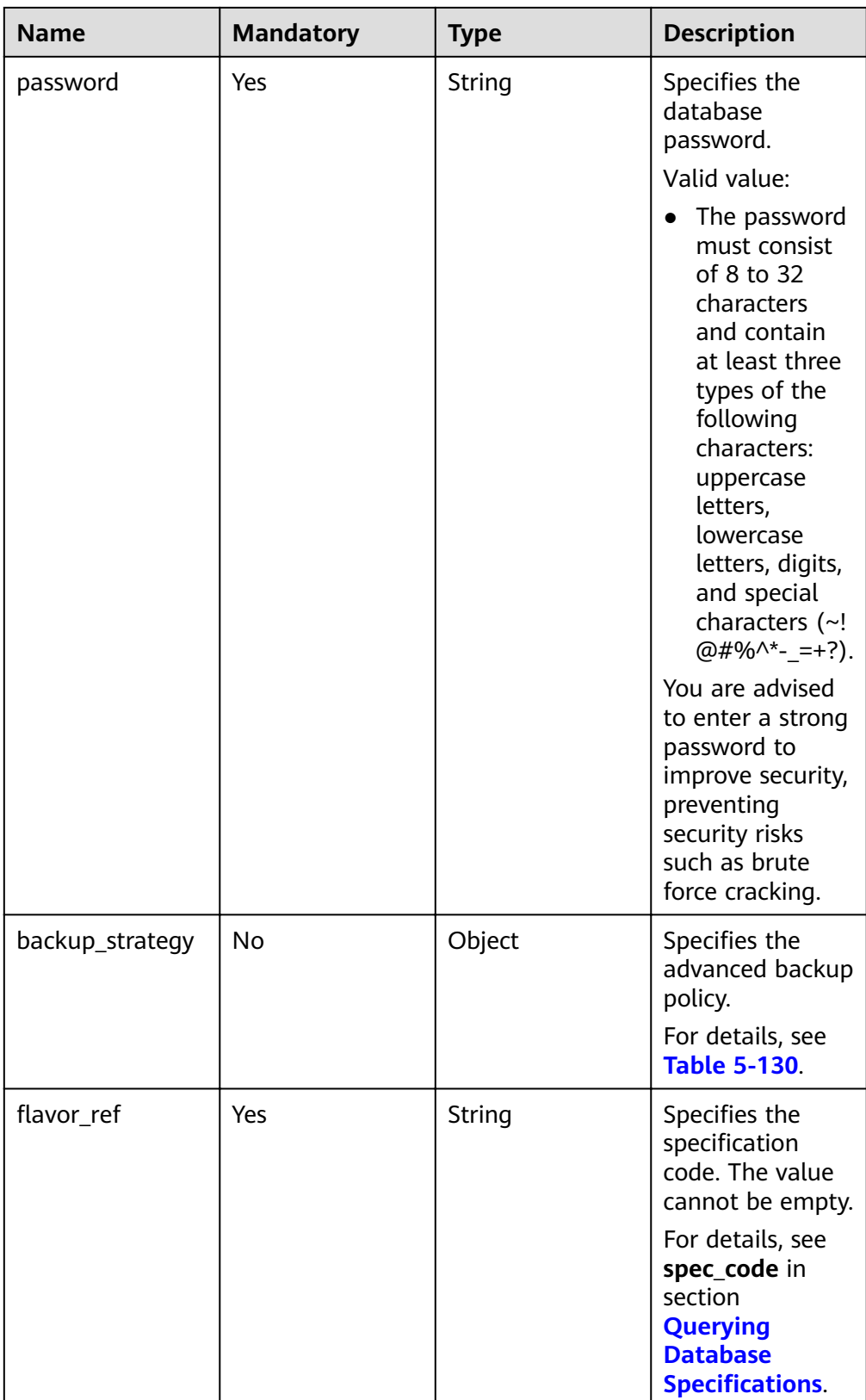

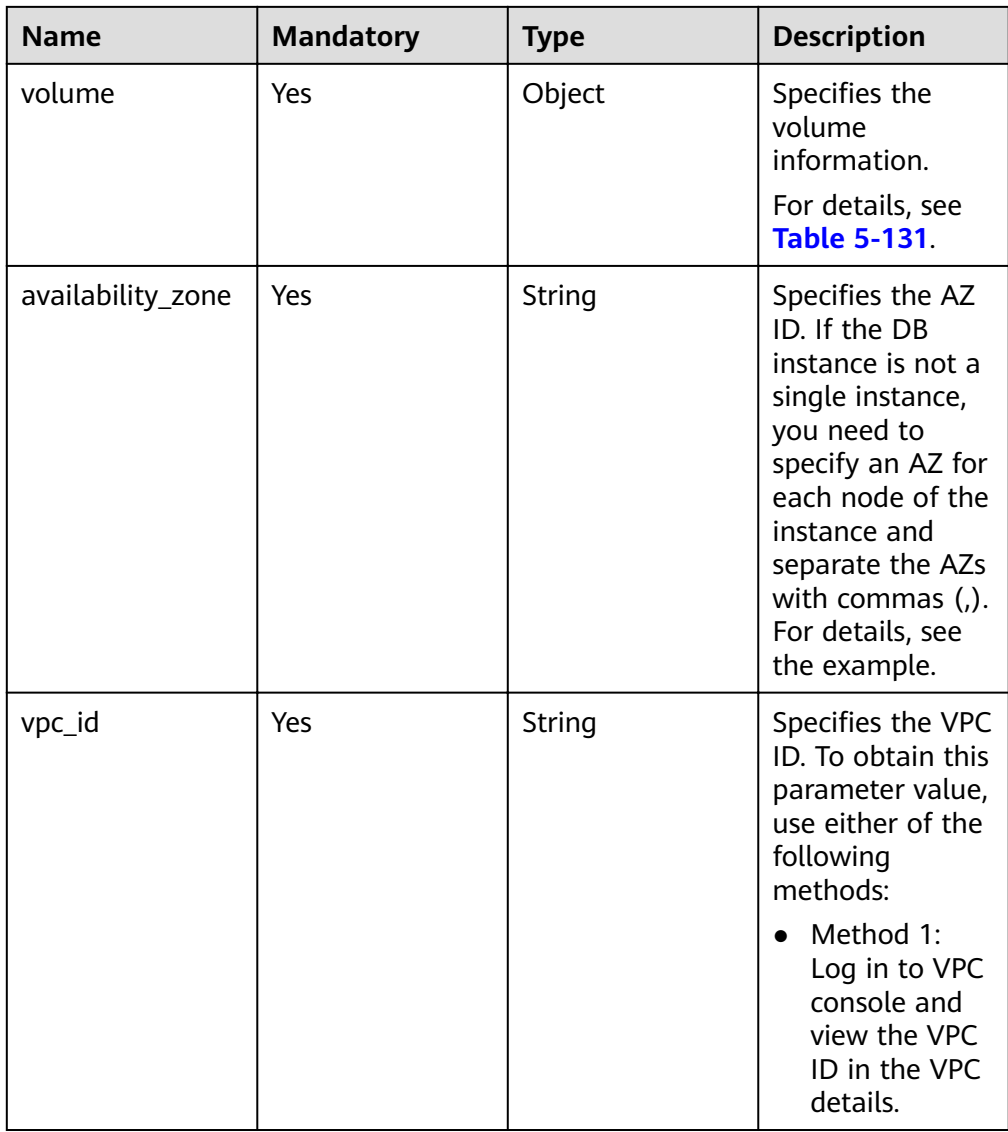

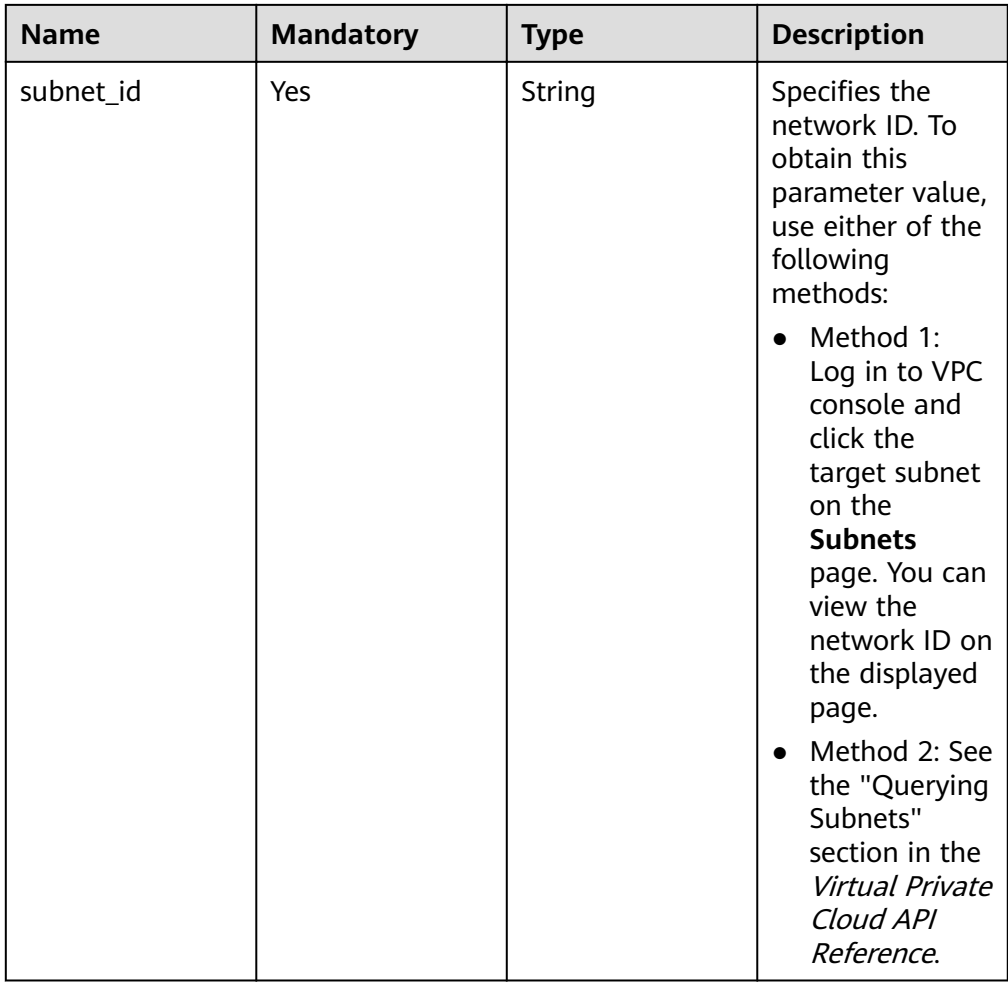

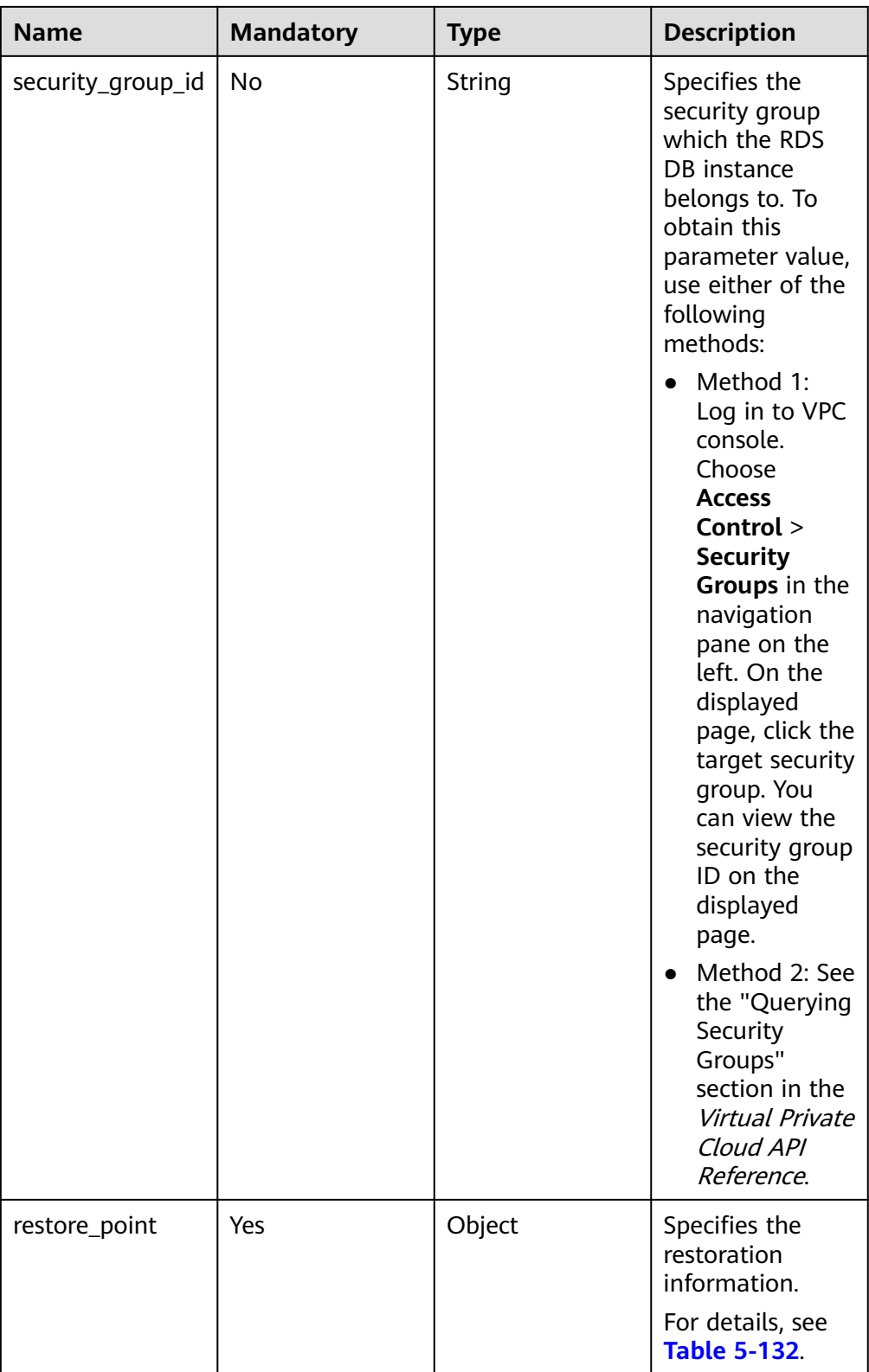

| <b>Name</b>      | <b>Mandatory</b> | <b>Type</b> | <b>Description</b>                                                                                                    |
|------------------|------------------|-------------|----------------------------------------------------------------------------------------------------|
| mode             | Yes              | String      | Specifies the DB<br>instance type.<br>The value is Ha<br>(primary/standby<br>DB instances)<br>and is case-<br>insensitive.                                                                                                    |
| replication_mode | Yes              | String      | Specifies the<br>replication mode<br>for the standby<br>DB instance.<br>The value cannot<br>be empty.<br>For MySQL,<br>$\bullet$<br>the value is<br>async or<br>semisync.<br>For<br>$\bullet$<br>PostgreSQL,<br>the value is<br>async or sync.<br>For Microsoft<br>SQL Server,<br>the value is<br>sync.<br><b>NOTE</b><br>async<br>$\bullet$<br>indicates the<br>asynchronous<br>replication<br>mode.<br>semisync<br>indicates the<br>semi-<br>synchronous<br>replication<br>mode.<br>sync indicates<br>the<br>synchronous<br>replication<br>mode. |

<span id="page-135-0"></span>Table 5-129 ha field data structure description

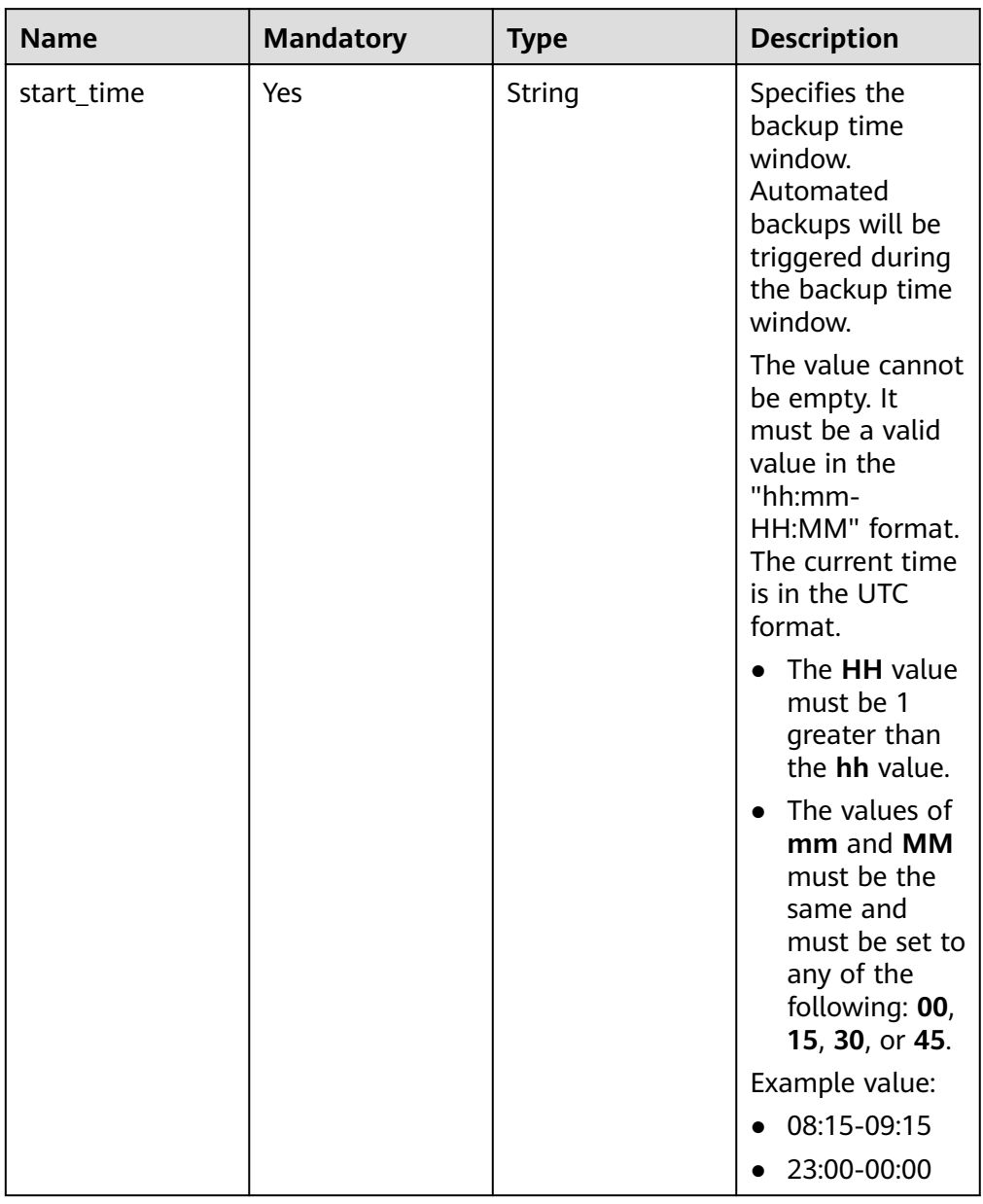

### <span id="page-136-0"></span>Table 5-130 backup\_strategy field data structure description

<span id="page-137-0"></span>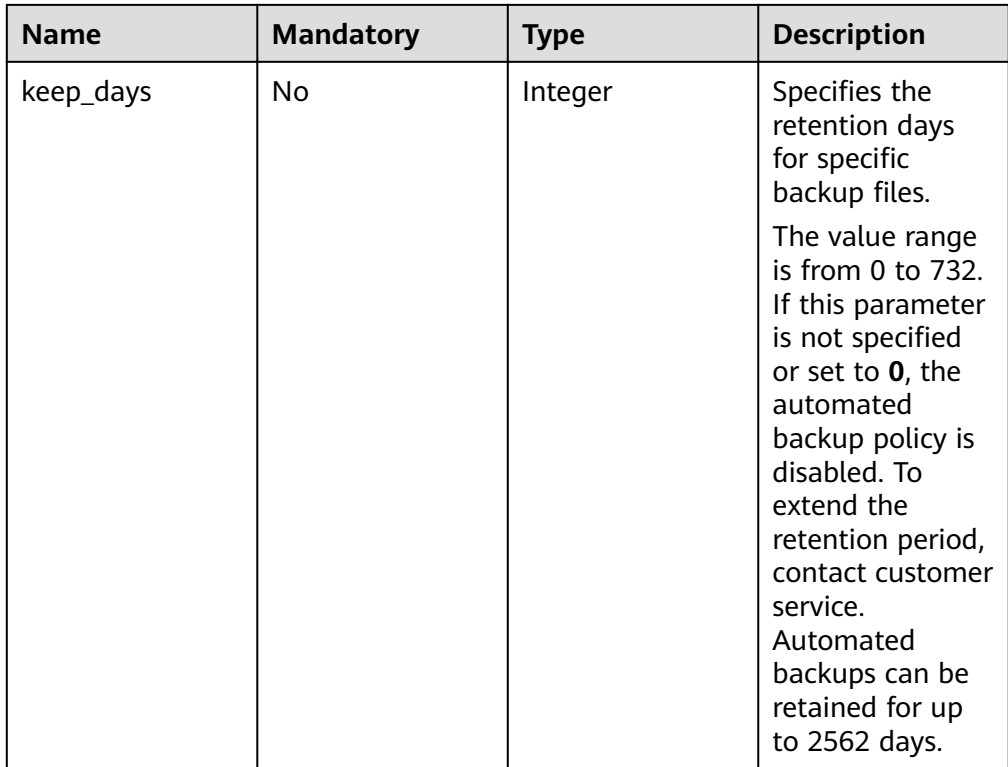

### Table 5-131 volume field data structure description

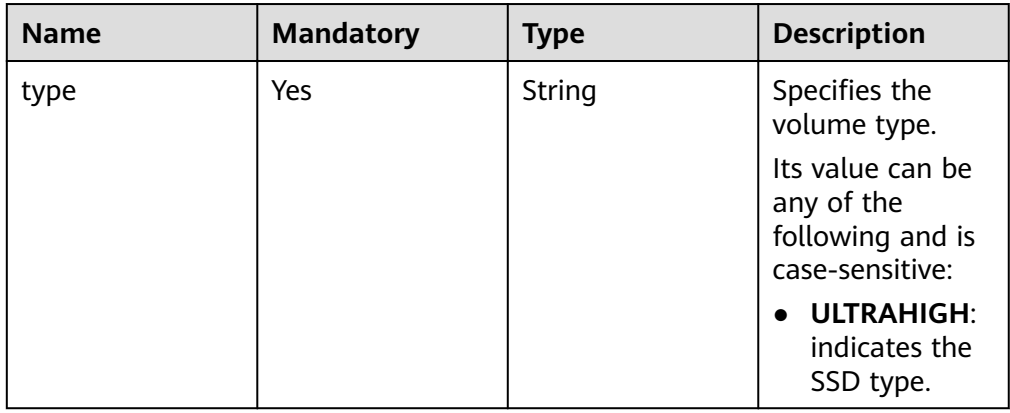

<span id="page-138-0"></span>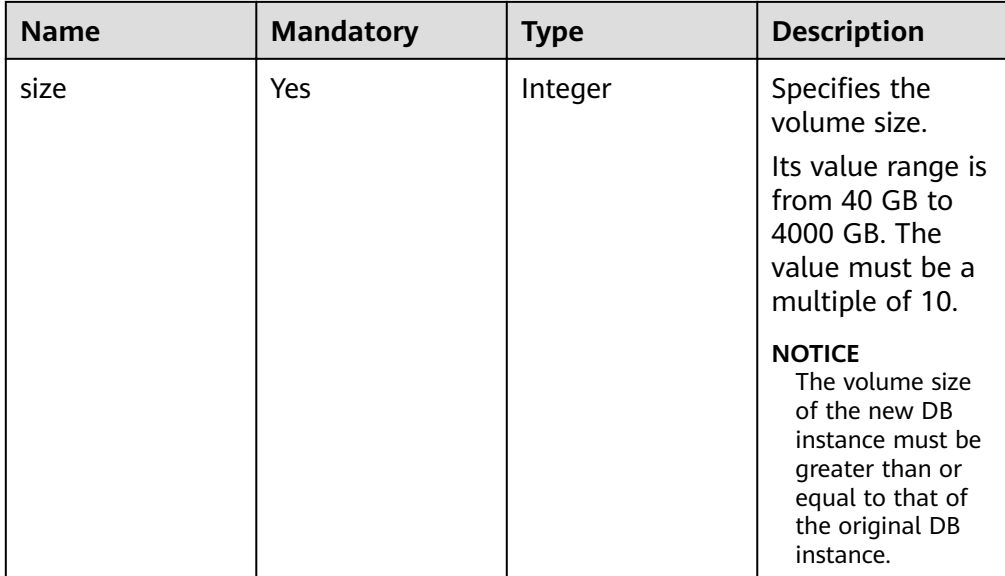

### Table 5-132 restore\_point field data structure description

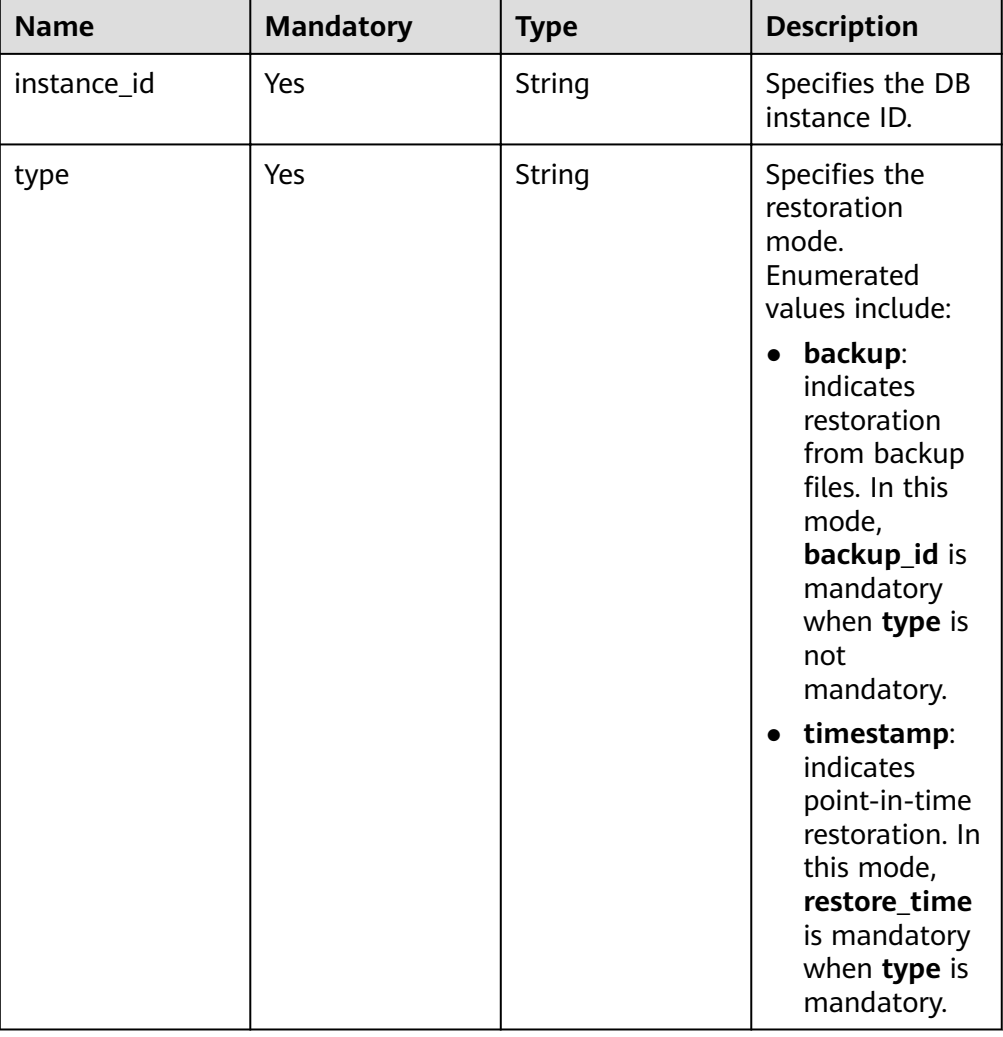

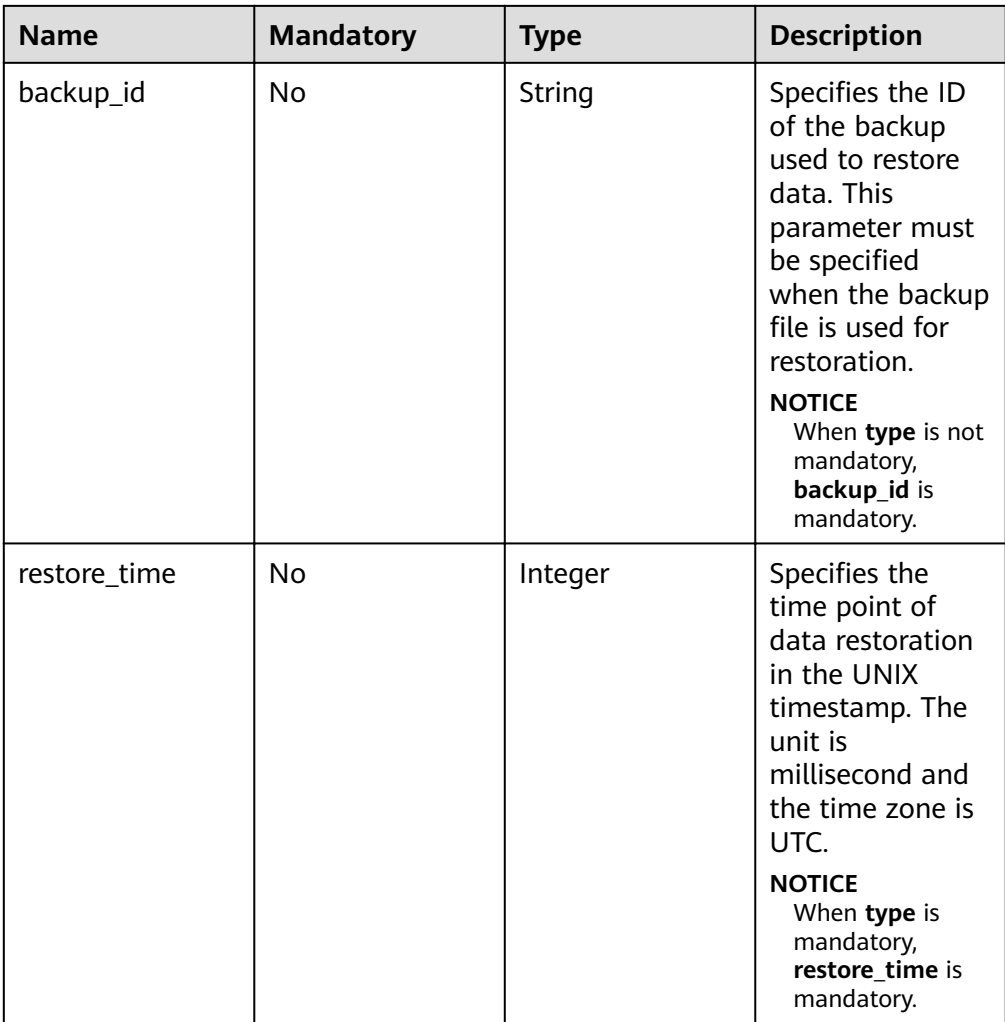

### Table 5-133 charge\_info field data structure description

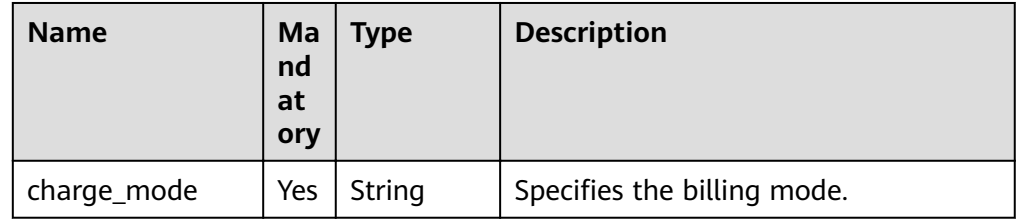

● Request example Use backup files for restoration: Use PITR for restoration:

### **Response**

● Normal response

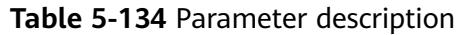

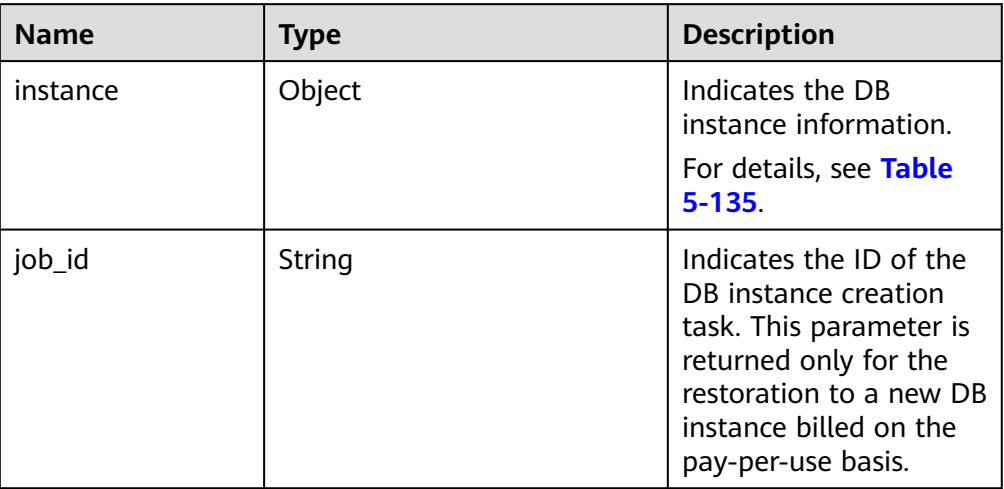

### **Table 5-135** instance description

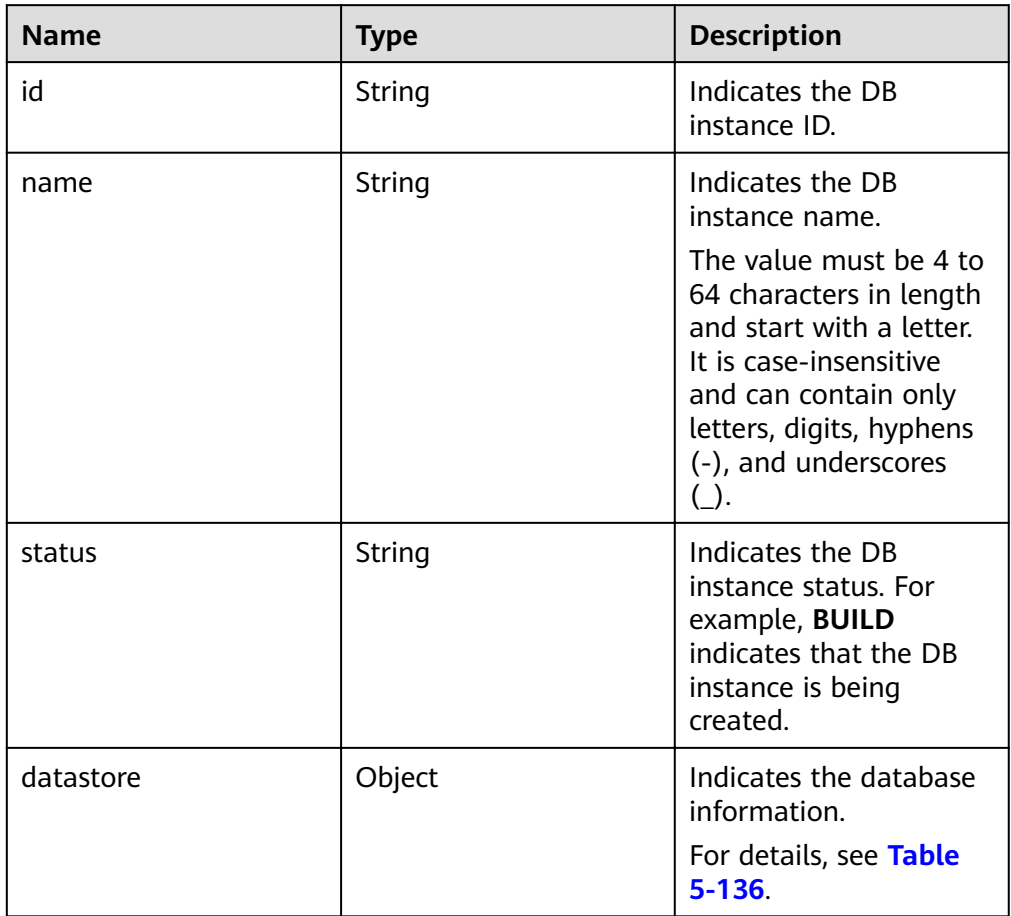

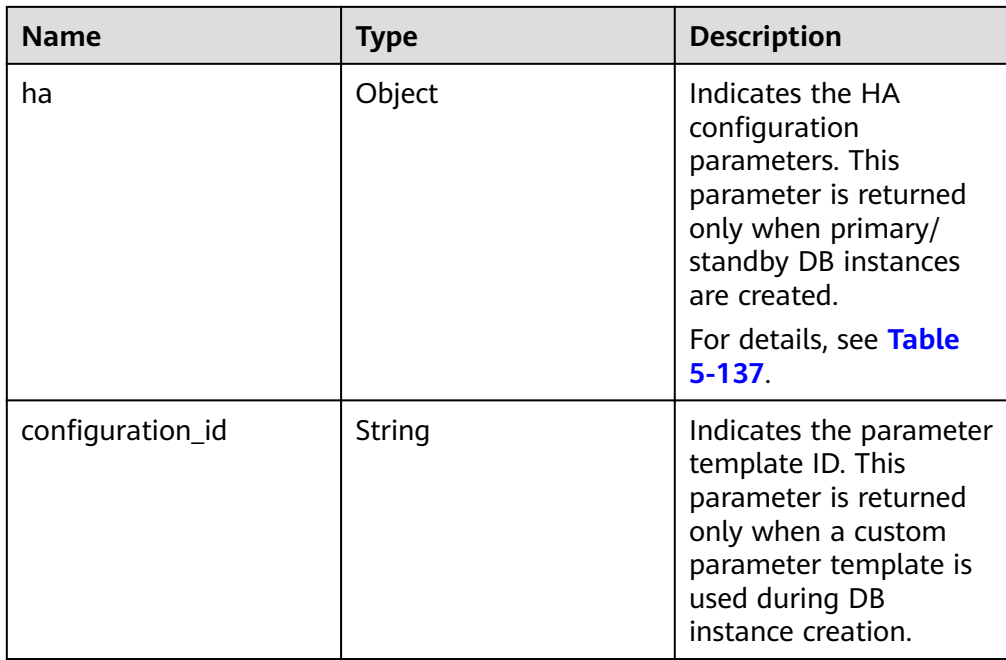

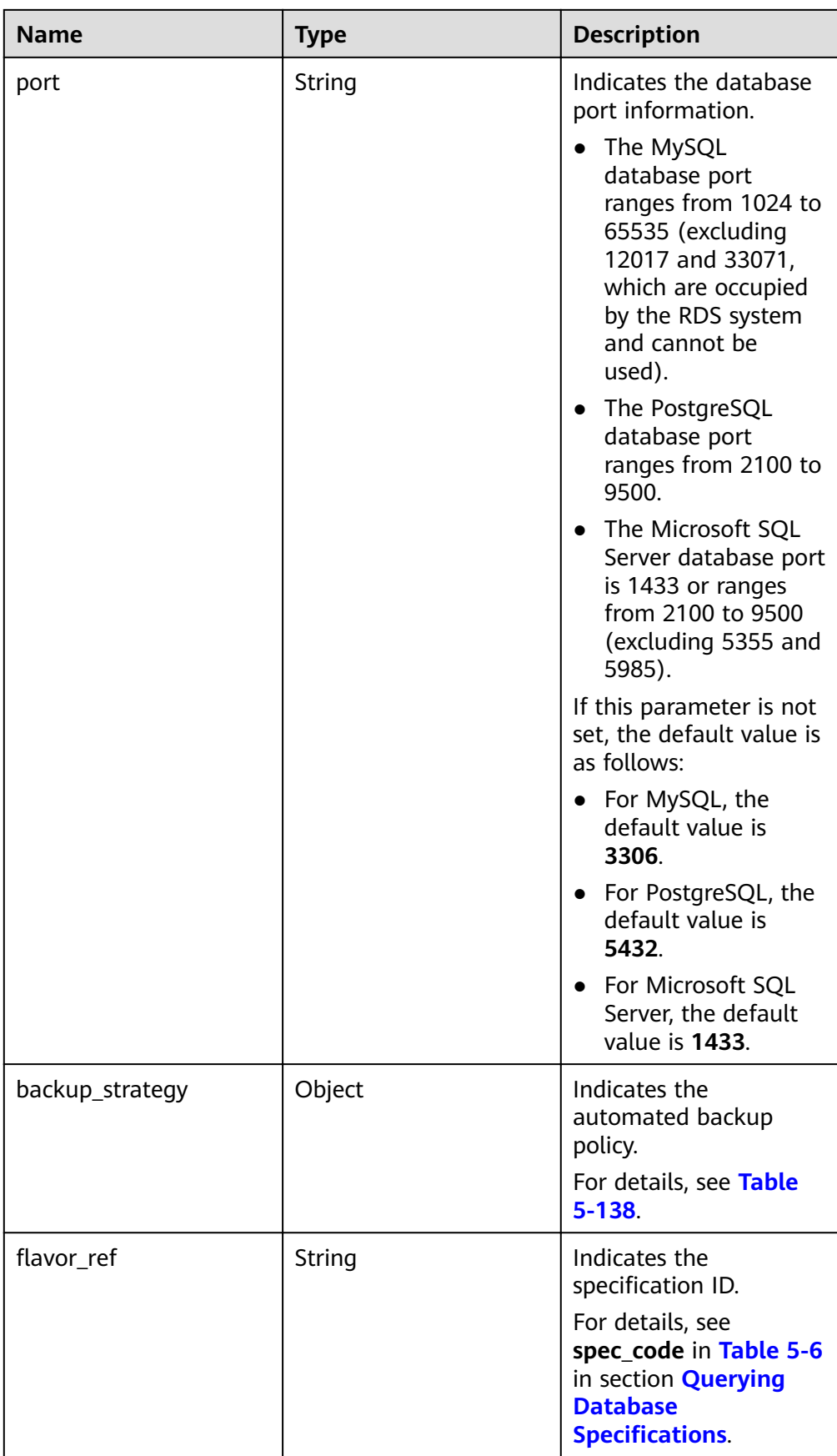

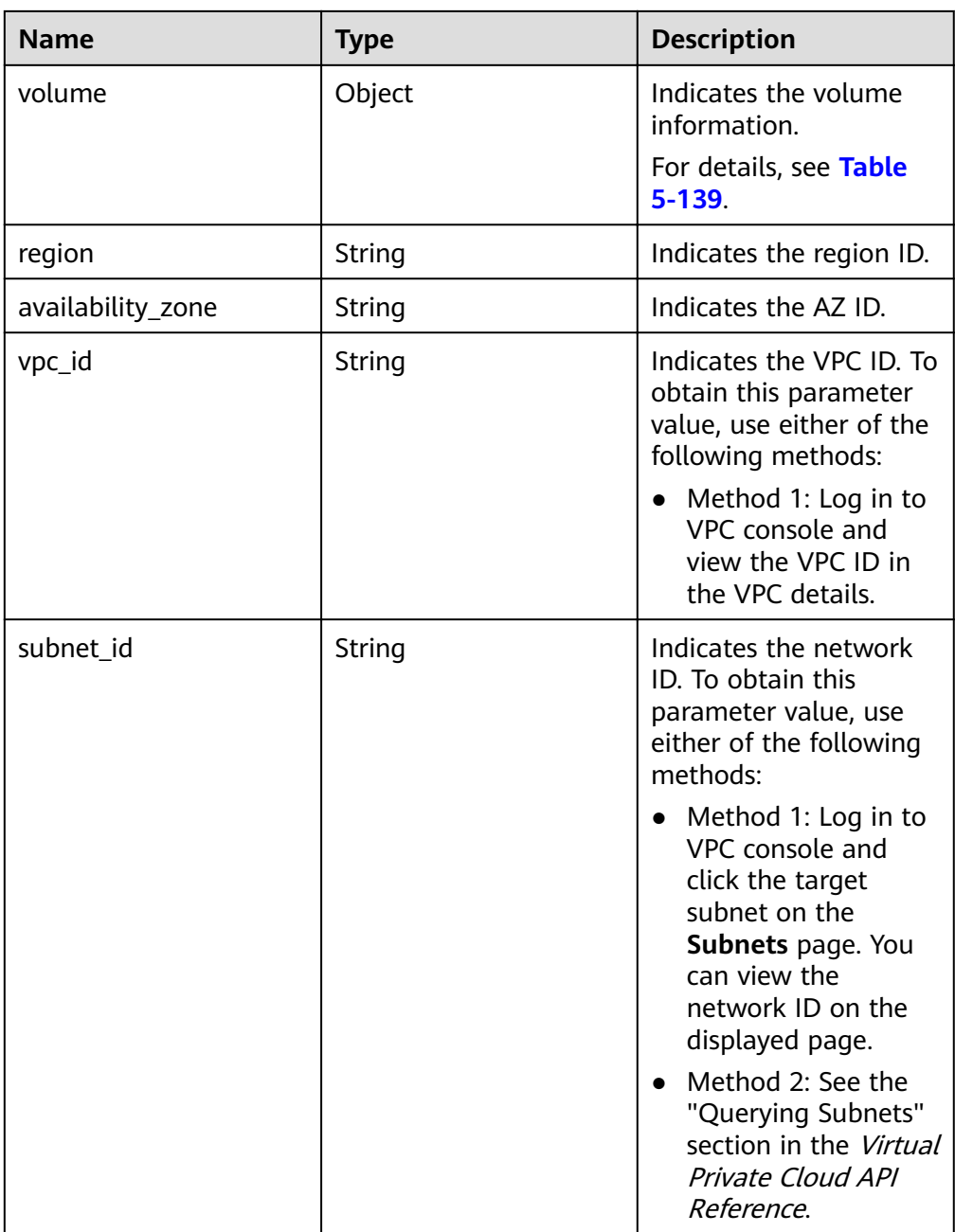
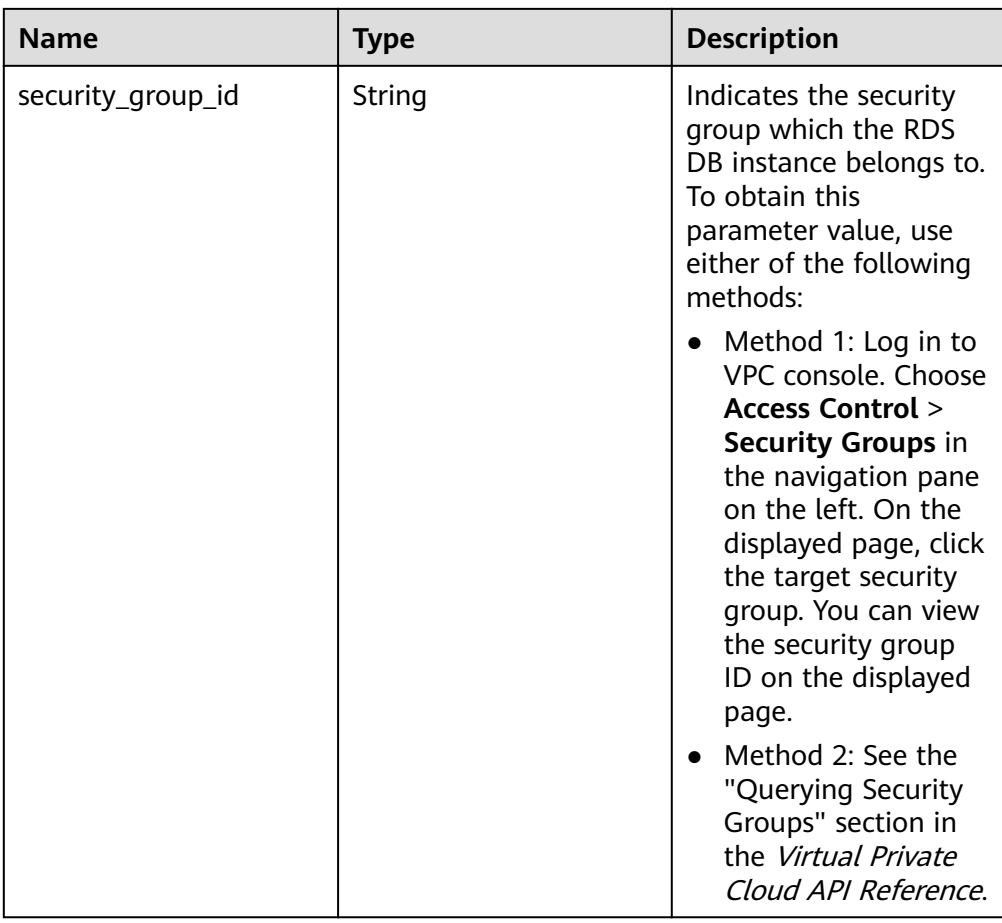

## Table 5-136 datastore field data structure description

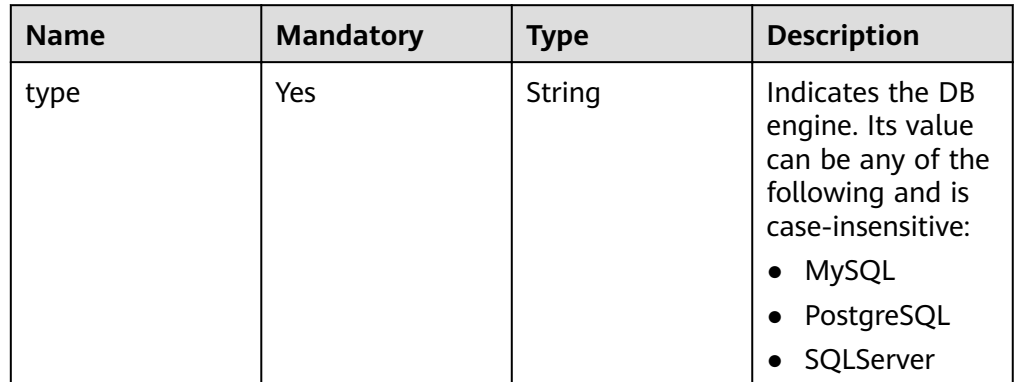

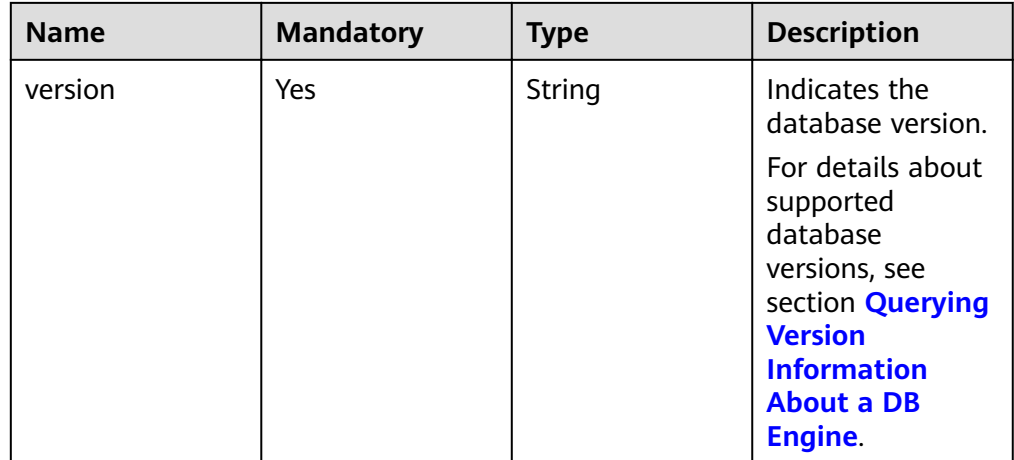

### Table 5-137 ha field data structure description

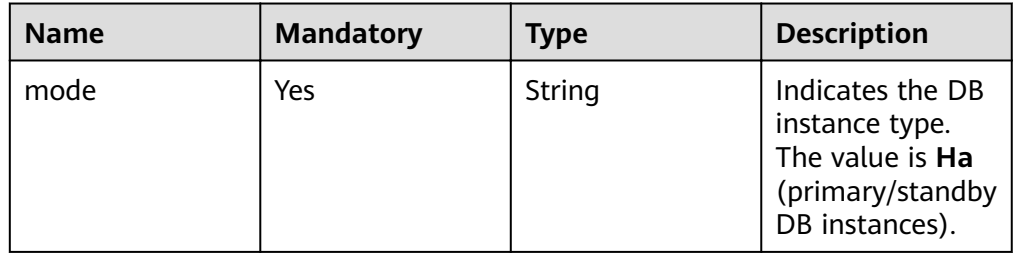

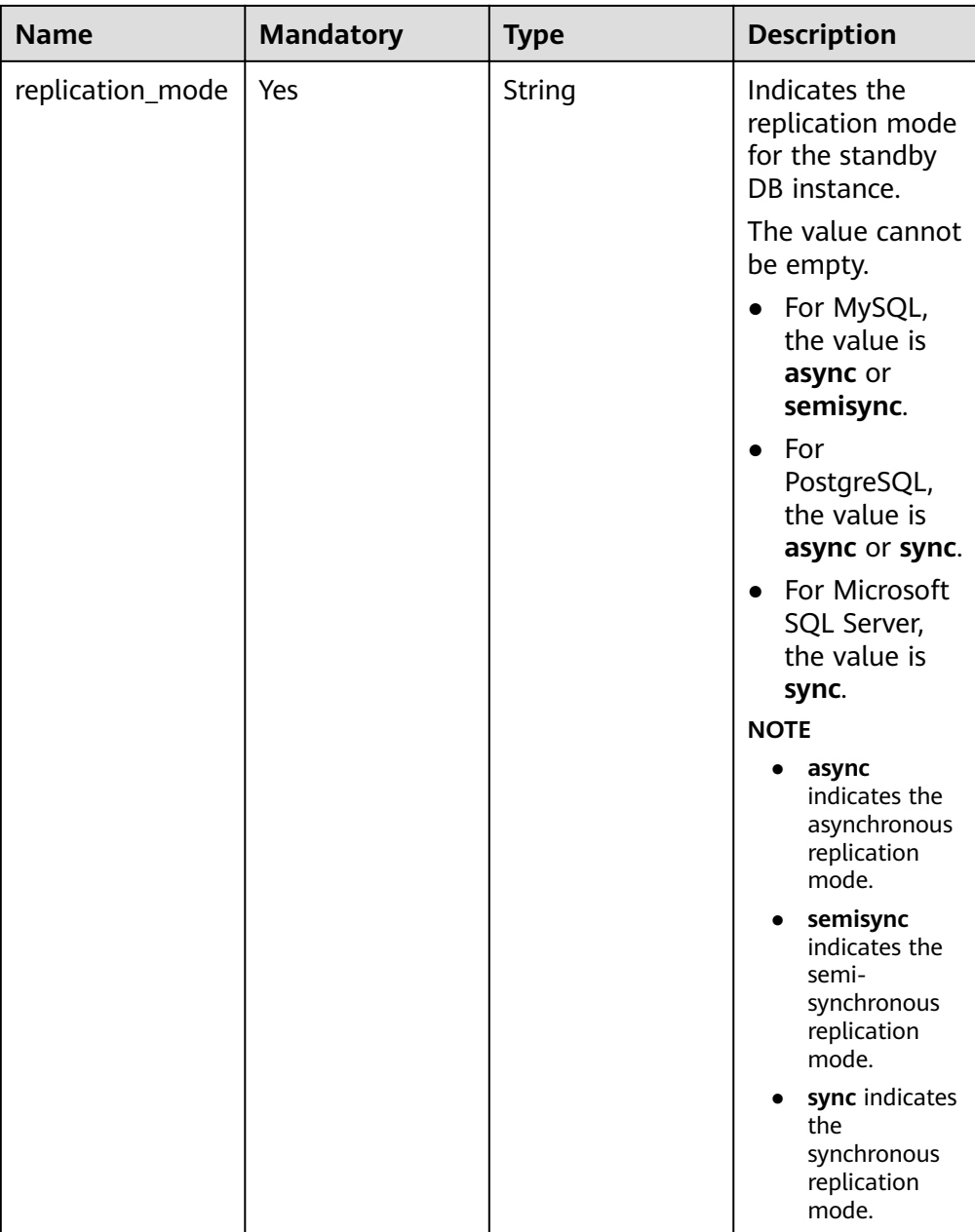

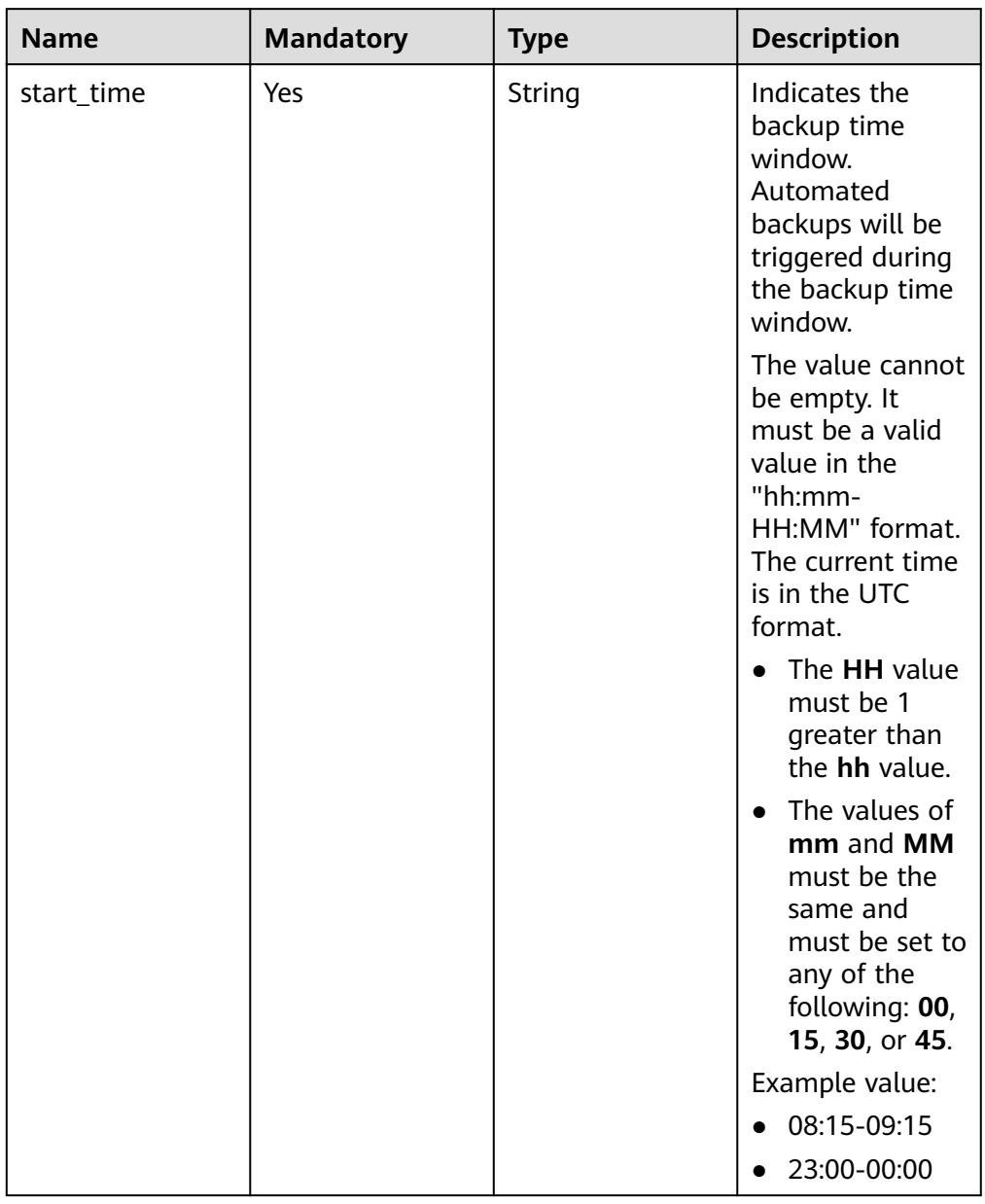

### Table 5-138 backupStrategy field data structure description

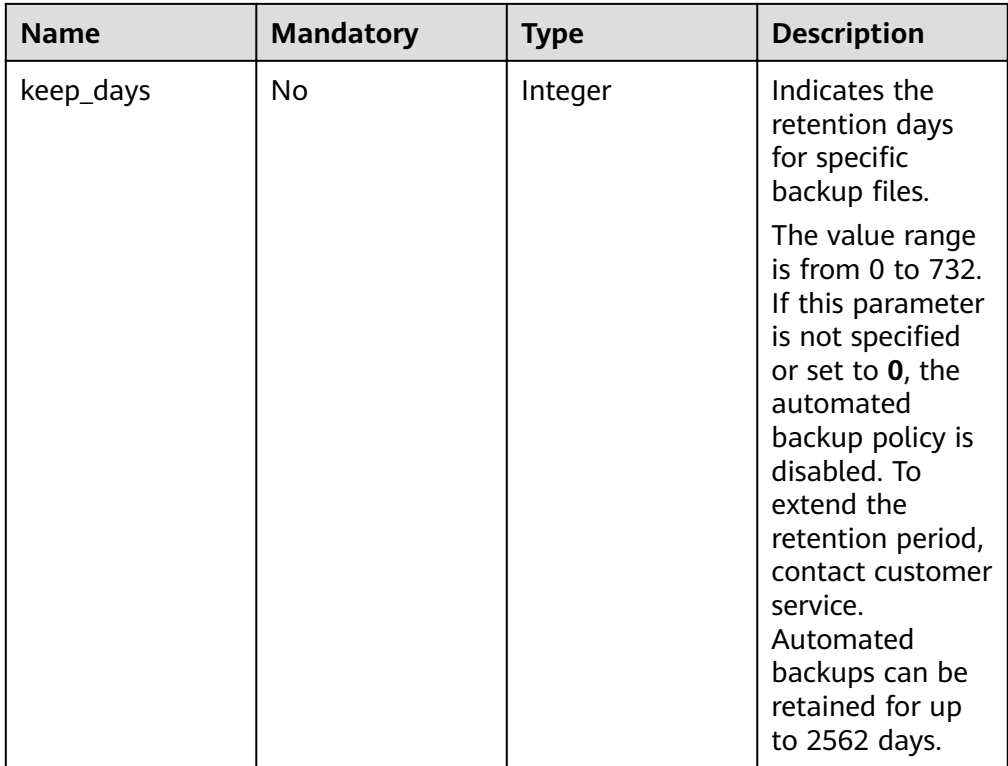

## Table 5-139 volume field data structure description

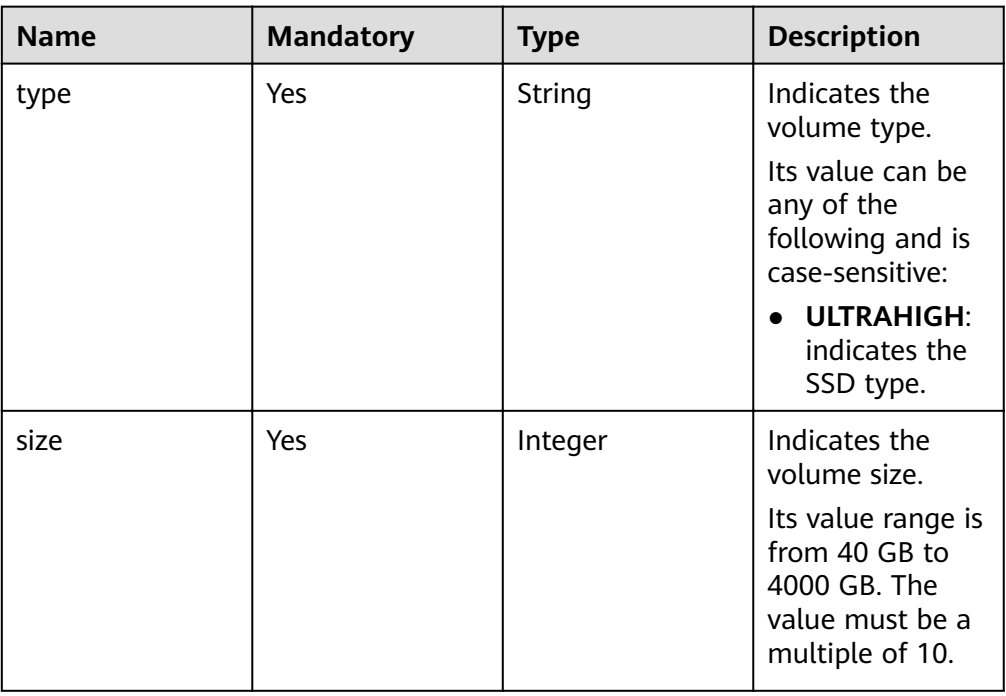

● Example normal response

# **MySQL**

{

"instance": {

```
"id": "f5ffdd8b1c98434385eb001904209eacin01".
   "name": "demoname",
    "status": "BUILD",
   "datastore": {
      "type": "MySQL",
      "version": "5.6.41"
   },
   "port": "3306",
   "volume": {
      "type": "ULTRAHIGH",
      "size": "40"
   },
    "backup_strategy": {
      "start_time": "02:00-03:00",
      "keep_days": "7"
   },
  "flavor_ref": "rds.mysql.s1.large",
   "vpc_id": "19e5d45d-70fd-4a91-87e9-b27e71c9891f",
   "subnet_id": "bd51fb45-2dcb-4296-8783-8623bfe89bb7",
   "security_group_id": "23fd0cd4-15dc-4d65-bdb3-8844cc291be0"
 },
 "job_id": "bf003379-afea-4aa5-aa83-4543542070bc"
```
#### **SQL Server**

}

{

```
 "instance": {
     "id": "f5ffdd8b1c98434385eb001904209eacin01",
      "name": "demoname",
      "status": "BUILD",
      "datastore": {
         "type": "sqlserver",
         "version": "2014_SE"
      },
       "port": "2100",
      "volume": {
 "type": "ULTRAHIGH",
 "size": "40"
      },
      "backup_strategy": {
 "start_time": "02:00-03:00",
 "keep_days": "7"
      },
     "flavor ref": "rds.mssql.2014.se.s3.large.2",
      "vpc_id": "19e5d45d-70fd-4a91-87e9-b27e71c9891f",
      "subnet_id": "bd51fb45-2dcb-4296-8783-8623bfe89bb7",
      "security_group_id": "23fd0cd4-15dc-4d65-bdb3-8844cc291be0",
           "charge_info": { 
                "charge_mode": "prePaid", 
                 "period_num": 1 
            }, 
            "collation": "Cyrillic_General_CI_AS"
   },
    "order_id": "CS20122919584LQ7K"
}
```
Abnormal response For details, see **[Abnormal Request Results](#page-200-0)**.

# **Status Code**

For details, see **[Status Codes](#page-200-0)**.

# **Error Code**

For details, see **[Error Codes](#page-204-0)**.

# **5.7.9 Restoring Data to an Existing DB Instance**

## **Function**

This API is used to restore a database to an existing DB instance.

- Before calling an API, you need to understand the API in **[Authentication](#page-13-0)**.
- Before calling this API, obtain the required **[region and endpoint](https://developer.huaweicloud.com/intl/en-us/endpoint)**.

#### **Constraints**

● This API does not support PostgreSQL instance restoration.

### **URI**

- URI format POST https://{Endpoint}/v3/{project\_id}/instances/recovery
- Parameter description

#### **Table 5-140** Parameter description

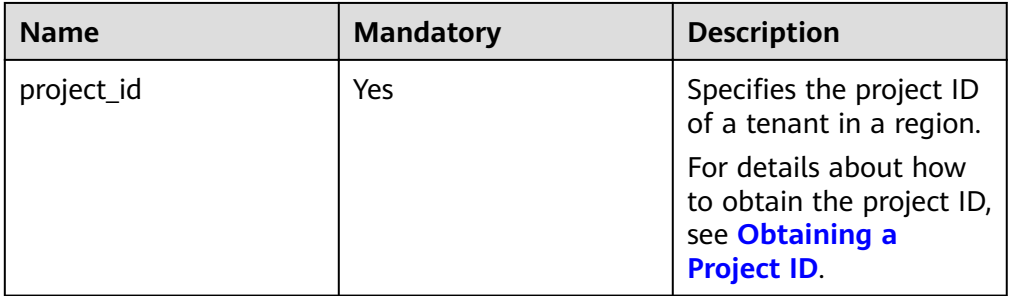

## **Request**

Parameter description

#### **Table 5-141** Parameter description

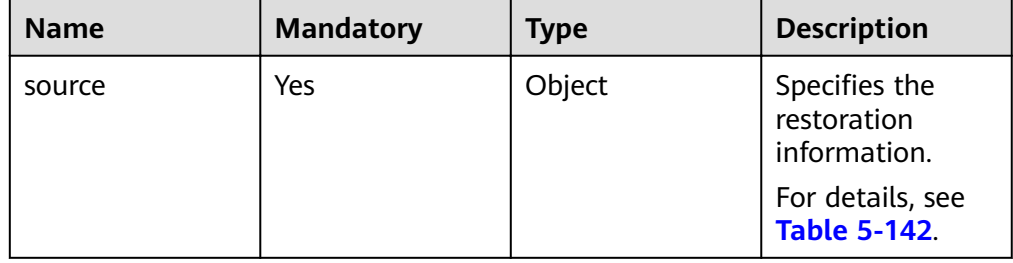

<span id="page-151-0"></span>

| <b>Name</b> | <b>Mandatory</b> | <b>Type</b> | <b>Description</b>                                                                 |
|-------------|------------------|-------------|------------------------------------------------------------------------------------|
| target      | Yes              | Object      | Specifies the<br>restoration<br>target.<br>For details, see<br><b>Table 5-143.</b> |

Table 5-142 source field data structure description

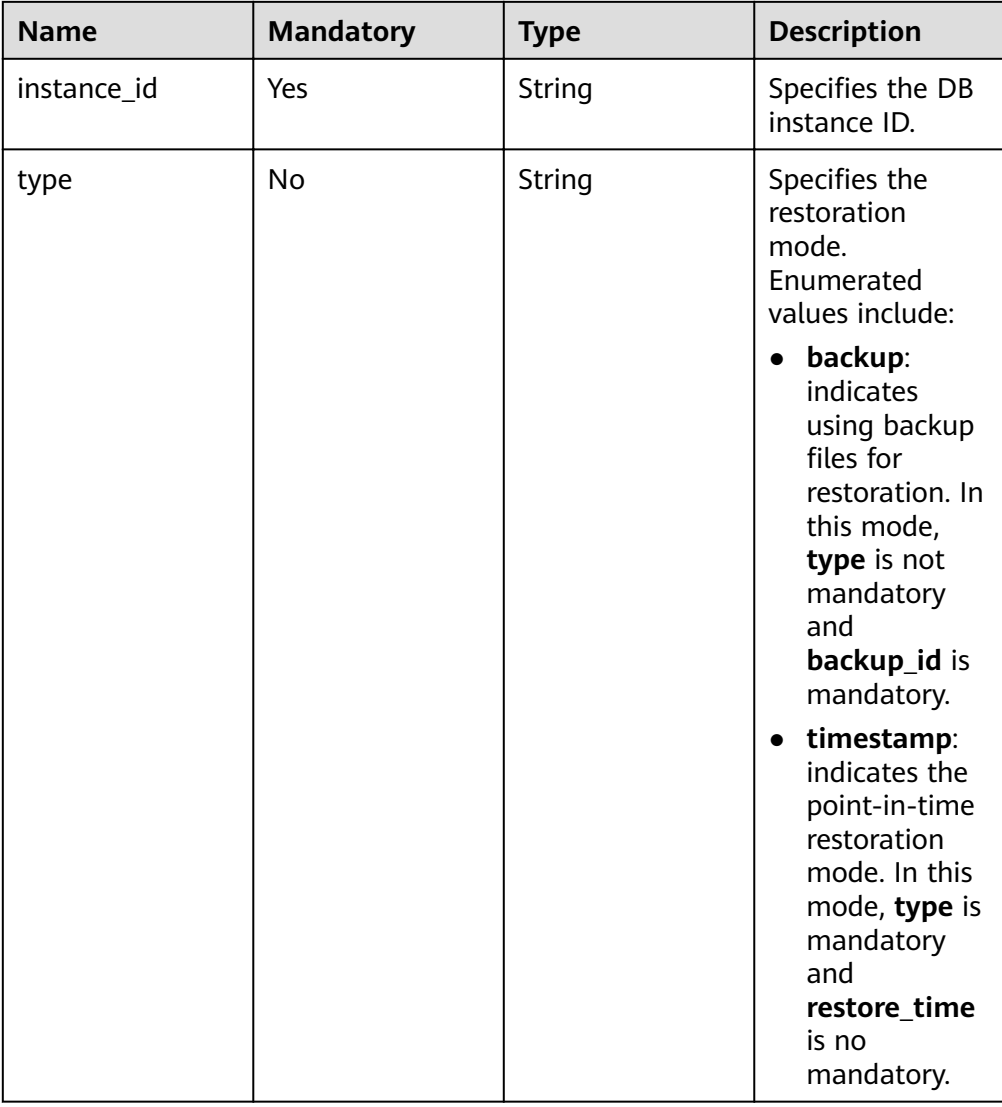

<span id="page-152-0"></span>

| <b>Name</b>  | <b>Mandatory</b> | <b>Type</b> | <b>Description</b>                                                                                                    |
|--------------|------------------|-------------|----------------------------------------------------------------------------------------------------|
| backup_id    | No.              | String      | Specifies the ID<br>of the backup<br>used to restore<br>data. This<br>parameter must<br>be specified<br>when the backup<br>file is used for<br>restoration. |
| restore_time | No.              | Integer     | Specifies the<br>time point of<br>data restoration<br>in the UNIX<br>timestamp. The<br>unit is<br>millisecond and<br>the time zone is<br>UTC.               |

Table 5-143 target field data structure description

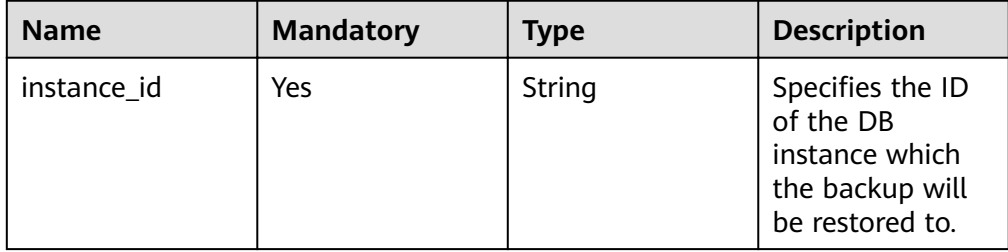

● Request example

{

}

{

Use backup files for restoration:

```
 "source": {
    "instance_id": "d8e6ca5a624745bcb546a227aa3ae1cfin01",
     "type": "backup",
     "backup_id": "2f4ddb93-b901-4b08-93d8-1d2e472f30fe"
 },
 "target": {
     "instance_id": "d8e6ca5a624745bcb546a227aa3ae1cfin01"
   }
```
Use PITR for restoration:

```
 "source": {
    "instance_id": "d8e6ca5a624745bcb546a227aa3ae1cfin01",
     "type": "timestamp",
      "restore_time": 1532001446987
 },
 "target": {
```

```
"instance_id": "d8e6ca5a624745bcb546a227aa3ae1cfin01"
 }
```
#### **Response**

Normal response

}

{

}

#### **Table 5-144** Parameter description

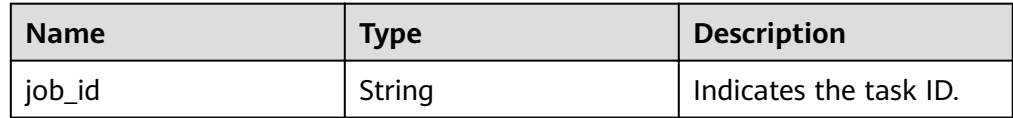

Example normal response

"job\_id": "ff80808157127d9301571bf8160c001d"

Abnormal response For details, see **[Abnormal Request Results](#page-200-0)**.

### **Status Code**

For details, see **[Status Codes](#page-200-0)**.

#### **Error Code**

For details, see **[Error Codes](#page-204-0)**.

# **5.7.10 Restoring Tables to a Specified Point in Time (MySQL)**

### **Function**

To ensure data integrity and reduce impact on the original instance performance, the system restores the full and incremental data at the selected time point to a temporary DB instance, automatically exports the tables to be restored, and then restores the tables to the original DB instance.

#### **NOTICE**

This operation will generate restored tables on the original DB instance. Ensure that the original DB instance has sufficient storage capacity.

- Before calling an API, you need to understand the API in **[Authentication](#page-13-0)**.
- Before calling this API, obtain the required **[region and endpoint](https://developer.huaweicloud.com/intl/en-us/endpoint)**.

#### **Constraints**

- This API is supported for MySQL only.
- This API is not supported for MySQL 8.0 DB instances.

## **URI**

● URI format

POST

https://{Endpoint}/v3/{project\_id}/instances/{instance\_id}/restore/tables

● Parameter description

**Table 5-145** Parameter description

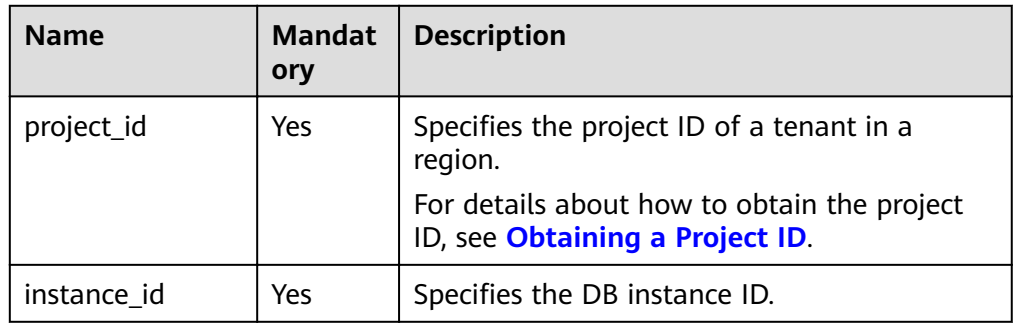

## **Request**

● Parameter description

#### **Table 5-146** Parameter description

| <b>Name</b>       | <b>Mandatory</b> | <b>Type</b>         | <b>Description</b>                                     |
|-------------------|------------------|---------------------|--------------------------------------------------------|
| restoreTime       | Yes              | Long                | Specifies the backup time point.                       |
| restoreTabl<br>es | Yes              | Array of<br>objects | Database information. For<br>details, see Table 5-147. |

Table 5-147 restoreTables field data structure description

| <b>Name</b> | <b>Mandatory</b> | <b>Type</b>         | <b>Description</b>                                                |
|-------------|------------------|---------------------|-------------------------------------------------------------------|
| database    | Yes              | String              | Specifies the database name.                                      |
| tables      | Yes              | Array of<br>objects | Specifies the table information.<br>For details, see Table 5-148. |

Table 5-148 tables field data structure description

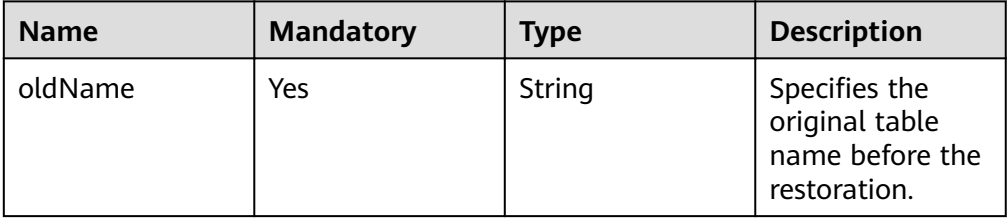

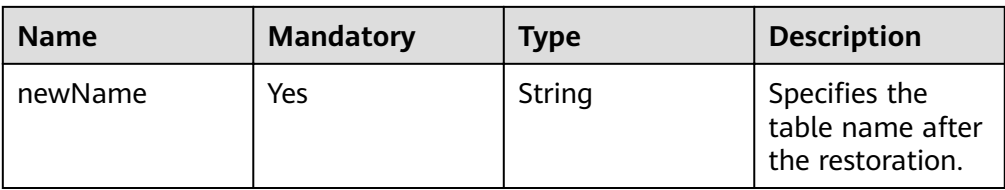

#### Request example

```
{
   "restoreTime": 1583720991838,
   "restoreTables": [
      {
         "database": "restoretest",
         "tables": [
           {
              "oldName": "test",
              "newName": "test_1583720991838"
 }
        ]
      }
  \, \, \,
```
### **Response**

Normal response

}

}

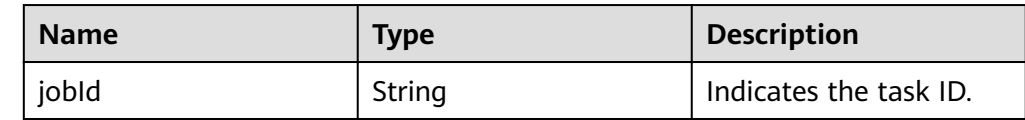

#### Example normal response { "jobId":"7b55d6ca-dc8e-4844-a9da-6c53a1506db3"

Abnormal response For details, see **[Abnormal Request Results](#page-200-0)**.

## **Status Code**

For details, see **[Status Codes](#page-200-0)**.

## **Error Code**

For details, see **[Error Codes](#page-204-0)**.

# **5.8 Log Information Queries**

# **5.8.1 Querying Database Error Logs**

# **Function**

This API is used to query the latest 2000 database error logs.

- Before calling an API, you need to understand the API in **[Authentication](#page-13-0)**.
- Before calling this API, obtain the required **[region and endpoint](https://developer.huaweicloud.com/intl/en-us/endpoint)**.

## **URI**

● URI format

GET https://{Endpoint}/v3/{project\_id}/instances/{instance\_id}/errorlog? start date={start date}&end date={end date}

● Parameter description

### **Table 5-149** Parameter description

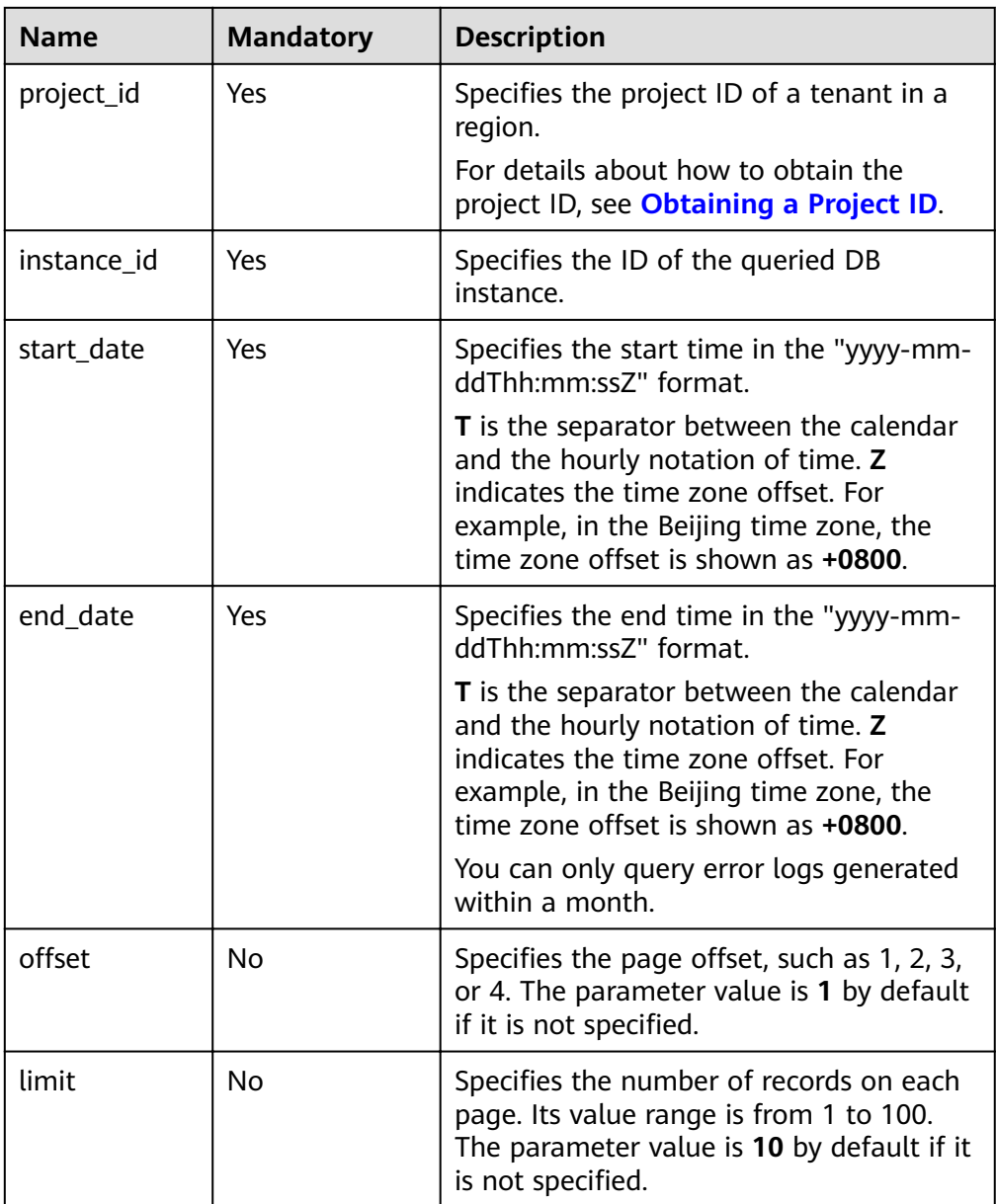

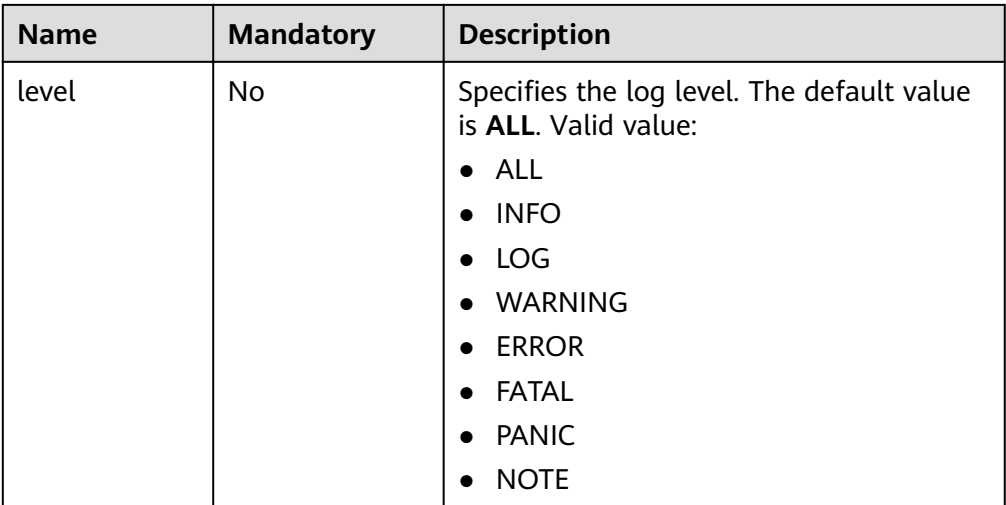

## **Request**

None

#### **Response**

Normal response

#### **Table 5-150** Parameter description

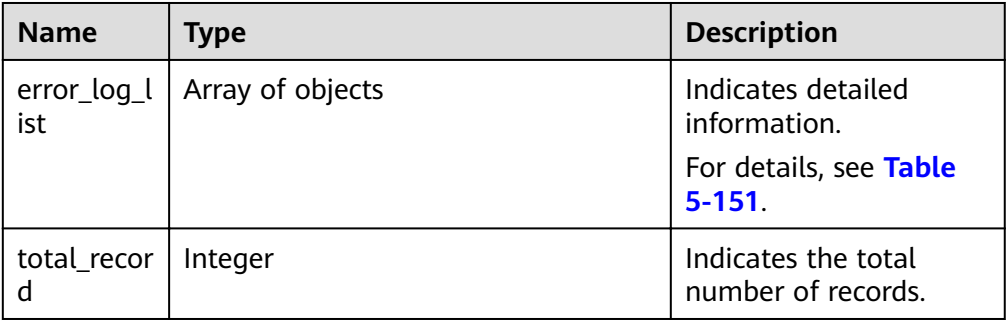

#### Table 5-151 error\_log\_list field data structure description

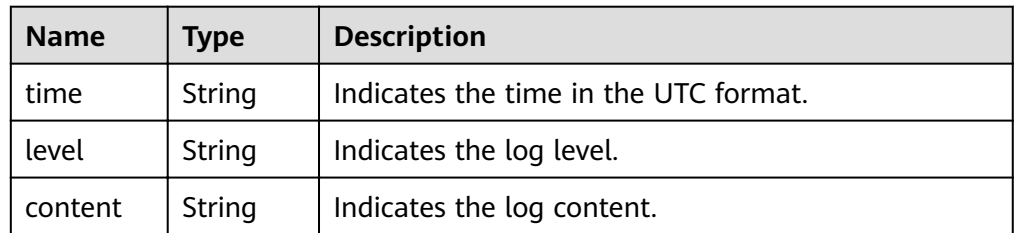

● Example normal response

{

```
 "error_log_list": [{
 "time": "2018-12-04T14:24:42",
 "level": "ERROR",
```

```
 "content": "Slave I/O for channel '': error connecting to master 
'rdsRepl@172.16.30.111:3306' - retry-time: 60 retries: 1, Error_code: 203"
   }, {
      "time": "2018-12-04T14:24:42",
      "level": "ERROR",
      "content": "Slave I/O for channel '': error connecting to master 
'rdsRepl@172.11.11.111:8081' - retry-time: 60 retries: 1, Error_code: 203"
   }],
   "total_record": 2
}
```
Abnormal Response For details, see **[Abnormal Request Results](#page-200-0)**.

### **Status Code**

For details, see **[Status Codes](#page-200-0)**.

### **Error Code**

For details, see **[Error Codes](#page-204-0)**.

# **5.8.2 Querying Database Slow Logs**

### **Function**

This API is used to query the latest 2000 database slow query logs.

- Before calling an API, you need to understand the API in **[Authentication](#page-13-0)**.
- Before calling this API, obtain the required **[region and endpoint](https://developer.huaweicloud.com/intl/en-us/endpoint)**.

## **Constraints**

Only the MySQL DB instances are supported.

### **URI**

**URI** format

GET https://{*Endpoint*}/v3/{project\_id}/instances/{instance\_id}/slowlog? start\_date={start\_date}&end\_date={end\_date}

Parameter description

#### **Table 5-152** Parameter description

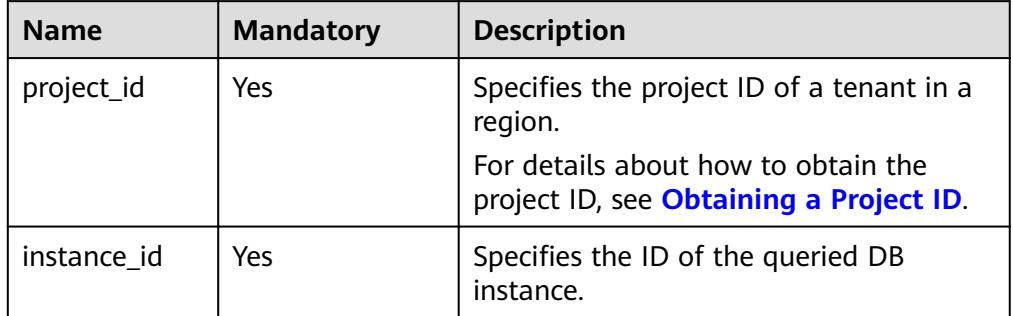

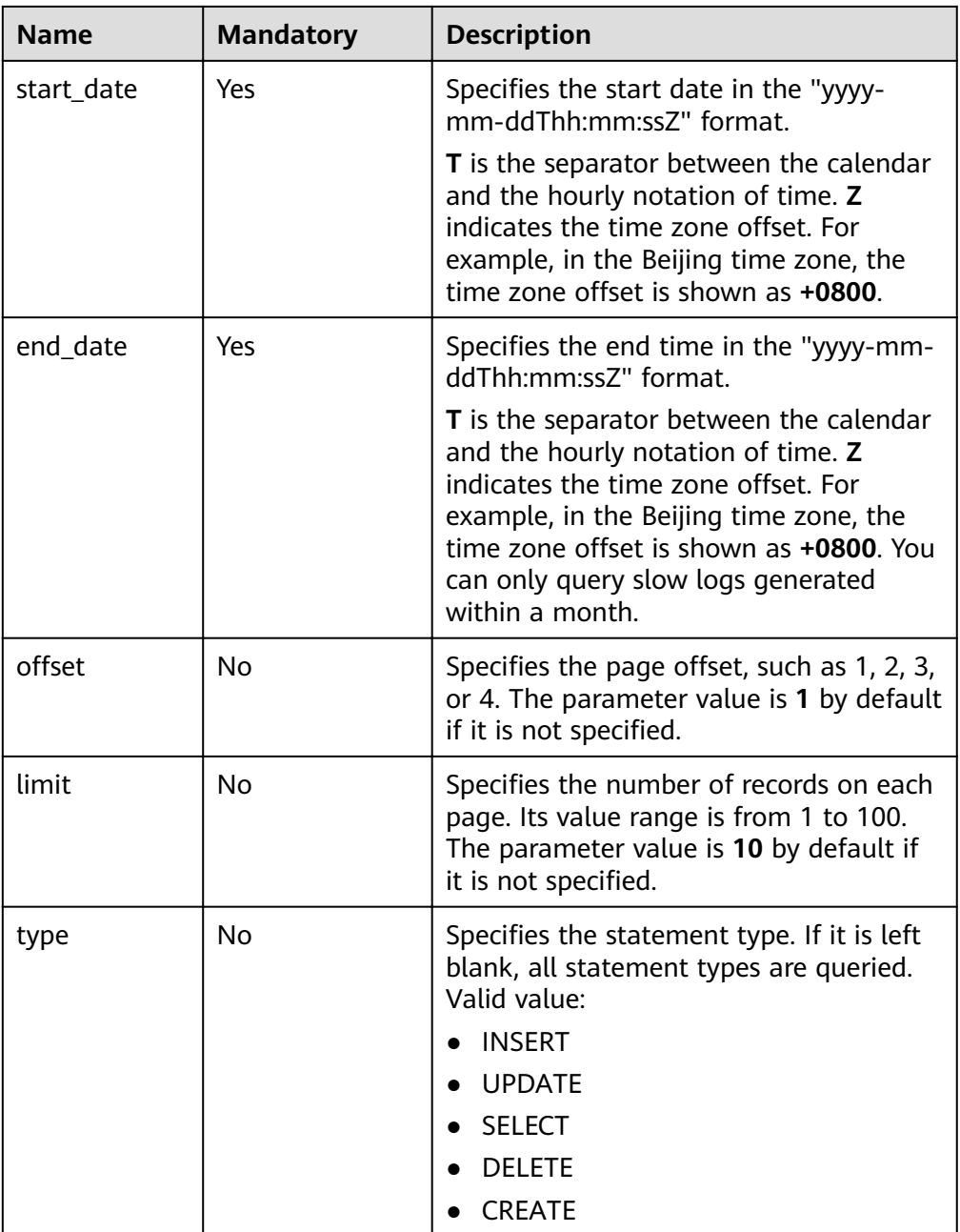

# **Request**

None

# **Response**

● Normal response

| <b>Name</b>  | <b>Type</b>                      | <b>Description</b>                        |
|--------------|----------------------------------|-------------------------------------------|
|              | slow_log_list   Array of objects | Indicates detailed<br>information.        |
|              |                                  | For details, see Table<br>$5 - 154$       |
| total_record | Integer                          | Indicates the total<br>number of records. |

**Table 5-153** Parameter description

#### Table 5-154 slow\_log\_list field data structure description

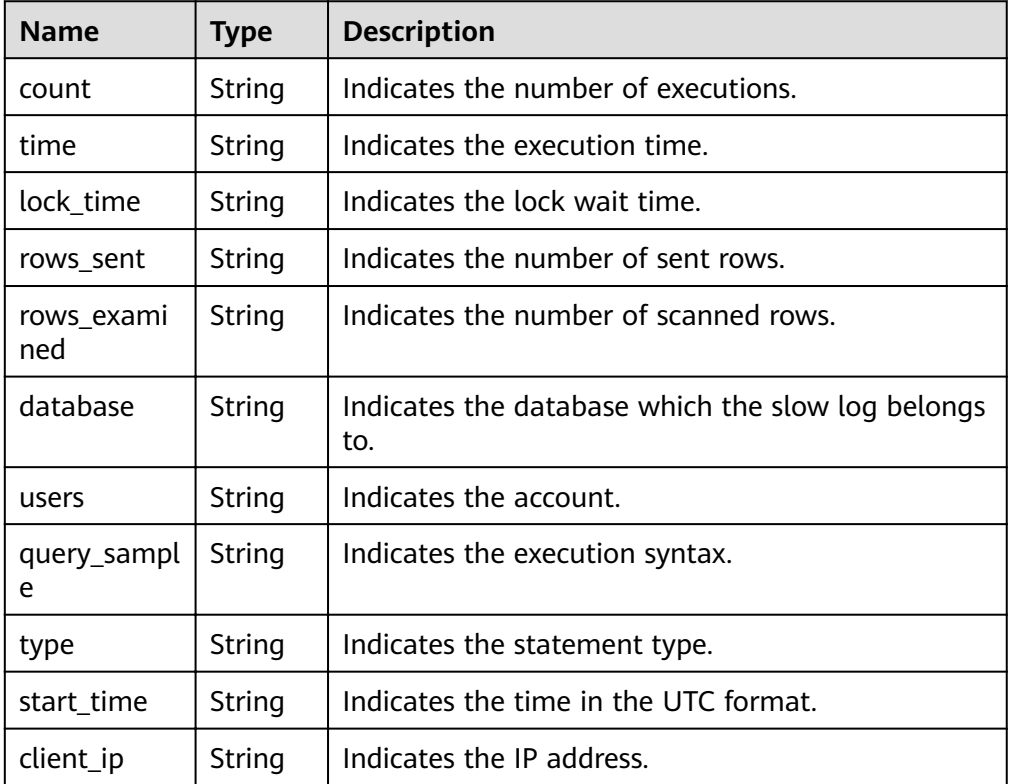

#### ● Example normal response

```
{
    "total_record": 1,
    "slow_log_list": [
      {
         "count": "1",
         "time": "1.04899 s",
         "lock_time": "0.00003 s",
         "rows_sent": "0",
         "rows_examined": "0",
         "database": "mysql",
         "users": "root",
         "query_sample": "INSERT INTO time_zone_name (Name, Time_zone_id) VALUES 
(N, @time_zone_id);",
         "type": "INSERT",
         "start_time": "2018-08-06T10:41:14",
```
}

```
"client_ip": "192.*.*.1"
    }
 ]
```
Abnormal Response For details, see **[Abnormal Request Results](#page-200-0)**.

## **Status Code**

For details, see **[Status Codes](#page-200-0)**.

# **Error Code**

For details, see **[Error Codes](#page-204-0)**.

# **5.9 Database and Account Management (MySQL)**

# **5.9.1 Precautions**

The **lower** case table names parameter controls whether the MySQL database and table names are case sensitive. This parameter setting may affect the database or table configurations when the APIs in the following sections in this chapter are invoked. For example, if you have set the table names to be case insensitive and enter a table name containing uppercase letters, the name of the created table may contain only lowercase letters because the letter cases are insensitive. Therefore, when using the following APIs, ensure that the case of your input is the same as the actual case to avoid being affected by the case setting.

# **5.9.2 Creating a Database**

# **Function**

This API is used to create a database in a specified DB instance.

- Before calling an API, you need to understand the API in **[Authentication](#page-13-0)**.
- Before calling this API, obtain the required **[region and endpoint](https://developer.huaweicloud.com/intl/en-us/endpoint)**.

# **Constraints**

Databases cannot be created when the DB instance is in any of the following statuses: creating, changing instance class, changing port, or abnormal.

## **URI**

- URI format POST https://{*Endpoint*}/v3/{project\_id}/instances/{instance\_id}/database
- Parameter description

**Table 5-155** Parameter description

| <b>Name</b> | <b>Mandatory</b> | <b>Description</b>                                                                |
|-------------|------------------|-----------------------------------------------------------------------------------|
| project_id  | Yes              | Specifies the project ID of a tenant<br>in a region.                              |
|             |                  | For details about how to obtain the<br>project ID, see Obtaining a Project<br>ID. |
| instance id | Yes              | Specifies the DB instance ID.                                                     |

## **Request**

● Parameter description

#### **Table 5-156** Parameter description

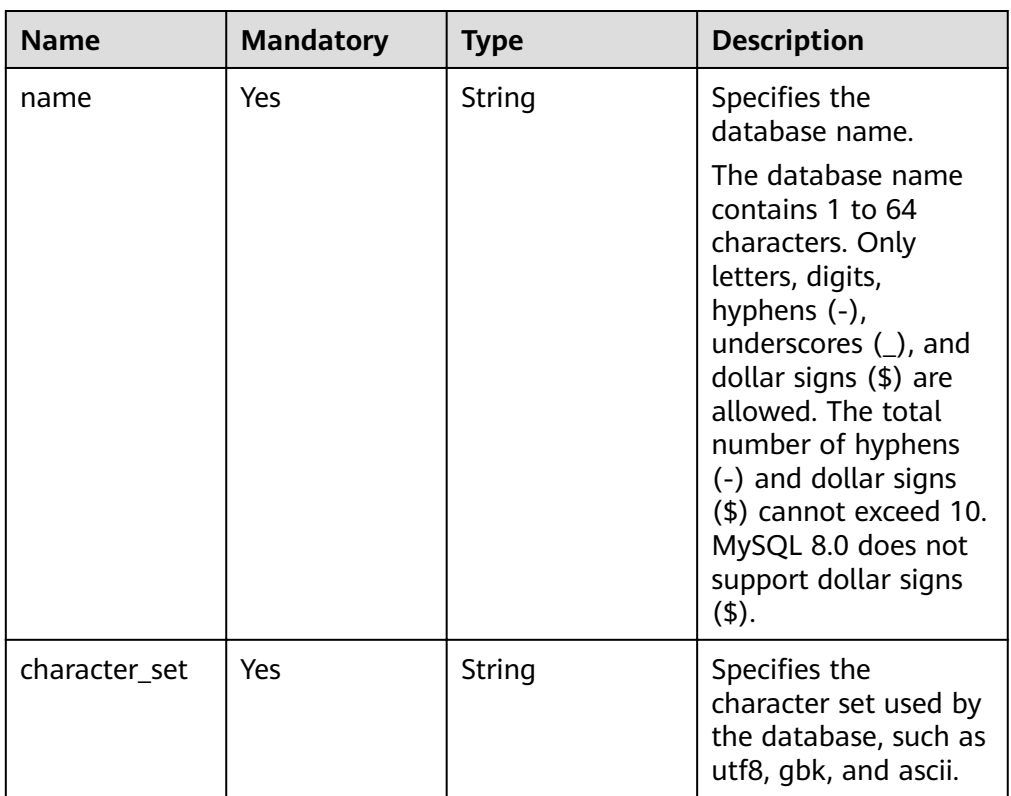

- Request example
	- { "name": "rds-test", "character\_set": "utf8" }

### **Response**

● Normal response

#### **Table 5-157** Parameter description

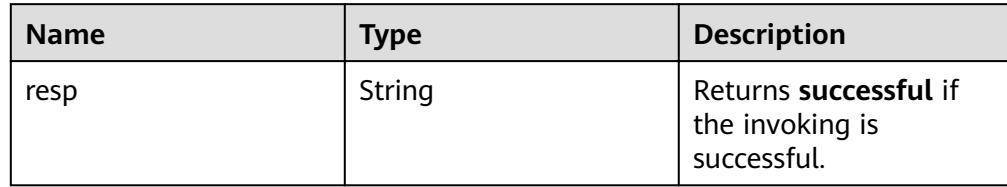

Example normal response {

 "resp": "successful" }

Abnormal response For details, see **[Abnormal Request Results](#page-200-0)**.

## **Status Code**

For details, see **[Status Codes](#page-200-0)**.

# **Error Code**

For details, see **[Error Codes](#page-204-0)**.

# **5.9.3 Querying Details About Databases**

## **Function**

This API is used to query details about databases on a specified DB instance.

- Before calling an API, you need to understand the API in **[Authentication](#page-13-0)**.
- Before calling this API, obtain the required **[region and endpoint](https://developer.huaweicloud.com/intl/en-us/endpoint)**.

## **Constraints**

- Databases cannot be queried when the DB instance is in the abnormal state.
- The database list of read replicas cannot be queried.

## **URI**

- URI format GET https://{Endpoint}/v3/{project\_id}/instances/{instance\_id}/database/ detail?page={page}&limit={limit}
- Parameter description

**Table 5-158** Parameter description

| <b>Name</b> | <b>Mandatory</b> | <b>Description</b>                                                                                          |
|-------------|------------------|----------------------------------------------------------------------------------------------------|
| project_id  | Yes              | Specifies the project ID of a tenant in a<br>region.                                                        |
|             |                  | For details about how to obtain the<br>project ID, see Obtaining a Project ID.                              |
| instance id | Yes              | Specifies the DB instance ID.                                                                               |
| page        | <b>Yes</b>       | Specifies the page number. The value<br>starts from 1.                                                      |
| limit       | Yes.             | Specifies the number of records on<br>each page. The value ranges from 1<br>(inclusive) to 100 (inclusive). |

# **Request**

None

## **Response**

● Normal response

#### **Table 5-159** Parameter description

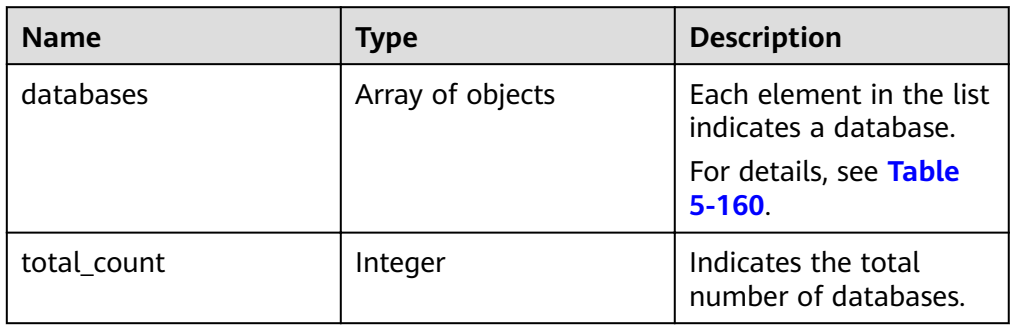

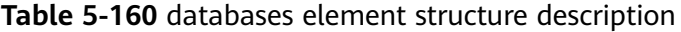

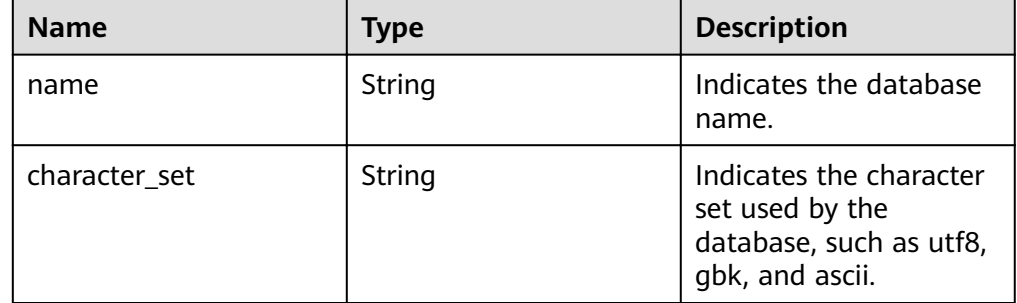

● Example normal response

```
{
    "databases": [
      {
          "name": "rds-test",
          "character_set": "utf8"
       },
       {
          "name": "testdb1",
          "character_set": "utf8"
      },
       {
          "name": "tt",
          "character_set": "utf8"
      }
   ],
    "total_count": 3
}
```
● Abnormal response For details, see **[Abnormal Request Results](#page-200-0)**.

# **Status Code**

For details, see **[Status Codes](#page-200-0)**.

# **Error Code**

For details, see **[Error Codes](#page-204-0)**.

# **5.9.4 Querying Authorized Databases of a Specified User**

## **Function**

This API is used to query authorized databases of a specified database user.

- Before calling an API, you need to understand the API in **[Authentication](#page-13-0)**.
- Before calling this API, obtain the required **[region and endpoint](https://developer.huaweicloud.com/intl/en-us/endpoint)**.

# **Constraints**

Databases cannot be queried when the DB instance is in the abnormal state.

## **URI**

- URI format GET https://{Endpoint}/v3/{project\_id}/instances/{instance\_id}/db\_user/ database?user-name={user-name}&page={page}&limit={limit}
- Parameter description

| <b>Name</b> | <b>Mandatory</b> | <b>Description</b>                                                                                          |
|-------------|------------------|----------------------------------------------------------------------------------------------------|
| project_id  | Yes.             | Specifies the project ID of a tenant in a<br>region.                                                        |
|             |                  | For details about how to obtain the<br>project ID, see Obtaining a Project ID.                              |
| instance id | Yes.             | Specifies the DB instance ID.                                                                               |
| user-name   | Yes              | Specifies the database username.                                                                            |
| page        | Yes.             | Specifies the page number. The value<br>starts from 1.                                                      |
| limit       | Yes.             | Specifies the number of records on each<br>page. The value ranges from 1<br>(inclusive) to 100 (inclusive). |

**Table 5-161** Parameter description

## **Request**

None

### **Response**

● Normal response

#### **Table 5-162** Parameter description

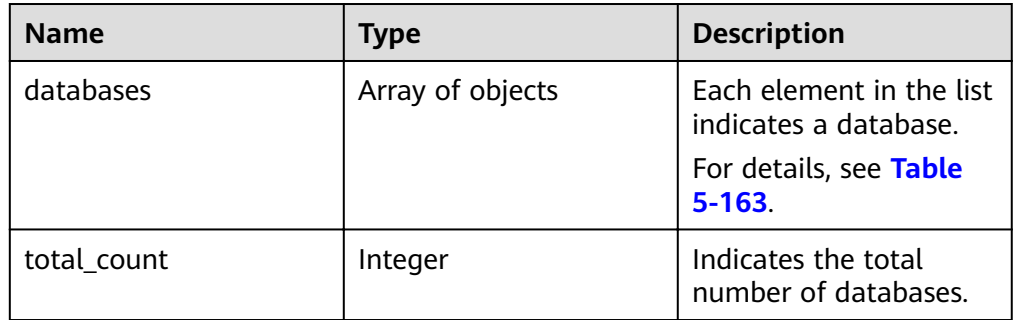

#### **Table 5-163** databases element structure description

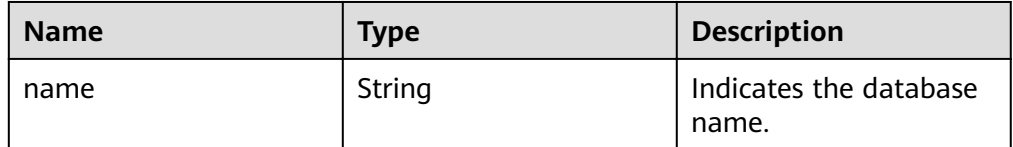

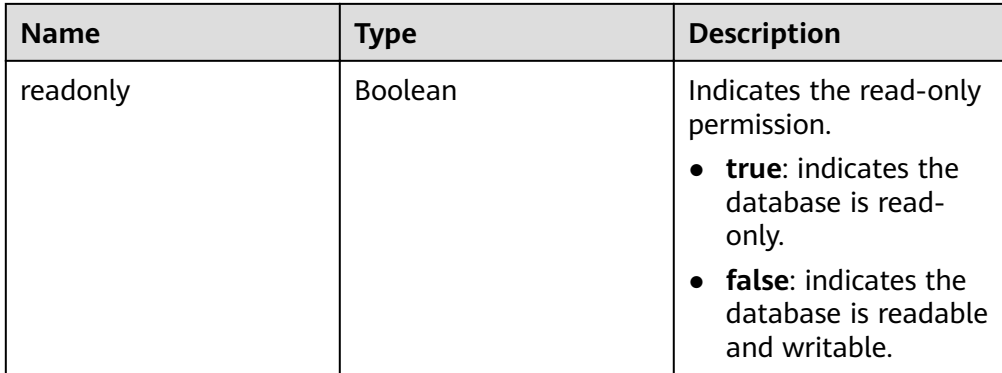

Example normal response

```
{
    "databases": [
      {
          "name": "rds-test",
          "readonly": false
      },
       {
          "name": "testdb1",
          "readonly": true
      },
      {
          "name": "tt",
          "readonly": false
      }
   ],
    "total_count": 3
}
```
Abnormal response For details, see **[Abnormal Request Results](#page-200-0)**.

## **Status Code**

For details, see **[Status Codes](#page-200-0)**.

## **Error Code**

For details, see **[Error Codes](#page-204-0)**.

# **5.9.5 Deleting a Database**

## **Function**

This API is used to delete a database from a specified DB instance.

- Before calling an API, you need to understand the API in **[Authentication](#page-13-0)**.
- Before calling this API, obtain the required **[region and endpoint](https://developer.huaweicloud.com/intl/en-us/endpoint)**.

## **Constraints**

Databases cannot be created when the DB instance is in any of the following statuses: creating, changing instance class, changing port, or abnormal.

## **URI**

- URI format DELETE https://{Endpoint}/v3/{project\_id}/instances/{instance\_id}/database/ {db\_name}
- Parameter description

#### **Table 5-164** Parameter description

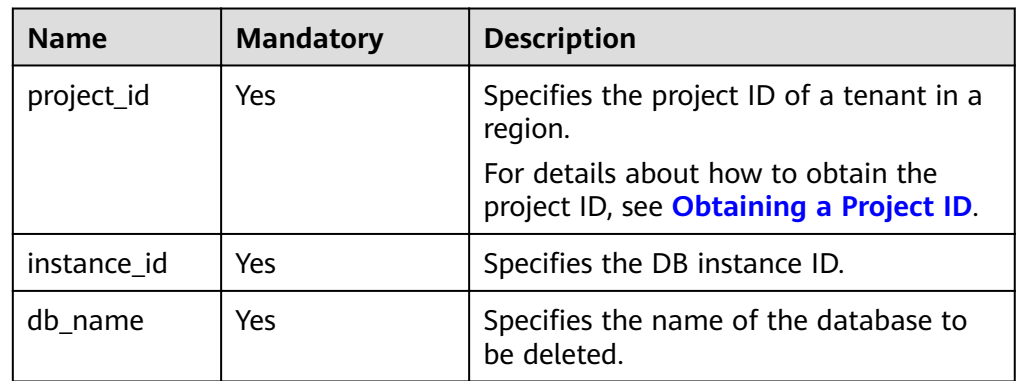

### **Request**

- Parameter description No request body
- Request example {}

#### **Response**

Normal response

#### **Table 5-165** Parameter description

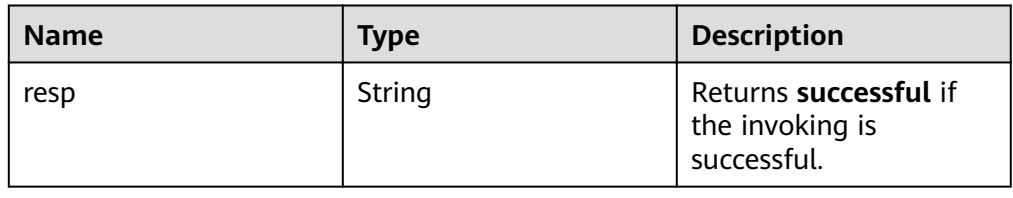

Example normal response

{ "resp": "successful"

}

Abnormal response For details, see **[Abnormal Request Results](#page-200-0)**.

## **Status Code**

For details, see **[Status Codes](#page-200-0)**.

# **Error Code**

For details, see **[Error Codes](#page-204-0)**.

# **5.9.6 Creating a Database Account**

## **Function**

This API is used to create a database account for a specified DB instance.

- Before calling an API, you need to understand the API in **[Authentication](#page-13-0)**.
- Before calling this API, obtain the required **[region and endpoint](https://developer.huaweicloud.com/intl/en-us/endpoint)**.

## **Constraints**

Databases cannot be created when the DB instance is in any of the following statuses: creating, changing instance class, changing port, or abnormal.

#### **URI**

- URI format POST https://{*Endpoint*}/v3/{project\_id}/instances/{instance\_id}/db\_user
- Parameter description

#### **Table 5-166** Parameter description

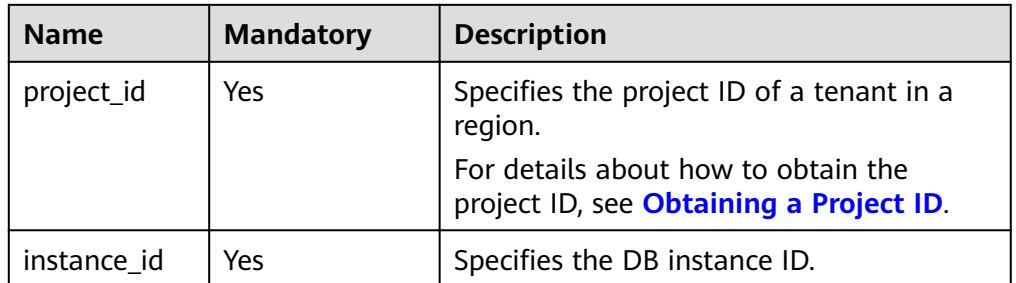

#### **Request**

● Parameter description

| <b>Name</b> | <b>Mandatory</b> | <b>Type</b> | <b>Description</b>                                                                                                    |
|-------------|------------------|-------------|----------------------------------------------------------------------------------------------------|
| name        | Yes              | String      | Specifies the<br>username of the<br>database account.                                                                                                    |
|             |                  |             | The username<br>consists of 1 to 32<br>characters. Only<br>lowercase letters,<br>digits, hyphens (-),<br>and underscores $($<br>are allowed.                                                                                                    |
|             |                  |             | If the database<br>version is MySQL<br>5.6, the username<br>consists of 1 to 16<br>characters.                                                                                                    |
|             |                  |             | If the database<br>version is MySQL<br>5.7 or 8.0, the<br>username consists<br>of 1 to 32<br>characters.                                                                                                    |
| password    | Yes              | String      | Specifies the<br>password of the<br>database account.                                                                                                    |
|             |                  |             | Valid value:                                                                                                    |
|             |                  |             | The value cannot be<br>empty and must be<br>8-32 characters. It<br>can contain only<br>uppercase letters,<br>lowercase letters.<br>digits, and the special<br>characters (~!@#<br>%^*-_=+?). The value<br>cannot be the same<br>as the name value or<br>the name value in<br>reverse order. |
|             |                  |             | You are advised to<br>enter a strong<br>password to improve<br>security, preventing<br>security risks such as<br>brute force cracking.                                                                                                    |

**Table 5-167** Parameter description

● Request example

```
 "name": "rds",
   "password": "Test@12345678"
}
```
## **Response**

Normal response

{

#### **Table 5-168** Parameter description

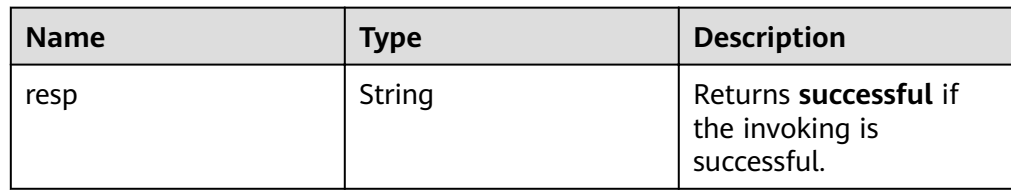

- Example normal response { "resp": "successful" }
- Abnormal response For details, see **[Abnormal Request Results](#page-200-0)**.

# **Status Code**

For details, see **[Status Codes](#page-200-0)**.

# **Error Code**

For details, see **[Error Codes](#page-204-0)**.

# **5.9.7 Querying Details About Database Users**

# **Function**

This API is used to query details about database users of a specified DB instance.

- Before calling an API, you need to understand the API in **[Authentication](#page-13-0)**.
- Before calling this API, obtain the required **[region and endpoint](https://developer.huaweicloud.com/intl/en-us/endpoint)**.

# **Constraints**

- Databases cannot be queried when the DB instance is in the abnormal state.
- The database user list of read replicas cannot be queried.

# **URI**

- URI format GET https://{*Endpoint*}/v3/{project\_id}/instances/{instance\_id}/db\_user/detail? page={page}&limit={limit}
- Parameter description

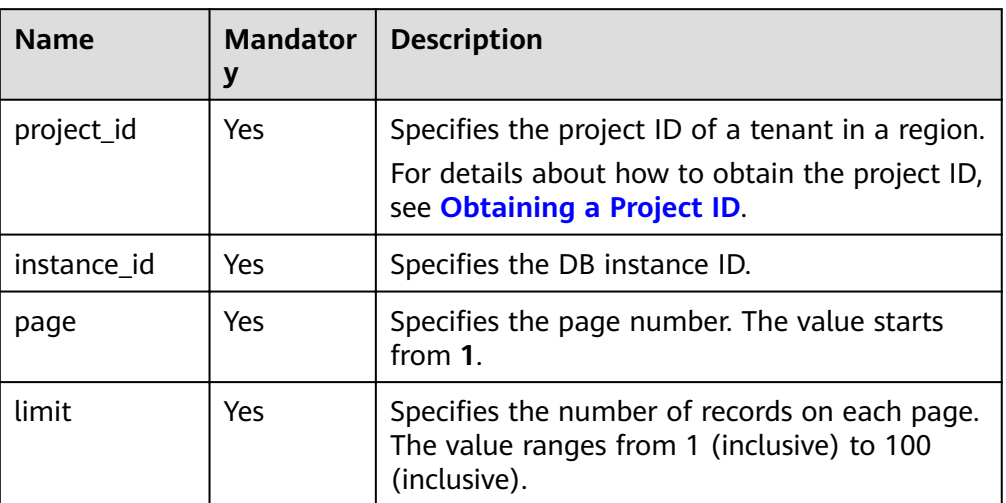

### **Table 5-169** Parameter description

# **Request**

None

## **Response**

● Normal response

#### **Table 5-170** Parameter description

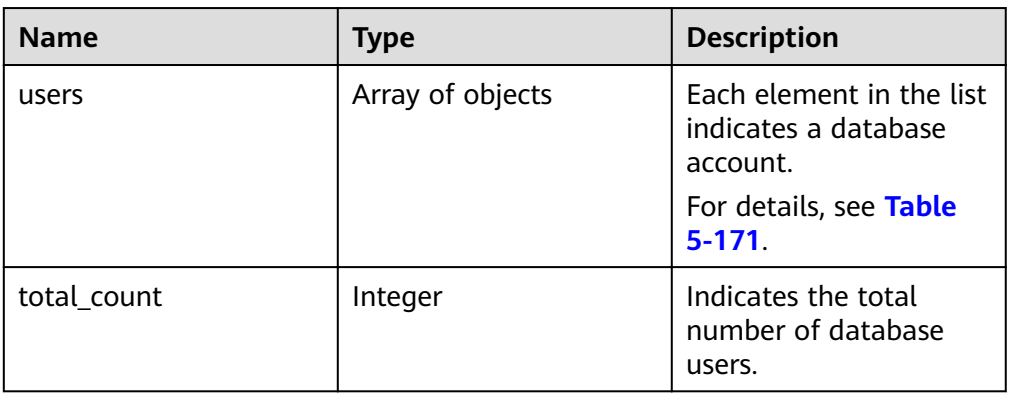

#### **Table 5-171** users element structure description

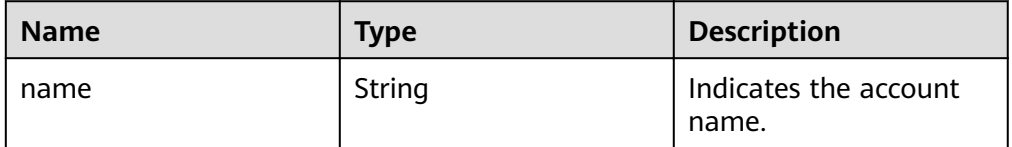

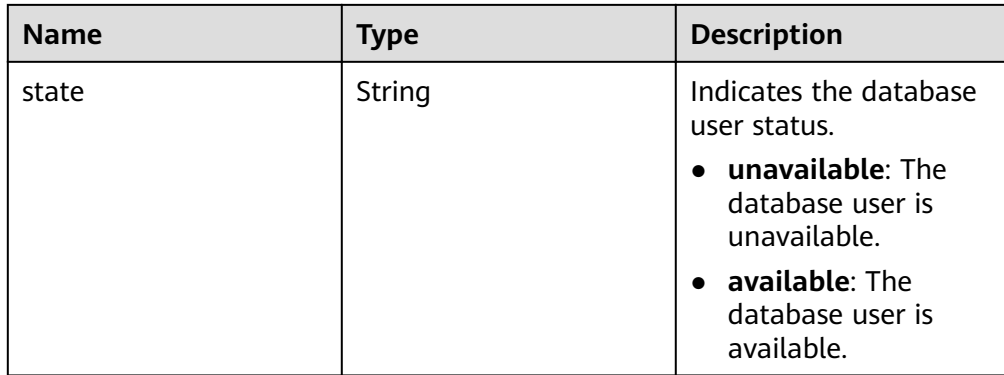

Example normal response

```
{
 "users": [
   {
    "name": "rdsuser",
    "state": "available"
   },
 {
    "name": "login001",
   "state": "available"
   }
 ],
 "total_count": 3
 }
```
Abnormal response For details, see **[Abnormal Request Results](#page-200-0)**.

# **Status Code**

For details, see **[Status Codes](#page-200-0)**.

## **Error Code**

For details, see **[Error Codes](#page-204-0)**.

# **5.9.8 Querying Authorized Users of a Specified Database**

# **Function**

This API is used to query authorized users of a specified database.

- Before calling an API, you need to understand the API in **[Authentication](#page-13-0)**.
- Before calling this API, obtain the required **[region and endpoint](https://developer.huaweicloud.com/intl/en-us/endpoint)**.

## **Constraints**

- Databases cannot be queried when the DB instance is in the abnormal state.
- The database list of read replicas cannot be queried.

## **URI**

● URI format

GET https://{*Endpoint*}/v3/{project\_id}/instances/{instance\_id}/database/ db\_user?db-name={db-name}&page={page}&limit={limit}

● Parameter description

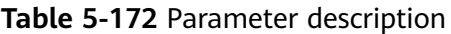

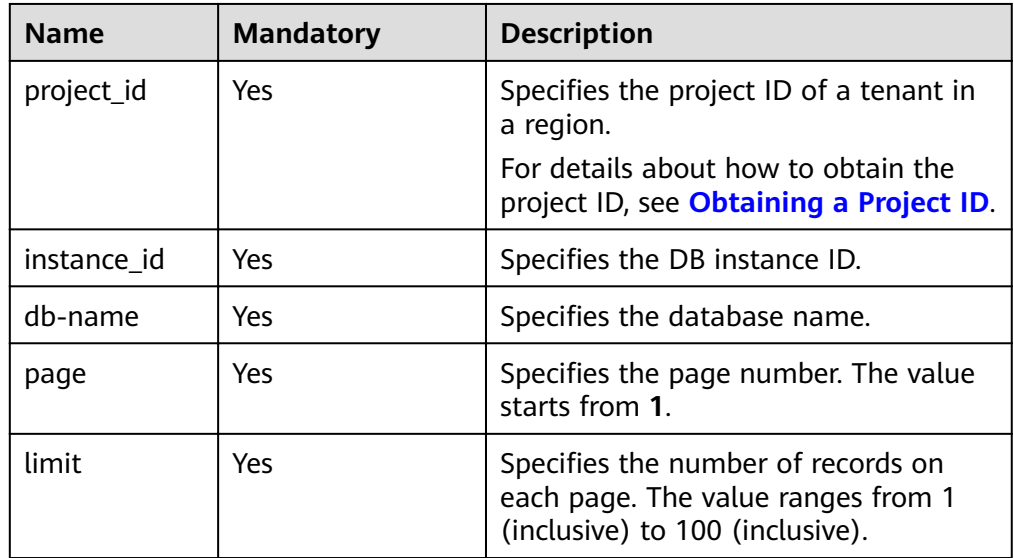

## **Request**

None

#### **Response**

● Normal response

#### **Table 5-173** Parameter description

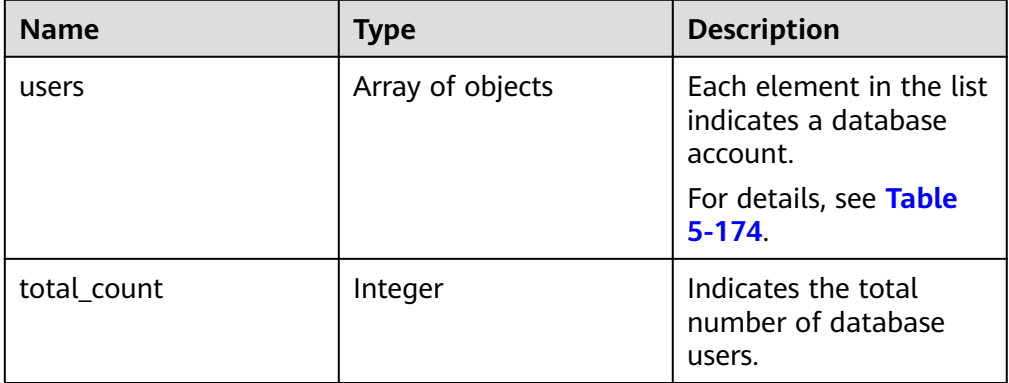

| <b>Name</b> | <b>Type</b> | <b>Description</b>                                              |
|-------------|-------------|-----------------------------------------------------------------|
| name        | String      | Indicates the account<br>name.                                  |
| readonly    | Boolean     | Indicates the read-only<br>permission.                          |
|             |             | $\bullet$ true: indicates the<br>database is read-<br>only.     |
|             |             | • false: indicates the<br>database is readable<br>and writable. |

<span id="page-175-0"></span>**Table 5-174** users element structure description

Example normal response

```
{
    "users": [
       {
          "name": "rds",
          "readonly": false
      },
       {
          "name": "rds001",
          "readonly": false
      }
   ],
    "total_count": 3
}
```
Abnormal response For details, see **[Abnormal Request Results](#page-200-0)**.

# **Status Code**

For details, see **[Status Codes](#page-200-0)**.

# **Error Code**

For details, see **[Error Codes](#page-204-0)**.

# **5.9.9 Deleting a Database Account**

## **Function**

This API is used to delete a database account from a specified DB instance.

- Before calling an API, you need to understand the API in **[Authentication](#page-13-0)**.
- Before calling this API, obtain the required **[region and endpoint](https://developer.huaweicloud.com/intl/en-us/endpoint)**.

## **Constraints**

Databases cannot be created when the DB instance is in any of the following statuses: creating, changing instance class, changing port, or abnormal.

## **URI**

- URI format DELETE https://{Endpoint}/v3/{project\_id}/instances/{instance\_id}/db\_user/ {user\_name}
- Parameter description

#### **Table 5-175** Parameter description

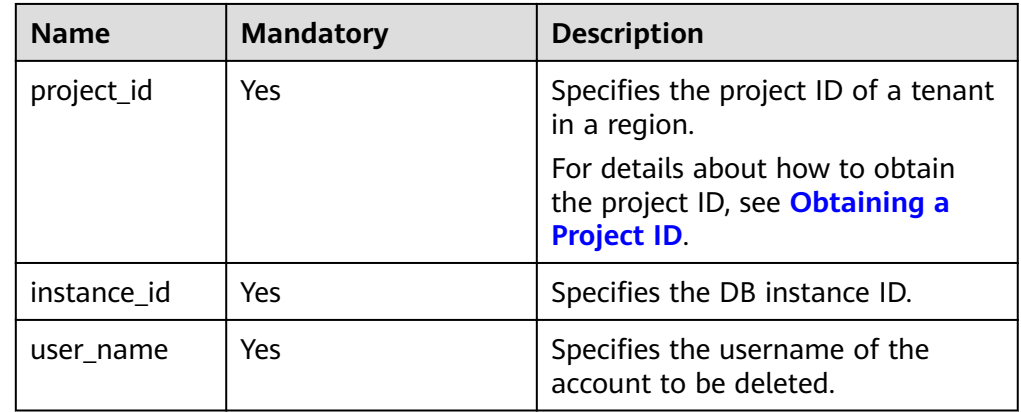

## **Request**

- Parameter description No request body
- Request example {}

## **Response**

● Normal response

#### **Table 5-176** Parameter description

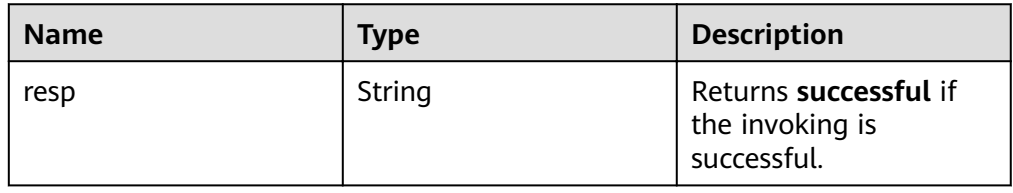

- Example normal response
	- { "resp": "successful"
	- }
- Abnormal response For details, see **[Abnormal Request Results](#page-200-0)**.

# **Status Code**

For details, see **[Status Codes](#page-200-0)**.

# **Error Code**

For details, see **[Error Codes](#page-204-0)**.

# 5.9.10 Configuring a Password for a Database Account

## **Function**

This API is used to configure a password for a database account.

- Before calling an API, you need to understand the API in **[Authentication](#page-13-0)**.
- Before calling this API, obtain the required **[region and endpoint](https://developer.huaweicloud.com/intl/en-us/endpoint)**.

#### **Constraints**

Databases cannot be created when the DB instance is in any of the following statuses: creating, changing instance class, changing port, or abnormal.

#### **URI**

- URI format POST https://{*Endpoint*}/v3/{project\_id}/instances/{instance\_id}/db\_user/ resetpwd
- Parameter description

#### **Table 5-177** Parameter description

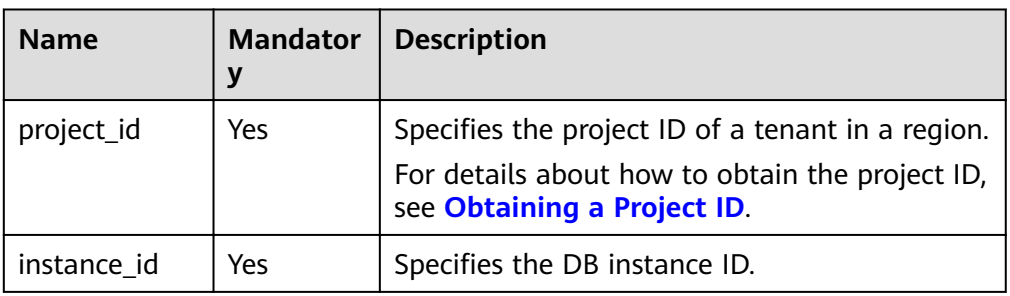

## **Request**

● Parameter description

#### **Table 5-178** Parameter description

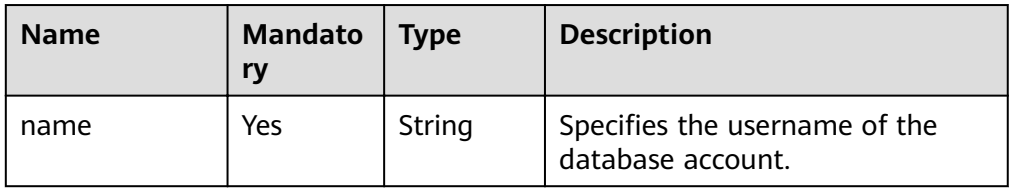

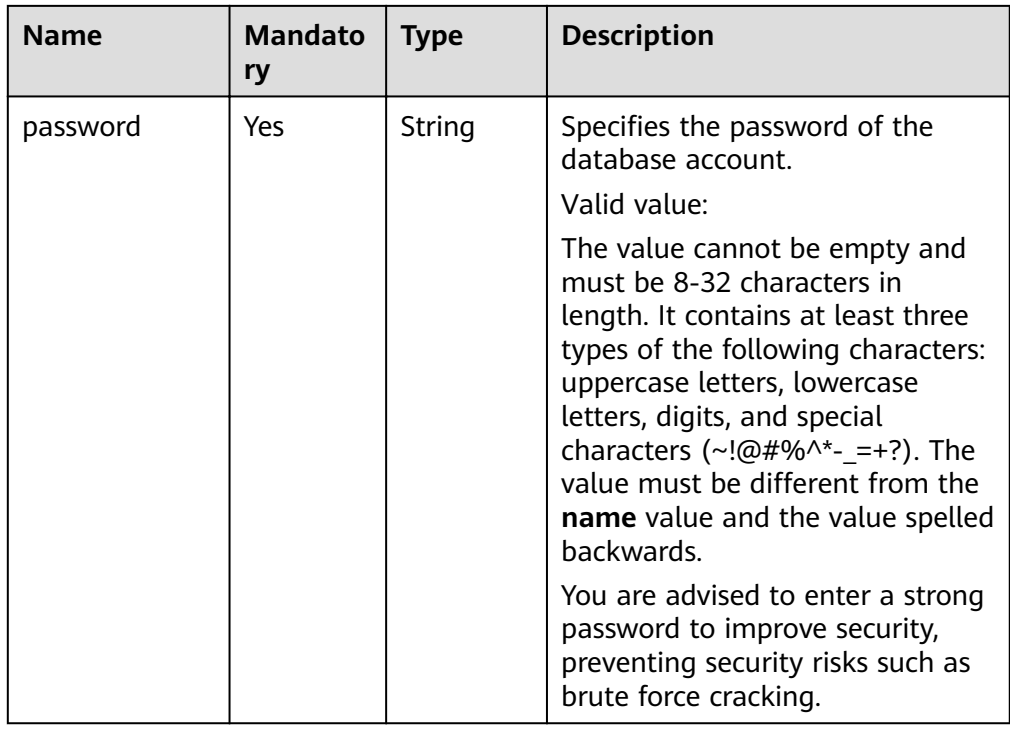

#### ● Request example

```
{
   "name": "rds",
   "password": "Test@12345678"
}
```
## **Response**

● Normal response

#### **Table 5-179** Parameter description

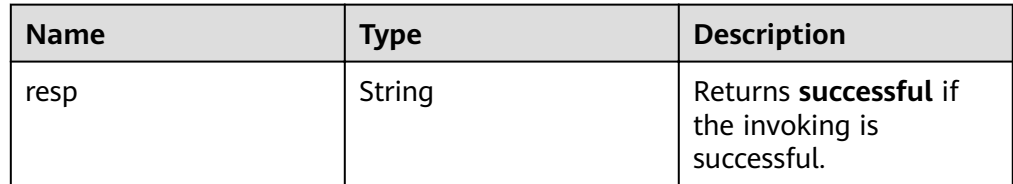

- Example normal response
	- { "resp": "successful" }
- Abnormal response For details, see **[Abnormal Request Results](#page-200-0)**.

# **Status Code**

For details, see **[Status Codes](#page-200-0)**.

# **Error Code**

For details, see **[Error Codes](#page-204-0)**.

# **5.9.11 Authorizing a Database Account**

## **Function**

This API is used to set permissions of a database account in a specified DB instance.

- Before calling an API, you need to understand the API in **[Authentication](#page-13-0)**.
- Before calling this API, obtain the required **[region and endpoint](https://developer.huaweicloud.com/intl/en-us/endpoint)**.

#### **Constraints**

Databases cannot be created when the DB instance is in any of the following statuses: creating, changing instance class, changing port, or abnormal.

#### **URI**

- URI format POST https://{*Endpoint*}/v3/{project\_id}/instances/{instance\_id}/db\_privilege
- Parameter description

#### **Table 5-180** Parameter description

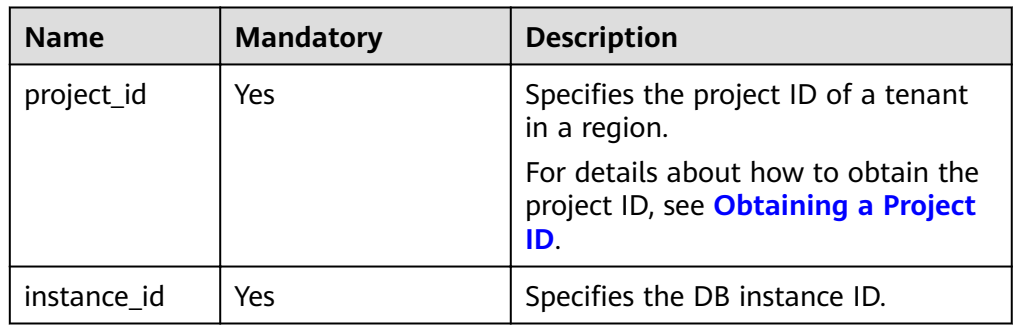

#### **Request**

Parameter description

#### **Table 5-181** Parameter description

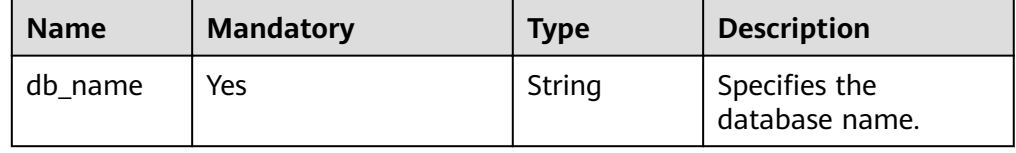
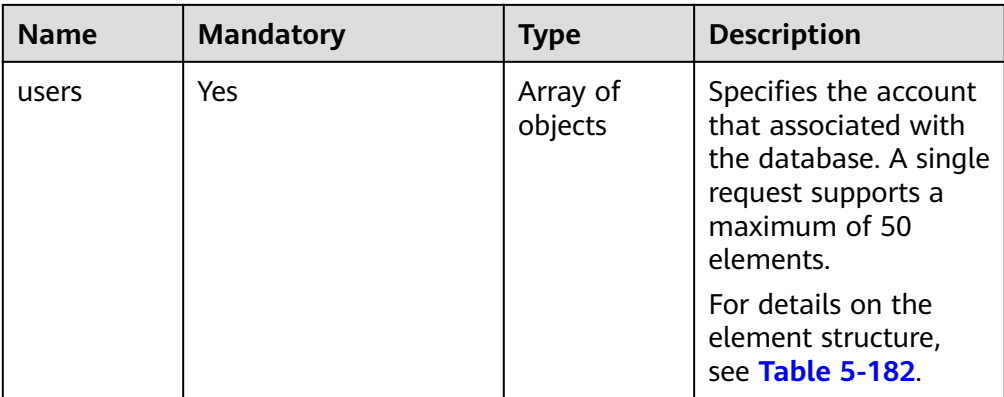

#### Table 5-182 users field data structure description

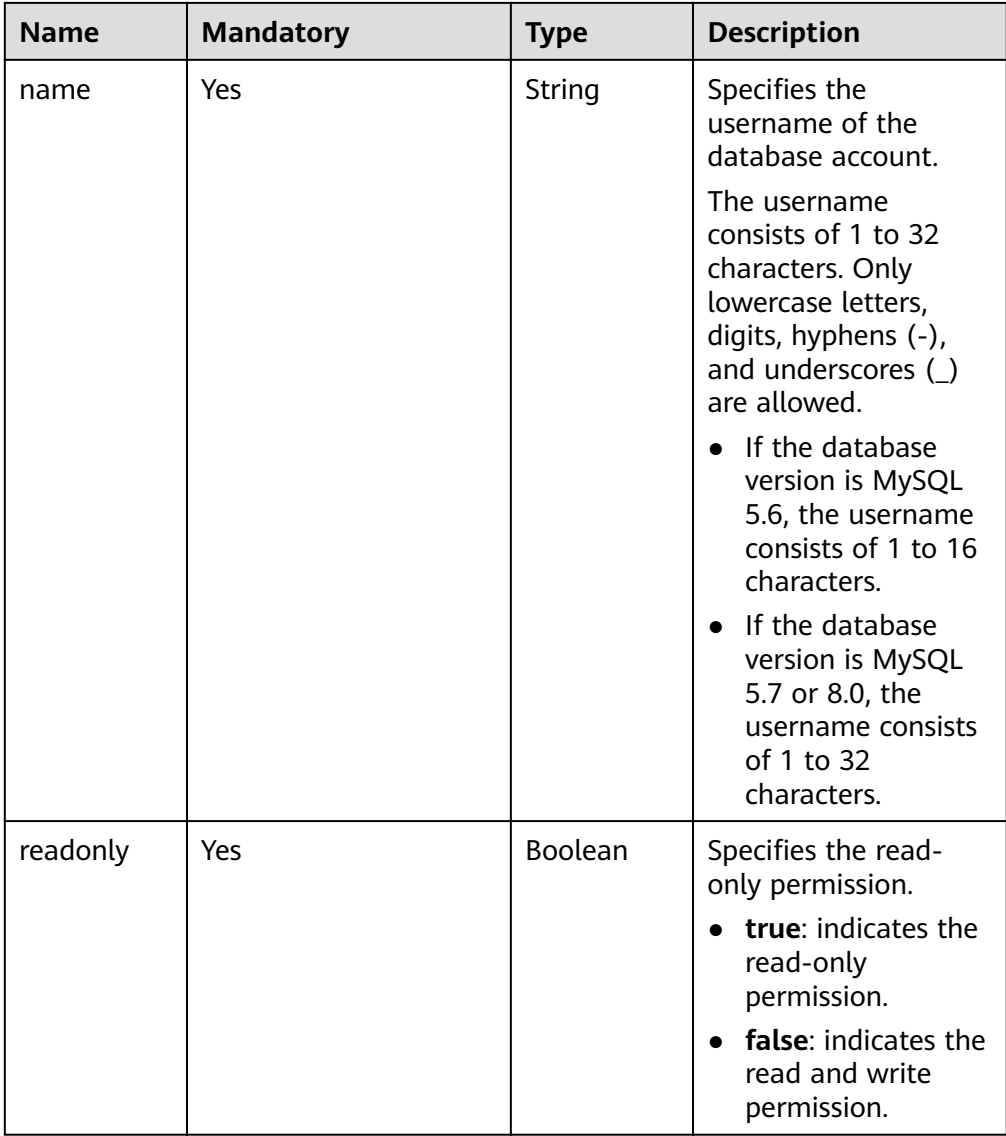

#### ● Request example

{

"db\_name": "rds-test",

```
 "users": [
    {
       "name": "rds",
       "readonly": false
    },
    {
       "name": "rds001",
       "readonly": true
    }
 ]
```
#### **Response**

Normal response

}

**Table 5-183** Parameter description

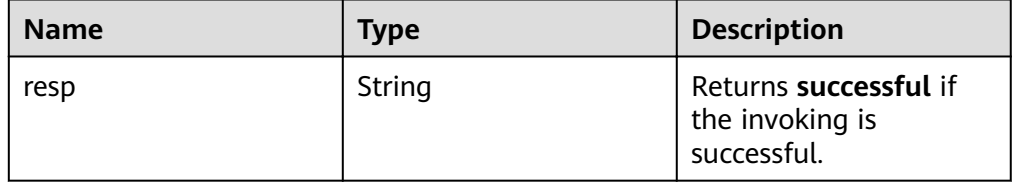

Example normal response

{ "resp": "successful"

}

Abnormal response For details, see **[Abnormal Request Results](#page-200-0)**.

# **Status Code**

For details, see **[Status Codes](#page-200-0)**.

## **Error Code**

For details, see **[Error Codes](#page-204-0)**.

# **5.9.12 Revoking Permissions of a Database Account**

# **Function**

This API is used to revoke permissions of a database account in a specified DB instance.

- Before calling an API, you need to understand the API in **[Authentication](#page-13-0)**.
- Before calling this API, obtain the required **[region and endpoint](https://developer.huaweicloud.com/intl/en-us/endpoint)**.

## **Constraints**

Databases cannot be created when the DB instance is in any of the following statuses: creating, changing instance class, changing port, or abnormal.

# **URI**

- URI format DELETE https://{Endpoint}/v3/{project\_id}/instances/{instance\_id}/db\_privilege
- Parameter description

#### **Table 5-184** Parameter description

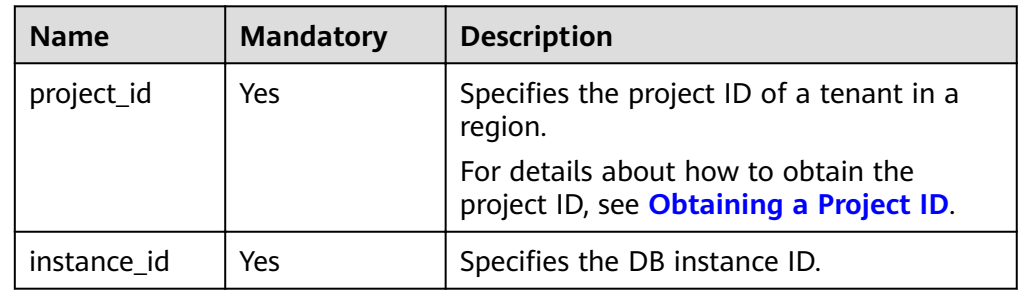

# **Request**

● Parameter description

#### **Table 5-185** Parameter description

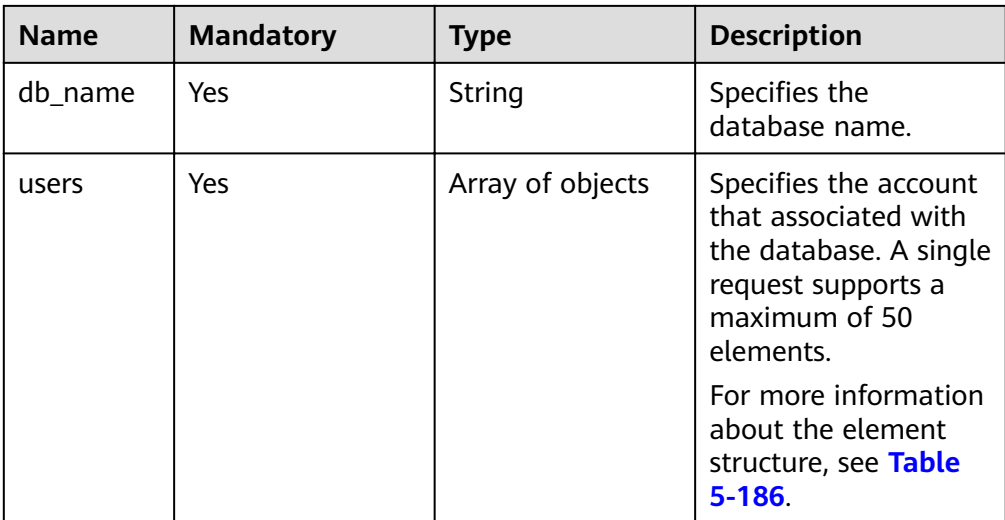

| <b>Name</b> | <b>Mandatory</b> | <b>Type</b> | <b>Description</b>                                                                                                    |
|-------------|------------------|-------------|----------------------------------------------------------------------------------------------------|
| name        | Yes              | String      | Specifies the<br>username of the<br>database account.                                                                                        |
|             |                  |             | The username<br>consists of 1 to 32<br>characters. Only<br>lowercase letters,<br>digits, hyphens (-),<br>and underscores $($<br>are allowed. |
|             |                  |             | • If the database<br>version is MySQL<br>5.6, the username<br>consists of 1 to 16<br>characters.                                             |
|             |                  |             | • If the database<br>version is MySQL<br>5.7 or 8.0, the<br>username consists<br>of 1 to 32<br>characters.                                   |

<span id="page-183-0"></span>Table 5-186 users field data structure description

● Request example

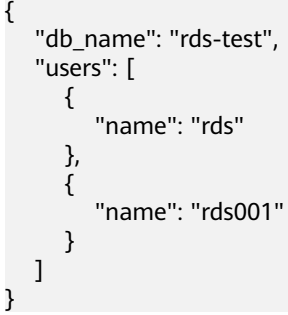

# **Response**

Normal response

#### **Table 5-187** Parameter description

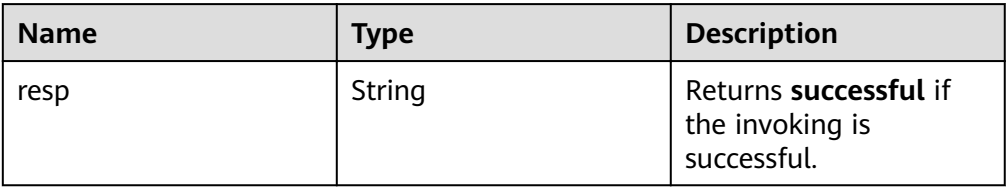

● Example normal response

"resp": "successful"

{

}

Abnormal response For details, see **[Abnormal Request Results](#page-200-0)**.

# **Status Code**

For details, see **[Status Codes](#page-200-0)**.

## **Error Code**

For details, see **[Error Codes](#page-204-0)**.

# **5.10 Database and Account Management (Microsoft SQL Server)**

# **5.10.1 Querying Details About Databases**

# **Function**

This API is used to query details about databases on a specified DB instance.

- Before calling an API, you need to understand the API in **[Authentication](#page-13-0)**.
- Before calling this API, obtain the required **[region and endpoint](https://developer.huaweicloud.com/intl/en-us/endpoint)**.

## **Constraints**

- Databases cannot be queried when the DB instance is in the abnormal state.
- The database user list of read replicas cannot be queried.

#### **URI**

**URI** format GET https://{Endpoint}/v3/{project\_id}/instances/{instance\_id}/database/

detail?page={page}&limit={limit}&db-name={db-name}

Parameter description

#### **Table 5-188** Parameter description

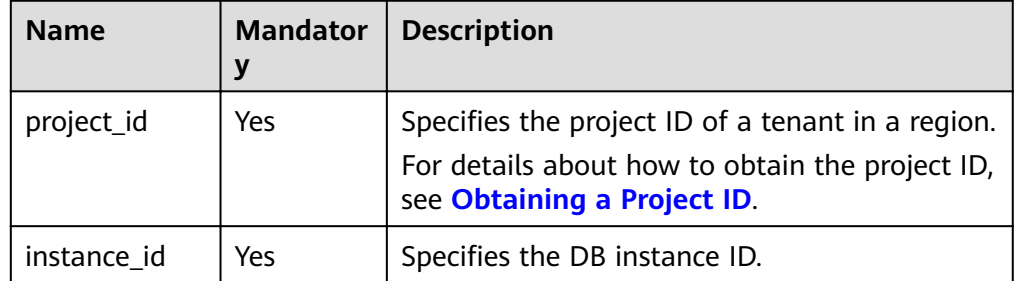

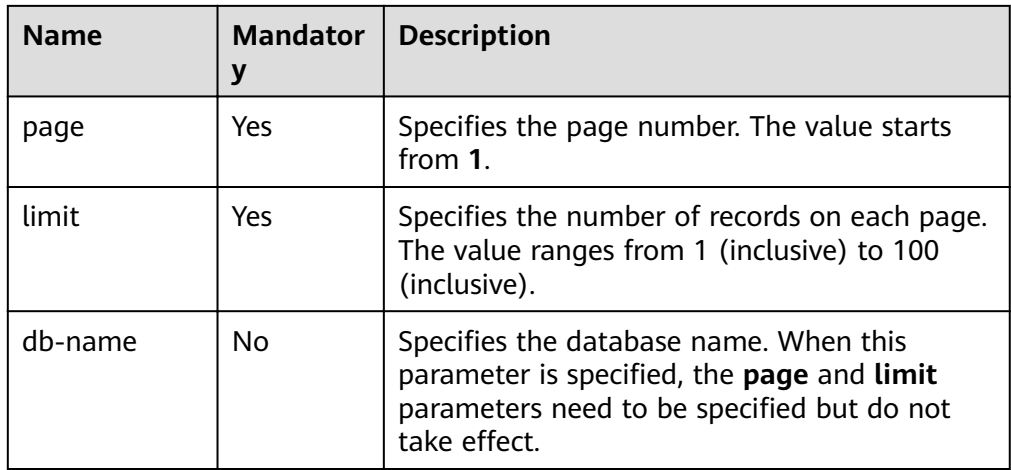

# **Request**

None

# **Response**

● Normal response

#### **Table 5-189** Parameter description

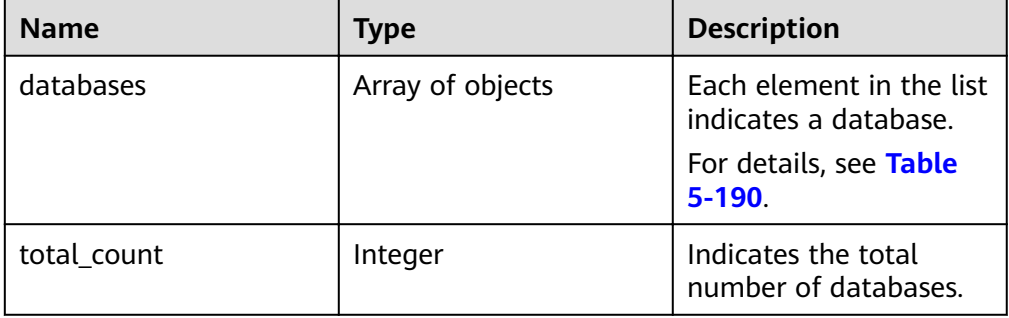

# **Table 5-190** databases element structure description

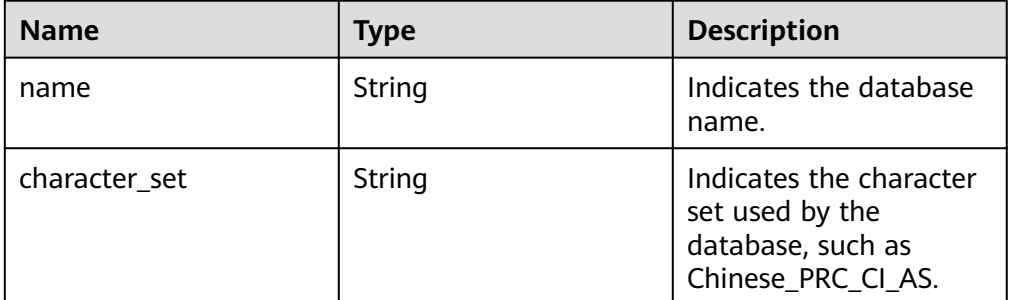

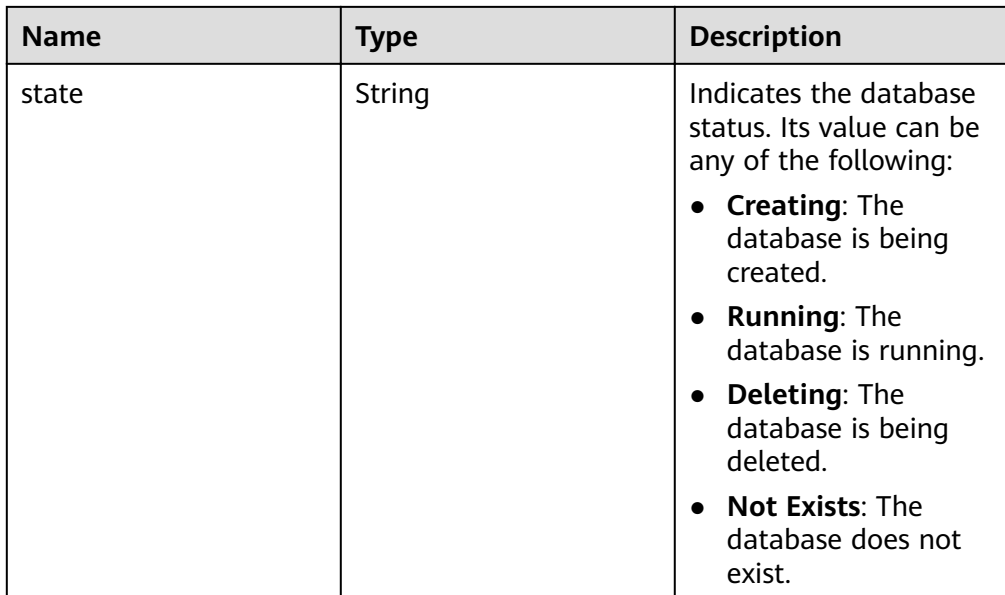

● Example normal response

```
{
    "databases": [
      {
          "name": "master",
          "character_set": "Chinese_PRC_CI_AS",
          "state": "Running"
      },
      {
         "name": "msdb",
          "character_set": "Chinese_PRC_CI_AS",
          "state": "Running"
      },
      {
          "name": "model",
          "character_set": "Chinese_PRC_CI_AS",
          "state": "Running"
\qquad \qquad \}\overline{\phantom{a}} "name": "tempdb",
          "character_set": "Chinese_PRC_CI_AS",
         "state": "Running"
      },
      {
          "name": "rdsadmin",
          "character_set": "Chinese_PRC_CI_AS",
          "state": "Running"
      },
      {
          "name": "rds-test",
          "character_set": "Chinese_PRC_CI_AS",
          "state": "Running"
      }
    ],
    "total_count": 6
}
```
Abnormal response For details, see **[Abnormal Request Results](#page-200-0)**.

# **Status Code**

For details, see **[Status Codes](#page-200-0)**.

# **Error Code**

For details, see **[Error Codes](#page-204-0)**.

# **5.10.2 Creating a Database Account**

## **Function**

This API is used to create a database account for a specified DB instance.

- Before calling an API, you need to understand the API in **[Authentication](#page-13-0)**.
- Before calling this API, obtain the required **[region and endpoint](https://developer.huaweicloud.com/intl/en-us/endpoint)**.

## **Constraints**

Databases cannot be created when the DB instance is in any of the following statuses: creating, changing instance class, changing port, or abnormal.

#### **URI**

- URI format POST https://{*Endpoint*}/v3/{project\_id}/instances/{instance\_id}/db\_user
- Parameter description

#### **Table 5-191** Parameter description

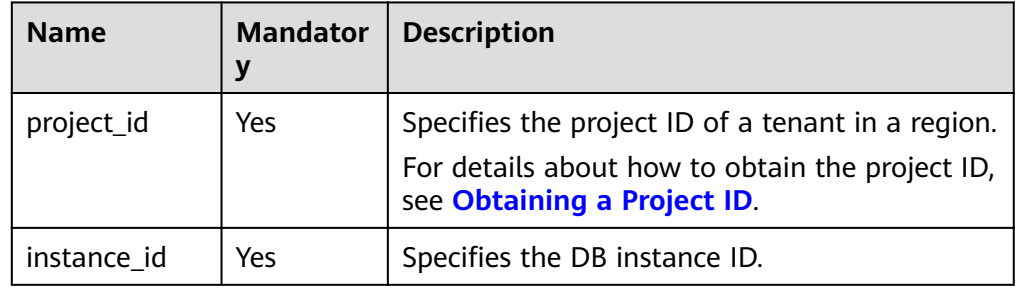

## **Request**

Parameter description

| <b>Name</b> | <b>Mandato</b><br>ry | <b>Type</b> | <b>Description</b>                                                                                                    |
|-------------|----------------------|-------------|----------------------------------------------------------------------------------------------------|
| name        | Yes                  | String      | Specifies the username of the<br>database account.                                                                                                    |
|             |                      |             | It contains 1 to 128 characters<br>and must be different from<br>system usernames.                                                                                                    |
|             |                      |             | System users include rdsadmin,<br>rdsuser, rdsbackup, and<br>rdsmirror.                                                                                                    |
| password    | Yes                  | String      | Specifies the password of the<br>database account.                                                                                                    |
|             |                      |             | The value cannot be left blank. It<br>consists of 8 to 128 characters<br>and contains at least three types<br>of the following characters:<br>uppercase letters, lowercase<br>letters, digits, and special<br>characters. |
|             |                      |             | You are advised to enter a strong<br>password to improve security,<br>preventing security risks such as<br>brute force cracking.                                                                                          |

**Table 5-192** Parameter description

Request example

```
{
   "name": "rds",
   "password": "Test@12345678"
```
#### **Response**

● Normal response

}

#### **Table 5-193** Parameter description

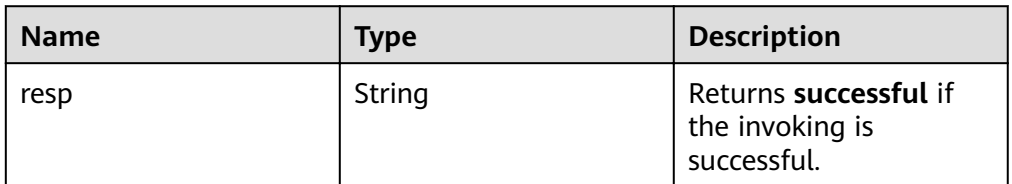

● Example normal response

{ "resp": "successful" }

● Abnormal response

For details, see **[Abnormal Request Results](#page-200-0)**.

# **Status Code**

For details, see **[Status Codes](#page-200-0)**.

# **Error Code**

For details, see **[Error Codes](#page-204-0)**.

# **5.10.3 Querying Details About Database Users**

# **Function**

This API is used to query details about database users of a specified DB instance.

- Before calling an API, you need to understand the API in **[Authentication](#page-13-0)**.
- Before calling this API, obtain the required **[region and endpoint](https://developer.huaweicloud.com/intl/en-us/endpoint)**.

# **Constraints**

- Databases cannot be queried when the DB instance is in the abnormal state.
- The database user list of read replicas cannot be queried.

## **URI**

● URI format

GET https://{Endpoint}/v3/{project\_id}/instances/{instance\_id}/db\_user/detail? page={page}&limit={limit}

Parameter description

**Table 5-194** Parameter description

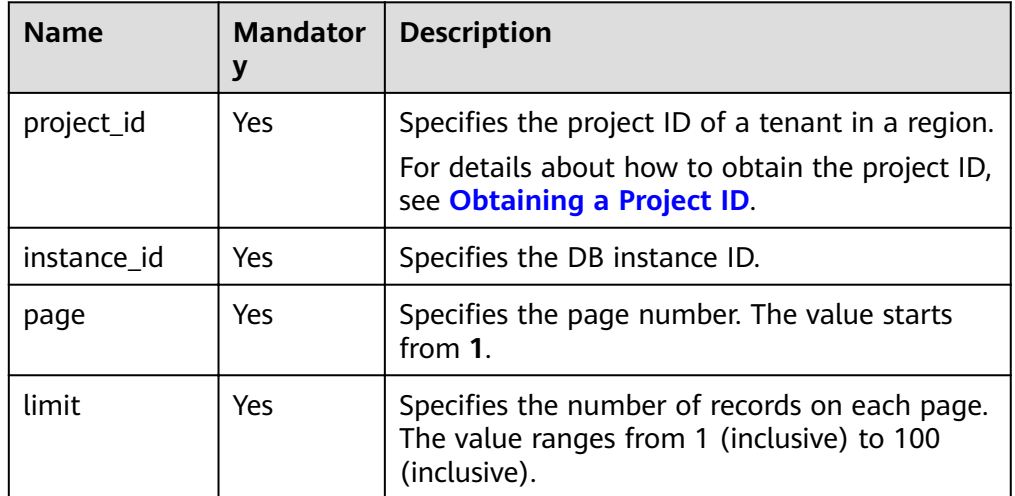

## **Request**

None

# **Response**

● Normal response

#### **Table 5-195** Parameter description

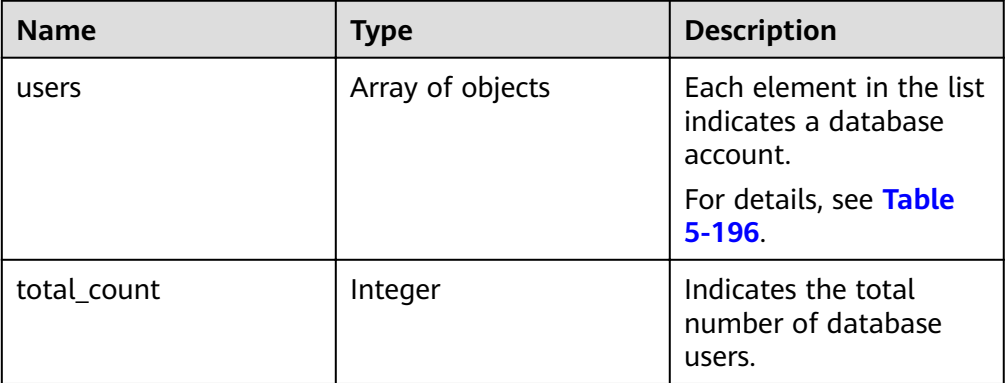

#### **Table 5-196** users element structure description

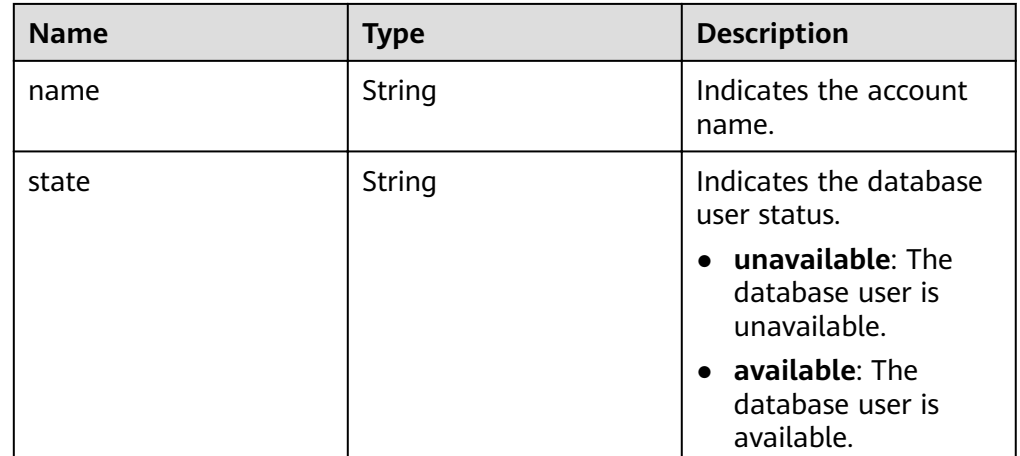

Example normal response

```
{
 "users": [
\{ "name": "rdsuser",
    "state": "available"
   },
 {
 "name": "login001",
 "state": "available"
 }
 ],
 "total_count": 2
 }
```
● Abnormal response For details, see **[Abnormal Request Results](#page-200-0)**.

# **Status Codes**

For details, see **[Status Codes](#page-200-0)**.

#### **Error Codes**

For details, see **[Error Codes](#page-204-0)**.

# **5.10.4 Querying Authorized Users of a Specified Database**

## **Function**

This API is used to query authorized users of a specified database.

- Before calling an API, you need to understand the API in **[Authentication](#page-13-0)**.
- Before calling this API, obtain the required **[region and endpoint](https://developer.huaweicloud.com/intl/en-us/endpoint)**.

## **Constraints**

- Databases cannot be queried when the DB instance is in the abnormal state.
- Authorized users of a specified database for read replicas cannot be queried.

## **URI**

- URI format GET https://{Endpoint}/v3/{project\_id}/instances/{instance\_id}/database/ db\_user?db-name={db-name}&page={page}&limit={limit}
- Parameter description

**Table 5-197** Parameter description

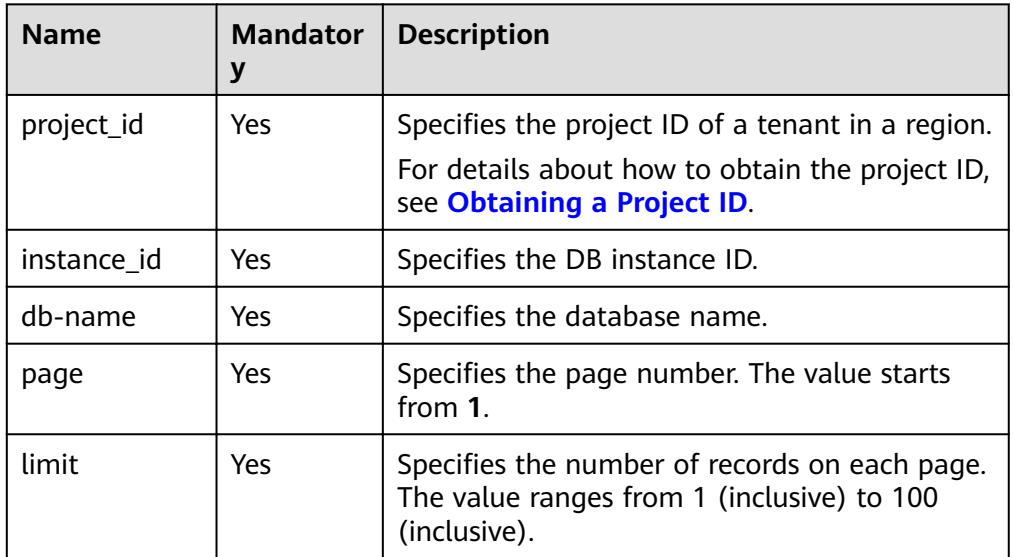

## **Request**

None

# **Response**

● Normal response

#### **Table 5-198** Parameter description

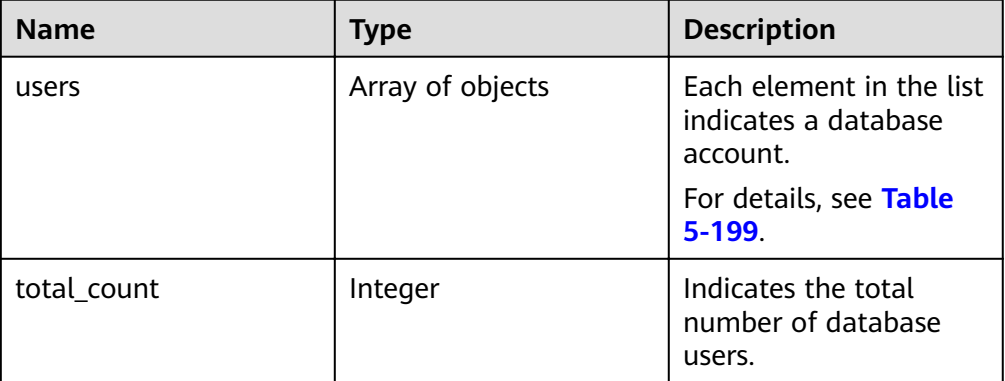

#### **Table 5-199** users element structure description

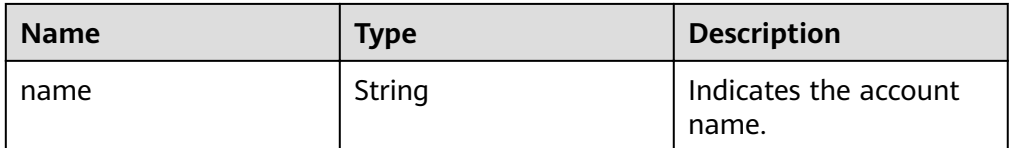

Example normal response

```
{
   "users": [
      {
         "name": "rds"
      },
      {
          "name": "rds001"
      }
   ],
    "total_count": 3
}
```
● Abnormal response For details, see **[Abnormal Request Results](#page-200-0)**.

# **Status Code**

For details, see **[Status Codes](#page-200-0)**.

# **Error Code**

For details, see **[Error Codes](#page-204-0)**.

# **5.10.5 Deleting a Database Account**

# **Function**

This API is used to delete a database account from a specified DB instance.

- Before calling an API, you need to understand the API in **[Authentication](#page-13-0)**.
- Before calling this API, obtain the required **[region and endpoint](https://developer.huaweicloud.com/intl/en-us/endpoint)**.

# **Constraints**

Databases cannot be created when the DB instance is in any of the following statuses: creating, changing instance class, changing port, or abnormal.

#### **URI**

- URI format DELETE https://{*Endpoint*}/v3/{project\_id}/instances/{instance\_id}/db\_user/ {user\_name}
- Parameter description

#### **Table 5-200** Parameter description

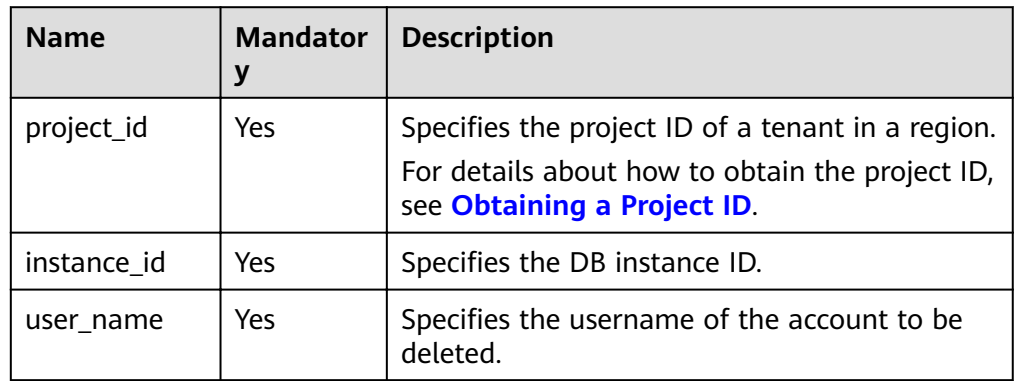

## **Request**

- Parameter description No request body
- Request example {}

## **Response**

Normal response

#### **Table 5-201** Parameter description

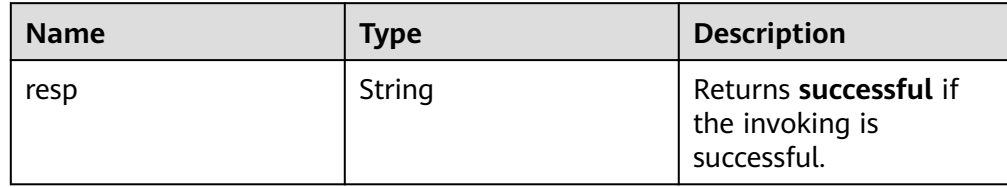

Example normal response {

 "resp": "successful" }

Abnormal response For details, see **[Abnormal Request Results](#page-200-0)**.

# **Status Code**

For details, see **[Status Codes](#page-200-0)**.

# **Error Code**

For details, see **[Error Codes](#page-204-0)**.

# **5.10.6 Authorizing a Database Account**

## **Function**

This API is used to set permissions of a database account in a specified DB instance.

- Before calling an API, you need to understand the API in **[Authentication](#page-13-0)**.
- Before calling this API, obtain the required **[region and endpoint](https://developer.huaweicloud.com/intl/en-us/endpoint)**.

#### **Constraints**

Databases cannot be created when the DB instance is in any of the following statuses: creating, changing instance class, changing port, or abnormal.

#### **URI**

- URI format POST https://{*Endpoint*}/v3/{project\_id}/instances/{instance\_id}/db\_privilege
- Parameter description

| <b>Name</b> | <b>Mandator</b><br>ν | <b>Description</b>                                                                                                    |
|-------------|----------------------|----------------------------------------------------------------------------------------------------|
| project_id  | Yes                  | Specifies the project ID of a tenant in a region.<br>For details about how to obtain the project ID,<br>see Obtaining a Project ID. |
| instance id | Yes                  | Specifies the DB instance ID.                                                                                                    |

**Table 5-202** Parameter description

# **Request**

● Parameter description

#### **Table 5-203** Parameter description

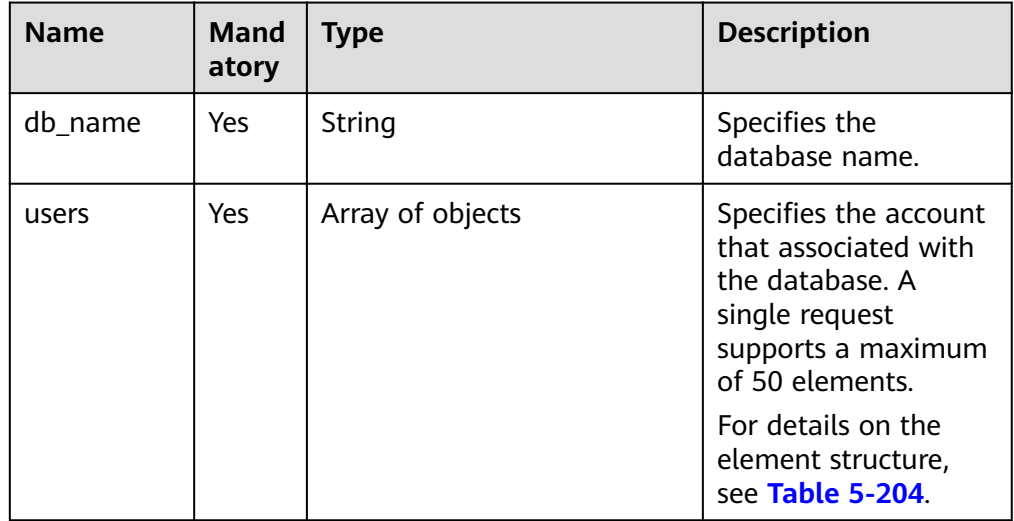

#### Table 5-204 users field data structure description

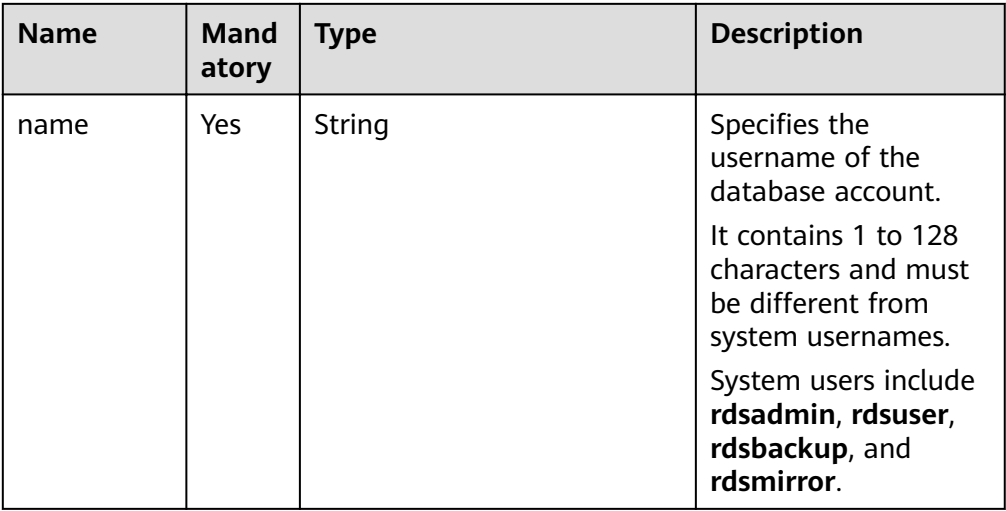

Request example

```
{
   "db_name": "rds-test",
    "users": [
      {
          "name": "rds"
      },
      {
          "name": "rds001"
      }
   ]
}
```
# **Response**

Normal response

**Table 5-205** Parameter description

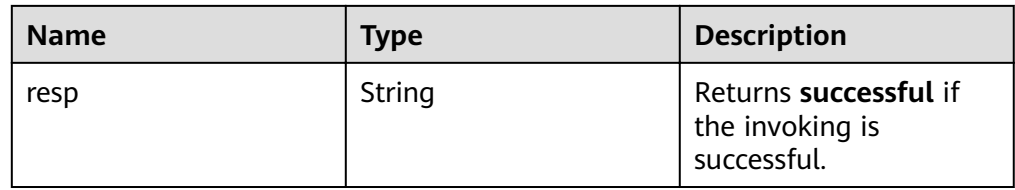

Example normal response

 "resp": "successful" }

{

Abnormal response For details, see **[Abnormal Request Results](#page-200-0)**.

# **Status Code**

For details, see **[Status Codes](#page-200-0)**.

# **Error Code**

For details, see **[Error Codes](#page-204-0)**.

# **5.10.7 Revoking Permissions of a Database Account**

## **Function**

This API is used to revoke permissions of a database account in a specified DB instance.

- Before calling an API, you need to understand the API in **[Authentication](#page-13-0)**.
- Before calling this API, obtain the required **[region and endpoint](https://developer.huaweicloud.com/intl/en-us/endpoint)**.

# **Constraints**

Databases cannot be created when the DB instance is in any of the following statuses: creating, changing instance class, changing port, or abnormal.

# **URI**

- URI format DELETE https://{Endpoint}/v3/{project\_id}/instances/{instance\_id}/db\_privilege
	- Parameter description

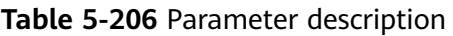

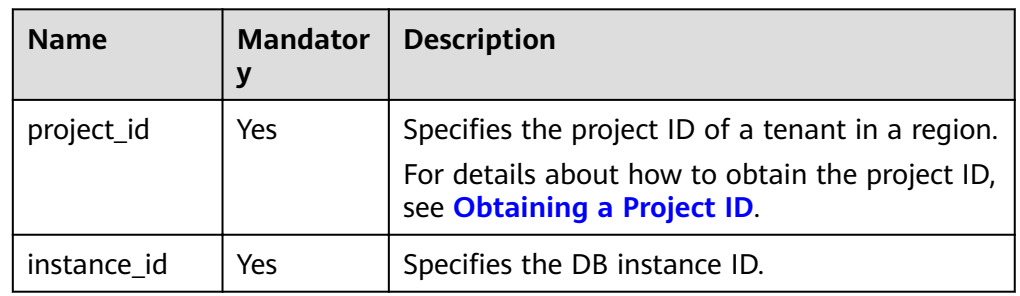

# **Request**

● Parameter description

#### **Table 5-207** Parameter description

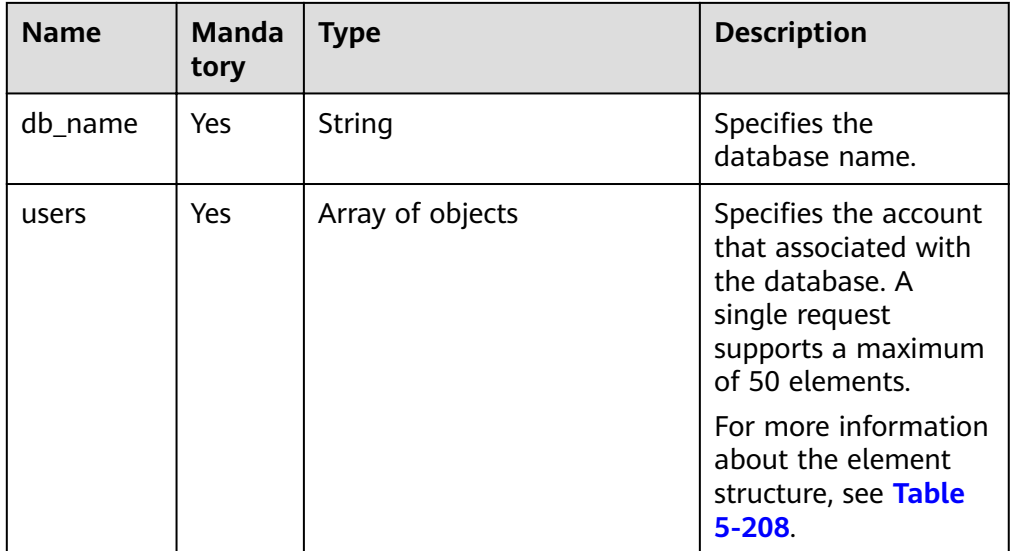

| <b>Name</b> | <b>Manda</b><br>tory | <b>Type</b> | <b>Description</b>                                                                    |
|-------------|----------------------|-------------|---------------------------------------------------------------------------------------|
| name        | Yes.                 | String      | Specifies the<br>username of the<br>database account.                                 |
|             |                      |             | It contains 1 to 128<br>characters and must<br>be different from<br>system usernames. |
|             |                      |             | System users include<br>rdsadmin, rdsuser,<br>rdsbackup, and<br>rdsmirror.            |

<span id="page-198-0"></span>Table 5-208 users field data structure description

● Request example

```
{
    "db_name": "rds-test",
    "users": [
        {
            "name": "rds"
\qquad \qquad \}\overline{\phantom{a}} "name": "rds001"
        }
    ]
}
```
## **Response**

● Normal response

**Table 5-209** Parameter description

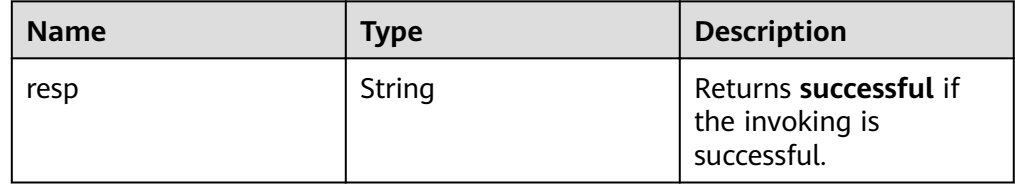

● Example normal response

{ "resp": "successful" }

Abnormal response For details, see **[Abnormal Request Results](#page-200-0)**.

# **Status Code**

For details, see **[Status Codes](#page-200-0)**.

# **Error Code**

For details, see **[Error Codes](#page-204-0)**.

# **6 Appendix**

# <span id="page-200-0"></span>**6.1 Abnormal Request Results**

## **v3 APIs**

#### **Abnormal response description**

#### **Table 6-1** Abnormal response description

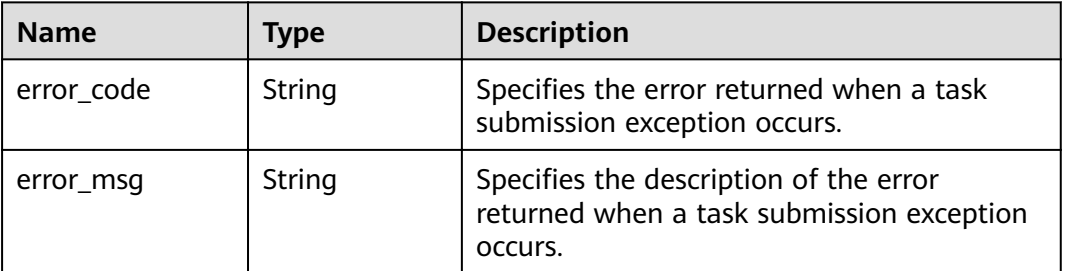

#### **Response example**

 "error\_code": "DBS.200022", "error\_msg": "The DB instance name already exists."

# **6.2 Status Codes**

{

}

**[Table 6-2](#page-201-0)** describes status codes.

<span id="page-201-0"></span>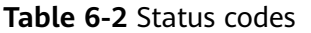

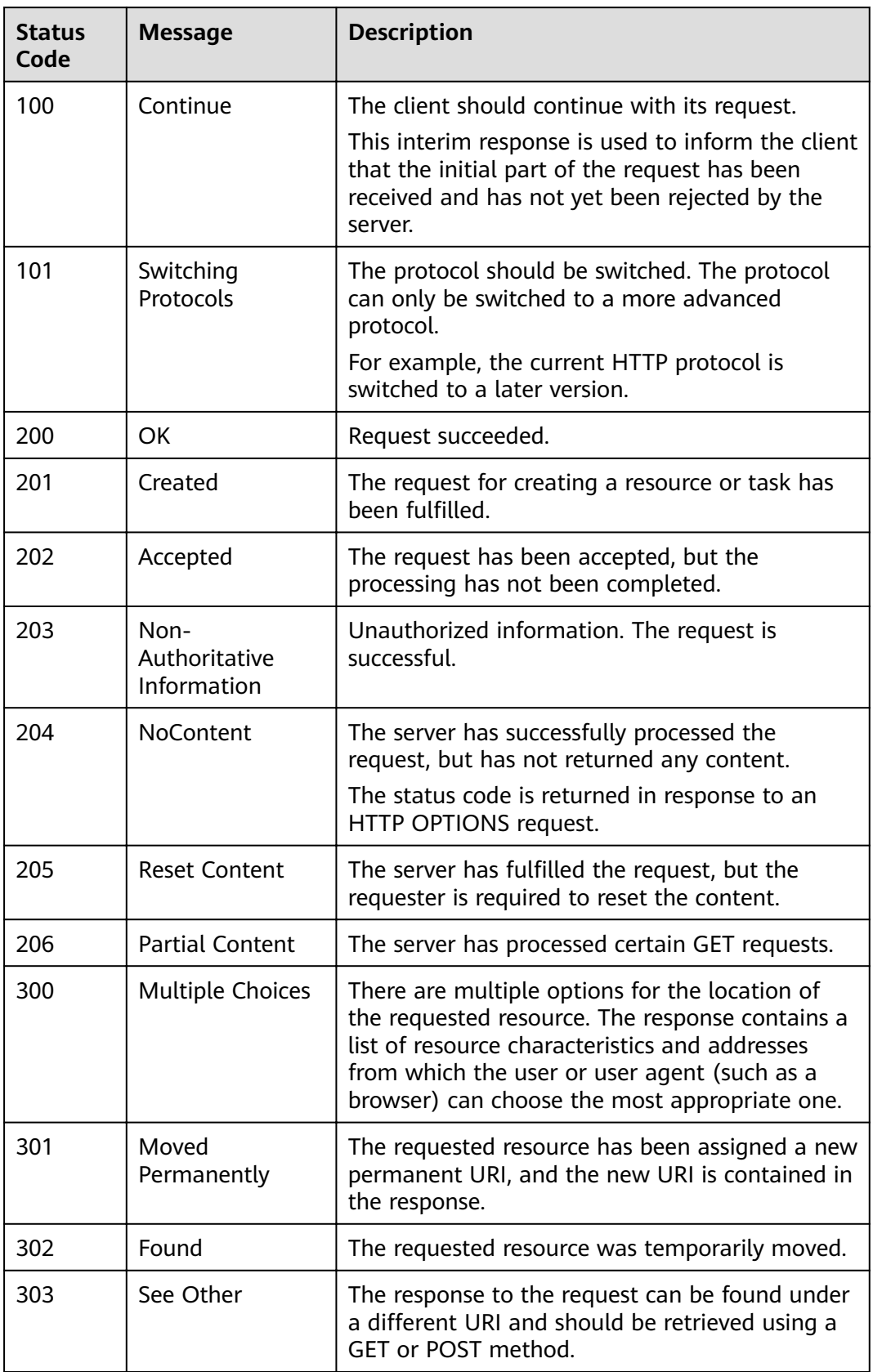

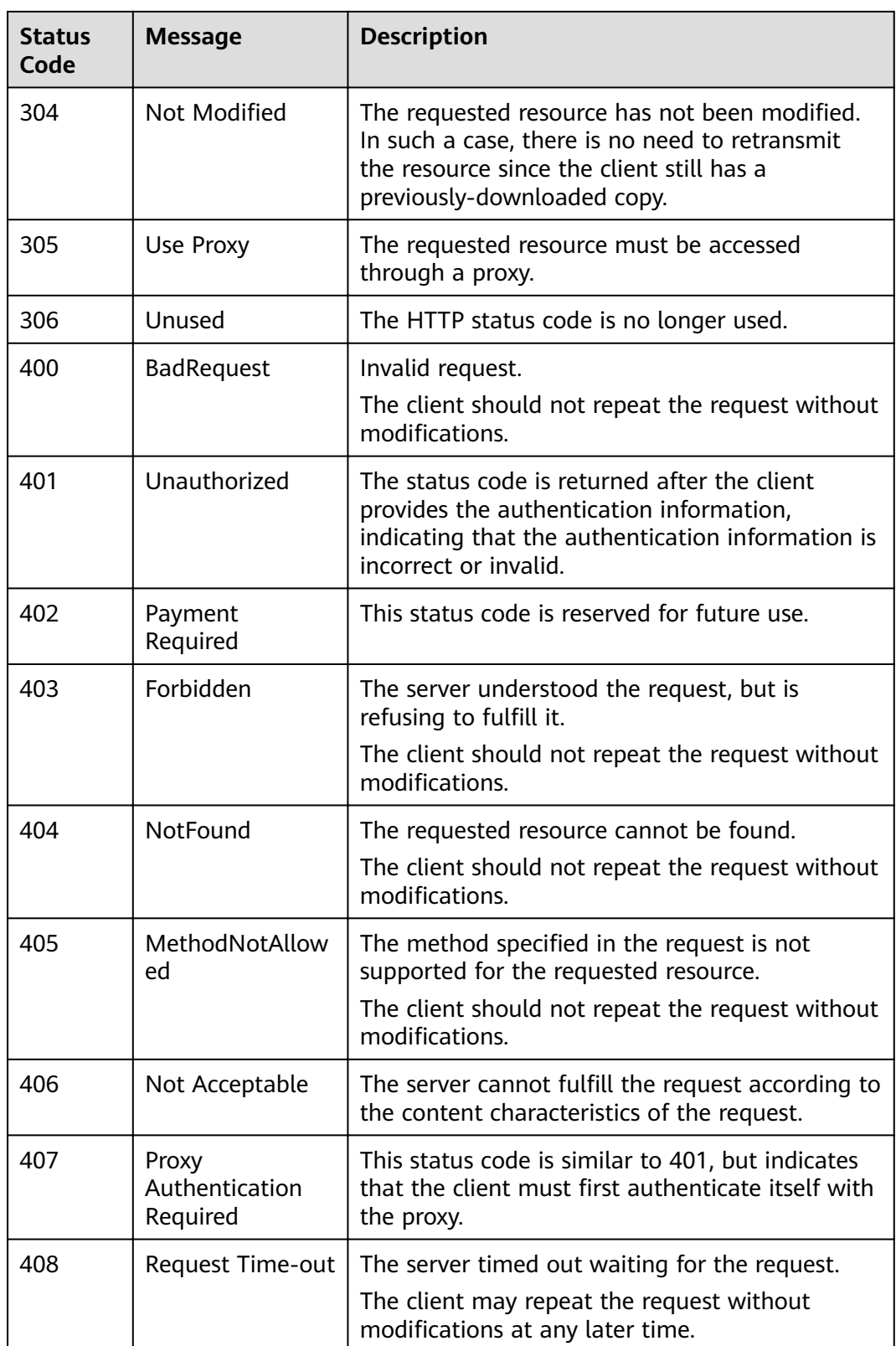

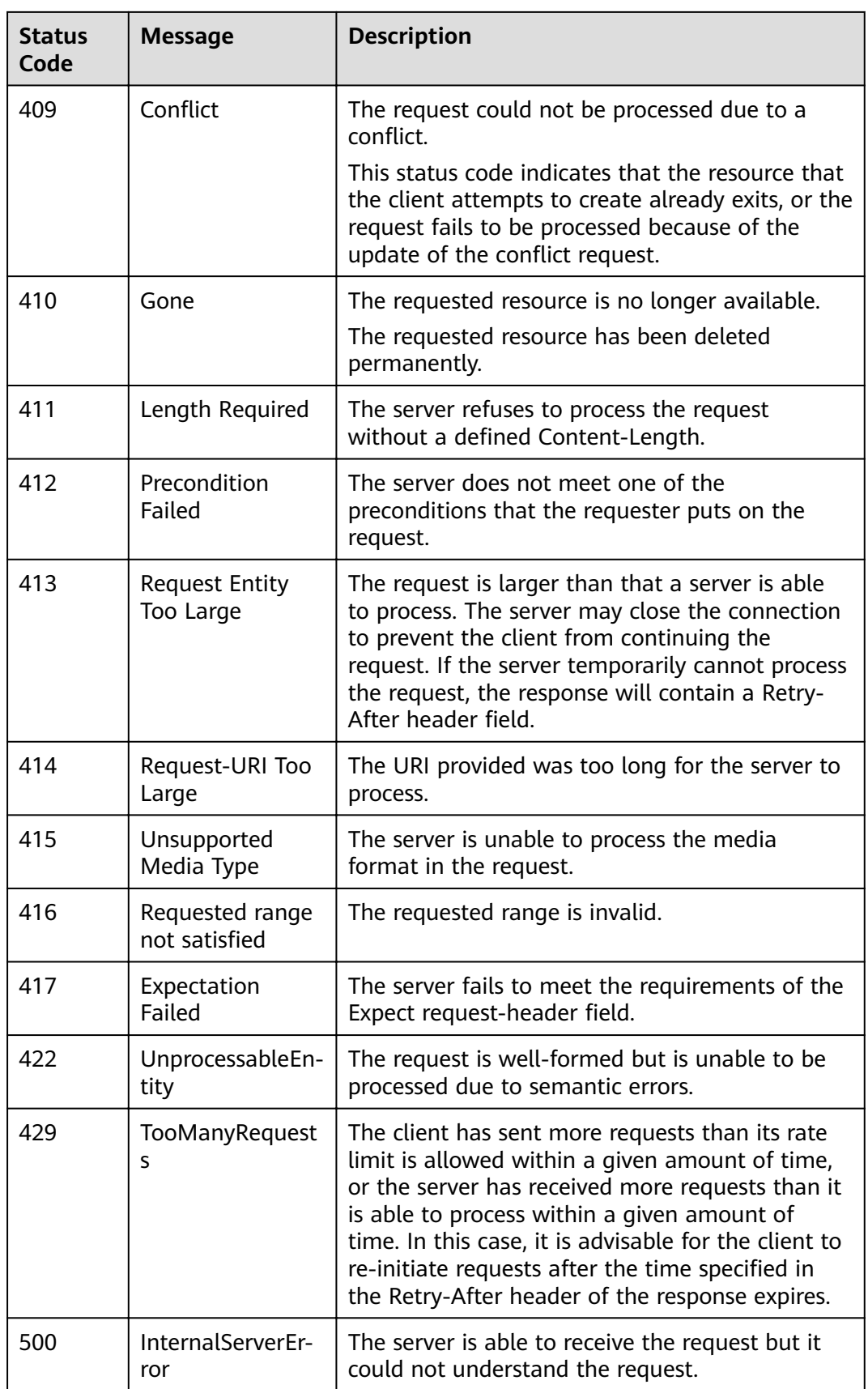

<span id="page-204-0"></span>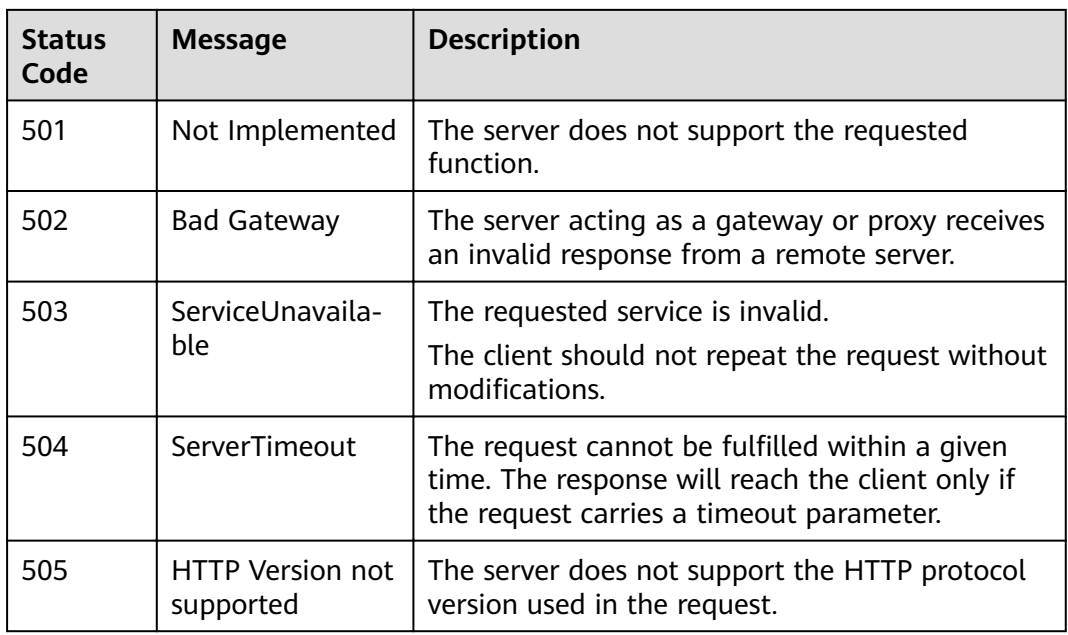

# **6.3 Error Codes**

The following table describes error codes.

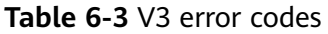

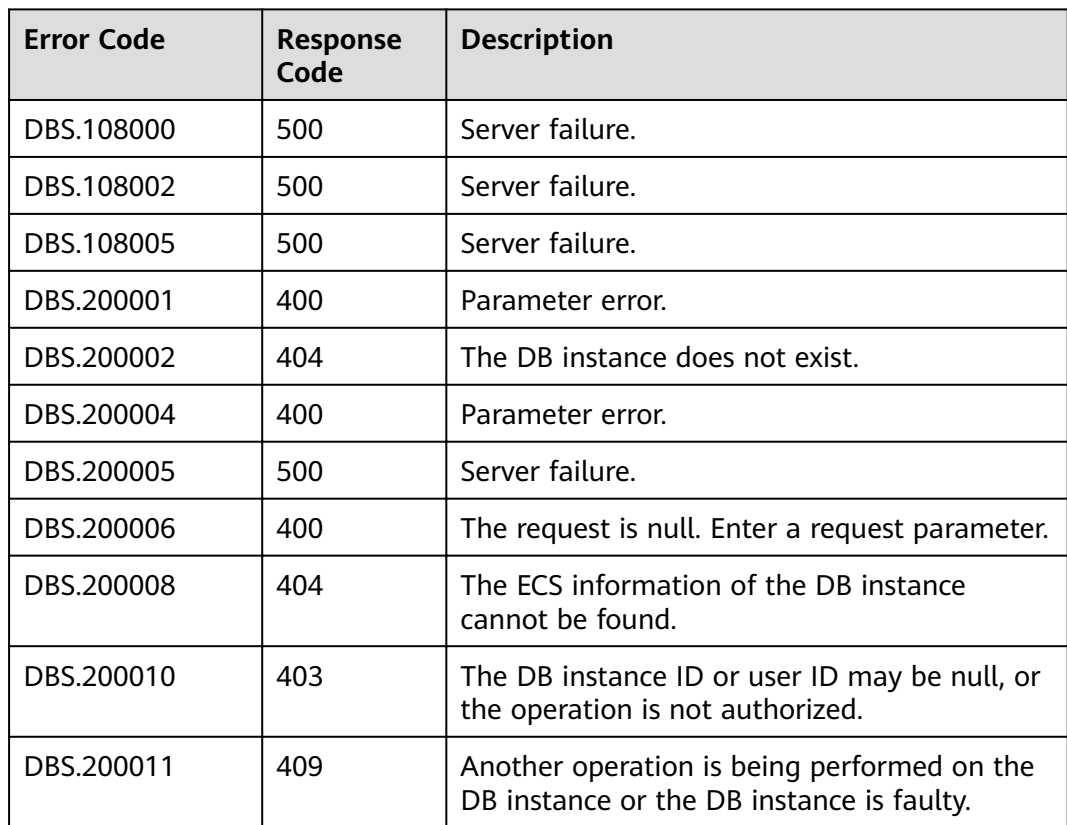

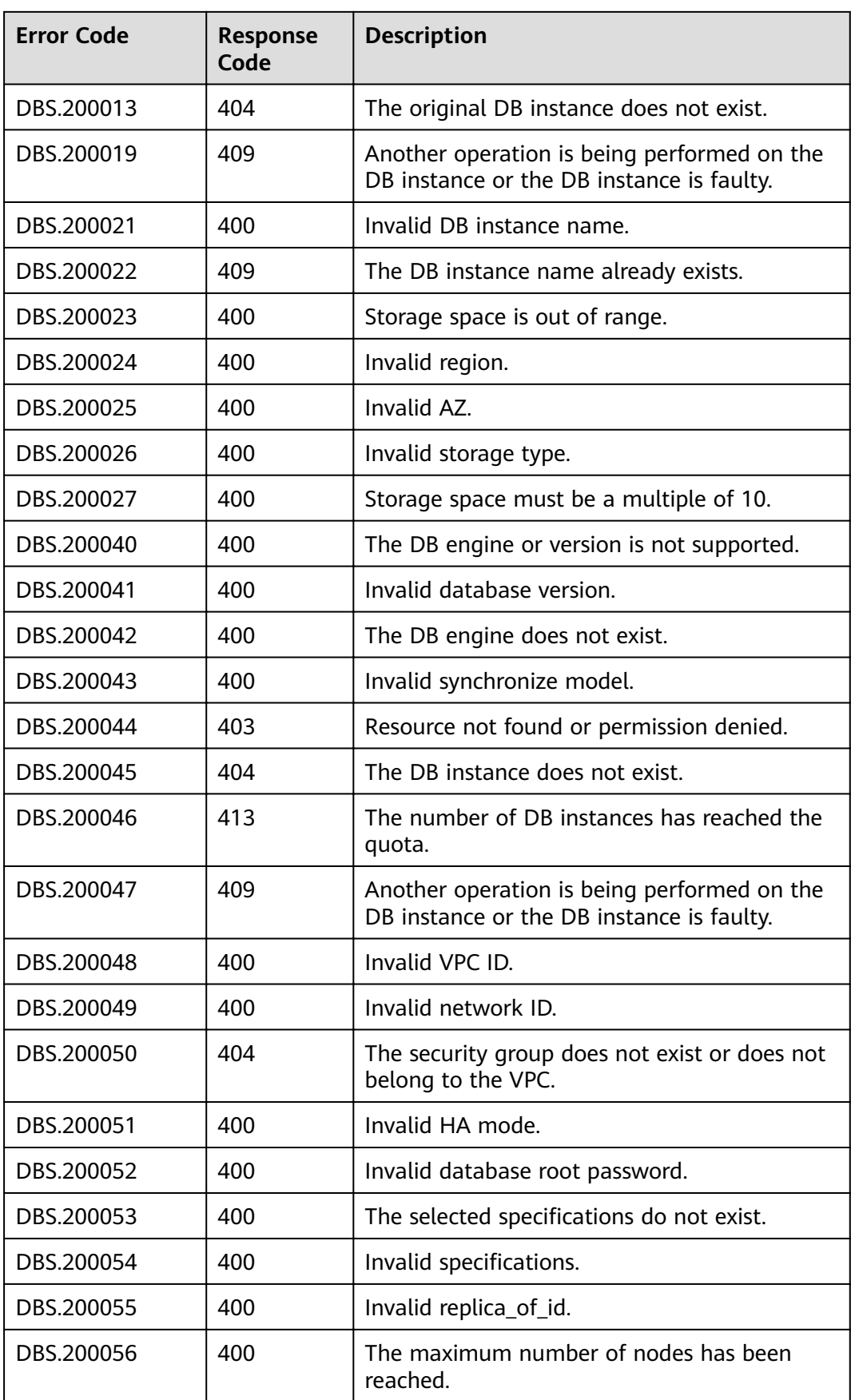

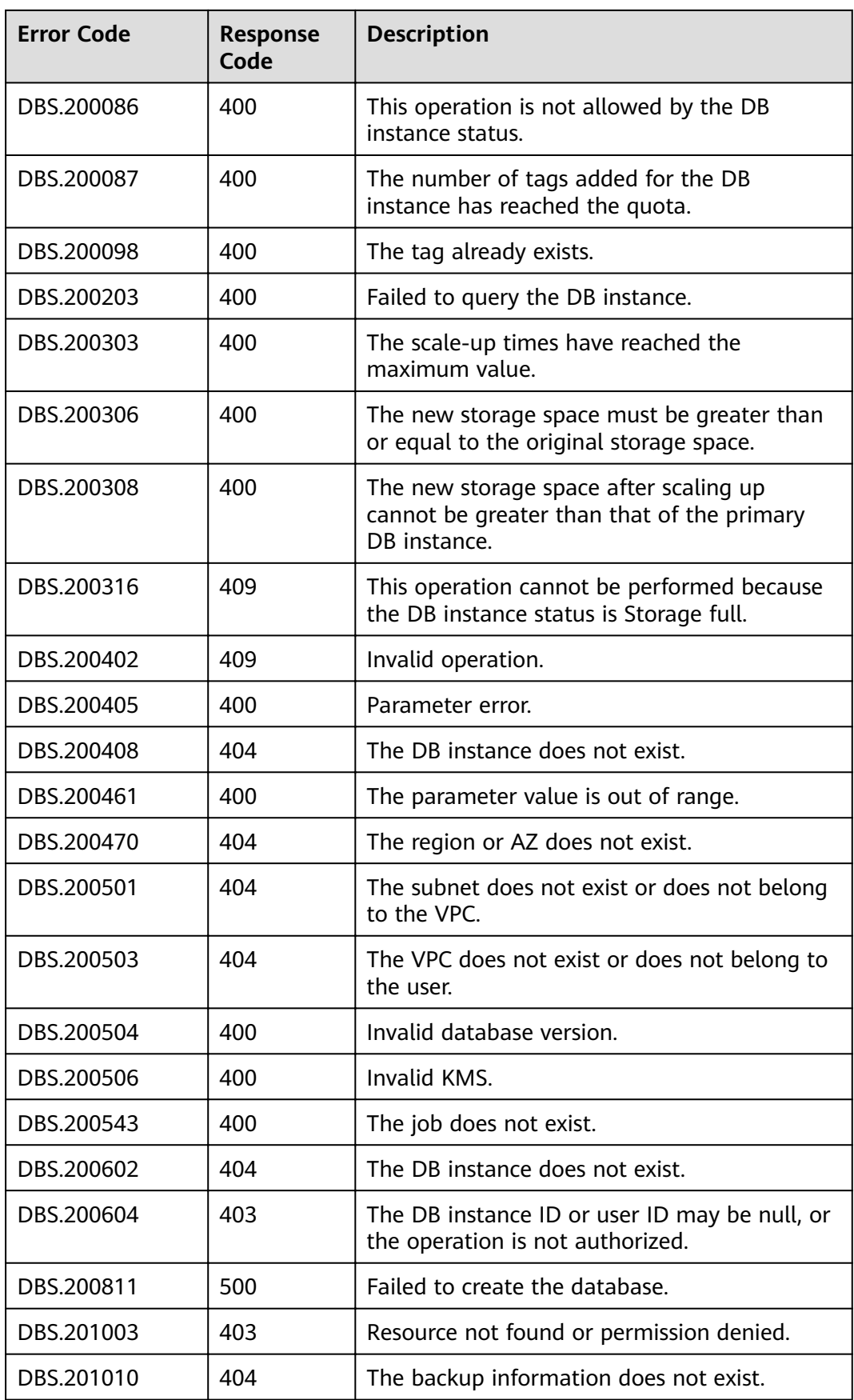

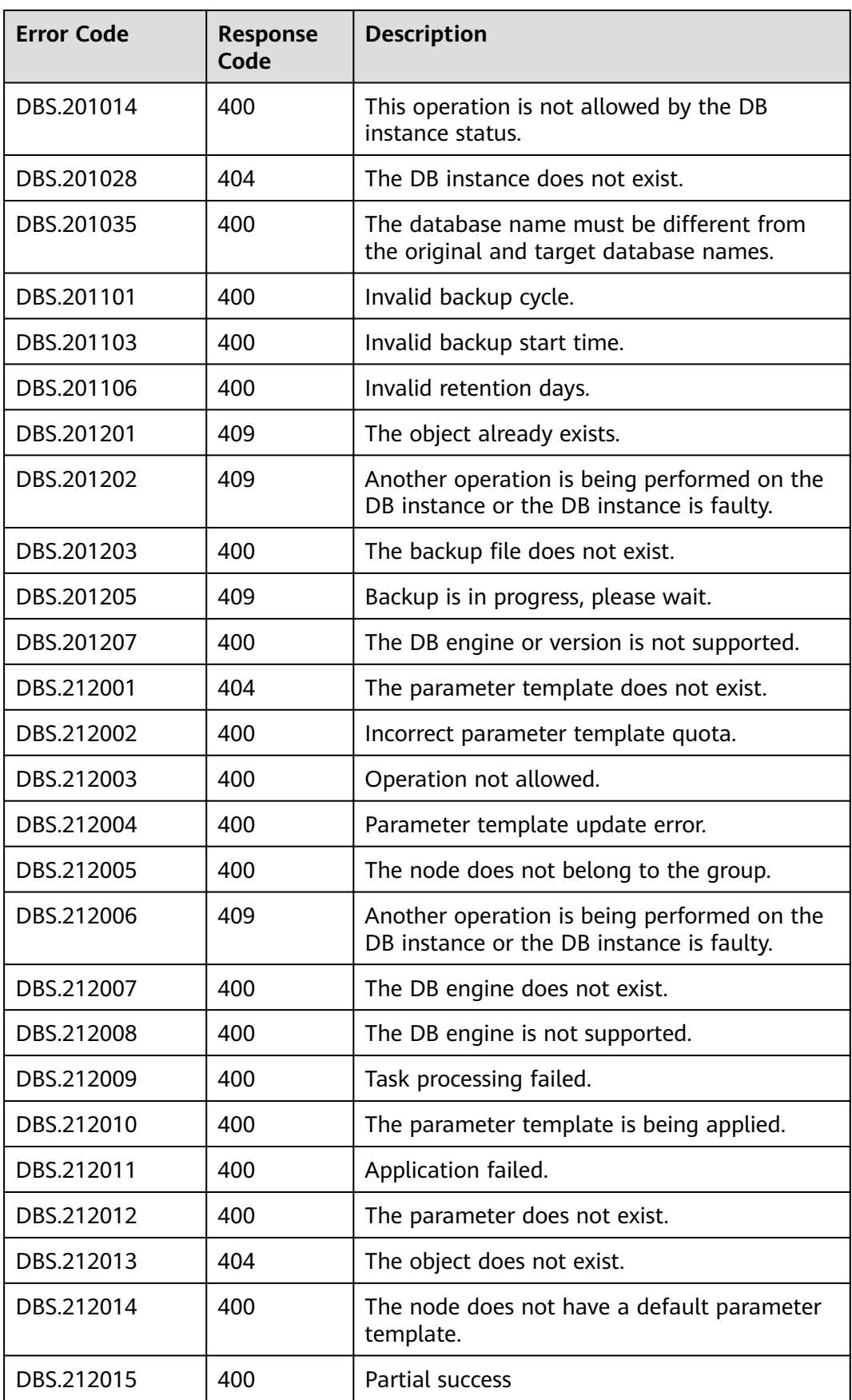

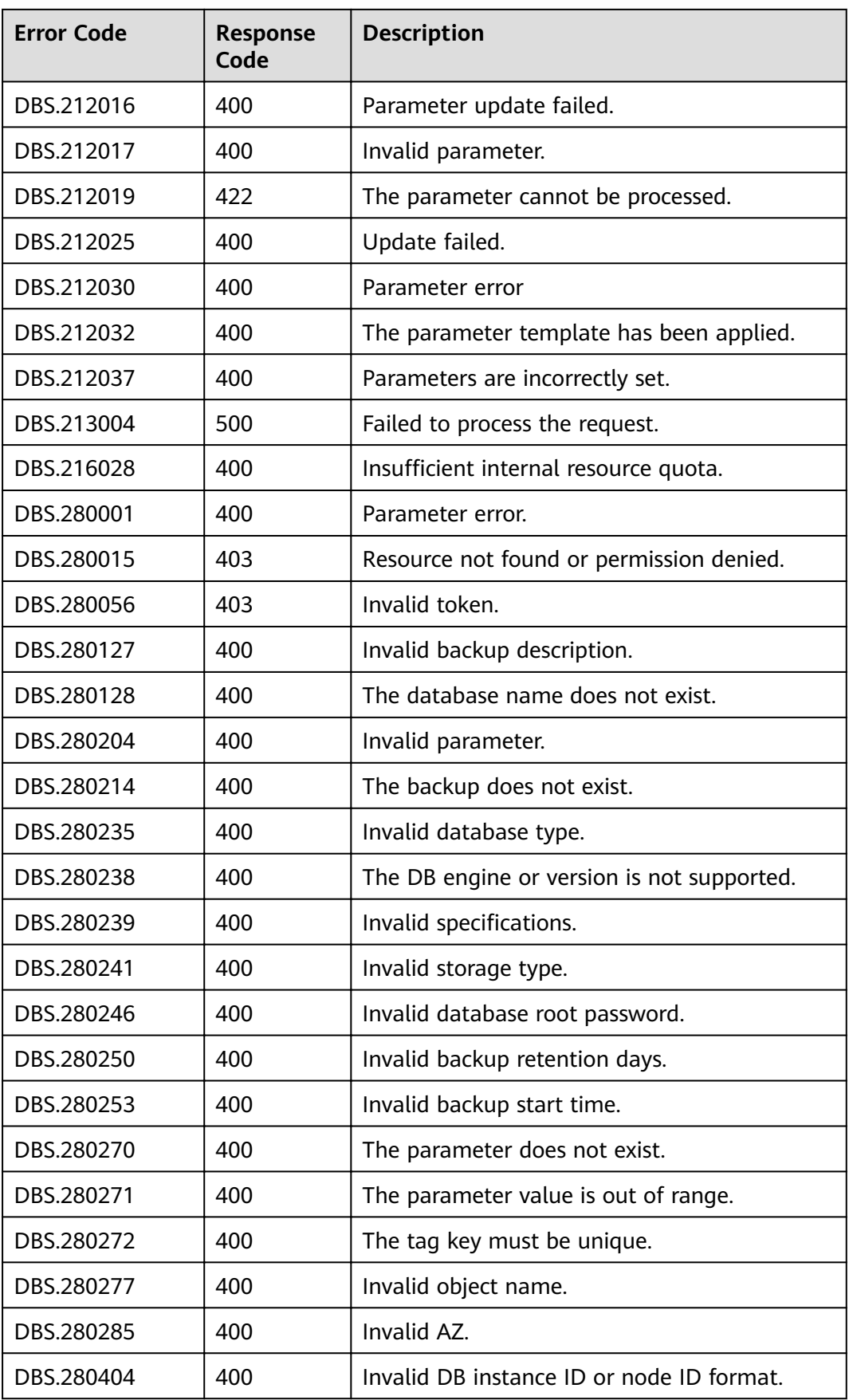

<span id="page-209-0"></span>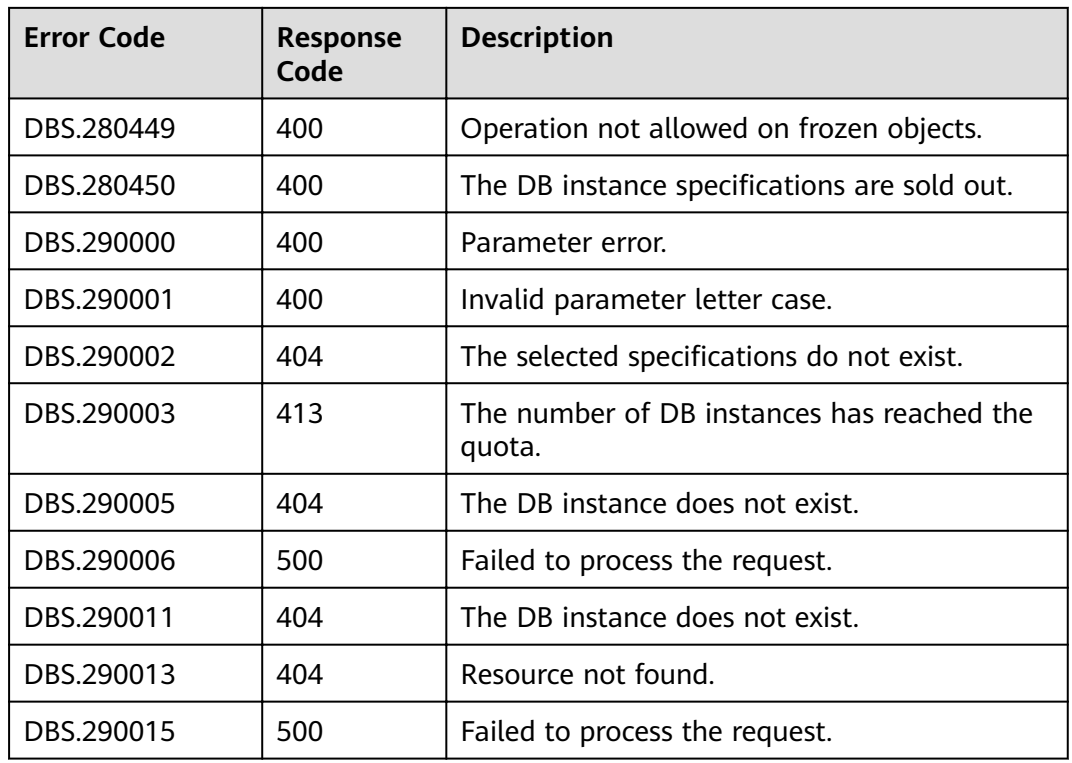

# **6.4 Obtaining a Project ID**

## **Scenarios**

When calling APIs, you need to specify the project ID in some URLs. To do so, you need to obtain the project ID first. Two methods are available:

● **Obtaining the Project ID by Calling an API**

# **Obtaining the Project ID by Calling an API**

{

The API used to obtain a project ID is GET https://*{Endpoint}*/v3/projects. {Endpoint} is the IAM endpoint and can be obtained from **[Regions and](https://developer.huaweicloud.com/intl/en-us/endpoint) [Endpoints](https://developer.huaweicloud.com/intl/en-us/endpoint)**. For details about API authentication, see **[Authentication](#page-13-0)**.

The following is an example response. The value of **id** is the project ID.

```
 "projects": [
      {
        "domain_id": "65382450e8f64ac0870cd180d14e684b",
        "is_domain": false,
        "parent_id": "65382450e8f64ac0870cd180d14e684b",
        "name": "project_name",
        "description": "",
        "links": {
           "next": null,
           "previous": null,
           "self": "https://www.example.com/v3/projects/a4a5d4098fb4474fa22cd05f897d6b99"
\qquad \qquad \} "id": "a4a5d4098fb4474fa22cd05f897d6b99",
        "enabled": true
```

```
 }
    ],
   "links": {
       "next": null,
       "previous": null,
       "self": "https://www.example.com/v3/projects"
   }
}
```
# **6.5 Replication Mode Table**

Replication mode table

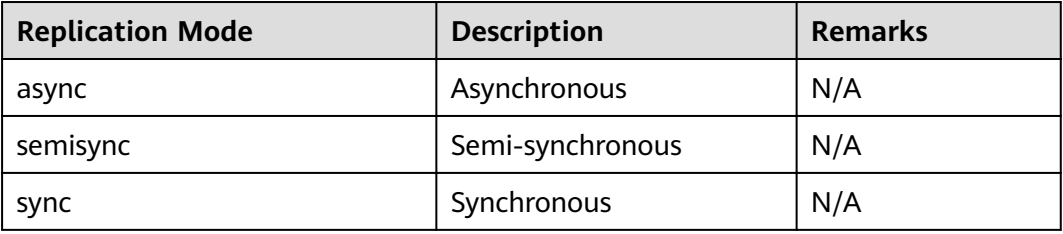

# **6.6 RDS Monitoring Metrics Description**

# **Function Description**

This section describes namespaces, descriptions, and dimensions of monitoring metrics reported to Cloud Eye. You can query monitoring metrics and alarm information reported to Cloud Eye over its API.

#### **Namespace**

SYS.RDS

# **Monitoring Metrics**

**Table 6-4** RDS performance metrics

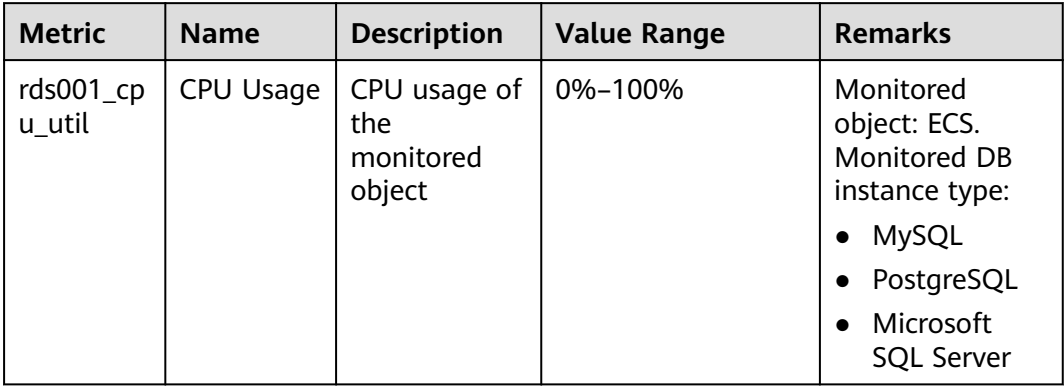

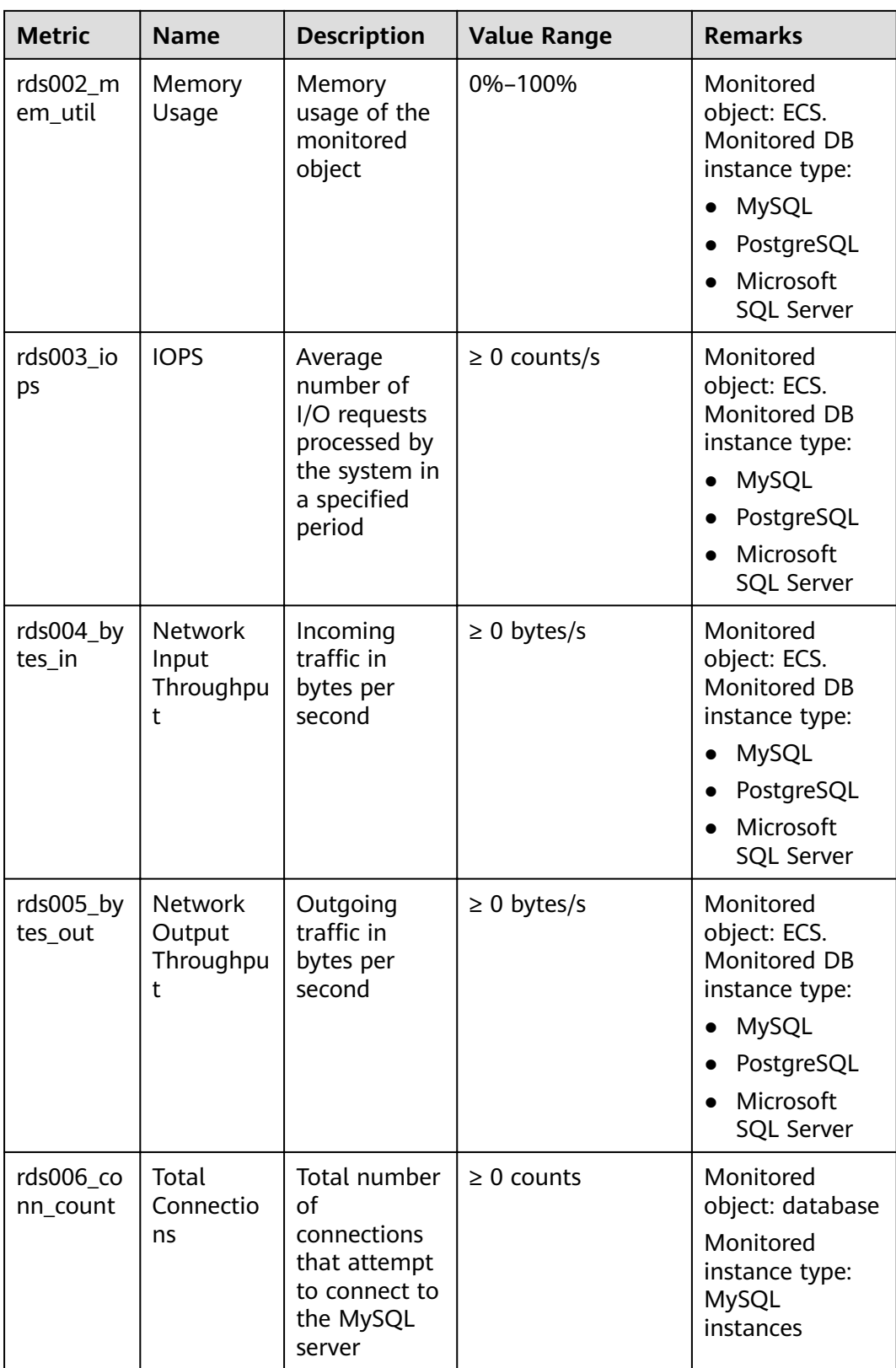

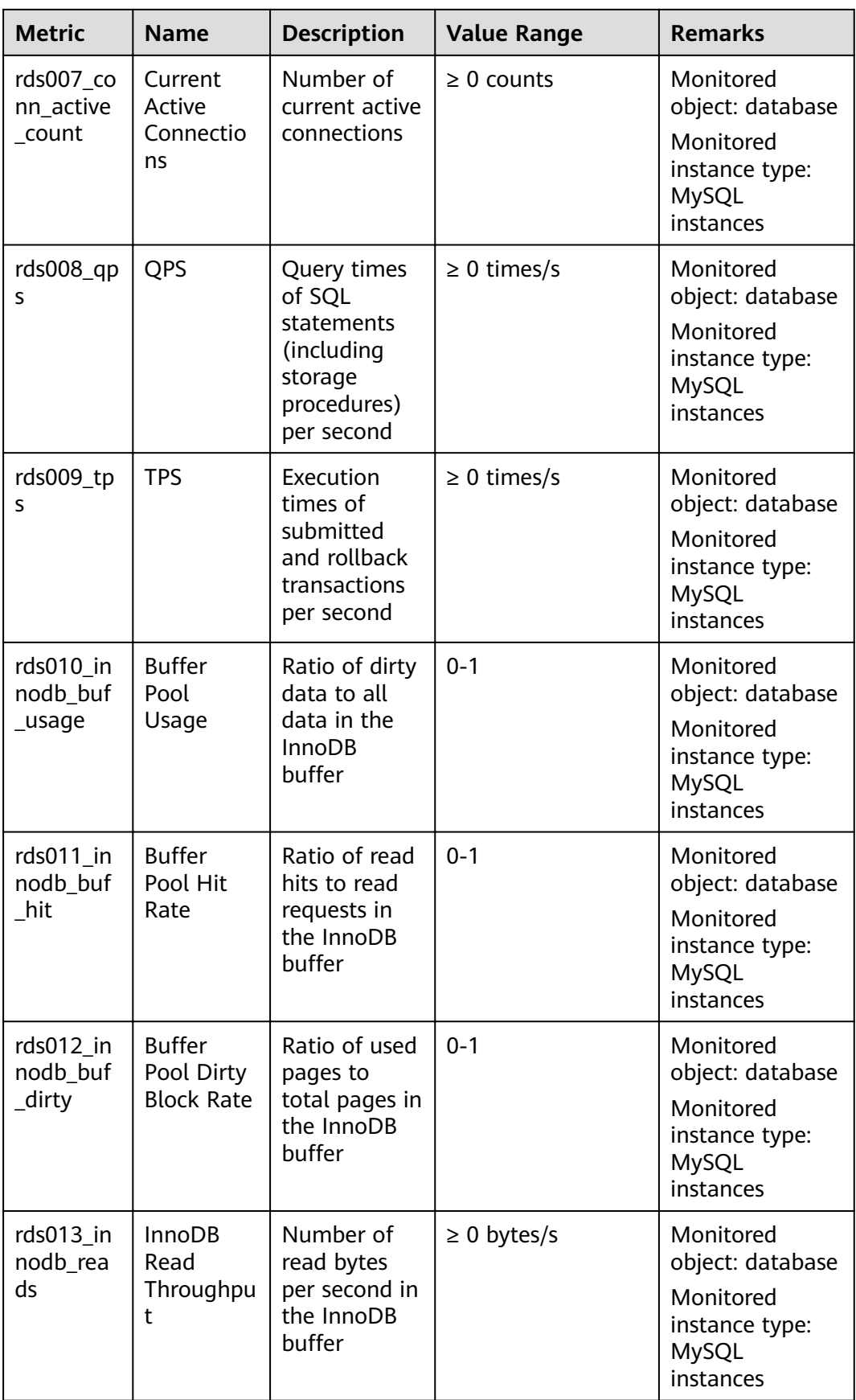

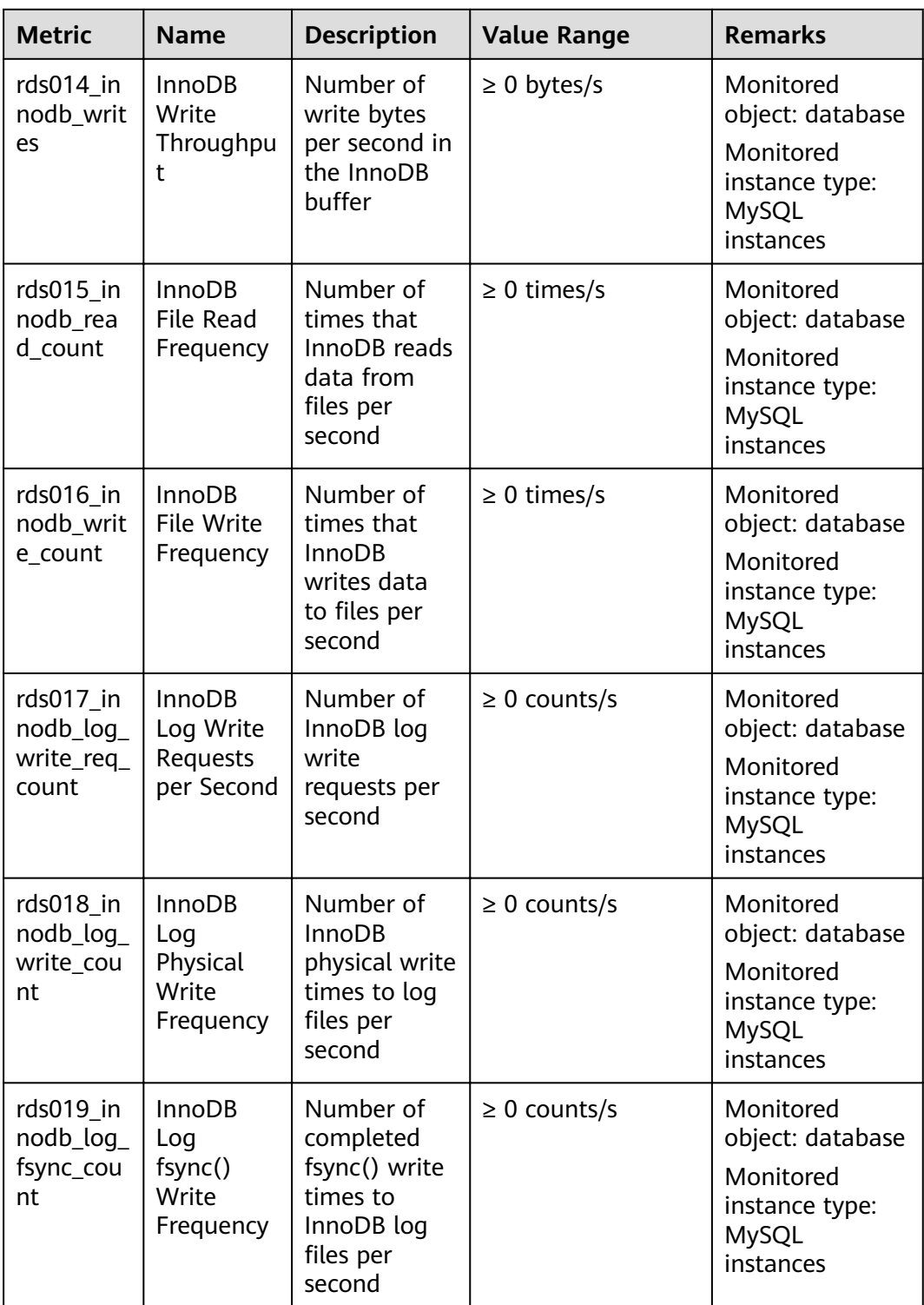

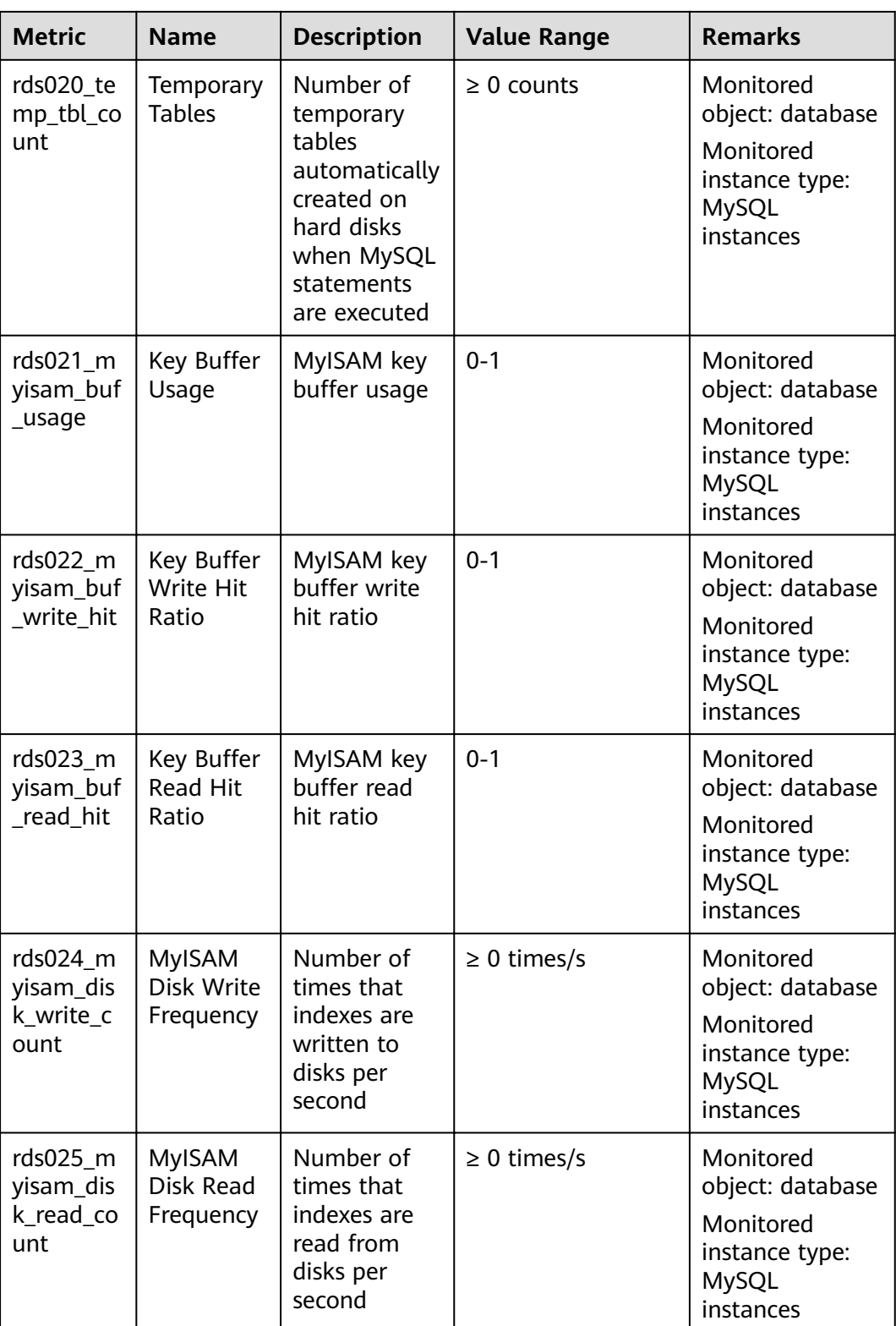

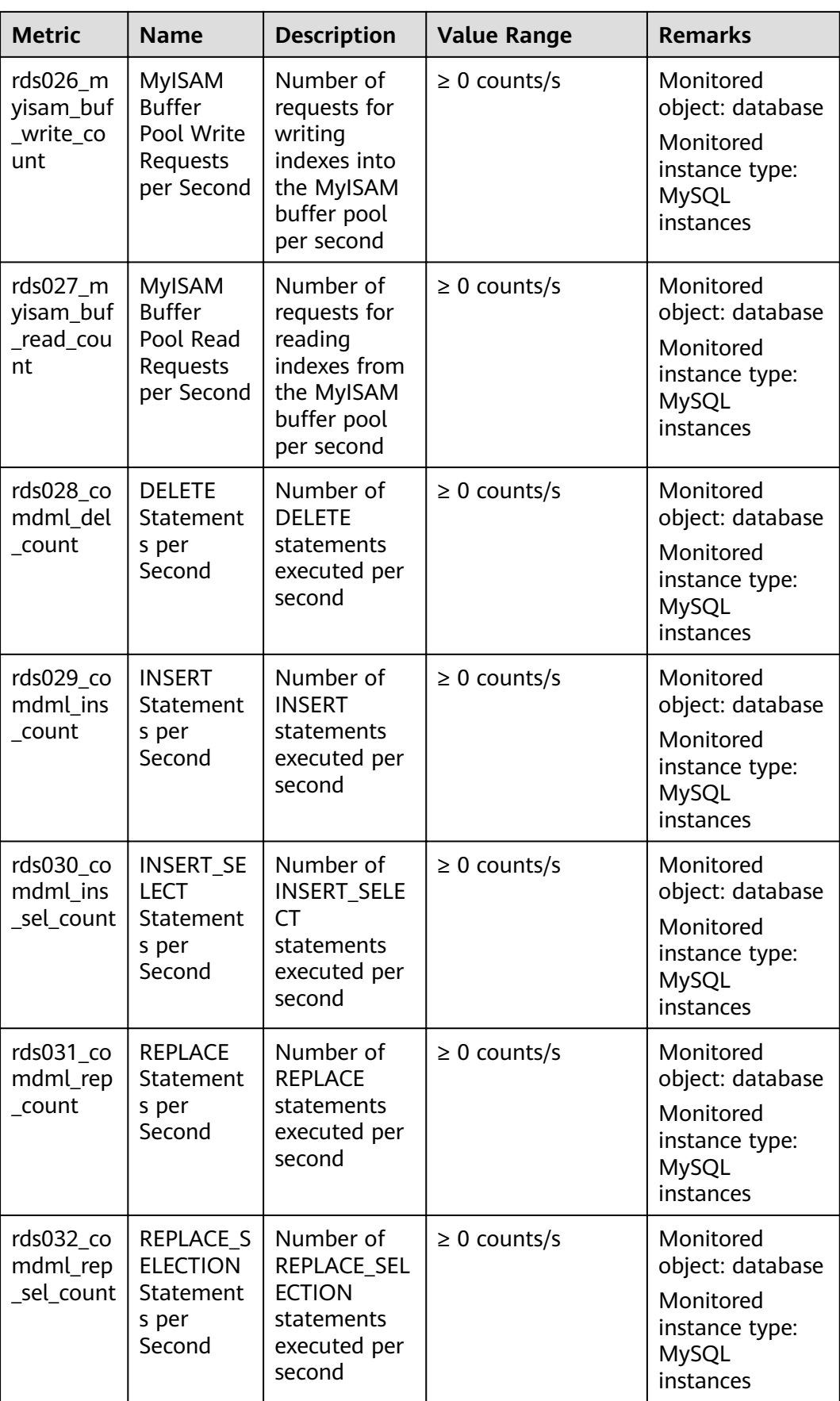
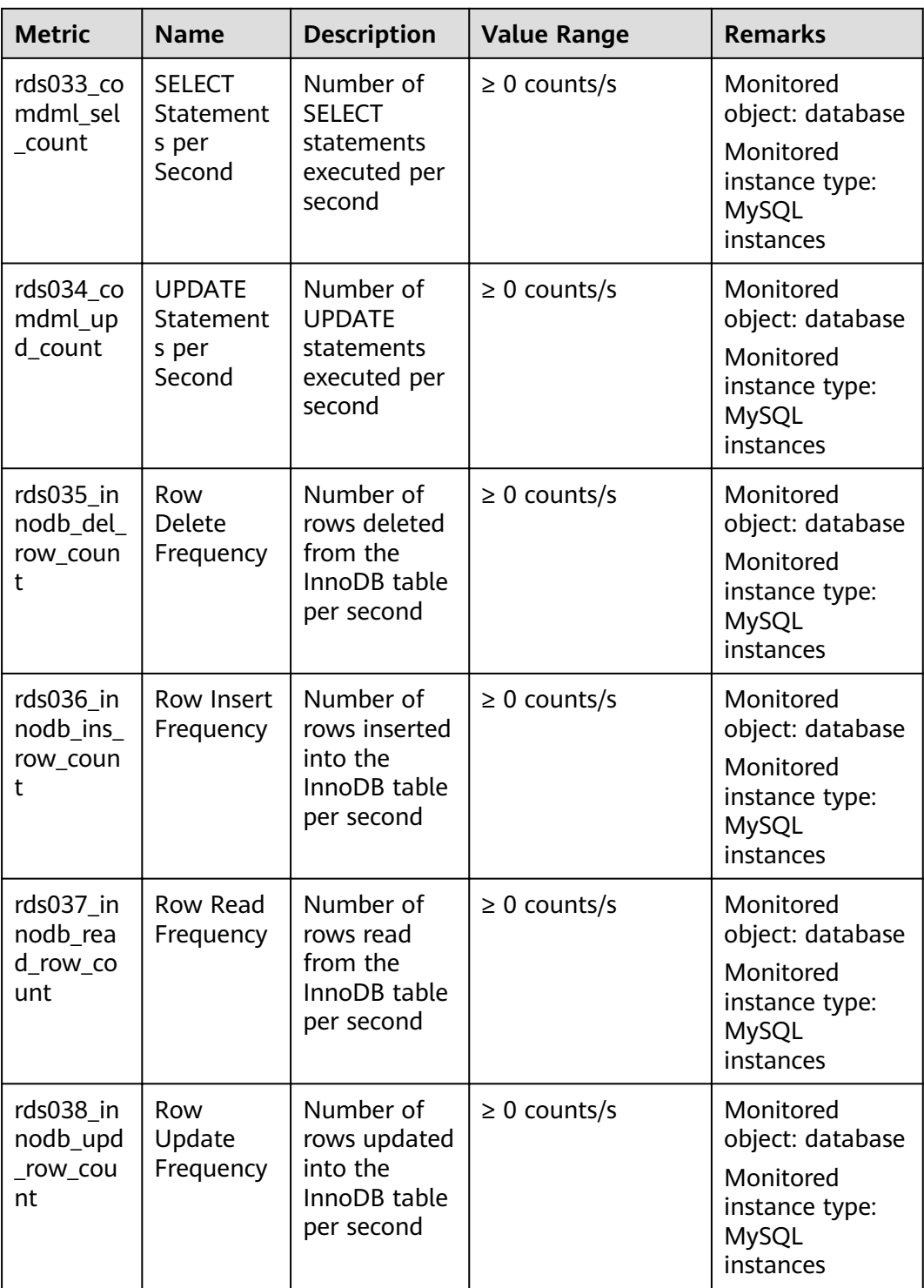

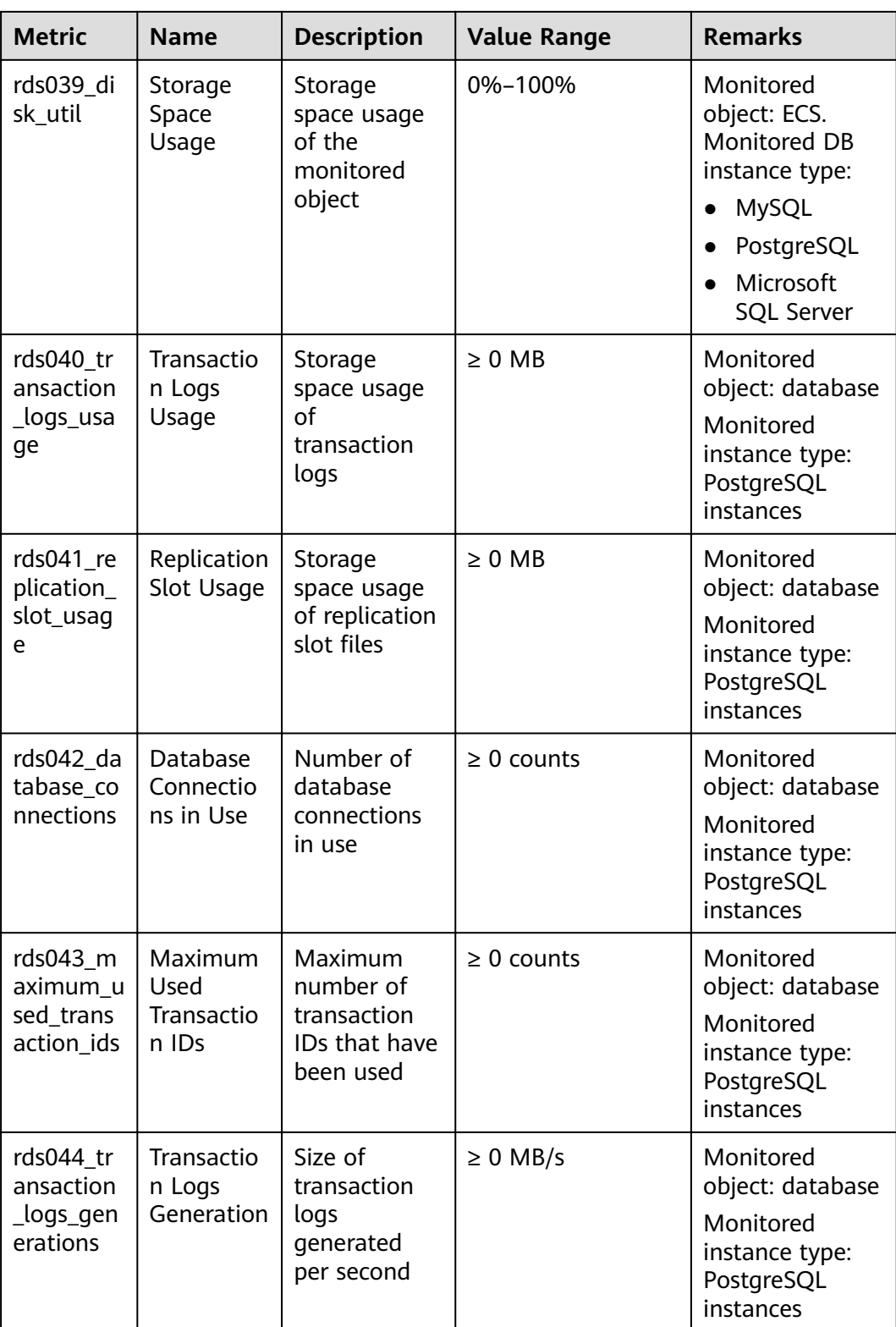

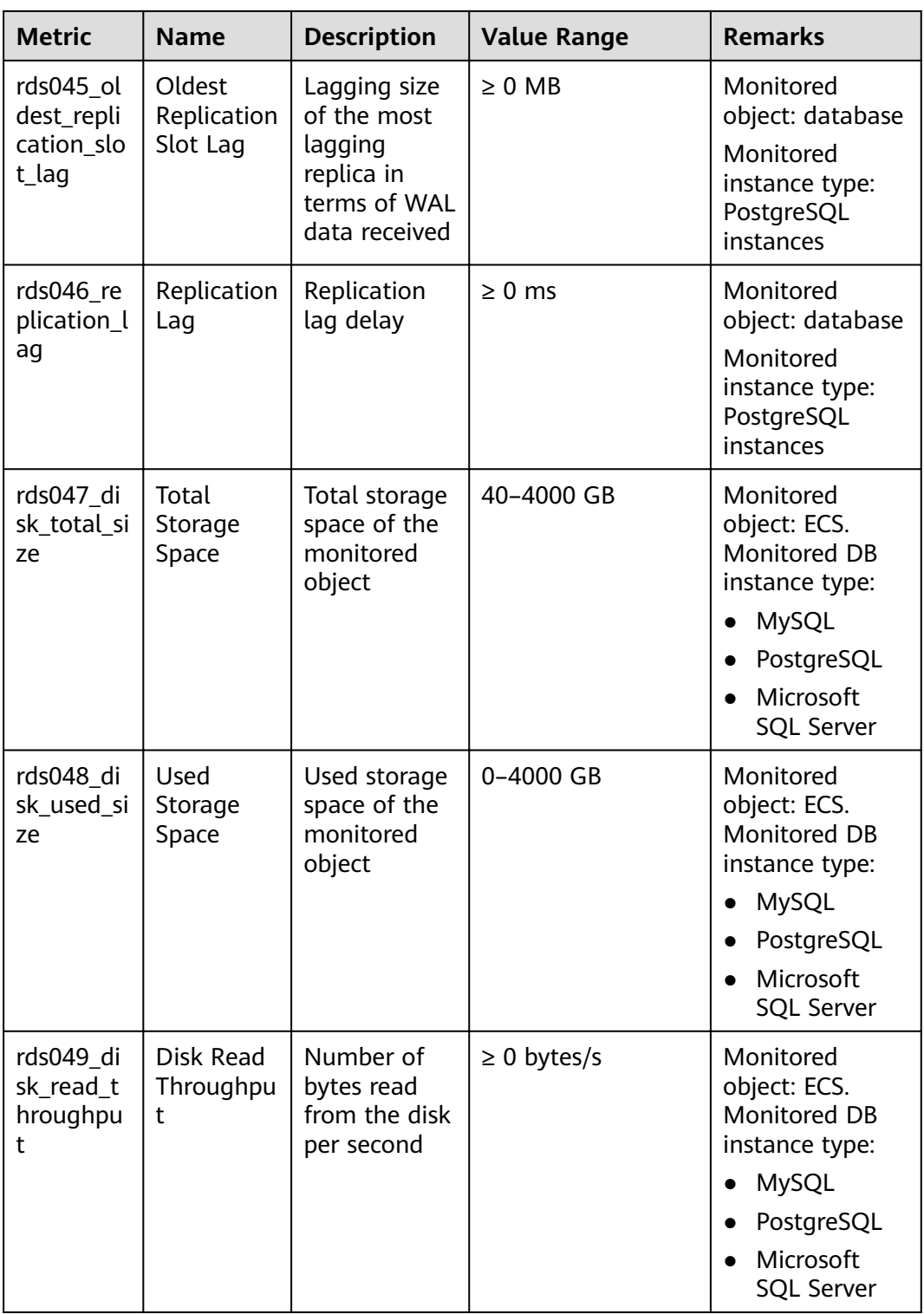

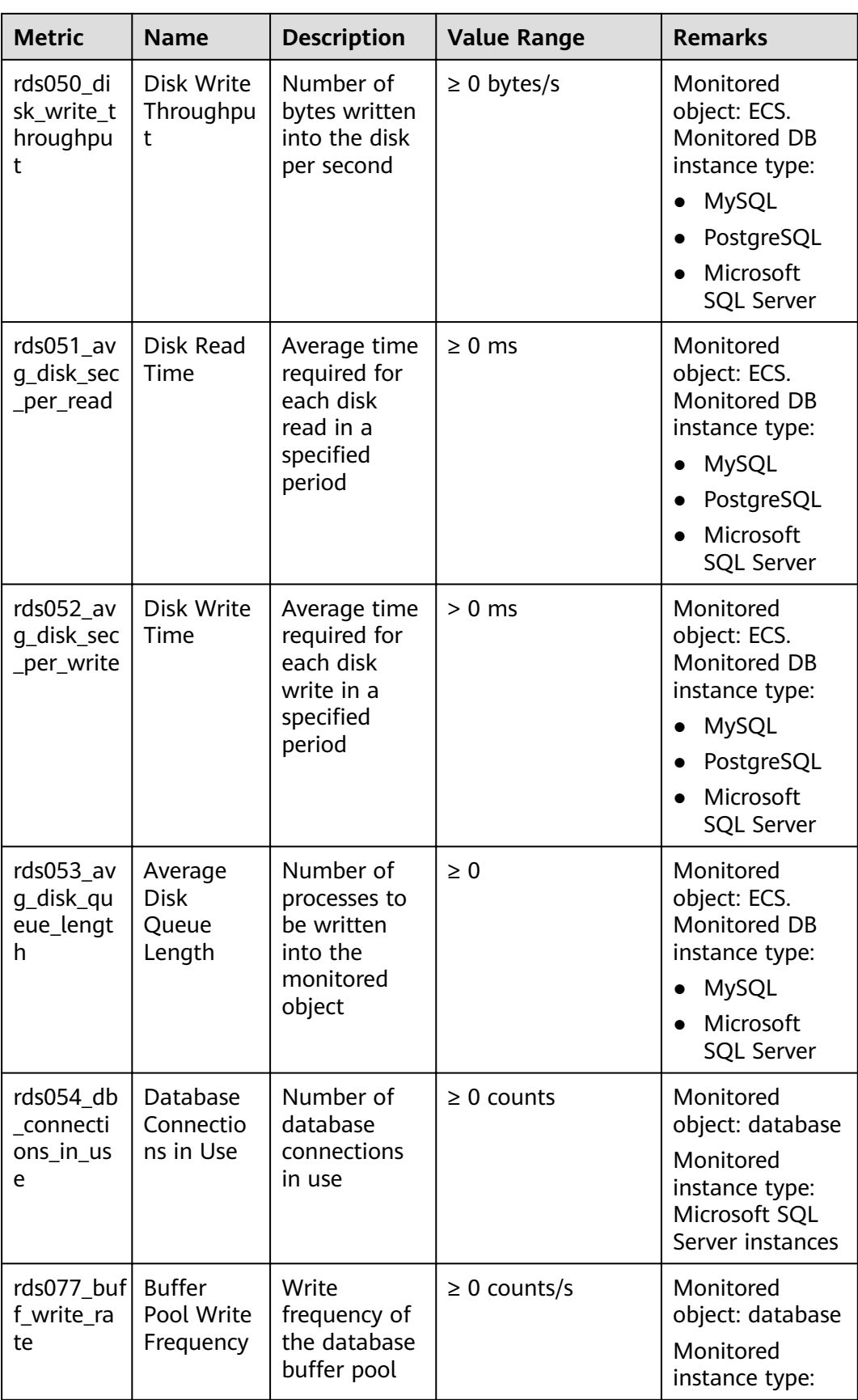

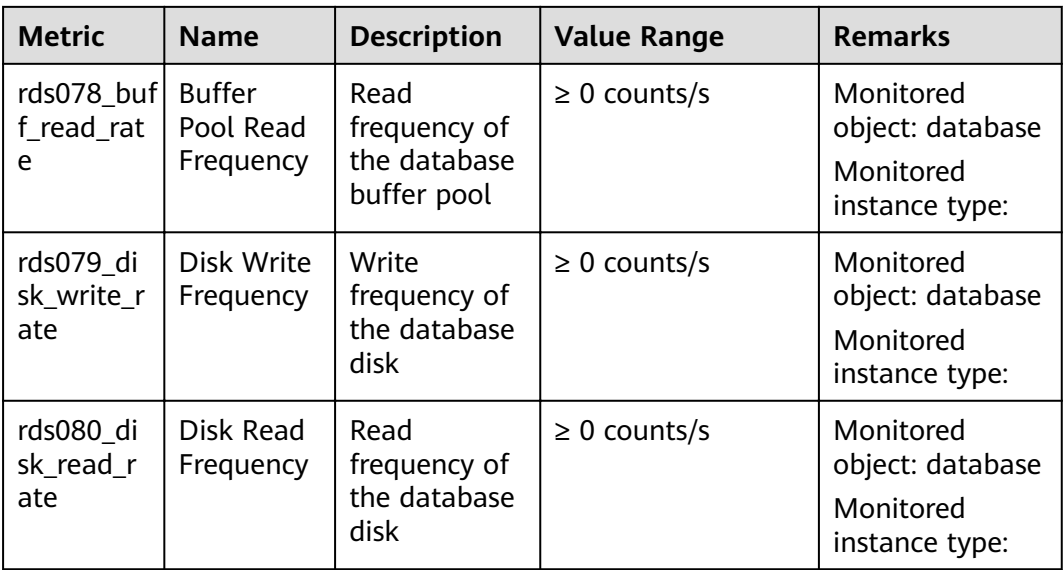

## **Dimension**

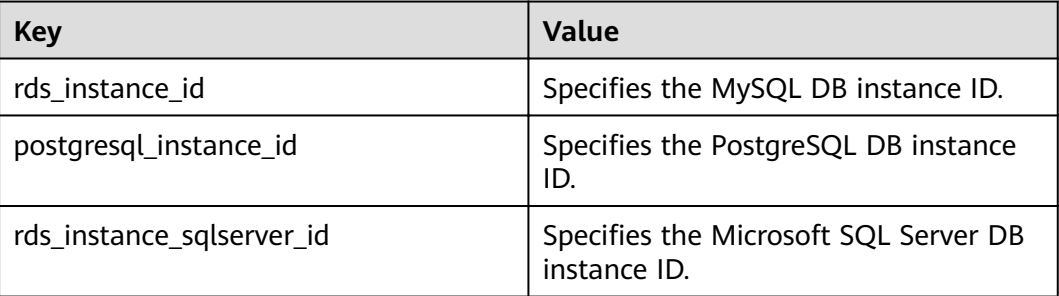

## **API Calling**

Use APIs to search for RDS monitoring metrics. For details about calling methods and parameter description, see section "Querying Monitoring Data" in the Cloud Eye API Reference.

Examples:

● Request

/V1.0/{project\_id}/metric-data?namespace=SYS.RDS&metric\_name=rds001\_cpu\_usage&dim. 0=rds instance id,5ea170ad-cc6b-49cd-9020-

e94fdbeea391&from=1484123686000&to=1568188853000&period=300&filter=average

● Response:

{

```
 "datapoints": [
    {
      "average": 0.35, 
       "timestamp": 1484123400000, 
       "unit": "Ratio"
   },
   {
      "average": 0.11,
```

```
 "timestamp": 1484123700000, 
         "unit": "Ratio"
      }
 ], 
 "metric_name": "rds001_cpu_usage",
   "httpcode" : 200,
   "header" : {
   "Transfer-Encoding" : "chunked",
   "Server" : "Web Server",
  "X-Request-Id" : "te-I-CES-
APISVR25.id-0418d62a-1e76-46ff-9a5f-9ce40b336e29.ts-1484123744291.c-15046",
  "X-Content-Type-Options" : "nosniff",
   "Connection" : "keep-alive",
   "X-Download-Options" : "noopen",
   "Date" : "Wed, 11 Jan 2017 08:35:44 GMT",
 "X-Frame-Options" : "DENY",
 "Strict-Transport-Security" : "max-age=31536000; includeSubdomains;",
   "Cache-Control" : "no-cache",
 "X-XSS-Protection" : "1; mode=block;",
 "Content-Length" : "165",
   "Content-Type" : "application/json"
}
}
```